Victor Gianordoli

# **GEOINFORMAÇÃO E SETOR PÚBLICO: UMA AVALIAÇÃO DA PRODUÇÃO CIENTÍFICA UTILIZANDO FERRAMENTAS DE MAPEAMENTO DA CIÊNCIA.**

Vitória 2016

Victor Gianordoli

# **GEOINFORMAÇÃO E SETOR PÚBLICO: UMA AVALIAÇÃO DA PRODUÇÃO CIENTÍFICA UTILIZANDO FERRAMENTAS DE MAPEAMENTO DA CIÊNCIA.**

Dissertação de mestrado apresentada ao Programa de Pós-Graduação em Gestão Pública da Universidade Federal do Espírito Santo como quesito parcial para a obtenção do título de Mestre em Gestão Pública

Universidade Federal do Espírito Santo – UFES Centro de Ciências Jurídicas e Econômicas Programa de Pós-Graduação em Gestão Pública

Orientador: Prof<sup>a</sup> Dr<sup>a</sup> Taciana de Lemos Dias

Vitória 2016

Dados Internacionais de Catalogação-na-publicação (CIP) (Biblioteca Central da Universidade Federal do Espírito Santo, ES, Brasil)

Gianordoli, Victor, 1976-

G434g Geoinformação e setor público : uma avaliação da produção científica utilizando ferramentas de mapeamento da ciência / Victor Gianordoli. – 2016. 148 f. : il.

> Orientador: Taciana de Lemos Dias. Dissertação (Mestrado Profissional em Gestão Pública) – Universidade Federal do Espírito Santo, Centro de Ciências Jurídicas e Econômicas.

1. Geoprocessamento. 2. Sistemas de informação geográfica. 3. Bibliometria. 4. Cientometria. I. Dias, Taciana de Lemos. II. Universidade Federal do Espírito Santo. Centro de Ciências Jurídicas e Econômicas. III. Título.

CDU: 35

# GEOINFORMAÇÃO E GESTÃO PÚBLICA: UMA AVALIAÇÃO DA PRODUÇÃO CIENTÍFICA UTILIZANDO FERRAMENTAS DE **MAPEAMENTO DA CIÊNCIA**

#### Victor Gianordoli

Dissertação submetida ao Programa de Pós-Graduação em Gestão Pública da Universidade Federal do Espírito Santo como parte dos requisitos necessários à obtenção do grau de Mestre.

Aprovado em 25 de julho de 2016 por:

Taciaha de Lemos Dias, DSc - VFES - Orientadora

Thalmo de Paiva Coelho Junior, DSc - UFES

Antônio Carlo de Francisco, DSc - UTFPR

Este trabalho é dedicado a Cezar Gianordoli Junior (*in memoriam*)

e a Victoria Gianordoli.

### AGRADECIMENTOS

Agradeço ao governo brasileiro pelos investimentos em programas de pós-graduação *stricto sensu* e a toda equipe técnica e docente envolvida no Programa de Pós-Graduação em Gestão Pública da Ufes, especialmente minha orientadora, Prof<sup>a</sup> Dr<sup>a</sup> Taciana de Lemos Dias.

Agradeço ao Instituto Federal do Espírito Santo por fomentar capacitação e pesquisa. Espero que a capacidade crítica dos servidores contribua de modo positivo para a instituição e para a sociedade.

Agradeço a Carmen Lora da Costa (*in memorian*) e a Maria da Penha Costa Gianordoli, cuja educação sempre me foi sinalizada no sentido do livre pensamento.

Agradeço fraternalmente a Giovana Gianordoli e a Gabriel Gianordoli.

### [...]

Porque é muito mais espessa a vida que se desdobra em mais vida, como uma fruta é mais espessa que sua flor; como a árvore é mais espessa que sua semente; como a flor é mais espessa que sua árvore, etc. etc.

Espesso, porque é mais espessa a vida que se luta cada dia, o dia que se adquire cada dia (como uma ave que vai cada segundo conquistando seu vôo).

*O cão sem plumas.* João Cabral de Melo Neto.

### RESUMO

Esta pesquisa explora como as ferramentas que apoiam estudos bibliométricos (VOSviewer e CitNetExplorer) possibilitam o mapeamento do conhecimento científico por meio de produções internacionais obtidas na base de dados da *Web of Science*, segundo os critérios definidos e demonstrados no campo da geoinformação no setor público. Este trabalho está dividido nas seguintes partes: elaboração de referencial teórico referente à geoinformação e sua contextualização no setor publico; bibliometria; ferramentas de mapeamento da ciência, onde são analisadas as possibilidades de mapeamento do conhecimento científico e a metodologia ProKnow-C. Na parte que trata de bibliometria são tratadas definições relacionadas à métrica de produção acadêmica, de sua origem até configurações atuais, onde a tecnologia permite análise de amostras utilizando grande volume de dados. Por meio de mapas de redes, estudos bibliométricos (coautoria, coocorrência, citação, acoplamento bibliográfico, co-citação e mineração de dados) e *scores* das ferramentas, o trabalho apresentou a configuração atual da geoinformação aplicada ao setor público, destacando principais autores, obras, organizações, agências de fomento, países e áreas de conhecimento. A área de saúde foi a que mais se evidenciou no universo estudado. Conclui-se que, dentre as diversas possibilidades de análise, aquelas realizadas com estas ferramentas mostraram-se proveitosas, e que a metodologia empregada evidenciou a relação entre geoinformação e setor público. Esta pesquisa é relevante para a comunidade acadêmica, tanto por sua temática relacionada à geoinformação e setor público, quanto pela proposta de uma metodologia que se utiliza de ferramentas para apresentação dos resultados bibliométricos. Também contribui para o programa de pós-graduação que a fomenta, pois apresenta ferramentas de análise bibliométrica para mapeamento da ciência, podendo prestar-se como modelo para outros trabalhos de pesquisa que necessitem da visualização abrangente acerca de uma área de conhecimento e para a disciplina que aborda "Geoinformação no Setor Público".

Palavras-chaves: Geoinformação. Setor Público. Sistema de Informação Geográfica (SIG). Bibliometria. Cientometria.

### ABSTRACT

This research explores how tools that support bibliometric studies (VOSviewer and CitNetExplorer) allow the mapping of scientific knowledge through international journals, available at the Web of Science database, according to criteria defined and shown in the field of geo- information, in the public sector. This paper is divided in the following sections: theoretical framework related to geo-information and its contextualization in the public sector; bibliometrics; tools for mapping science, where one analyzes the possibilities for mapping scientific knowledge and the ProKnow-C method. In the section about bibliometrics, one deals with the definitions related to metrics of academic outcomes, from its origin until today, where technology allows the analysis of samples using a great amount of data. Using maps of networks, bibliometric studies (co-authorship, co-occurrence, citation, bibliographic coupling, co- citation and data mining) and scores of tools, one could present the current stage of geo-information applied to the public sector, highlighting the main authors, works, organizations, funding agencies, countries and fields of knowledge. The field of Health was the most prominent in the universe studied. One concludes that, among the various possibilities for analysis, the ones which used these tools were more advantageous and that the methodology used here showed the connection between geo-information and the public sector. This research is relevant for the academia, because its theme is related to geo-information and the public sector, and because it is a proposal for a methodology that uses tools for presenting bibliometric results. Moreover, it promotes the graduate program in which this research was developed, since it presents tools for bibliometric analysis for mapping science, and it could be used for other works of research, which require a comprehensive view about a certain field of knowledge, and for the discipline "Geo-information in the Public Sector".

Key-words: Geoinformation. Public Sector. Geopraphic Information System (GIS). Bibliometrics. Scientometrics.

# LISTA DE ILUSTRAÇÕES

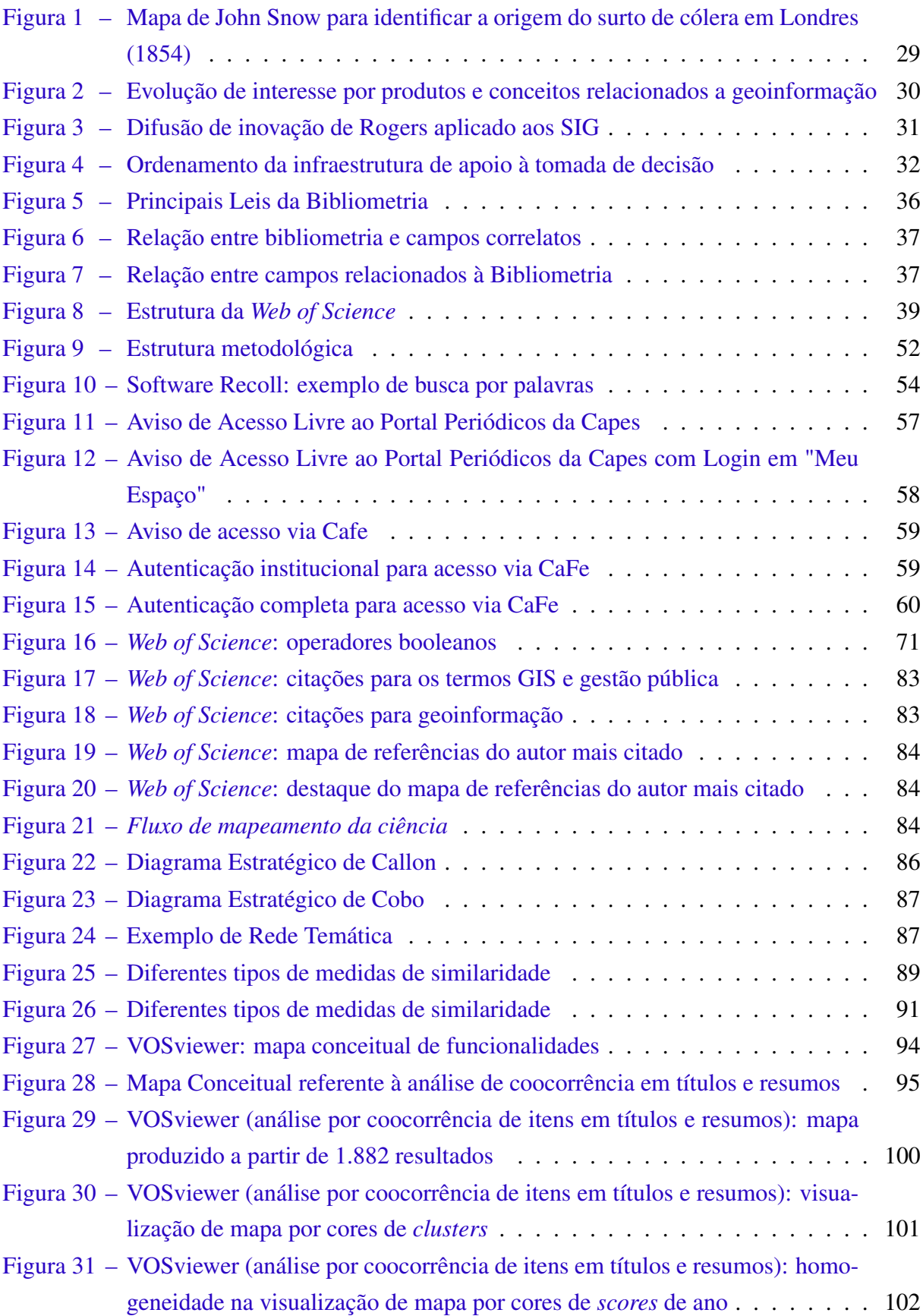

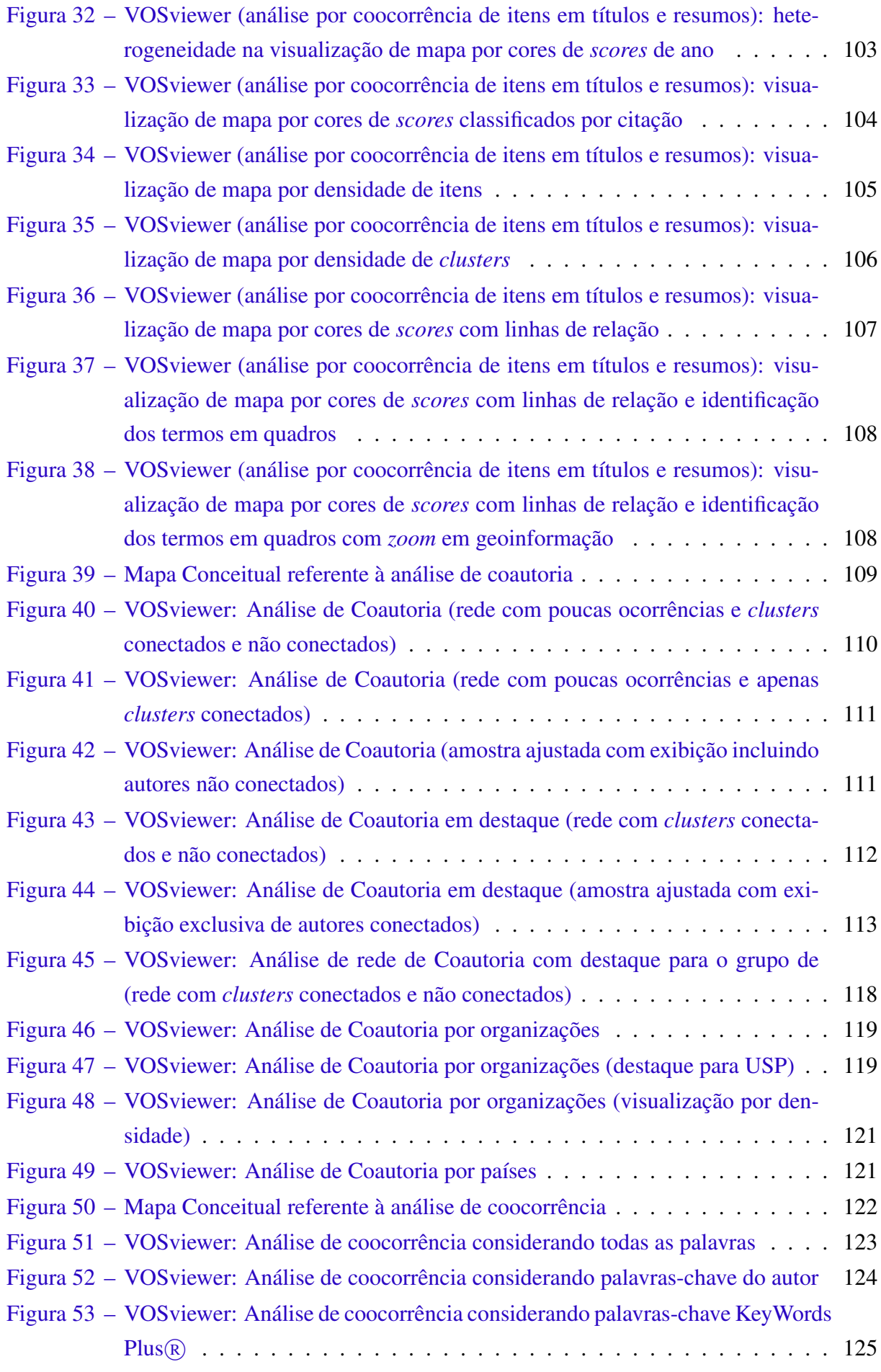

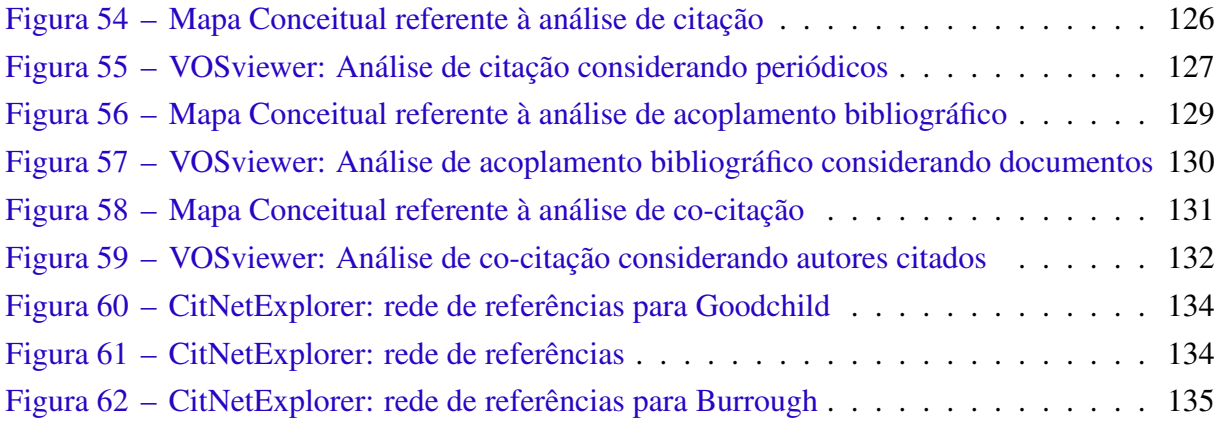

## LISTA DE TABELAS

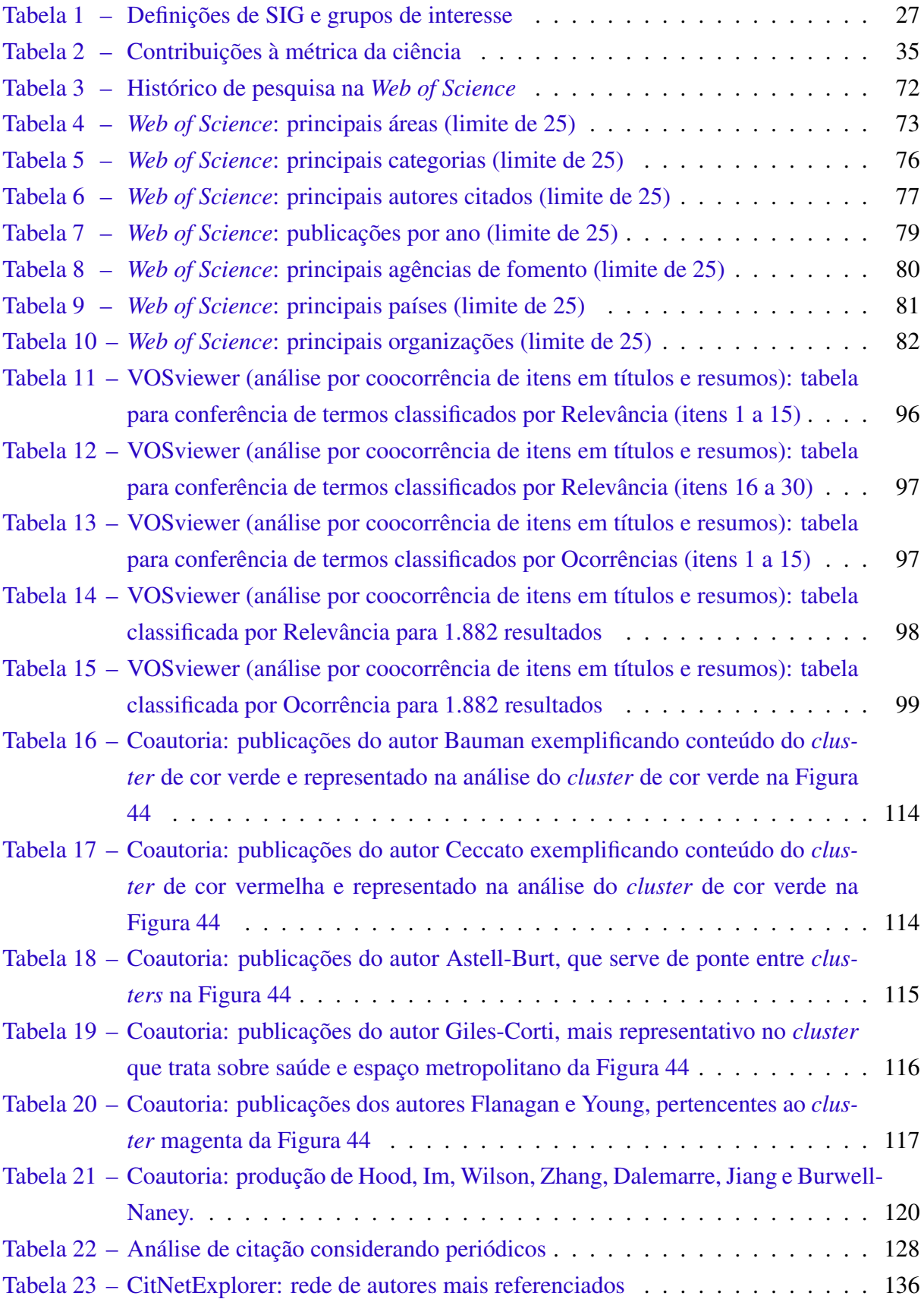

# SUMÁRIO

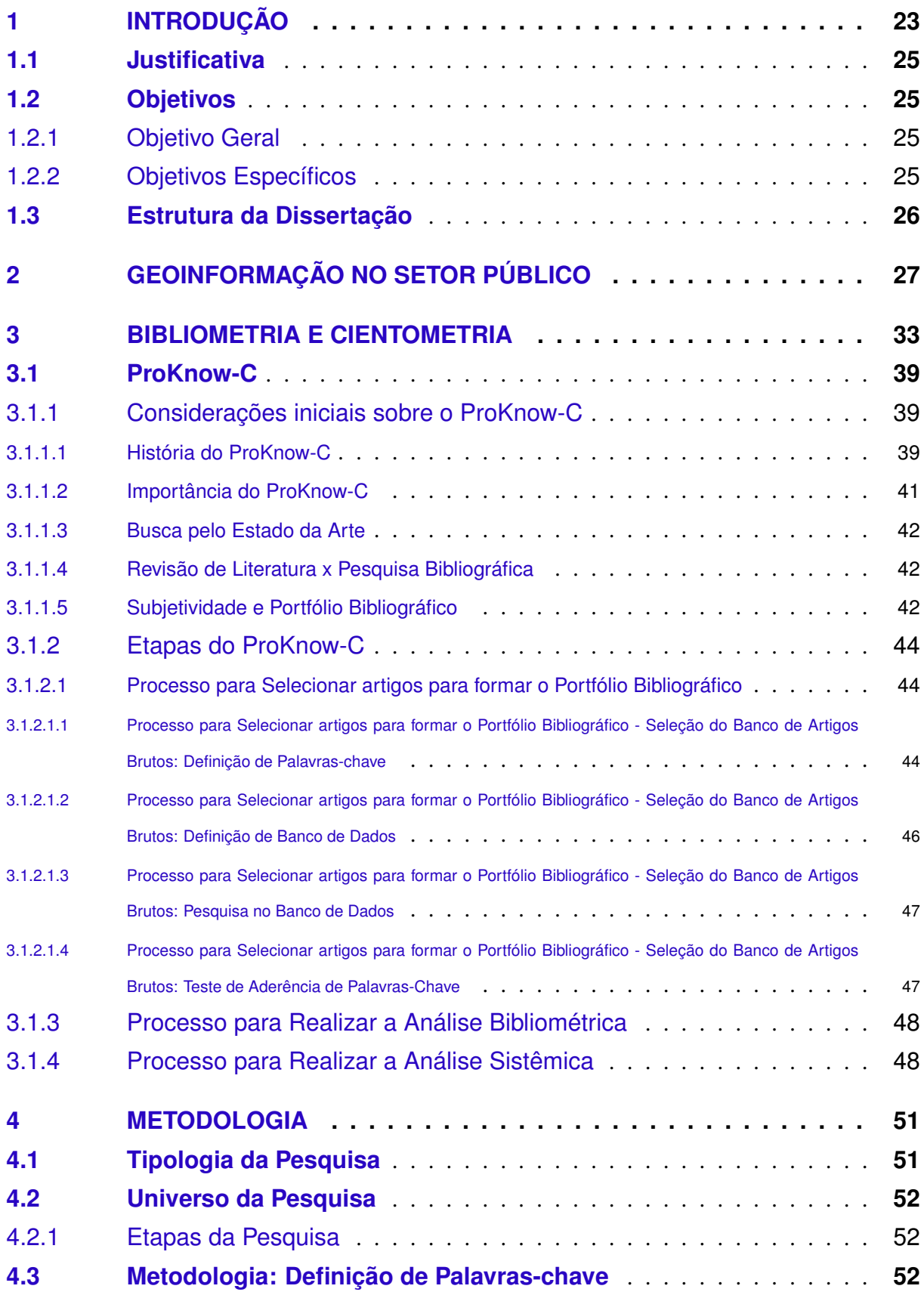

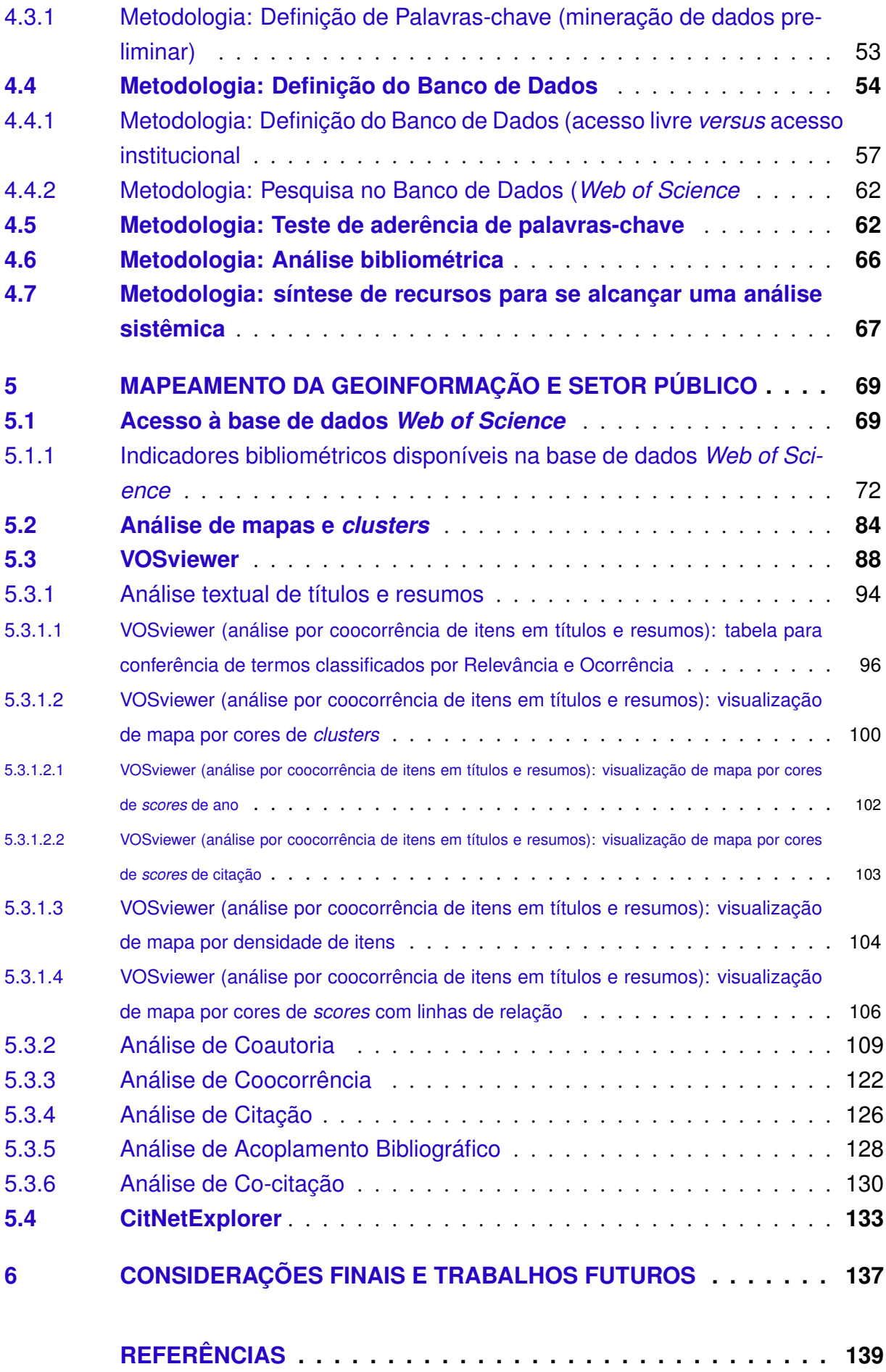

### <span id="page-24-0"></span>1 INTRODUÇÃO

Dentre as atividades de um gestor público estão o enfrentamento de problemas de diferentes graus de complexidade, que podem ocorrer no espaço físico de sua responsabilidade.

Neste sentido, pode-se exemplificar a situação onde diariamente inúmeras árvores são podadas de modo irregular no espaço geográfico de um município. O poder público depara-se, no que tange sua esfera de atuação, com outros problemas além de poda irregular em árvores, tais como bueiros sem tampa ou vazando, alagamentos, deslizamento de barreiras em morros, acidentes de trânsito, demandas em unidades de pronto atendimento e em postos de saúde, dentre outros eventos.

Para o gestor público, no entanto, os eventos não podem ser apenas compreendidos quanto à natureza de impacto financeiro, seja a curto, médio ou longo prazo. Os eventos necessitam de diferentes e eficazes indicadores que auxiliem na tomada de decisão, uma vez que a responsabilidade do gestor também é de natureza ética, comprometida com as vidas dos cidadãos.

Refletindo-se ainda sobre uma situação de podas de árvores, pode-se perguntar: uma árvore podada irregularmente é um evento isolado ou não? Como distinguir os tipos de intervenção que foram feitos de forma indevida, em todas as árvores de uma grande cidade, por exemplo? As espécies podadas são protegidas ou não? Estavam em propriedade pública ou particular? As podas irregulares em árvores públicas implicam substituições e, sob este aspecto, quanto é comprometido do orçamento público? Qual o histórico destas podas irregulares? Qual a projeção de gastos futuros com restituições de árvores podadas? Em quais regiões de uma cidade há mais poda irregular? Qual o percentual de podas que se transformam em cortes das árvores? Em quais áreas e situações de corte irregular têm sido registrados eventos catastróficos como deslizamentos de encostas ou barreiras? Em quais áreas de poda ou corte há eventos concomitantes como ocupação ilegal de área protegida? Quanto se arrecada com multas aplicadas pela fiscalização ambiental? Qual o balanço entre arrecadação por multas e prejuízos causados por ações indevidas? Em regiões onde exista poda sistemática qual a consequência quanto ao aumento de zoonoses? Em eventos de poda isolada, quais as consequências de danos em propriedades e às vidas?. Com base em indicadores observados, quais políticas públicas estão sendo adotadas que interferem nesta realidade? As ações de educação ambiental têm sido suficientes? O que se investe para prevenção tem sido insuficiente ou está excessivo em relação ao prejuízo causado?

Apenas considerando o evento "podas de árvores", pode-se perceber que uma análise mais apurada leva à exigência de ferramentas que possibilitem ao gestor público não só a coleta de dados mas também o controle, tratamento e produção de indicadores. No espaço de uma cidade, por exemplo, imaginar a série de eventos que exijam monitoramento, controle e intervenção parece tarefa sobre-humana. É sob este aspecto que são necessárias adoções de medidas administrativas que viabilizem o trabalho de equipes treinadas em suas especificidades de planejamento e intervenção.

Diante disso, os gestores necessitam de geoinformação como apoio na tomada de decisão. A geoinformação significa utilizar computadores como instrumentos de representação de dados espacialmente referenciados. E, o problema fundamental da Ciência da Geoinformação é o estudo e a implementação de diferentes formas de representação computacional do espaço geográfico [\(CÂMARA; MONTEIRO,](#page-141-0) [2001\)](#page-141-0).

A geoinformação é discutida abordando a amplitude deste conceito e termos associados, através de estudos de algumas ferramentas e discussões por pesquisadores, onde busca-se de uma visão geral convergente para argumentos mais específicos que servirão de substrato para o mapeamento deste campo de conhecimento.

Nos estudos de ferramentas de mapeamento da ciência são apresentadas soluções para captura de dados e seu tratamento na forma de análise quantitativa e qualitativa, considerando que este tratamento aplique-se a grandes volumes de dados e permitindo estudos de padrões e tendências de áreas específicas do conhecimento, cujas tecnologias recentes tornam possível esta analise e visualização.

Quanto ao mapeamento científico relacionando geoinformação com o setor público são apresentadas, conforme a literatura, soluções propostas que apoiam a tomada de decisão em diversas áreas temáticas do setor publico, como planejamento, saúde, transportes, planejamento urbano, meio ambiente, prevenção de desastres, como apoio as operações administrativas e de gestão, planejamento, monitoramento, predição e prevenção, como no caso de sustentabilidade e este trabalho apresenta uma proposta de abordagem para a compreensão sobre como o campo de conhecimento que está relacionado com a geoinformação se configura atualmente, em termos de produção acadêmica, tendo como fonte de dados uma base preestabelecida em função da possibilidade de extração em massa de metadados bibliométricos.

Esta pesquisa busca encontrar resposta ao seguinte problema: *Como as ferramentas que apoiam estudos bibliométricos para o mapeamento do conhecimento científico auxiliam na visualização das produções científicas internacionais no campo da geoinformação no setor público?* A proposta deste trabalho é contribuir para a visualização sobre como as produções científicas que tratam de geoinformação e setor publico estão relacionadas com as áreas de conhecimento e suas aplicações através de ferramentas que apoiam estudos bibliométricos para o mapeamento do conhecimento cientifico.

A "geoinformação"é um conceito novo e amplo, tendo evoluído de outros conceitos, além de ser multi e transdisciplinar. A relação da "geoinformação"com o setor público existe mas nem sempre é expressa explicitamente nas produções científicas. Este trabalho é exploratório e busca evidenciar esta relação.

### <span id="page-26-0"></span>1.1 JUSTIFICATIVA

A análise bibliométrica e cientométrica é relevante para que programas de pós-graduação *lato sensu* reconheçam as produções científicas nos campos de conhecimento em que atuam.

Utilizando ferramentas estatísticas e obtendo dados de portais que agregam metadados bibliográficos, a bibliometria é necessária desde a fase de preparação da pesquisa, onde se reconhece de modo abrangente a produção científica mais atual, com percepção de lacunas que são pertinentes como possibilidades de estudo, até sendo necessária para a elaboração criteriosa do referencial teórico.

A visualização em grande escala de padrões e tendências com o uso de ferramentas para mapeamento da ciência e uma descrição do processo de geração e análise dos resultados produzidos por essas ferramentas facilitam as práticas do seu uso e, assim, auxiliam programas de pós-graduação a conhecerem o que se produz na vanguarda do conhecimento.

Em sentido mais geral, por tratar de compreender a relação entre geoinformação e gestão pública, a abordagem deste trabalho possui uma relevância social por exemplificar possibilidades do uso de geotecnologias como ferramentas de tomada de decisão pelo gestor público.

A pesquisa aplicada em diversas áreas relacionadas à "geoinformação"possuem notável impacto social quando relacionadas ao setor público, entende-se que este trabalho possui relevância social porquanto busca evidenciar a importância do uso da geoinformação pelo setor público.

### <span id="page-26-1"></span>1.2 OBJETIVOS

### <span id="page-26-2"></span>1.2.1 Objetivo Geral

O objetivo geral desta pesquisa é realizar estudos bibliométricos relacionados a geoinformação no setor público por meio de ferramentas de mapeamento da ciência.

### <span id="page-26-3"></span>1.2.2 Objetivos Específicos

Os objetivos específicos são:

- Estudos da geoinformação para definição de palavras-chave adotadas no estudo bibliográfico.
- Estudo do ProKnow-C para estudo de metodologia.
- Estudar as ferramentas VOSviewer e CitNetExplorer para a pesquisa bibliométrica.

• Apresentar um panorama dos artigos de geoinformação que estão relacionados com: área de conhecimento, períodos e países das organizações dos autores da pesquisa, rede de autoria e coautoria, rede de referencias por área de pesquisa e identificar os temas de pesquisa e sua relação com as áreas de conhecimento.

### <span id="page-27-0"></span>1.3 ESTRUTURA DA DISSERTAÇÃO

Esta dissertação está dividida em 06 capítulos:

- Capítulo 1: Introdução, Justificativa e Objetivos (geral e específicos).
- Capítulo 2: Geoinformação no Setor Público, onde são delineados conceitos acerca da temática da pesquisa.
- Capítulo 3: Bibliometria e Cientometria, onde são apresentados conceitos de bibliometria, cientometria e da metodologia ProKnow-C.
- Capítulo 4: Metodologia, onde são definidas a tipologia e universo de pesquisa, definição de palavras-chave, bancos de dados e teste de aderência.
- Capítulo 5: Mapeamento da Geoinformação e Setor Público, onde são estudadas a base de dados *Web of Science* e os *softwares* VOSviewer e CitNetExplorer.
- Capítulo 6: Considerações Finais e Trabalhos Futuros.

### <span id="page-28-1"></span>2 GEOINFORMAÇÃO NO SETOR PÚBLICO

Os sistemas de informação nos ajudam a gerenciar o que conhecemos, facilitando a tarefa de organizar, armazenar, acessar, recuperar, manusear e sintetizar, além de aplicar o conhecimento resultante deste processo na resolução de problemas [\(LONGLEY](#page-146-0) *et al.*, [2012,](#page-146-0) p. 11).

Sistemas de Informação Geográfica (SIG<sup>[1](#page-28-2)</sup>) ou GIS (Geographic Information System), são sistemas computacionais produzidos para processar informações geográficas, melhorando a eficiência e a efetividade do tratamento da informação de eventos geográficos [\(LONGLEY](#page-146-0) *et [al.](#page-146-0)*, [2012,](#page-146-0) p. 131).

<span id="page-28-0"></span>[Longley](#page-146-0) *et al.* [\(2012,](#page-146-0) p. 16) apresenta um quadro com diferentes definições de GIS e os grupos para os quais cada sistema é mais apropriado, conforme Tabela [1.](#page-28-0)

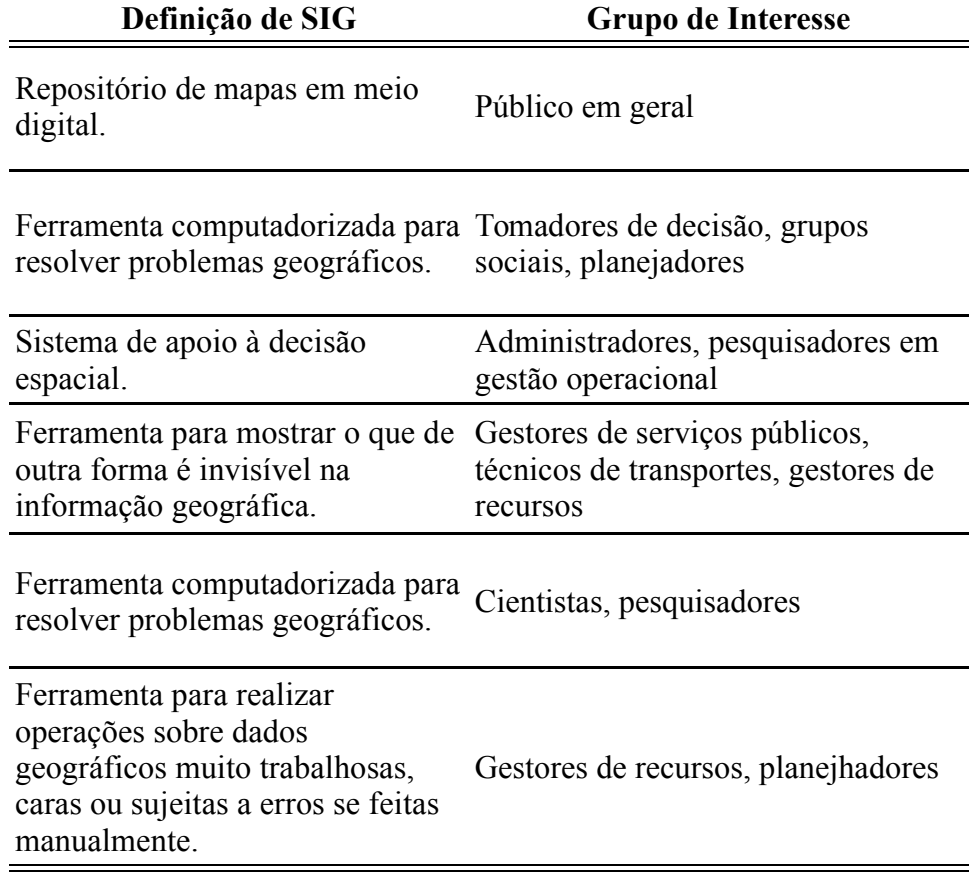

Tabela 1 – Definições de SIG e grupos de interesse

Fonte: [Longley](#page-146-0) *et al.* [\(2012,](#page-146-0) p. 16)

A maioria dos usos de GIS tem como grupo de interesse pessoas ligadas à administração

<span id="page-28-2"></span><sup>1</sup> Em inglês, GIS, de *Geographic Information System*, sigla que será utilizada no decorrer do trabalho a fim de se manter uma uniformidade de referência, uma vez que a pesquisa se dará em bases de dados de língua inglesa.

e gestão e planejadores como apoia a tomada de decisão, que estão relacionadas ao papel do gestor público.

A ciência da geoinformação trata de toda informação passível de espacialização e que possui um vínculo geográfico permitindo sua localização. Origina-se da palavra inglesa *geoinformation*, que é uma composição das palavras *geographic information*[2](#page-29-0) . A geoinformação também "conhecida como geomática, ciências da informação espacial ou geocomputação deve necessariamente se apoiar em estruturas de percepção ambiental que proporcionem o máximo de eficiência em seu objetivo"[\(CÂMARA; ALMEIDA; MONTEIRO,](#page-141-1) [2007\)](#page-141-1).

Para produção de informações geograficas utiliza-se da técnica de georreferenciamento, que torna as coordenadas de um mapa conhecidas em um sistema de referências. Em nosso país é adotado o Sistema Geodésico Brasileiro (SGB) e este processo tem início com a obtenção das coordenadas de pontos da imagem ou do mapa a serem georreferenciados, chamados de Pontos de Controle [\(ROQUE](#page-147-0) *et al.*, [2006,](#page-147-0) p. 89), podendo ser obtidos por levantamentos topográficos, GPS (*Global Positioning System / Sistema de Posicionamento Global*) ou mesas digitalizadoras obtendo dados de outras imagens ou mapas já georreferenciados.

Os pontos de controle são locais que oferecem uma feição física perfeitamente identificável, tais como intersecções de estradas e rios, represas, pistas de aeroportos, edifícios proeminentes, topos de montanha, entre outros [\(ROQUE](#page-147-0) *et al.*, [2006,](#page-147-0) p. 89).

O Sistema Geodésico Brasileiro começou a ser implantado pelo Instituto Brasileiro de Geografia e Estatística (IBGE) em 1944, e tem sido fonte de informações posicionais com finalidade de apoio ao mapeamento, demarcação de unidades político-administrativas, obras de engenharia, regulamentação fundiária, posicionamento de plataformas de prospecção de petróleo, delimitação de regiões de pesquisas geofísicas, etc. [\(ROQUE](#page-147-0) *et al.*, [2006,](#page-147-0) p. 94).

No Brasil, o georreferenciamento é tratado de modo oficial e, além de ser documentado em normas técnicas, também está definido em diversos instrumentos legais, cuja importância, exemplificada no que concerne ao controle de serviços, pode ser expressa pela lei que estabelece normas gerais para implantação e compartilhamento da infraestrutura de telecomunicações. Nos pressupostos que regem a referida legislação, em seu Art. 4°, é exigido das empresas que prestam serviços na área de telecomunicação que realizem o "mapeamento e georreferenciamento das redes a fim de garantir ao poder público a devida informação acerca de sua localização, dimensão e capacidade disponível"[\(BRASIL,](#page-140-1) [2015\)](#page-140-1), inclusive especificando em seu Art. 15 que estas empresas "devem tornar disponíveis, de forma transparente e não discriminatória [...], documentos que descrevam as condições de compartilhamento, incluindo, entre outras, informações técnicas georreferenciadas da infraestrutura disponível"[\(BRASIL,](#page-140-1) [2015\)](#page-140-1).

O mapa apresentado na Figura [1,](#page-30-0) historico na literatura, possui elementos distintivos em relação a uma simples representação espacial. Trata-se do registro de um surto do cólera que

<span id="page-29-0"></span><sup>&</sup>lt;sup>2</sup> Em português: informação geográfica

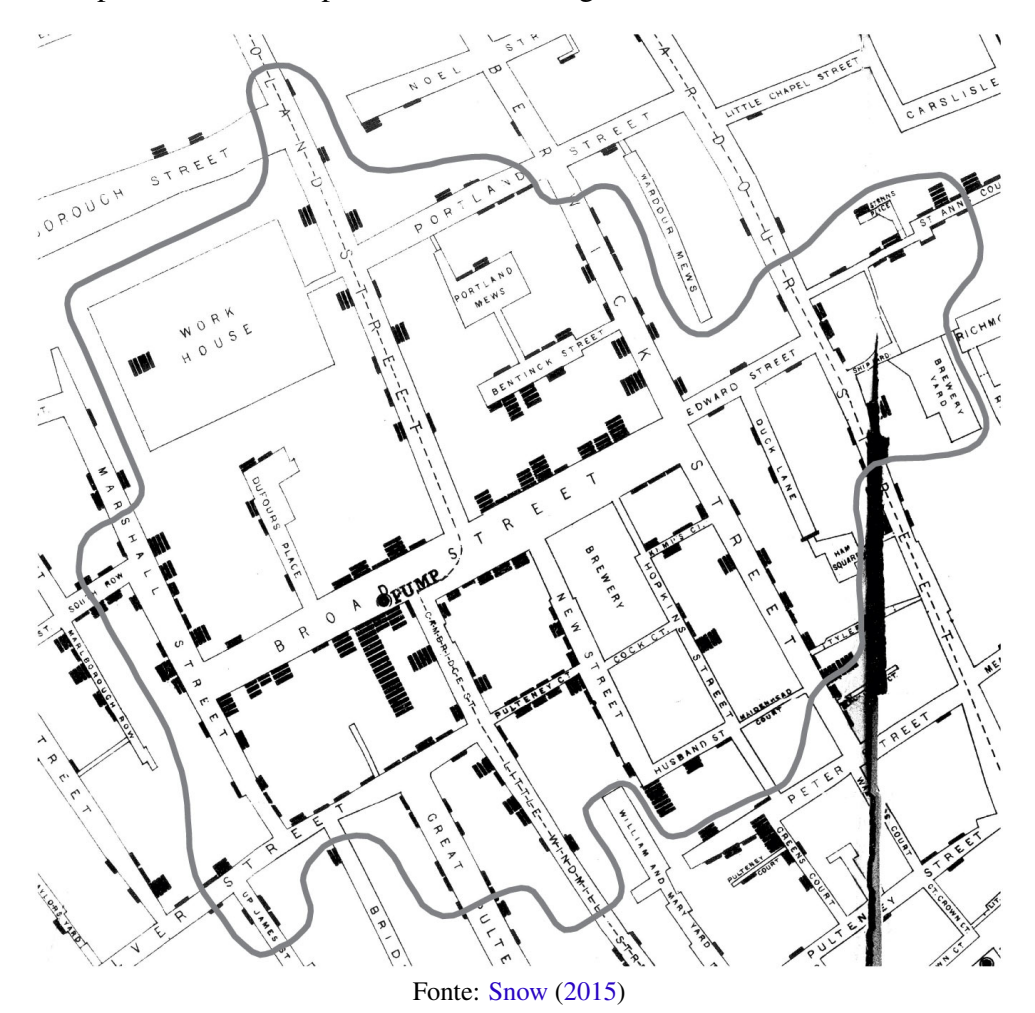

<span id="page-30-0"></span>Figura 1 – Mapa de John Snow para identificar a origem do surto de cólera em Londres (1854)

atingiu Londres no ano de 1832, produzido pelo epidemiologista John Snow, ele representa a origem do geoprocessamento.

O trabalho data de 1954 e baseia-se em outro mapa, do cartógrafo francês Charles Picquet, que em 1832 representou 48 distritos de Paris em escalas de cores conforme o percentual de mortes por cólera para cada 1000 habitantes. Snow por sua vez descreveu o surto da bactéria usando pontos para representar os locais de alguns casos individuais. Seu estudo da distribuição espacial de cólera ajudou na identificação a origem da doença, uma bomba de água contaminada, que foi por ele desligada e assim encerrando a epidemia.

Governos fazem uso crescente de GIS para planejamento de ações e serviços, seja a nível nacional, regional ou local [\(MORAIS,](#page-146-1) [2015a\)](#page-146-1). Dentre as soluções de GIS, pode-se mencionar: gerenciamento de recursos; pesquisas sobre a superfície da Terra; usos arqueológicos; planejamento de localização e gerenciamento de assentamentos; planejamento urbano e rural; criminalística; avaliação de impacto ambiental; avaliação de desenvolvimento de infraestrutura (água, eletricidade, telefonia, gás, rede viária, dentre outros.); estudos demográficos; saúde pública; análises de apoio a engenharia (obras públicas); enfrentamento de emergências e contenção de desastres [\(MORAIS,](#page-146-2) [2015b\)](#page-146-2).

De acordo com [TechNavio](#page-148-1) [\(2015b\)](#page-148-1), [TechNavio](#page-148-2) [\(2015a\)](#page-148-2), [TechNavio](#page-148-3) [\(2014\)](#page-148-3), do site de pesquisas econômicas *Research and Markets*, o mercado de GIS tem estimativa de crescimento de 10,91% no período de 2013-2018 nos EUA. A mesma agência estima um crescimento de 10,76% no mercado de SIG na China para o período de 2014-2019. A previsão é de que este mercado totalize um crescimento de 8,19% na Índia para o período de 2012-2016. Estima-se um crescimento do mercado de SIG em 10% no setor de governo norte americano, para o período de 2014-2018. O mercado de SIG analisado considera os segmentos de softwares, dados e serviços, abrangendo setores de governo, transportes, recursos naturais, militar, utilidades e telecomunicações.

Este crescimento de mercado de SIG possui resultado para muitas empresas deste setor, como Digital Globe Inc., Esri Inc., Autodesk Inc., dentre outras citadas nos relatórios [\(TECH-](#page-148-3)[NAVIO,](#page-148-3) [2014;](#page-148-3) [TECHNAVIO,](#page-148-2) [2015a;](#page-148-2) [TECHNAVIO,](#page-148-1) [2015b;](#page-148-1) [TECHNAVIO,](#page-148-4) [2015c\)](#page-148-4). Ilustrando este crescimento, realizou-se uma simulação de interesse no Google Trends pelas palavras *geoscience, geoinformation, qGIS* e *ArcGIS*, apresentado na Figura [2.](#page-31-0)

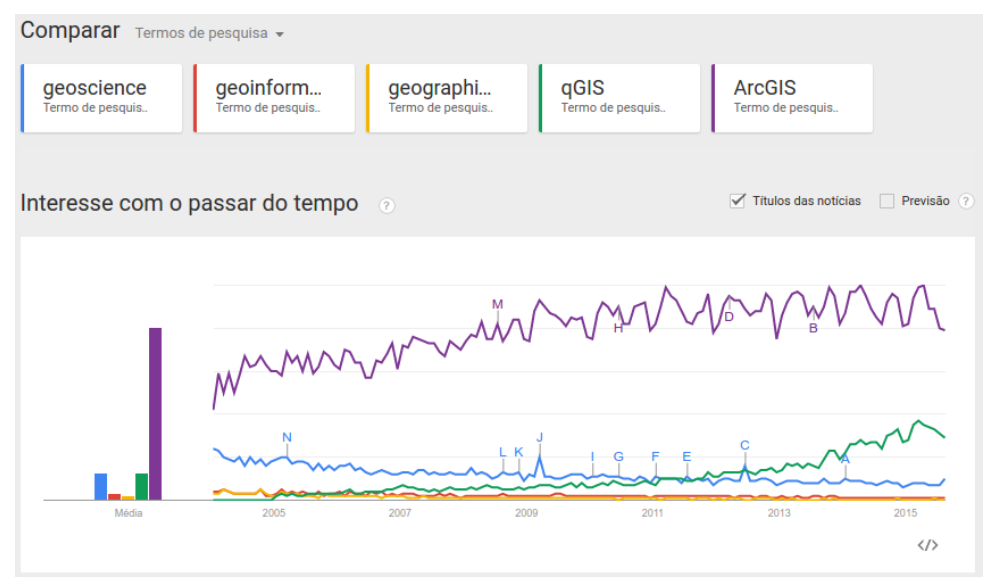

<span id="page-31-0"></span>Figura 2 – Evolução de interesse por produtos e conceitos relacionados a geoinformação

Fonte: O autor

A ferramenta Google Trends produz um gráfico com os termos mais procurados na ferramenta de busca Google Search compreendendo o período dos últimos dez anos. Neste sentido, pode ser considerada como um registro de interesse manifestado por meio do Google Search. Analisando a Figura [2,](#page-31-0) pode-se constatar que a busca pela palavra *geoscience* sofreu uma queda suave; *geoinformation* e *geographical information systems* mantêm uma estatística quase linear. O interesse pela ferramenta *open source* de GIS chamada qGIS sofreu um crescente aumento, podendo-se deduzir que o interesse pela ferramenta esteja relacionado a fatores como aumento da comunidade de desenvolvedores, aumento do interesse por *softwares* livres,

estabilidade de desenvolvimento do *software* (a versão *alpha* data de 2002), busca por tutoriais e suporte. A ferramenta ArcGIS, *software* proprietário da empresa ESRI, conforme a figura passa por oscilações de interesse, embora a busca por esta palavra tenha sido registrada como alta em relação às demais. Desta comparação, pode-se conjecturar sobre os motivos que levaram mais usuários do serviço de busca do Google a procurarem mais por nome do produto do que por conceitos. Este demonstrativo denota um viés pragmático nas buscas, possivelmente motivadas por soluções em tecnologia e serviços mais do que por conhecimento acerca de conceitos.

Uma característica do setor de geoinformação é que está atrelado fortemente à produção de tecnologias. Pode-se mencionar, como exemplo, a ferramenta ArcGIS, que é resultado de processo inovador tanto ao nível conceitual quanto ao nível tecnológico. Na Figura [3,](#page-32-0) [Longley](#page-146-0) *[et al.](#page-146-0)* [\(2012\)](#page-146-0) apresenta o modelo de Rogers que divide em cinco categorias aqueles que adoram inovação: inovadores aventureiros, que aceitam riscos e muitas vezes "são tomados como loucos"; pioneiros respeitáveis, que são tratados como referência e formadores de opinião; maioria deliberadamente precoce, que adotam a inovação apenas após outros terem adotado; maioria cética tardia, que realizam a adoção apenas após grande pressão e retardatários tradicionais, que são pessoas presas ao passado<sup>[3](#page-32-1)</sup>.

<span id="page-32-0"></span>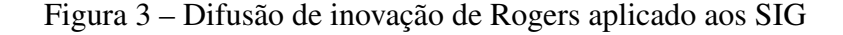

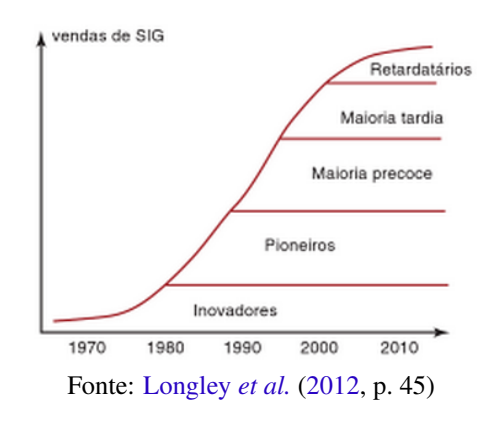

[Longley](#page-146-3) *et al.* [\(2005\)](#page-146-3) considera que, à medida que GIS torna-se mais acessível em termos de custo, seu uso na tomada de decisão passa a ocorrer em todos os níveis governamentais, do nacional ao local, e salienta que os usuários governamentais representam o maior contingente de GIS. Este entendimento está fundamentado na premissa de que o governo é responsável permanente pela saúde, segurança e bem estar dos cidadãos e aplicações de GIS são usadas na tomada de decisão operacional, tática e estratégica.

[Longley](#page-146-0) *et al.* [\(2012,](#page-146-0) p. 5) observa que as bases para a classificação dos problemas geográficos residem em questão de escala e de propósito. Um desenho arquitetônico de um prédio pode apresentar problemas mas, em se tratando de gestão de desastres, os problemas arquitetônicos podem ou não estar em escala muito detalhada ou local. Detalhes um prédio

<span id="page-32-1"></span><sup>3</sup> Em inglês, respectivamente: *innovators, early adopters, early majoritary, late majoritary* e *leggards*

com problemas é local, mas que necessitam de referência de lote, altura e profundidade do edifício, características de terreno e mesmo provimento de serviços públicos ao referido prédio assumem uma escala maior, pois surgem questões de esgoto, água, iluminação, coleta de lixo, controle de zoonoses, dentre outros. Em outro ponto da escala, uma epidemia viral está em escala muito mais ampla, envolvendo informações sobre populações e padrões de transporte. Os problemas geográficos com base na intenção ou propósito são de natureza prática e devem ser resolvidos de modo eficiente e eficaz, considerando inclusive custos mínimos. A escala também pode ser de ordem temporal.

Uma ponderação que [Longley](#page-146-0) *et al.* [\(2012,](#page-146-0) p. 7) realiza acerca da ciência e da resolução de problemas é que, embora pareçam atividades distintas, utilizam-se dos mesmos métodos, exemplificando que as ferramentas e métodos usados por um cientista em um órgão governamental para proteção de espécies ameaçadas são os mesmos utilizados por um ecólogo pesquisador para ampliar o conhecimento científico de sistemas biológicos. Desta forma, ambos usam os equipamentos de medição mais precisos, utilizam o mesmo jargão técnico e têm como base os princípios de metodologia científica. Para [Longley](#page-146-0) *et al.* [\(2012,](#page-146-0) p. 7), o uso de Sistemas de Informação Geográfica torna indissociáveis ciência e resolução de problemas práticos, sendo GIS utilizado em todos os tipos de organização, da academia científica aos órgãos governamentais e às organizações corporativas.

Considerando que os Sistemas de Informação Geográfica ajudam a gerenciar o que conhecemos e simplificando a tarefa de organização, armazenagem, acesso, recuperação, manuseio e síntese de dados, tais geotecnologias são portanto importantes no auxílio à tomada de decisão pelo setor público diante da necessidade de resolução de problemas, conforme Figura [4.](#page-33-0)

| Infraestrutura de apoio à<br>tomada de decisão | <b>Facilidade de compartilhar</b><br>com os outros | <b>Exemplos com SIG</b>                                                 |
|------------------------------------------------|----------------------------------------------------|-------------------------------------------------------------------------|
| Sabedoria                                      | Impossível                                         | Políticas desenvolvidas e aceitas pelos<br>interessados                 |
| Conhecimento                                   | Difícil, especialmente<br>conhecimento implícito   | Conhecimento pessoal sobre os lugares e seus<br>problemas               |
| Evidência                                      | Raramente fácil                                    | Resultado de análises de SIG de vários<br>conjuntos de dados e cenários |
| Informação                                     | Fácil                                              | Conteúdo de um banco de dados construído a<br>partir de dados brutos    |
| Dados                                          | Fácil                                              | Dados geográficos brutos                                                |

<span id="page-33-0"></span>Figura 4 – Ordenamento da infraestrutura de apoio à tomada de decisão

Fonte: [Longley](#page-146-0) *et al.* [\(2012,](#page-146-0) p. 12)

Explicando o ordenamento da infraestrutura de apoio à tomada de decisão, [Longley](#page-146-0) *et [al.](#page-146-0)* [\(2012,](#page-146-0) p. 12) destaca que GIS é melhor do que o conhecimento baseado em pessoas, uma vez que pode ser melhor compartilhado preservando dados e informação, resolvendo um antigo problema da necessidade de se combinar conhecimento geral com informação específica, dando valor prático a ambos.

### <span id="page-34-0"></span>3 BIBLIOMETRIA E CIENTOMETRIA

[Godin](#page-144-0) [\(2006\)](#page-144-0) atribui ao psicólogo norte americano James McKeen Cattell, editor da revista *Science* de 1895 a 1944, a primeira coleção sistematizada de estatísticas em ciência, apresentada na revista de publicação quinquenal *American Men of Science*. Tratava-se de um guia com informações coletadas de milhares de cientistas ativos que pesquisavam nos Estados Unidos. Com esta base de dados, Cattell realizou estudos estatísticos em ciência considerando dados que culminavam na década de 1930, apresentando relação entre número de cientistas, distribuição geográfica e um *ranking* segundo uma performance. Ainda de acordo com [Godin](#page-144-0)  $(2006)$ , Cattell pode ser creditado como tendo iniciado a cientometria<sup>[1](#page-34-1)</sup>.

A cientometria é definida por [Silva e Bianchi](#page-148-5) [\(2001\)](#page-148-5) como o estudo da mensuração e quantificação do progresso científico, estando definida por indicadores bibliométricos e tendo grande potencial de aplicação, sobretudo em nível governamental e institucional onde pesquisas que se utilizam deste conhecimento permitem o apoio à implementação quanto a diferentes formas de fomento científico e tecnológico.

Uma sociedade da informação e do conhecimento tem como característica a velocidade dos avanços científicos e tecnológicos, sendo que subjacente a esta quantidade de informação existem padrões e outras características importantes para que sejam traçados cenários e antecipadas tendências sociais e econômicas [\(RUAS; PEREIRA,](#page-147-1) [2014\)](#page-147-1).

Considerando que a pesquisa científica é uma grande força motriz em uma sociedade de economia baseada no conhecimento [\(GINDA; SCHARNHORST; BÖRNER,](#page-144-1) [2015\)](#page-144-1), compreender padrões e tendências em um campo do conhecimento permite que os esforços de investimentos e produção acadêmica estejam em consonância com tecnologias de ponta.

Em 1958, Eugene Garfield fundou o *Institute fos Scientific Information*, uma organização que produziu o primeiro grande banco de dados de referências bibliográficas, o *Science Citation Index* e introduziu a primeira métrica de indicador de prestígio científico de periódicos científicos: o Fator de Impacto<sup>[2](#page-34-2)</sup>, como observa Liu *[et al.](#page-145-0)* [\(2015\)](#page-145-0).

Decorre deste cenário um crescente aumento do número de indicadores bibliométricos e ferramentas desenvolvidas para tratar quantitativamente a performance de pesquisa, considerando a contribuição científica de autores, periódicos, regiões ou trabalhos específicos que analisam a disseminação e processo cognitivo do conhecimento científico (LIU *[et al.](#page-145-0)*, [2015\)](#page-145-0), desta forma monitorando o desenvolvimento científico, áreas do conhecimento emergentes e suas estruturas.

Compilar informações sobre o desenvolvimento científico é desafiador, sobretudo quando

<span id="page-34-1"></span><sup>1</sup> Em inglês: *scientometrics*

<span id="page-34-2"></span><sup>2</sup> Em inglês: Impact Factor

se tem como demanda identificar os elementos mais importantes de uma área do conhecimento tais como principais tendências, locais de produção, referências, autores, temas ou mesmo conceitos mais utilizados sob perspectiva de ascensão ou declínio de uso [\(SANTOS; KOBASHI,](#page-147-2) [2009\)](#page-147-2).

A análise estatística de informações bibliográficas é realizada desde o século XIX, ganhando força com os trabalhos de Lotka no início do século XX. De acordo com o foco, estes estudos deram origem a diversas designações: cientometria, infometria, tecnometria, museometria, arquiometria, iconometria, biblioteconometria, webmetria, dentre outras [\(ROSTAING,](#page-147-3) [1996\)](#page-147-3).

[Santos e Kobashi](#page-147-2) [\(2009\)](#page-147-2) assinala que essas designações denotam crescimento de um campo de conhecimento mas também geram controvérsias, uma vez que mesmo entre especialistas na área não há consenso sobre os limites que demarcam cada denominação utilizada.

As métricas de análise da informação fazem surgir novas formas de compreensão acerca das áreas do conhecimento, mas também criam a necessidade de reflexão crítica sobre conceitos, terminologias e metodologias.

Para historiadores franceses, o belga Paul Otlet é o criador da bibliometria, apresentando na ora *Traité de documentation: le livre sur le livre* a definição de bibliometria como a área que se ocupa da medida ou da quantidade aplicada a livros.

Para pesquisadores de origem anglo-saxônica, [Santos e Kobashi](#page-147-2) [\(2009\)](#page-147-2) observam que o termo bibliometria é atribuído a Alan Pritchard, apresentado no artigo *Statistical bibliography or bibliometrics*, de 1969, publicado no *Journal of Documentation*. Para Pritchard, a bibliometria é um conjunto de métodos e técnicas quantitativos para gestão de bibliotecas e instituições que realizam tratamento de informação. Desta forma, [Santos e Kobashi](#page-147-2) [\(2009\)](#page-147-2) consideram que os resultados de análises bibliomátricas foram importantes para definição de estratégias de gestão de unidades de informação e de bases de dados.

A quantificação dos produtos da atividade científica tem como fundamentos os trabalhos de Lotka, Bradford, Zipf e Price [\(SANTOS; KOBASHI,](#page-147-2) [2009\)](#page-147-2). Lotka formulou a lei do quadrado inverso, buscando calcular a produtividade de autores de artigos científicos e tendo como hipótese a ideia de que em uma especialidade científica coexiste pequeno número de pesquisadores extremamente produtivos com uma grande quantidade de pesquisadores menos produtivos. Bradford trata da dispersão dos autores em diferentes publicações periódicas, estando interessado em determinar o núcleo dos periódicos que melhor se concentrassem em determinado tema. Zipf criou uma lei baseada na ideia de um princípio geral do "esforço mínimo", observando que palavras cujo custo de utilização ou transmissão demandem esforço mínimo são frequentemente usadas em textos grandes. Price integra bibliometria e atividade científica em larga escala, formulando uma teoria de ciência da ciência que entrecruza cientometria e ciência da informação. Esta contribuição evidenciou, por meio de mapas da ciência, o grau de
cobertura e a importância relativa de periódicos [\(SANTOS; KOBASHI,](#page-147-0) [2009\)](#page-147-0).

| Autor           | Ano  | Contribuição                                                                                                    |
|-----------------|------|----------------------------------------------------------------------------------------------------|
| Lotka           | 1926 | Lei do quadrado inverso: refere-se ao cálculo da<br>produtividade de autores de artigos científicos. Segundo<br>esta hipótese, numa especialidade científica coexiste<br>pequeno número de pesquisadores extremamente<br>produtivos com uma grande quantidade de<br>pesquisadores menos produtivos.                                                                                                    |
| <b>Bradford</b> | 1934 | A lei de Bradford trata da dispersão dos autores em<br>diferentes publicações periódicas. O que interessava era<br>determinar o núcleo dos periódicos que melhor se<br>concentrassem em determinado tema. Essa lei resultou<br>de estudos que visavam propor critérios de seleção de<br>periódicos para uma dada coleção, de modo a equilibrar<br>custo versus benefício. É uma lei que atendia a fins<br>gerenciais. |
| Zipf            |      | A lei de Zipf refere-se à frequência da ocorrência de<br>palavras num texto longo. Zipf extraiu sua lei de um<br>1935 princípio geral do "esforço mínimo": palavra cujo custo<br>de utilização seja pequeno ou cuja transmissão demande<br>esforço mínimo são frequentemente usadas em texto<br>grande.                                                                                                    |
| Price           |      | A cientometria é o estudo quantitativo da atividade<br>científica. Price faz um raciocínio analógico de que as<br>1969 leis econômicas podem explicar o comportamento da<br>literatura científica, baseando-se também na história e<br>na sociologia da ciência.                                                                                                    |

Tabela 2 – Contribuições à métrica da ciência

Fonte: [Santos e Kobashi](#page-147-0) [\(2009\)](#page-147-0)

Para [Santos e Kobashi](#page-147-0) [\(2009\)](#page-147-0), os modelos bibliométricos e cientométricos possuem como principal fonte de dados os artigos científicos, embora ressalve que a atividade científica não deva ser reduzida à produção, circulação e consumo de artigos de periódicos, destacando ainda que não deva ser confundido crescimento quantitativo de artigos com desenvolvimento cognitivo da ciência, uma vez que as métricas que avaliam quantificação de artigos, autores mais produtivos e periódicos mais citados não penetra no problema de saber o valor cognitivo contido no conhecimento destes objetos.

As principais leis bibliométricas e respectivos focos de estudo no contexto em que estão inseridas podem ser vistas na Figura [5.](#page-37-0)

<span id="page-36-0"></span>O termo infometria foi proposto em 1987 pela Federação Internacional de Documentação [3](#page-36-0) , tendo como proposta designar o conjunto de atividades métricas relativas à informação

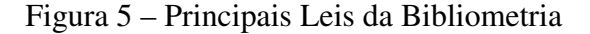

<span id="page-37-0"></span>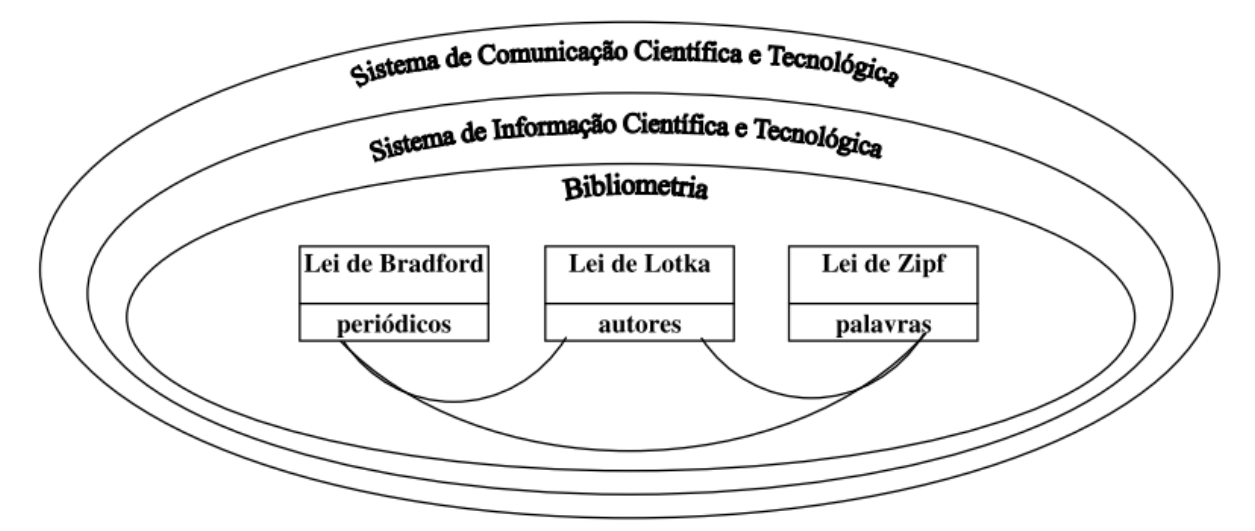

Fonte: [Guedes e Borschiver](#page-144-0) [\(2005\)](#page-144-0)

[\(SANTOS; KOBASHI,](#page-147-0) [2009\)](#page-147-0), desta forma abrangendo bibliometria e cientometria.

Enquanto a bibliometria desenvolve análises vinculadas à gestão de bibliotecas e bases de dados, tendo como base de dados livros e periódicos científicos, a cientometria avalia a dinâmica da ciência como atividade social, analisando a produção, circulação e consumo da ciência. [Santos e Kobashi](#page-147-0) [\(2009\)](#page-147-0) complementa a comparação explicando que a infometria mede e analisa os aspectos cognitivos da ciência atribuindo sentido aos dados obtidos por métricas quantitativas e possibilitando uma avaliação qualitativa. Neste sentido, a infometria é útil para nortear o fomento científico e tecnológico produzido por políticas públicas tanto em nível mundial quanto em nível de grupos de pesquisa.

Diversos autores trabalham o conceito de cientometria, dentre os quais podemos mencionar [Hood e Wilson](#page-145-0) [\(2001\)](#page-145-0), [Ding, Rousseau e Wolfram](#page-142-0) [\(2014\)](#page-142-0), [Eck e Waltman](#page-142-1) [\(2010\)](#page-142-1), [Andrés](#page-140-0) [\(2009\)](#page-140-0), [Diallo](#page-142-2) *et al.* [\(2015\)](#page-142-2), [Nummenmaa, Nummenmaa e Zhang](#page-146-0) [\(2014\)](#page-146-0), [Liu e Xia](#page-145-1) [\(2015\)](#page-145-1), [Hsu](#page-145-2) [e Chiang](#page-145-2) [\(2014\)](#page-145-2), [Dehdarirad, Villarroya e Barrios](#page-142-3) [\(2014\)](#page-142-3), [He](#page-144-1) [\(1999\)](#page-144-1), [Stefano e Filho](#page-148-0) [\(2013\)](#page-148-0), [Englander](#page-143-0) [\(2013\)](#page-143-0), [Sidorova](#page-147-1) *et al.* [\(2013\)](#page-147-1), dentre outros.

As técnicas de visualização da informação permitem melhor compreensão dos dados manipulados estatisticamente, identificação e avaliação de pesquisas interdisciplinares por meio de métricas e mapas, análise de tendências emergentes em um campo do conhecimento e até mesmo serem utilizadas para ensino de ciência [\(SANTOS; KOBASHI,](#page-147-0) [2009\)](#page-147-0).

Uma relação de pertinência entre os campos de pesquisa relacionados à bibliometria pode ser vista na Figura [7.](#page-38-0)

<span id="page-37-1"></span><sup>4</sup> *Library Science*: Ciência da Informação; *Information Retrieval*: Recuperação da Informação; *Scientometrics, Infometrics, Technometrics*: Cientometria, Infometria, Tecnometria; *Sociology of Science*: Sociologia da Ciência; *Librarianship*: Biblioteconomia; *Scientific Information*: Informação Científica; *Science Policy*: Políticas de Ciência; *Research in*: Pesquisas; *Services for*:Serviços

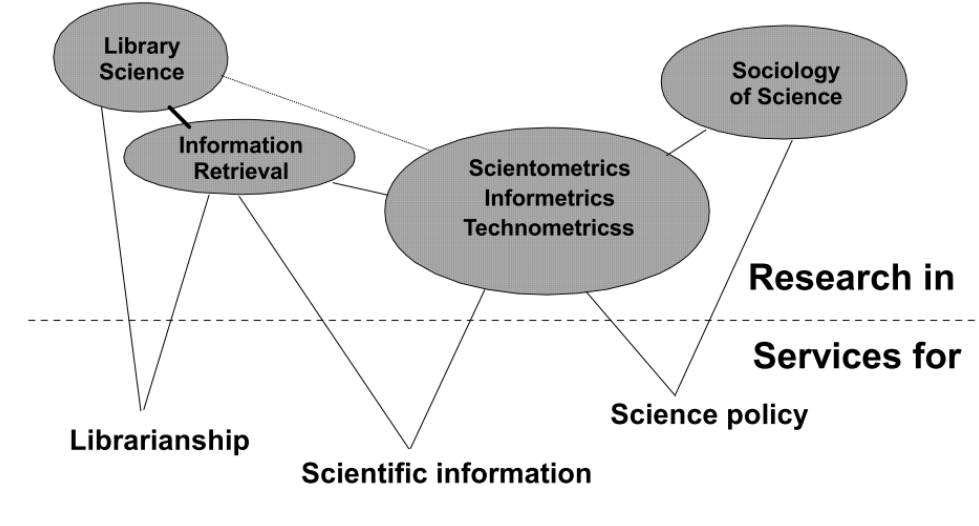

Figura 6 – Relação entre bibliometria e campos correlatos

```
(GLÄNZEL,2003)4</sup>
```
Figura 7 – Relação entre campos relacionados à Bibliometria

<span id="page-38-0"></span>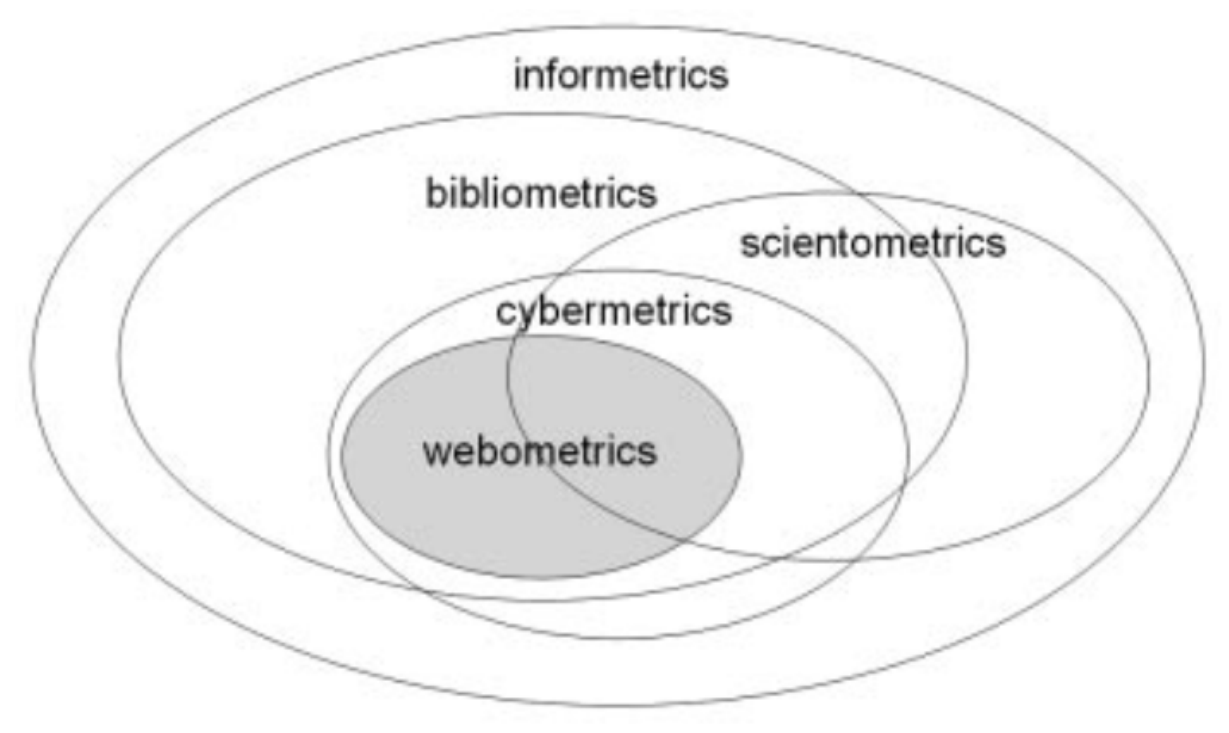

Fonte: [Björneborn e Ingwersen](#page-140-1) [\(2004\)](#page-140-1)

[Silva, Hayashi e Hayashi](#page-148-1) [\(2011\)](#page-148-1) observa que o reconhecimento de que os produtos da atividade científica expressos em livros, capítulos de livros, artigos científicos, teses, dissertações e comunicações em anais de eventos podem ser recuperado, estudado e avaliado, fomentando a criação de bases teóricas para construção de indicadores de produção e desempenho científico. A bibliometria e a cientometria trabalham com o processamento estatístico tendo como finalidade a apresentação de indicadores e tendo sido utilizados para avaliação de produção científica de indivíduos, áreas do conhecimento e países.

A cientometria pode ser definida como o campo do conhecimento que se preocupa com os métodos e ferramentas que auxiliam no processo de mensuração e análise das atividades de pesquisa científica [\(RUAS; PEREIRA,](#page-147-2) [2014\)](#page-147-2).

Um aspecto desafiador para a bibliometria e para a cientometria é que possuem um caráter quantitativo, o que em alguns casos, dependendo do que se pretende observar, suscita complementação para o uso destas abordagens. Neste sentido, uma compreensão dos indicadores e mapas da ciência deve considerar literaturas das áreas da Ciência da Informação e da Sociologia da Ciência.

[Rostaing](#page-147-3) [\(1996\)](#page-147-3) formula dois postulados sobre a atividade científica. O primeiro postulado considera que um texto científico é produto da atividade de pensamento que representa uma atividade de pesquisa. Desta forma, o pesquisador pretende afirmar suas ideias diante de outros cientistas, ganhando aceitação de que seus métodos, técnicas e descobertas são relevantes. Neste sentido, a comunicação escrita é o meio que fornece as condições de expressividade técnica, conceitual e mesmo social e econômica para o pesquisador expressar sua argumentação. O segundo postulado considera que toda atividade de publicação científica é resultado da confrontação das ideias do pesquisador com as demais ideias expressas em publicações de outros pesquisadores.

Desta forma, a publicação científica é fruto de comunicação entre pensamentos individuais e coletivos onde o pesquisador, para respaldar sua argumentação, deve fazer referência aos trabalhos de outros pesquisadores que já tiveram aceitação de ideias pela comunidade científica. [Rostaing](#page-147-3) [\(1996,](#page-147-3) p. 20) conclui que, seja essa referenciação direta ou indireta, reconhecida ou dissimulada, consciente ou inconsciente, concordante ou discordante, existe uma relação entre todos os trabalhos científicos publicados. Desta forma, a bibliometria trabalha com contagens e outras técnicas estatísticas tendo como objeto publicações científicas e buscando quantificar os processos de produção escrita [\(SILVA; HAYASHI; HAYASHI,](#page-148-1) [2011\)](#page-148-1).

Ainda segundo [Silva, Hayashi e Hayashi](#page-148-1) [\(2011\)](#page-148-1), a análise bibliométrica é anterior ao advento do *Institute for Scientific Information* (ISI), antes do surgimento da *Thomson Scientific* e atualmente *Thomson Reuters*, que teve grande impacto na comunidade científica com a criação de um indicador chamado Fator de Impacto<sup>[5](#page-39-0)</sup> pelo fundador do ISI, Eugene Garfield, para

<sup>38</sup>

<span id="page-39-0"></span> $\overline{5}$  Em inglês: Impact Factor (IF)

mensurar a importância de um periódico em sua área. O Fator de Impacto do ISI é calculado anualmente desde 1975 e tem como base os periódicos indexados no próprio ISI e publicados no *Journal Citation Reports* (JCR) pela *Science and Scholarly Research*, uma divisão também da *Thomson Reuters*.

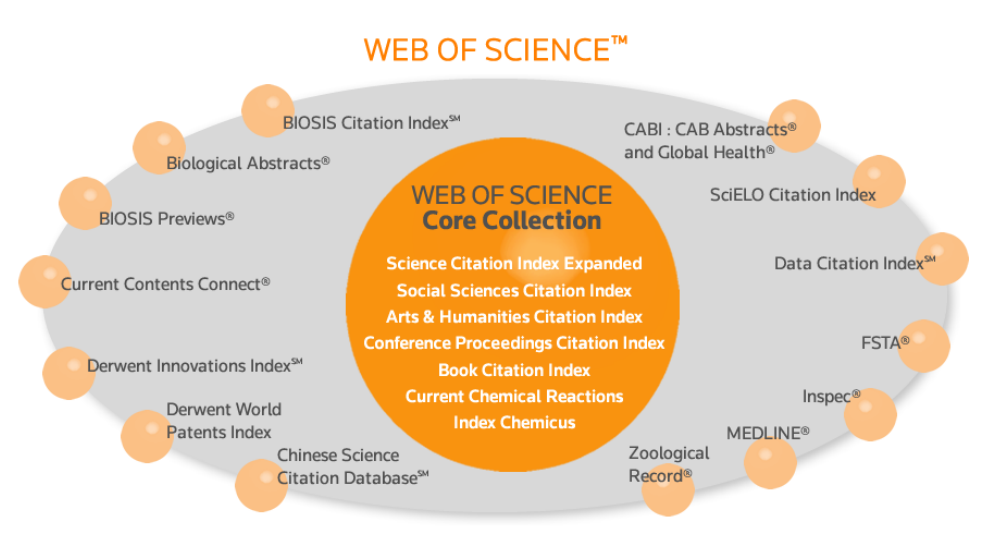

#### Figura 8 – Estrutura da *Web of Science*

Fonte: [Reuters](#page-147-4) [\(2016b\)](#page-147-4)

Os resultados científicos, frutos dos avanços do conhecimento, comumente são difundidos de duas maneiras principais: na forma da literatura científica e em possíveis aplicações tecnológicas. Em geral, se mensura a produção literária a partir da análise de indicadores bibliométricos [\(RUAS; PEREIRA,](#page-147-2) [2014\)](#page-147-2). Uma base de dados bibliográficos é uma coleção digital que contém os registros da literatura publicada, com informações sobre o que foi publicado (artigo de periódico, conferência, livro), quem publicou (autor, instituição, pais) e onde se publicou (periódico A, B ou C) [\(RUAS; PEREIRA,](#page-147-2) [2014\)](#page-147-2). Novos métodos são criados tendo como base técnicas de tratamento estatístico ou linguístico para análise e visualização de informação, dentre os quais os algaritmos matemáticos e estatísticos subjacentes à tecnologia dos *softwares* VOSviewer e CitNetExplorer, que são apresentados nas Seções [5.3](#page-89-0) e [5.4.](#page-134-0)

## 3.1 PROKNOW-C

#### 3.1.1 Considerações iniciais sobre o ProKnow-C

#### 3.1.1.1 História do ProKnow-C

O Knowledge Development Process-Constructivist (Proknow-C) foi concebido no Laboratório de Metodologias Multicritério em Apoio à Decisão (LabMCDA), vinculado ao Departamento de Engenharia de Produção e Sistemas da Universidade Federal de Santa Catarina, e desde 1994 investiga temas tendo como base a metodologia Muticritério em Apoio à Decisão –

Construtivista (MCDA-C) em termos teóricos e práticos [\(ENSSLIN; ENSSLIN; PINTO,](#page-143-1) [2013,](#page-143-1) p. 33)

A abordagem MCDA-C busca estruturar o contexto decisional tendo em vista desenvolver *modelos* nos quais os decisores possam fundamentar suas decisões *com base no que eles acreditam ser o mais adequado*, neste sentido definindo-se como *"apoio à decisão"*, e a ciência do "apoio à decisão" não deve ser confundida com a ciência da "tomada da decisão". O "apoio à decisão" preocupa-se em construir no(s) decisor(es) o conhecimento que permita a ele(s) compreender(em) as consequências de suas decisões naqueles aspectos que considera(m) relevantes (seus valores e preferências) no contexto específico [\(MACHADO; LEONARDO; Sandra Rolin,](#page-146-1) [2015,](#page-146-1) p. 544, grifo nosso).

Segundo [Ensslin, Ensslin e Pinto](#page-143-1) [\(2013,](#page-143-1) p. 333), o resultado inicial das investigações originou mais de 30 publicações internacionais no início da década de 2000. O LabMCDA constatou que, apesar desses resultados evidenciarem que as pesquisas atendiam aos padrões científicos internacionais, os periódicos que informavam a revisão do estado da arte de suas publicações poderiam ser questionados quanto ao alinhamento e à relevância do conteúdo apresentado, no que diz respeito ao propósito da pesquisa e à exaustividade da busca [\(ENSSLIN;](#page-143-1) [ENSSLIN; PINTO,](#page-143-1) [2013,](#page-143-1) p. 333). Constatou-se então a relevância de se estabelecer um processo estruturado para a seleção e análise da literatura científica, sendo que essa era a crítica dos pesquisadores do LabMCDA à maioria dos trabalhos analisados na literaturaquanto a este tema [\(ENSSLIN; ENSSLIN; PINTO,](#page-143-1) [2013,](#page-143-1) p. 333).

A partir de 2005, os pesquisadores do LabMCDA criaram uma linha de pesquisa para suprir essa lacuna quanto ao estabelecimento de um processo estruturado para seleção e análise da literatura científica, desenvolvendo um processo estruturado que realizasse uma busca com alcance delimitado e foco orientado pelo enquadramento propiciado pelos pesquisadores do assunto [\(ENSSLIN; ENSSLIN; PINTO,](#page-143-1) [2013,](#page-143-1) p. 333).

Em 2007 e em 2008 surgiram as primeiras versões deste processo e, em 2009, as primeiras publicações [\(Leonardo Corrêa Chaves](#page-145-3) *et al.*, [2013;](#page-145-3) [ENSSLIN; ENSSLIN; PINTO,](#page-143-1) [2013,](#page-143-1) p. 7,p. 333). A primeira publicação em periódico internacional ocorreu em 2010 e ao final deste ano os integrantes do LabMCDA estabeleceram o nome do processo como ProKnow-C - *Knowledge Development Process-Construtivist*, de modo a atender a critérios de registro e de originalidade [\(ENSSLIN; ENSSLIN; PINTO,](#page-143-1) [2013,](#page-143-1) p. 333).

[Ensslin, Ensslin e Pinto](#page-143-1) [\(2013,](#page-143-1) p. 333) relata que em 2012 o ProKnow-C contabilizava várias publicações em periódicos, consolidando-se como processo para mapeamento do conhecimento, segundo as delimitações, percepções do tema e motivações do pesquisador.

Em linhas gerais, o ProKnow-C é um método que pretende responder à pergunta: qual é o estado da arte em termos de publicação científica sobre um determinado tema, considerando as delimitações postas pelo pesquisador? [\(ENSSLIN; CITTADIN; CHAVES,](#page-143-2) [2013,](#page-143-2) p. 3)

Portanto, o ProKnow-C considera como relevante a relação do pesquisador com as delimitações por ele definidas para a pesquisa, sendo influenciadas pelo contexto no qual o pesquisador está inserido e pela disponibilidade de acesso aos meios de divulgação de pesquisas [\(ENSSLIN; ENSSLIN; PINTO,](#page-143-1) [2013,](#page-143-1) p. 333).

#### <span id="page-42-0"></span>3.1.1.2 Importância do ProKnow-C

O início de uma pesquisa necessita de parâmetros seguros para a busca e seleção de informações, sendo que, se proceder de modo diferente, o pesquisador corre o risco de acabar desconsiderando a literatura mais relevante para sua pesquisa enquanto fica retido em leituras não essenciais ao conhecimento desejado [\(AFONSO](#page-140-2) *et al.*, [2012,](#page-140-2) p. 49).

Diante desse contexto, apresenta-se o seguinte questionamento: como buscar e identificar informações necessárias sobre um tema de interesse, quando o pesquisador possui pouco conhecimento sobre o assunto [\(ENSSLIN; ENSSLIN; BORTOLUZZI,](#page-144-3) [2011,](#page-144-3) p. 126)? Considerase que o pesquisador tem como ponto de partida sua visão de mundo, que também faz atua na busca por artigos reconhecidos e relevantes, que contribuam cientificamente para o tema investigado [\(ENSSLIN; ENSSLIN; PINTO,](#page-143-1) [2013,](#page-143-1) p. 328).

Quanto a métodos disponíveis para as análises bibliométricas e sistêmicas, [ENSSLIN](#page-143-3) *[et al.](#page-143-3)* [\(2015,](#page-143-3) p. 220) considera o ProKnow-C como aquele que permite ao pesquisador interagir com o processo de busca à medida que esta evolui, sendo portanto um método recomendado para contextos em que o pesquisador não tem pleno domínio do tema cujo portfólio bibliográfico deseja selecionar e analisar.

O ProKnow-C e uma revisão de outros métodos para construção de revisão sistemática de literatura, tais como o método MSCRI (*The Management System of the Central Research Institute*), método Cochrane (*The Cochrane Collaboration*), ProKnow-C e métodos MCDA (*Multiple-Criteria Decision Analysis*) como o POSAC (Partial Order Scalogram Analysis with Coordinates), HDI (*Human Development Index*), pode ser verificada no artigo *Methodi Ordinatio: a proposed methodology to select and rank relevant scientific papers encompassing the impact factor, number of citation, and year of publication* [\(PAGANI; KOVALESKI; RESENDE,](#page-146-2) [2015\)](#page-146-2), onde se estabelece o *Index Ordinatio* (InOrdinatio).

As cinco primeiras etapas do Methodi Ordinatio são uma adaptação das etapas do ProKnow-C referentes à seleção de dados para estabelecer um portfólio bibliográfico e as quatro últimas etapas do Methodi Ordinatio são uma adaptação que substitui os critérios do ProKnow-C referentes à classificação de artigos e ordenando as publicações de acordo com um critério definido tendo como base fator de impacto, ano da publicação e número de citações[\(PAGANI;](#page-146-2) [KOVALESKI; RESENDE,](#page-146-2) [2015\)](#page-146-2). O Methodi Ordinatio também é utilizado na dissertação de [\(CAMPOS,](#page-141-0) [2016\)](#page-141-0).

#### 3.1.1.3 Busca pelo Estado da Arte

A construção do conhecimento necessário para iniciar uma pesquisa, apresenta singularidade em relação ao pesquisador e às delimitações por ele definidas para a pesquisa, bem como é influenciada pelo contexto onde o pesquisador está inserido e pela disponibilidade de acesso aos meios de divulgação de pesquisas [\(ENSSLIN; ENSSLIN,](#page-143-4) [2013,](#page-143-4) p. 2). Devido à abundante disponibilidade de conhecimentos e informações disponíveis na literatura internacional, dispersos em uma grande variedade de fontes de pesquisa, a realização de pesquisa científica se tornou muito complexa [\(ENSSLIN; ENSSLIN; PACHECO,](#page-143-5) [2012,](#page-143-5) p. 78).

O ProKnow-C é um processo estruturado para formar um portfólio bibliográfico, de modo que se possa descrever o estado da arte de um assunto com o foco nas delimitações apresentadas pelo pesquisador, explicitando suas percepções e convicções [\(ALVES; ENSSLIN,](#page-140-3) [2012,](#page-140-3) p. 3). De modo geral, como resultado destina-se a disponibilizar a outros pesquisadores uma base de conhecimento sobre os artigos, autores e periódicos mais destacados sobre o tema [\(ENSSLIN,](#page-143-6) [2011;](#page-143-6) [ENSSLIN; ENSSLIN; BORTOLUZZI,](#page-144-3) [2011;](#page-144-3) [AFONSO](#page-140-2) *et al.*, [2012;](#page-140-2) [ALVES; ENSSLIN,](#page-140-3) [2012;](#page-140-3) [ENSSLIN; ENSSLIN; PACHECO,](#page-143-5) [2012;](#page-143-5) [LACERDA](#page-145-4) *et al.*, [2012;](#page-145-4) [ENSSLIN; TEZZA; ZAMCOPÉ,](#page-143-7) [2010;](#page-143-7) VAZ *[et al.](#page-148-2)*, [2012;](#page-148-2) [VILELA,](#page-149-0) [2012;](#page-149-0) [Leonardo Corrêa](#page-145-3) [Chaves](#page-145-3) *et al.*, [2013;](#page-145-3) [CHAVES](#page-141-1) *et al.*, [2013;](#page-141-1) [ENSSLIN; ENSSLIN; PINTO,](#page-143-1) [2013;](#page-143-1) [ENSSLIN;](#page-143-4) [ENSSLIN,](#page-143-4) [2013;](#page-143-4) [WAICZYK; ENSSLIN; CENTRO,](#page-149-1) [2013;](#page-149-1) [ENSSLIN; CITTADIN; CHAVES,](#page-143-2) [2013;](#page-143-2) [ENSSLIN](#page-143-3) *et al.*, [2015;](#page-143-3) [ISASI; FRAZZON; URIONA,](#page-145-5) [2015;](#page-145-5) [SCHÄFER](#page-147-5) *et al.*, [2015;](#page-147-5) [PFITSCHER; ENSSLIN,](#page-146-3) [2015;](#page-146-3) [VIEIRA; ARDIGO; da Silva Dias,](#page-149-2) [2015\)](#page-149-2).

#### 3.1.1.4 Revisão de Literatura x Pesquisa Bibliográfica

A revisão da literatura ocupa posição introdutória no desenvolvimento de um projeto de pesquisa e retoma o conhecimento científico acumulado sobre o tema [\(AFONSO](#page-140-2) *et al.*, [2012,](#page-140-2) p. 48). Para [Lima e Mioto](#page-145-6) [\(2007,](#page-145-6) p. 38), "não é raro que a pesquisa bibliográfica apareça caracterizada como revisão de literatura ou revisão bibliográfica", e explica que "isto acontece porque falta compreensão de que a revisão de literatura é apenas um pré-requisito para a realização de toda e qualquer pesquisa", fazendo distinção entre a revisão de literatura e a pesquisa bibliográfica, pois esta "implica em um conjunto ordenado de procedimentos de busca por soluções, atento ao objeto de estudo, e que, por isso, não pode ser aleatório".

#### 3.1.1.5 Subjetividade e Portfólio Bibliográfico

[Afonso](#page-140-2) *et al.* [\(2012,](#page-140-2) p. 47, grifo nosso) explica que a metodologia ProKnow-C é uma ferramenta válida para a construção de conhecimento em determinado campo de pesquisa, pois proporciona um procedimento estruturado, rigoroso e que "*minimiza o uso de aleatoriedade e subjetividade* no processo de revisão bibliográfica".

Conforme [\(ALVES; ENSSLIN,](#page-140-3) [2012,](#page-140-3) p. 11, grifo nosso), o pesquisador possui papel ativo durante as etapas do ProKnow-C, buscando corrigir resultados desalinhados, "que são eliminados e os remanescentes são selecionados para compor o Portfólio Bibliográfico que sustenta o Referencial Teórico da pesquisa, *respeitando a subjetividade do pesquisador*". Em [\(VI-](#page-149-0)[LELA,](#page-149-0) [2012,](#page-149-0) p. 81, grifo nosso), para uma determinada etapa de uso da metodologia ProKnow-C, "*subjetivamente* foi fixada uma representatividade de 90% percentual para seleção final das bases de pesquisa".

[Vieira, Ardigo e da Silva Dias](#page-149-2) [\(2015,](#page-149-2) p. 601) esclarece que o modelo construtivista adotado para geração do conhecimento sobre um tema de pesquisa está de fato atrelado aos critérios definidos pelo pesquisador, especialmente na definição das palavras-chave e nos critérios utilizados para eliminação dos artigos no processo de filtragem. O conhecimento construtivista considera a visão do sujeito e do objeto, diferentemente da visão de conhecimento subjetivista, que considera apenas o envolvido e os resultados alcançados são inerentes ao sujeito. Desta forma, busca-se construir o conhecimento levando-se em conta o objeto de estudo e seu contexto, que é relevante como situação decisional, a partir da promoção de uma interação entre sujeito e objeto [\(ENSSLIN; TEZZA; ZAMCOPÉ,](#page-143-7) [2010,](#page-143-7) p. 128).

As conclusões das pesquisas utilizando o processo ProKnow-C são específicas e estão relacionadas ao Portfólio Bibliográfico selecionado, tal como mencionado em [Vieira, Ardigo e](#page-149-2) [da Silva Dias](#page-149-2) [\(2015,](#page-149-2) p. 598).

[Isasi, Frazzon e Uriona](#page-145-5) [\(2015,](#page-145-5) p. 3382) realiza uma pesquisa que "se enquadra como uma revisão de literatura estruturada", baseada em uma "abordagem integrativa". Na etapa de análise sistêmica, explica que a visão de mundo ou filiação teórica [\(LACERDA](#page-145-4) *et al.*, [2012;](#page-145-4) [ENSSLIN; ENSSLIN; PINTO,](#page-143-1) [2013;](#page-143-1) [ISASI; FRAZZON; URIONA,](#page-145-5) [2015,](#page-145-5) p. 59, p. 328, p. 3386) assumida para uma análise sistêmica de um determinado tema está sustentada no entendimento da avaliação de acordo com critérios previamente definidos como um instrumento de apoio à decisão. Desta forma, a análise sistêmica é aplicável a contextos decisórios, onde há a proposição de um modelo associado à tomada de ou apoio à decisão [\(ISASI; FRAZZON;](#page-145-5) [URIONA,](#page-145-5) [2015,](#page-145-5) p. 3386). Ocorre que no referido trabalho, os artigos de "natureza puramente descritiva e/ou exploratória, que se limitam a apresentar conceitos, fazer revisão de literatura ou propor *frameworks* [enquadramentos, modelos], embora considerados de interesse"para o trabalho, "não foram julgados como pertinentes"para a análise [\(ISASI; FRAZZON; URIONA,](#page-145-5) [2015,](#page-145-5) p. 3386, nota nossa).

Uma reflexão sobre o corte metodológico realizado pela exclusão de fontes que façam revisão de literatura ou proponham modelos, adotado no artigo - ele próprio - de revisão de literatura em [Isasi, Frazzon e Uriona](#page-145-5) [\(2015,](#page-145-5) p. 3382), levantamento bibliográfico fundamentado em fontes mais diretas do que aqueles trabalhos que foram objetos do processo excludente.

#### 3.1.2 Etapas do ProKnow-C

A metodologia de seleção do referencial bibliográfico Proknow-C consiste em uma série de procedimentos sequenciais que se iniciam desde a definição do mecanismo de busca de artigos científicos a ser utilizado, seguindo por uma série de procedimentos pré-estabelecidos, depois chegando a uma fase de filtragem e seleção do portfólio bibliográfico relevante sobre o tema [\(CHAVES](#page-141-1) *et al.*, [2013,](#page-141-1) p. 9).

O processo completo é composto por três etapas, cada qual modelada em processo específico: 1) seleção de um portfólio bibliográfico sobre o tema da pesquisa; 2) análise bibliométrica do portfólio e 3) análise sistêmica do portfólio. Após a análise sistêmica, encontra-se recomendações sobre o tema ou definição da pergunta de pesquisa e do objetivo de pesquisa com base nas lacunas de conhecimento identificadas [\(AFONSO](#page-140-2) *et al.*, [2012;](#page-140-2) [ALVES; ENS-](#page-140-3)[SLIN,](#page-140-3) [2012;](#page-140-3) [Leonardo Corrêa Chaves](#page-145-3) *et al.*, [2013;](#page-145-3) [ENSSLIN; ENSSLIN; PACHECO,](#page-143-5) [2012;](#page-143-5) [ENSSLIN; ENSSLIN; PINTO,](#page-143-1) [2013;](#page-143-1) [ENSSLIN; CITTADIN; CHAVES,](#page-143-2) [2013;](#page-143-2) [ENSSLIN](#page-143-3) *et [al.](#page-143-3)*, [2015;](#page-143-3) [ENSSLIN; ENSSLIN,](#page-143-4) [2013;](#page-143-4) [ISASI; FRAZZON; URIONA,](#page-145-5) [2015;](#page-145-5) [LACERDA](#page-145-4) *et al.*, [2012;](#page-145-4) [SCHÄFER](#page-147-5) *et al.*, [2015;](#page-147-5) [PFITSCHER; ENSSLIN,](#page-146-3) [2015;](#page-146-3) [VIEIRA; ARDIGO; da Silva](#page-149-2) [Dias,](#page-149-2) [2015;](#page-149-2) [VILELA,](#page-149-0) [2012;](#page-149-0) [WAICZYK; ENSSLIN; CENTRO,](#page-149-1) [2013\)](#page-149-1).

#### 3.1.2.1 Processo para Selecionar artigos para formar o Portfólio Bibliográfico

O primeiro processo do ProKnow-C é a seleção de artigos para formar o Portfólio Bibliográfico. Ele está dividido em dois outros processos: seleção de um banco de artigos brutos e filtragem desse banco de artigos brutos.

## 3.1.2.1.1 Processo para Selecionar artigos para formar o Portfólio Bibliográfico - Seleção do Banco de Artigos Brutos: Definição de Palavras-chave

O ProKnow-C inicia a etapa de pesquisa pela busca de palavras-chave. Para isso, devese empreender a definição dos eixos relacionados ao assunto que se pretende investigar.

Como metodologia, o ProKnow-C é revisto em suas diversas execuções práticas, materializadas em artigos que o utilizaram. A definição ou escolha das palavras-chave é um ponto crítico no processo de pesquisa, sobretudo quando as palavras-chave são em língua estrangeira, somando-se ao fato de poderem cair em desuso ou terem seu sentido modificado.

O ProKnow-C apresenta-se como ferramenta estruturada que "*minimiza o uso de aleatoriedade e subjetividade* no processo de revisão bibliográfica"[\(AFONSO](#page-140-2) *et al.*, [2012,](#page-140-2) p. 47, Grifo nosso).

Partindo do ponto em que se estabeleceu qual o tema da pesquisa e o problema a ser trabalhado, é necessário estipular quais serão as palavras-chave utilizadas nos mecanismos de busca a fim de que sejam encontrados os artigos científicos alinhados com o tema definido [\(AFONSO](#page-140-2) *et al.*, [2012,](#page-140-2) p. 51).

[Alves e Ensslin](#page-140-3) [\(2012\)](#page-140-3) buscou construir um portfólio bibliográfico atualizado que serviu de base para o levantamento do estado da arte da avaliação de qualidade de cursos técnicos profissionalizantes subsequentes ao segundo grau <sup>[6](#page-46-0)</sup>. Foi utilizado o seguinte critério: definição de sete palavras-chave na língua inglesa, pois [Alves e Ensslin](#page-140-3) [\(2012,](#page-140-3) p. 6) entende que "os artigos científicos sempre são definidos nesta língua", com uma variação de três palavras-chave "para cima ou para baixo"em dois eixos: Educação Técnica Subsequente ao Segundo Grau e Avaliação de Desempenho. A busca das palavras-chave estipuladas nas bases selecionadas pode ser realizada individualmente ou conjuntamente, se o tema contemplar mais de um eixo de pesquisa [\(AFONSO](#page-140-2) *et al.*, [2012,](#page-140-2) p. 51).

As palavras-chave iniciais identificadas para o primeiro eixo da pesquisa foram: Technical Education, Technical Course, Vocational Education, Professional Education e Continuing Education. Para o segundo eixo da pesquisa foram identificadas as palavras-chave: Performance; Measurement; Evaluation, Assessment e Appraisal. Apesar de se poder supor que a definição de palavras-chave "para cima ou para baixo"poder ser relacionada às possibilidades paradigmáticas da linguística estruturalista <sup>[7](#page-46-1)</sup>, mas não está claro no texto se de fato este foi o critério utilizado, como não está claro quais as sete palavras-chave matrizes e suas variantes "para cima ou para baixo", como também parece arbitrário o critério de escolha de "sete"palavraschave.

Quando ao trabalho de [Alves e Ensslin](#page-140-3) [\(2012\)](#page-140-3), é interessante notar que o mesmo trata de uma "metodologia estruturada para construir um portfólio bibliográfico atualizado", mais interessante ainda é que em seu trabalho, sobre os artigos pesquisados, o autor diz que "a Natureza dos Artigos é de cunho Teórico Ilustrativo, uma vez que se quer montar um portfólio bibliográfico"[\(ALVES; ENSSLIN,](#page-140-3) [2012,](#page-140-3) p. 4). Isso esclarece a disparidade entre um levantamento de sistemas nacionais de avaliação e financiamento apresentados no próprio artigo em relação a um levantamento de bibliografia estrangeira, com critérios de avaliação que talvez não se apliquem a situações brasileiras específicas. Neste ponto surge uma questão: se o trabalho utiliza dados ilustrativos para demonstrar uma metodologia, por que buscou as palavras-chave em língua inglesa, mencionando que "os artigos científicos sempre são definidos nesta língua"?

Os artigos em língua portuguesa publicados em periódicos científicos possuem também uma tradução do título, do resumo e das palavras-chaves. Ocorre que, se vamos pesquisar em língua portuguesa, melhor buscarmos por palavras-chave na língua nativa, evitando-se o risco

<span id="page-46-0"></span><sup>6</sup> O artigo é de 2010 e, apesar do autor utilizar o termo "Segundo Grau", devemos entender a pesquisa como de curso técnico subsequente ao Nível Médio

<span id="page-46-1"></span><sup>7</sup> *Grosso modo*, pode-se dizer que o teórico de linguística da escola estruturalista Ferdinand de Saussure, em seu *Curso de Linguística Geral*, chama de eixo sintagmático ao eixo de combinações horizontais em uma cadeia de significado ou discurso; o eixo paradigmático é o eixo de combinações verticais do discurso. Por exemplo: "o artigo é metodológico"possui uma relação sintagmática entre os sintagmas (unidades de significado) "o", "artigo", "é"e "metodológico"com funções definidas. A relação paradigmática ocorre na "vertical", quando podemos substituir algum dos elementos por outros que o contexto permita: "o artigo"nunca poderá ser "a artigo"devido à regra sintagmática; "o artigo"pode ser combinado com "émetodológico", "foi", "seria", etc.; ainda: "o artigo é"pode ser combinado na "vertical"com "prolixo", "longo", etc.

de imprecisão.

Com o objetivo de verificar se as palavras-chave selecionadas estão adequadas ao tema de pesquisa, [Afonso](#page-140-2) *et al.* [\(2012,](#page-140-2) p. 51) sugere a leitura de dois artigos entre aqueles obtidos na pesquisa.

[Leonardo Corrêa Chaves](#page-145-3) *et al.* [\(2013,](#page-145-3) p. 14) criou dois eixos de pesquisa que representassem a percepção dos pesquisadores referente ao tema escolhido. Os eixos definidos foram Sistemas de Apoio à Decisão e Avaliação de Desempenho e, definindo-se as palavras-chave, o pesquisador entendeu como concluída esta etapa.

[Ensslin, Ensslin e Pacheco](#page-143-5) [\(2012,](#page-143-5) p. 79) definiu dois eixos de pesquisa: Avaliação de Desempenho, estabelecendo quatro palavras-chave e Gestão de Risco em Estádios de Futebol, por sua vez com seis palavras-chave. "Combinadas as palavras-chave dos eixos da pesquisa, obtêm-se um total de 24 combinações de palavras-chave a serem utilizadas na busca por artigos"[\(ENSSLIN; ENSSLIN; PACHECO,](#page-143-5) [2012,](#page-143-5) p. 79). O pesquisador esclarece que, para o Eixo 1, foram definidas quatro palavras-chave e, para o Eixo 2, foram definidas seis palavras-chave.

[Ensslin, Ensslin e Pinto](#page-143-1) [\(2013,](#page-143-1) p. 334) trabalhou com três eixos de pesquisa, chegando aos resultados quantitativos de uma palavra-chave para o primeiro eixo, três para o segundo eixo e três para o terceiro eixo, obtendo nove combinações possíveis com o cruzamento dos eixos e que foram utilizadas como norteadores na pesquisa por artigos científicos nas bases de publicações.

[ENSSLIN](#page-143-3) *et al.* [\(2015,](#page-143-3) p.222) explica que na primeira fase do ProKnow-C o pesquisador deve "estabelecer os elementos de busca de artigos", e "recomenda que o pesquisador defina os eixos, dimensões ou áreas de conhecimento que são necessários para dar entendimento ao tema". Desta forma, para cada eixo o pesquisador deve escolher "um número restrito de palavras-chave". Após isso, o pesquisador deve estabelecer "uma combinação com pelo menos uma palavra-chave de cada eixo, a qual passa a ser uma das palavras-chave para busca nas bases".

## 3.1.2.1.2 Processo para Selecionar artigos para formar o Portfólio Bibliográfico - Seleção do Banco de Artigos Brutos: Definição de Banco de Dados

De acordo com [\(BORTOLUZZI](#page-140-4) *et al.*, [2011;](#page-140-4) [LACERDA](#page-145-4) *et al.*, [2012;](#page-145-4) [LACERDA; ENS-](#page-145-7)[SLIN; ENSSLIN,](#page-145-7) [2011;](#page-145-7) [TASCA](#page-148-3) *et al.*, [2010;](#page-148-3) [Silva da Rosa](#page-147-6) *et al.*, [2012;](#page-147-6) [ROSA](#page-147-7) *et al.*, [2011;](#page-147-7) [AZEVEDO](#page-140-5) *et al.*, [2011\)](#page-140-5), as palavras-chave selecionadas devem ser utilizadas nos mecanismos de busca de artigos científicos, isoladamente ou combinadas. Como não há um mecanismo que faça a busca nas diversas bases de dados existentes – onde o conteúdo dos periódicos fica armazenado – é preciso selecionar quais as bases de dados serão utilizadas para fazer o procedimento de busca dos artigos [\(AFONSO](#page-140-2) *et al.*, [2012\)](#page-140-2) [8](#page-48-0) .

O processo de definição de banco de dados consiste na seleção do banco de dados por afinidade com o assunto. Em seguida são pesquisadas as palavras-chave de cada eixo. Verificase o número de artigos para as palavras-chave e se esses artigos possuem temas alinhados com o banco de palavras-chave. Define-se então a representatividade desejada, ou seja, a amostra com a qual se pretende trabalhar e em qual banco de dados (*Scielo*? *Web of Science*? *Scopus*? etc.) se pretende pesquisar.

## 3.1.2.1.3 Processo para Selecionar artigos para formar o Portfólio Bibliográfico - Seleção do Banco de Artigos Brutos: Pesquisa no Banco de Dados

O processo de pesquisa nos bancos de dados resulta em um banco de artigos brutos inicial [\(BORTOLUZZI](#page-140-4) *et al.*, [2011;](#page-140-4) [LACERDA](#page-145-4) *et al.*, [2012;](#page-145-4) [LACERDA; ENSSLIN; ENSS-](#page-145-7)[LIN,](#page-145-7) [2011;](#page-145-7) [TASCA](#page-148-3) *et al.*, [2010;](#page-148-3) [Silva da Rosa](#page-147-6) *et al.*, [2012;](#page-147-6) [ROSA](#page-147-7) *et al.*, [2011;](#page-147-7) [AZEVEDO](#page-140-5) *[et al.](#page-140-5)*, [2011\)](#page-140-5). Para que este banco seja obtido, realiza-se uma busca considerando como critérios "título", palavras-chave"e resumo dos documentos, assim como são apresentados filtros em relação a assunto, tipo de documento e período de tempo.

## 3.1.2.1.4 Processo para Selecionar artigos para formar o Portfólio Bibliográfico - Seleção do Banco de Artigos Brutos: Teste de Aderência de Palavras-Chave

De acordo com os trabalhos de [Bortoluzzi](#page-140-4) *et al.* [\(2011\)](#page-140-4), [Lacerda](#page-145-4) *et al.* [\(2012\)](#page-145-4), [Lacerda,](#page-145-7) [Ensslin e Ensslin](#page-145-7) [\(2011\)](#page-145-7), [Tasca](#page-148-3) *et al.* [\(2010\)](#page-148-3), [Silva da Rosa](#page-147-6) *et al.* [\(2012\)](#page-147-6), Rosa *[et al.](#page-147-7)* [\(2011\)](#page-147-7), [Azevedo](#page-140-5) *et al.* [\(2011\)](#page-140-5), o teste de aderência de palavras-chave resulta em um banco de artigos brutos final. São lidos os títulos do banco de artigos brutos e seleciona-se uma amostra com dois artigos que estejam alinhados com o tema. Destes artigos, extrai-se uma amostra de palavraschave e verifica-se se as palavras-chave destes artigos estão de fato alinhadas com o tema. Caso não estejam alinhadas, deve-se refazer o processo de definição de palavras-chave.

Seguindo-se ao teste de aderência de palavras-chave, o ProKnow-C estabelece um processo de filtragem do banco de artigos quanto à redundância, quanto ao alinhamento do título em relação ao tema, quanto ao reconhecimento científico dos artigos com títulos alinhados, quanto ao alinhamento do artigo integral e, por fim, estabelece um teste de representatividade do referencial teórico mediante construção de planilha e classificação de artigos de acordo com um critério de corte percentual identificando referências mais citadas.

<span id="page-48-0"></span><sup>8</sup> O propósito do Portal Periódicos da Capes é realizar uma busca em diversas bases de dados. Um fator que leva pesquisadores a outras bases, como *Scopus*, ou *Web of Science* é que o Portal apresenta restrições quanto à forma de extração de metadados bibliométricos.

#### <span id="page-49-0"></span>3.1.3 Processo para Realizar a Análise Bibliométrica

O segundo Processo do ProKnow-C é a análise bibliométrica do portfólio definido. A bibliometria, de acordo com a metodologia ProKnow-C [\(BORTOLUZZI](#page-140-4) *et al.*, [2011;](#page-140-4) [LACERDA](#page-145-4) *[et al.](#page-145-4)*, [2012;](#page-145-4) [LACERDA; ENSSLIN; ENSSLIN,](#page-145-7) [2011;](#page-145-7) [TASCA](#page-148-3) *et al.*, [2010;](#page-148-3) [Silva da Rosa](#page-147-6) *et [al.](#page-147-6)*, [2012;](#page-147-6) [ROSA](#page-147-7) *et al.*, [2011;](#page-147-7) [AZEVEDO](#page-140-5) *et al.*, [2011\)](#page-140-5), segue seis etapas.

A primeira etapa da análise bibliométrica trata da definição da origem dos dados (artigos, referências, referências e artigos, por exemplo).

A segunda etapa consiste em se estimar o grau de relevância dos periódicos. Esta etapa considera a relevância dos periódicos no portfólio bibliográfica, dos periódicos nas referências dos artigos do portfólio bibliográfico e dos periódicos presentes nos artigos e referências de pesquisa.

A terceira etapa consiste em se estimar o grau de reconhecimento científico dos artigos. Esta etapa considera a relevância dos artigos no portfólio bibliográfico, dos artigos do portfólio bibliográfico que estejam presentes nas referências bibliográficas do portfólio bibliográfico e dos artigos e seus autores do portfólio bibliográfico de maior destaque.

A quarta etapa consiste em se estimar o grau de relevância dos autores. Esta etapa considera a relevância dos autores com maior participação no portfólio bibliográfico, dos autores com maior participação no portfólio e suas referências, dos autores com maior participação nas referências do portfólio bibliográfico e dos autores de destaque no portfólio bibliográfico.

A quinta etapa consiste em se estimar as palavras-chave mais utilizadas no portfólio bibliográfico e as mais utilizadas nas referências do portfólio bibliográfico.

A sexta etapa consiste em uma análise de impacto segunda as métricas JCR (*Journal Citation Reports*, adotada pela base *Web of Science*, da Thomson Reuters) e SJR (*SCImago Journal Rank*, adotada pela base *Scopus*, da Elsevier, e que se baseia no algoritmo PageRank do Google). Nesta etapa são cruzados o número de artigos e fator de impacto.

### 3.1.4 Processo para Realizar a Análise Sistêmica

O terceiro Processo do ProKnow-C é a análise sistêmica (ou análise de conteúdo) do portfólio bibliográfico. A análise sistêmica, de acordo com a metodologia ProKnow-C [\(SAN-](#page-147-8)[TOS; SELIG,](#page-147-8) [2014;](#page-147-8) [SOUZA; Da Silva; BORNIA,](#page-148-4) [2013;](#page-148-4) [BLONKOSKI,](#page-140-6) [2013;](#page-140-6) [RICHARTZ;](#page-147-9) [BORGERT; ENSSLIN,](#page-147-9) [2015;](#page-147-9) [ENSSLIN](#page-143-8) *et al.*, [2010;](#page-143-8) [CAMARGO; ALBERTON,](#page-141-2) [2015;](#page-141-2) [FER-](#page-144-4)[RARI; BORGERT,](#page-144-4) [2015;](#page-144-4) [MARAFON](#page-146-4) *et al.*, [2012;](#page-146-4) [BORTOLUZZI; DEFACI,](#page-140-7) [2015\)](#page-140-7), consiste na aplicação de lentes de análise a cada um dos artigos definidos no portfólio bibliográfico final.

A partir de uma tabela identificando autor e título (exemplificado em [Souza, Da Silva](#page-148-4) [e Bornia](#page-148-4) [\(2013\)](#page-148-4) e trabalhos correlatos), são verificados os seguintes aspectos de cada um dos artigos segundo as seguintes lentes de análise:

- Quanto à abordagem: qual o modelo que o artigo constrói (segundo seus dados e uso/aplicação)?
- Quanto à singularidade qual o problema de pesquisa que o artigo apresenta (segundo seus atores e contexto)?
- Quanto ao processo de identificação: quais são os objetivos do artigo?
- Quanto à mensuração: o artigo utiliza escalas que atendem à teoria da mensuração (critérios de mensurabilidade, operacionalidade, homogeneidade e inteligibilidade)?
- Quanto à integração: o artigo utiliza constantes de integração? Utiliza níveis de referência?
- Quanto à gestão: O artigo permite diagnosticar pontos fortes e fracos do cenário atual? O artigo apresenta processo para ações de aperfeiçoamento?

Mediante a análise sistêmica objetiva-se reconhecer autores, obras, fontes e áreas de pesquisa em evidência e, ainda, identificar lacunas que sirvam de oportunidades para novas pesquisas.

#### 4 METODOLOGIA

Uma ferramenta de geoinformação torna-se necessária quando o gestor analisa dados espaciais, e é justamente a importância da geoinformação para a gestão pública que esta pesquisa explora. Neste sentido, torna-se relevante a realização de uma análise bibliométrica das principais bases que armazenam dados publicados internacionalmente e que tratam da geoinformação como apoio às decisões do setor público.

O processo de pesquisa e as ferramentas utilizadas para se chegar à resposta ao problema inicial e, neste sentido, este processo e estas ferramentas poderão ser utilizados como caminho para outros tipos de pesquisa.

Existem muitas propostas que se configuraram como possibilidades de percurso no trilhar de um "caminho"cujos percalços e meandros poderão servir como lições aprendidas a pesquisadores e alunos de pós-graduação em seus próprios caminhos e objetivos.

Como o trabalho possui o enfoque tanto no processo de pesquisa quanto ao tema delineado, pode-se perguntar: o problema da pesquisa é "visualizar a geoinformação aplicada ao setor público"ou o problema é "como demonstrar a apílicação de ferramentas para se chegar a um resultado que sirva de parâmetro para outras pesquisas"?

Trata-se de uma dicotomia onde se pondera se o problema da pesquisa incide mais sobre a forma ou mais sobre o conteúdo. Por isso, definem-se os referidos problemas como indissociáveis, cuja busca por respostas subsidia o desenvolvimento desta pesquisa.

## 4.1 TIPOLOGIA DA PESQUISA

Quanto à abordagem, esta pesquisa é definida como quantitativa, uma vez que busca "classificar a relação entre as variáveis para garantir a precisão dos resultados"e "requer o uso de recursos e de técnicas estatísticas"[\(PRODANOV; FREITAS,](#page-146-5) [2013\)](#page-146-5).

Quanto a seus objetivos, trata-se de uma pesquisa descritiva, pois descreve "as características de determinada população ou fenômeno ou o estabelecimento de relações entre variáveis. Envolve o uso de técnicas padronizadas de coleta de dados"[\(PRODANOV; FREITAS,](#page-146-5) [2013\)](#page-146-5).

Quanto ao procedimento técnico, trata-se de uma pesquisa bibliográfica, pois considera a bibliografia já tornada pública em relação ao tema de estudo [\(FONSECA,](#page-144-5) [2012\)](#page-144-5).

Quanto a sua natureza, é definida como aplicada. Para [Prodanov e Freitas](#page-146-5) [\(2013\)](#page-146-5), esta definição refere-se a pesquisas que buscam "gerar conhecimentos para aplicação prática dirigidos à solução de problemas específicos". Prevê-se o uso das análises e ferramentas deste pesquisa como suporte a futuros trabalhos bibliométricos.

Esta pesquisa utiliza-se do método indutivo pois "é um método responsável pela generalização, isto é, partimos de algo particular para uma questão mais ampla, mais geral"[\(PRODANO](#page-146-5)V; [FREITAS,](#page-146-5) [2013\)](#page-146-5).

<span id="page-53-0"></span>A estrutura metodológica desta pesquisa pode ser verificada na Figura [9.](#page-53-0)

Figura 9 – Estrutura metodológica

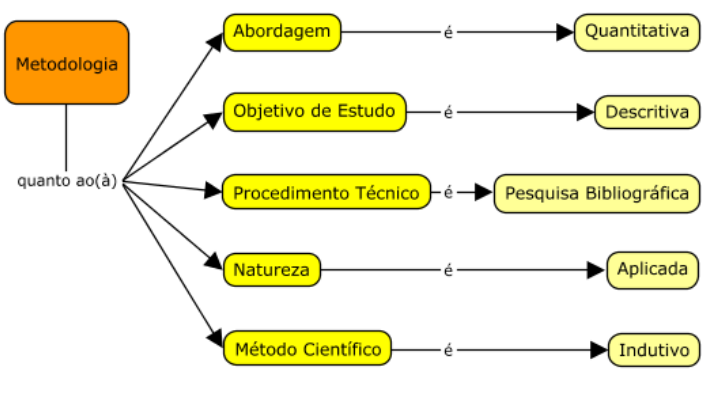

Fonte: O autor

## 4.2 UNIVERSO DA PESQUISA

### <span id="page-53-1"></span>4.2.1 Etapas da Pesquisa

Aplicou-se a metodologia ProKnow-C para se buscar conhecimento sobre o próprio ProKnow-C. Neste caso, adotou-se apenas um eixo de pesquisa, com a palavra-chave "ProKnow-C". Em pesquisas nas bases de dados por MCDA o universo de investigação é muito amplo e apresenta resultados que são outras variantes do MCDA. Buscando no Portal Periódicos Capes por "ProKnow", dentre os resultados de metodologia de apoio à decisão também aparece uma metodologia cuja denominação é apenas "ProKnow"e que trata de estruturas de proteínas em três dimensões no genoma (http://www.doe-mbi.ucla.edu/Services/ProKnow/). As análises preliminares acerca das fontes de referência sobre o ProKnow-C podem ser verificadas na Seção [4.4.1.](#page-58-0)

## 4.3 METODOLOGIA: DEFINIÇÃO DE PALAVRAS-CHAVE

De acordo com a metodologia ProKnow-C, a definição de palavras-chave é a fase inicial do processo de pesquisa. A proposta do ProKnow-C é definição de eixos de pesquisa, escolha das palavras-chave de cada eixo e definição de combinações de palavras-chave até que se obtenha as palavras-chave de cada eixo.

Seguindo-se a metodologia ProKnow-C para definição de palavras-chave, definiu-se pelo o tema geoinformação aplicada ao setor público, que são os eixos da pesquisa. A fim de evidenciar quais palavras-chave poderiam pertencer a cada eixo, realizou-se uma pesquisa com recursos de mineração de dados e associação de palavras em mais de uma centena de livros verificando os usos de *geoinformation* e as variantes de *Geographic Information System*, dentre outros termos, bem como a contextualização de *public service*, *public sector*, *public facilities*, dentre outros.

# 4.3.1 Metodologia: Definição de Palavras-chave (mineração de dados preliminar)

Obteve-se uma base de dados com livros digitais (*e-books*) disponíveis na internet para compra ou gratuitos junto a editoras, sites de eventos, dentre outros, das editoras Springer, Taylor e Francis, Wiley, dentre outras.

Investigou-se as principais palavras-chave para análise dos trabalhos que tratam da geoinfomação e setor público. Geoinformação é um conceito recente e abrangente, podendo abarcar teorias e práticas anteriores à existência do termo.

Em teste inicial [1](#page-54-0) de busca por *geoinformation* na base de dados *Web of Science* via portal Periódicos, foram obtidos 444 resultados dentre artigos de eventos, artigos, livros, resenhas de livros, editoriais e resenhas, abrangendo um período de 1988 a 2015.

Em outro teste, utilizando a referida ferramenta de busca sob as mesmas condições para o termo *giscience* [2](#page-54-1) , foram obtidos 212 resultados dentre artigos, artigos de eventos, editoriais, resenhas e resenhas de livros, abrangendo um período de 1999 a 2015.

Geomatics<sup>[3](#page-54-2)</sup> é um termo que retoma um número intermediário de resultados se comparado com *geoinformation* e *GIScience*: retorna 328 resultados dentre vários tipos de publicação abrangendo um período de 1992 a 2015.

Com base em vários ensaios de busca, encontrou-se o termo "geo-information"(com hífen) na base *Web of Science*, que retornou 416 resultados, dentre fontes variadas, no período de 1985 a 2015. A busca pelo termo *Geographic Information System* retornou 21.926 resultados, também dentre várias fontes, no período de 1977 a 2015.

Uma questão pertinente é que a expressão *Geographic Information System* não é a única que deve ser utilizada. Para se compreender isso, verificou-se por um processo de mineração de dados o conteúdo de mais de uma centena de livros (em formato digital, *e-books*) sobre geoinformação e SIG, além de artigos e outras referências. Estas publicações também foram indexadas pelo Software Mendeley Desktop, com a finalidade de gerenciamento bibliográfico deste trabalho.

<span id="page-54-0"></span><sup>&</sup>lt;sup>1</sup> Os referidos testes foram realizados em 14/07/2015.<br><sup>2</sup> Termo em inglês composto de eglutinação de GIS

<span id="page-54-1"></span><sup>2</sup> Termo em inglês composto da aglutinação de GIS - *Geographic Information System* (em português: SIG - Sistema de Informação Geográfica) e Science (ciência)

<span id="page-54-2"></span><sup>3</sup> Em português: geomática

Os arquivos PDF foram então indexados em ambiente Linux com o *software* chamado *Recoll* (uma tela do resultado de busca pode ser vista na Figura [10.](#page-55-0) Este *software* permite uma varredura dentro de cada um dos arquivos PDF em busca de palavras-chave pré-definidas e apresenta um resultado onde os documentos são classificados estatisticamente pela ordem percentual correspondente à quantidade encontrada de palavras-chave. Para uma investigação preliminar, foi feita uma varredura pelas palavras-chave *geoinformation innovation "PUBLIC SECTOR"GIS "geographical information systemsgeographic information systempublic agencies"*.

Os resultados indicaram as obras onde mais aparecem estas palavras, permitindo perceber o contexto em língua inglesa para a ocorrência destas palavras, possibilitando a avaliação do grau de relevância para utilizá-las quando se pesquisar na base *Web of Science* a fim de se obter documantos para investigar a relação entre geoinformação e setor público no âmbito de produções científicas.

<span id="page-55-0"></span>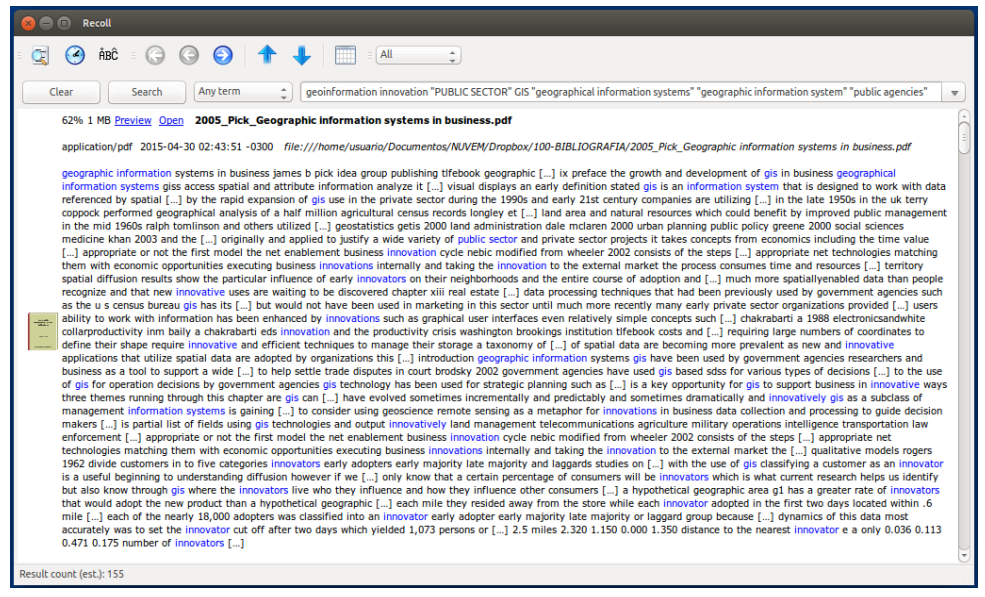

Figura 10 – Software Recoll: exemplo de busca por palavras

Fonte: [Dockes](#page-142-4) [\(2015\)](#page-142-4)

# 4.4 METODOLOGIA: DEFINIÇÃO DO BANCO DE DADOS

Seguindo o processo ProKnow-C para definição do banco de dados onde serão obtidos os documentos para se investigar a geoinformação aplicada ao setor público, empreendeu-se inicialmente um acesso ao Portal Periódicos da Capes.

Para o pesquisador brasileiro, vinculado a uma instituição de ensino, o Portal Periódicos da Capes é uma poderosa ferramenta de pesquisa. Conforme indicado no Portal, o acesso é permitido para professores (permanentes, temporários e visitantes), estudantes (de graduação, pós-graduação e extensão) e funcionários (permanentes e temporários vinculados oficialmente) vinculados a instituições de ensino cadastradas junto à CAPES [\(CAPES/MEC,](#page-141-3) [2016\)](#page-141-3).

Quem está ligado a uma instituição que não participa do programa de acesso ao Portal Periódicos deve buscar uma biblioteca de instituição participante para acesso [\(CAPES/MEC,](#page-141-3) [2016\)](#page-141-3).

O acesso ao Portal Periódicos pode ser livre (com resultados e funcionalidades desabilitadas) ou via instituição cadastrada. Neste caso, quando o usuário acessa o Portal via instituição, o IP de rede da instituição é identificado pela Capes, que verifica a validade e propriedade do mesmo. Estando dentro de uma faixa de IP cadastrada, o usuário passa a ter acesso aos conteúdos pagos pela Capes, ou seja, pode fazer download de textos completos de artigos e demais materiais científicos.

Caso o usuário utilize um computador fisicamente fora da instituição à qual esteja vinculado mas que participa do programa, existe a opção de acesso via CaFe - Comunidade Acadêmica Federada. Neste caso o usuário irá acessar o Portal, escolher a opção CaFe e informar o nome da instituição com a qual possui vínculo. Após isso, será redirecionado para uma página de sua própria instituição para login junto ao Portal Periódicos via Proxy, como se estivesse acessando o Portal pela prória instituição. Feito o login, o usuário será novamente redirecionado ao Portal Periódicos, agora na página inicial aparecendo abaixo da logomarca do Portal o nome de sua instituição ao invés de "acesso livre".

Subjacente à interface do Portal Periódicos da Capes está um programa de computador chamado Primo, da empresa Ex Libris, que opera indexando metadados bibliográficos de outras bases de dados e também de periódicos.

Em outubro de 2015 a empresa ProQuest firmou contrato de aquisição da Ex Libris [\(BRASIL,](#page-141-4) [2015\)](#page-141-4).

A Ex Libris fornece soluções para bibliotecas e "atende mais de 5.600 clientes em 90 países. 43 das 50 melhores universidades do mundo e mais de 40 bibliotecas nacionais implementaram as soluções da Ex Libris para criar uma plataforma unificada para o gerenciamento e a descoberta de recursos de biblioteca" [\(BRASIL,](#page-141-4) [2015\)](#page-141-4). Dentre seus produtos estão: ALEPH $(R)$ ,  $Primo(R)$ , MetaLib $(R)$ e SFX $(R)$ .

O software Primo, dentre os destaques assinalados pelo desenvolvedor, é acessível porquanto os usuários "podem acessar as ferramentas do Primo quando e onde eles estiverem no site da Biblioteca, por um portal institucional, ou via o sistema acadêmico da instituição", sendo também abrangente pois os usuários "descobrem e recuperam uma variedade de fontes de informação, incluindo os materiais que não são tradicionalmente encontrados no ambiente da biblioteca"[\(LIBRIS,](#page-145-8) [2005\)](#page-145-8).

A ProQuest "conecta as pessoas por meio de informações confiáveis e verificadas", sendo que o informativo da empresa declara que os produtos da mesma "são a porta de entrada para o conhecimento mundial, inclusive teses, arquivos governamentais e culturais, notícias, coleções históricas e ebooks"[\(BRASIL,](#page-141-4) [2015\)](#page-141-4). Neste sentido, a ProQuest desenvolve tecnologias que "atendem usuários de pontos essenciais de pesquisas e os ajudam a descobrir, acessar, compartilhar, criar e gerenciar informações"[\(BRASIL,](#page-141-4) [2015\)](#page-141-4). Dentre seus produtos estão: "serviços de informação ProQuest(R), Bowker(R)e Coutts(R)e negócios Dialog(R), ebrary(R), EBL<sup>TM</sup>e SIPX<sub>(R)</sub>, além de ferramentas de pesquisa como o serviço de descoberta Summon $(R)$ , da plataforma de gerenciamento de referências e citações RefWorks(R), da plataforma de ebooks MyiLibrary $(\widehat{R})$ , da ferramenta de desenvolvimento de pesquisa Pivot $(\widehat{R})$ e da Intota<sup>TM</sup>"[\(BRASIL,](#page-141-4) [2015\)](#page-141-4).

Quando um artigo é publicado em um periódico, tanto melhor se este periódico for Revisado por Pares ("peer review"), pois entende-se que o corpo editorial do periódico conta com uma equipe de especialistas na área da publicação cuja *expertise* qualifica o artigo para publicação após submetê-lo ao crivo de uma análise criteriosa cuja avaliação julga a metodologia e mérito científico do documento, bem como alinhamento editorial e ulterior estratégia de impacto na comunidade científica.

O cenário atual é que grandes repositórios online têm assumido papel relevante na publicação de artigos científicos, tal como arXiv.org, da Cornell University Library [\(FEEC-](#page-144-6)[UNICAMP,](#page-144-6) [2016\)](#page-144-6). Outra questão é como nos últimos anos as editoras têm assumido modelos de negócios.

Um manifesto chamado "The Cost of Knowledge"[\(GOWERS,](#page-144-7) [2016\)](#page-144-7), iniciado em 2006 por pesquisadores da Oxford University hoje conta com 16.039 assinaturas contra modelos de negócios cujos manifestantes entendem ser voltados mais para o lucro do que para a prática científica.

Crescem as publicações Open Access ou de Acesso Aberto. Este tipo de publicação pode ser "grátis"e "livre", respectivamente quanto ao acesso online e tipo de utilização do conteúdo. Um periódico de Acesso Aberto pode ou não ter peer review como critério de escolha das publicações. Um periódico de Acesso Aberto também pode ou não cobrar por custos de publicação, sendo que no caso de incidência de taxa de publicação, a mesma pode ser direcionada para uma instituição ou agência de fomento à qual o pesquisador esteja vinculado.

Outra forma de publicação é depositar a publicação diretamente em um repositório institucional, como no caso do arXiv.org.

O Editor Chefe do periódico Nature, em entrevista ao The Guardian já em 2012, afirma que "no futuro existirão ferramentas de mineração de dados dentre outras... isto deverá estar na literatura e vejo isto como uma chave parte do futuro e é difícil ver como isso poderá existir sem o Acesso Aberto"[\(JHA,](#page-145-9) [2012,](#page-145-9) tradução nossa)

# <span id="page-58-0"></span>4.4.1 Metodologia: Definição do Banco de Dados (acesso livre *versus* acesso institucional

Conforme indicado na Seção [4.2.1,](#page-53-1) inicialmente aplicou-se a metodologia ProKnow-C para se buscar conhecimento sobre o próprio ProKnow-C. Verificou-se a quantidade de resultados para uma busca pela palavra-chave "proknow-c"utilizando acesso livre e acesso institucional. A Figura [11](#page-58-1) indica acesso livre ao Portal Periódicos.

<span id="page-58-1"></span>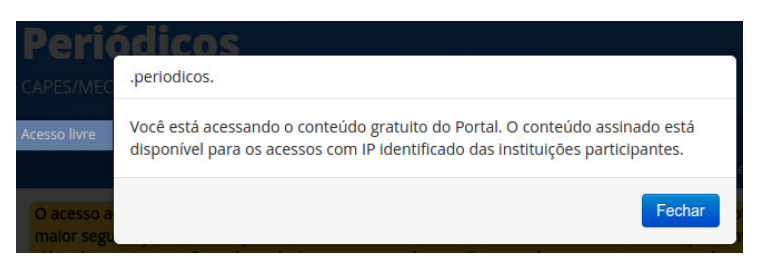

Figura 11 – Aviso de Acesso Livre ao Portal Periódicos da Capes

Como acesso livre ao Portal Periódicos, na opção de "Busca Avançada", inserimos "ProKnow-C"e clicamos em "Buscar". O Portal retorna "0 resultados"[4](#page-58-2) .

Para um parâmetro de comparação em relação aos resultados obtidos, constatou-se que uma busca pela palavra "saúde"retorna 78.465 resultados em acesso livre, inclusive com opção de "Texto completo disponível"indicado no Portal. Destes resultados, 50.914 resultados estão em "Periódicos revisados por pares", o que é um quantitativo bastante significativo para acesso livre. Em termos de Coleção, destacamos que 36.093 documentos estão indexados no *Directory of Open Access Jornals* (DOAJ), 27.309 documentos estão indexados no SciELO (CrossRef), 26.157 documentos estão na base SciELO Brazil (*Scientific Electronic Library Online*), 18.889 documentos estão indexados na base MEDLINE/PubMed, 9.547 documentos estão na base OneFile (GALE), e algumas outras bases são listadas com quantitativos menores de documentos. A soma dos documentos destas bases totaliza 168.909 documentos, ou seja, mais do que os 78.465 resultados em acesso livre. Assim, conclui-se que há documentos indexados em mais de uma base.

Permanecendo no modo de Acesso Livre, utilizou-se a opção "Base", onde foi encontrada a base de dados SciELO.org que, segundo registro no Portal Periódicos, possui "textos completos"e "sites com periódicos de acesso gratuito"[\(CAPES,](#page-141-5) [2016\)](#page-141-5).

Ao acessarmos a base SciELO pelo link ao qual fomos redirecionados, ou seja, www.scielo.org, podemos consultar que "A SciELO é o resultado de um projeto de pesquisa da FAPESP - Fundação de Amparo à Pesquisa do Estado de São Paulo, em parceria com a BIREME - Centro Latino-Americano e do Caribe de Informação em Ciências da Saúde. A partir de 2002, o

Fonte: [CAPES](#page-141-5) [\(2016\)](#page-141-5)

<span id="page-58-2"></span><sup>4</sup> As busca no Portal Periódicos da Capes foram realizadas em novembro de 2015.

Projeto conta com o apoio do CNPq - Conselho Nacional de Desenvolvimento Científico e Tecnológico"[\(FAPESP](#page-144-8) *et al.*, [2016\)](#page-144-8).

Em "Pesquisar artigos", foi escolhida a opção "Integrada", inserido-se "ProKnow-C"no campo de busca e optando-se pela abrangência "Regional". A base de dados retoma 3 resultados.

Considerando que o acesso ao SciELO é gratuito e suas publicações também, podese indagar por quê quando se busca por "ProKnow-C"no Acesso Livre do Portal Periódicos Capes não aparecem resultados, uma vez que o SciELO faz parte da base indexada pelo Portal. Constata-se que o Portal omite resultados no modo Acesso Livre, mesmo que estejam em uma base de Acesso Aberto, embora quando se busca pela palavra "saúde"via Acesso Livre, a base SciELO retoma resultados via Portal.

O Portal Periódicos, em modo de Acesso Livre, permite cadastro e login na área "Meu Espaço"(Figura [12\)](#page-59-0).

<span id="page-59-0"></span>Figura 12 – Aviso de Acesso Livre ao Portal Periódicos da Capes com Login em "Meu Espaço"

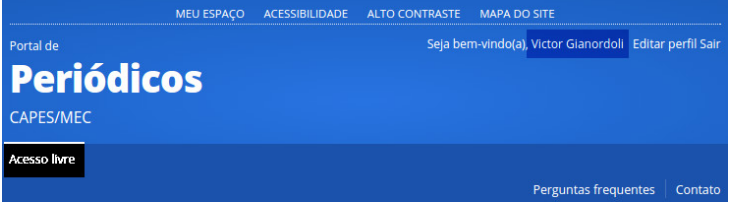

O acesso ao Portal Periódicos utilizando o cadastro em "Meu Espaço"permite que o usuário a usufrua das funcionalidades de salvar listas de referências, exportar dados, etc., embora sujeito às restrições de acesso inerentes ao "Acesso Livre".

Quando o usuário clica em "Meu Espaço", é possível acesso via CaFe - Comunidade Acadêmica Federada (Figura [13\)](#page-60-0). Este tipo de acesso deve ser realizado quando o usuário utiliza uma faixa de IP que não é institucional, ou seja, quando acessa o Portal Periódicos de uma rede externa à da instituição à qual está vinculado e que tenha cadastro para liberar institucionalmente acesso ao conteúdo do Portal.

Ao iniciar o acesso ao CaFe, indicando-se o nome da instituição à qual o pesquisador está vinculado, o mesmo é redirecionado para uma página institucional de autenticação (Figura [14\)](#page-60-1).

Uma vez realizada a autenticação, o Portal Periódicos passará a exibir em sua página inicial o nome da instituição pela qual o pesquisador está realizando acesso e, em "Meu Espaço", o nome de login do pesquisador no Portal (Figura [15\)](#page-61-0).

Uma vez formalizado o acesso institucional ao Portal Periódicos, em "Busca Avançada", inserimos "ProKnow-C"e clicamos em "Buscar". O Portal retorna "28 resultados". Dentre

Fonte: [CAPES](#page-141-5) [\(2016\)](#page-141-5)

## <span id="page-60-0"></span>Figura 13 – Aviso de acesso via Cafe

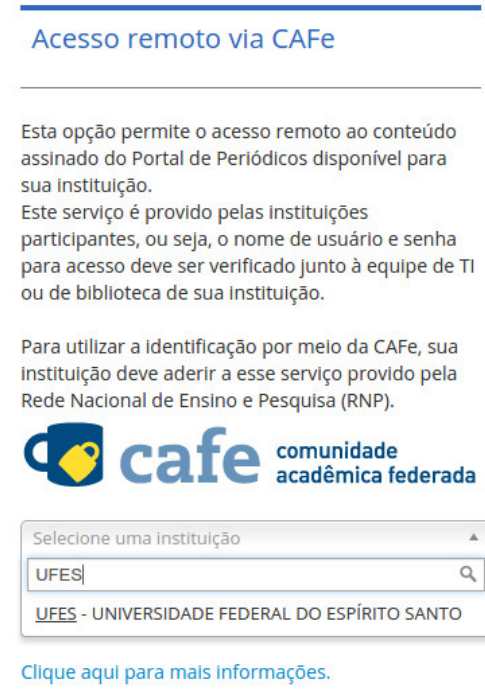

Fonte: [CAPES](#page-141-5) [\(2016\)](#page-141-5)

<span id="page-60-1"></span>Figura 14 – Autenticação institucional para acesso via CaFe

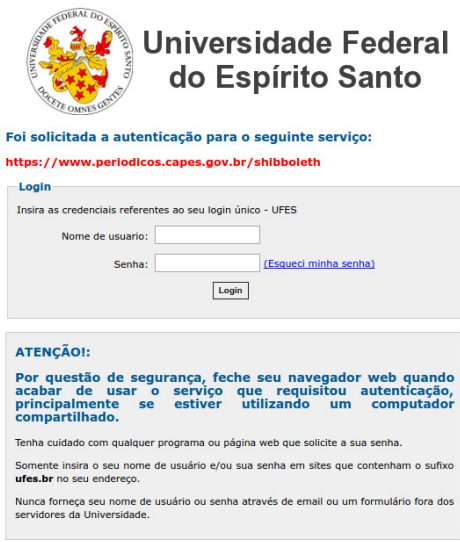

Fonte: [CAPES](#page-141-5) [\(2016\)](#page-141-5)

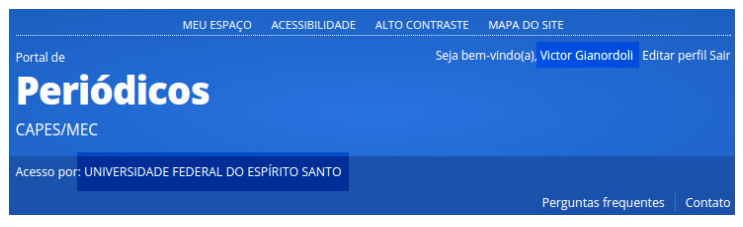

#### <span id="page-61-0"></span>Figura 15 – Autenticação completa para acesso via CaFe

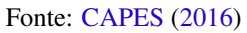

as bases de dados cujos resultados informam possuírem documentos sobre ProKnow-C está a SciELO Brazil (*Scientific Electronic Library Online*), indicando 1 artigo como resultado de busca.

O artigo que o Portal Periódicos encontrou na base Scielo Brazil foi "Processo de investigacao e analise bibliometrica: Avaliacao da Qualidade dos Servicos Bancarios"[5](#page-61-1) , publicado na Revista de Administracao Contemporanea - RAC, May-June, 2013, Vol.17(3), p.325(25).

Quando acessamos diretamente o portal www.scielo.org ou a ele somos redirecionados após acesso institucional ao Portal Periódicos e optarmos por acessar a base de dados SciELO.org, constatamos que se entrarmos em "Pesquisa artigos", escolhermos "Integrada", inserirmos "ProKnow-C", escolhermos "Regional"e clicarmos em "Pesquisar", a base de dados indica 3 artigos como resultado de busca:

- "State of the art of ergonomic costs as criterion for evaluating and improving organizational performance in industry", publicado em DYNA, Jun 2015, Volume 82, No 191, Páginas 163 - 170;
- "Processo de mapeamento das publicações científicas de um tema: portfólio bibliográfico e análise bibliométrica sobre avaliação de desempenho de cooperativas de produção agropecuária", publicado na Revista de Economia e Sociologia Rural, Set 2014, Volume 52, No 3, Páginas 587 - 608;
- "Processo de investigação e análise bibliométrica: avaliação da qualidade dos serviços bancários", publicado na Revista de Administração Contemporânea, Jun 2013, Volume 17, No 3, Páginas 325 - 349.

O artigo "Processo de investigação e análise bibliométrica: avaliação da qualidade dos serviços bancários"é o mesmo que havia sido encontrado pelo Portal Periódicos.

Pode-se concluir que o Acesso Livre ao Portal Periódicos retoma resultados de bases de dados de Acesso Aberto, como o SciELO, mas não que todos os periódicos e artigos indexados

<span id="page-61-1"></span><sup>&</sup>lt;sup>5</sup> Reproduzimos os nomes apresentados pelas ferramentas tais quais aparecem, no caso sem acentuação.

pelo Portal serão necessariamente exibidos. O critério de exclusão não está claro mas constatase sua existência.

Uma busca no Portal Periódicos pelo artigo "State of the art of ergonomic costs as criterion for evaluating and improving organizational performance in industry", de 2015, retoma como resultado que o mesmo ocorre uma vez repetidamente nas seguintes bases de dados: Directory of Open Access Journals (DOAJ)(1), METADEX(1), Engineering Research Database(1), Mechanical & Transportation Engineering Abstracts(1), Civil Engineering Abstracts(1), Engineered Materials Abstracts(1) e Materials Research Database(1). Não há resultado indicando que o referido artigo tenha sido indexado pelo Portal Periódicos na base SciELO Brazil (www.scielo.org).

Uma busca no Portal Periódicos pelo artigo "Processo de mapeamento das publicações científicas de um tema: portfólio bibliográfico e análise bibliométrica sobre avaliação de desempenho de cooperativas de produção agropecuária", de 2014, e suas variantes, ou seja, partes do título e indicação do sobrenome "Ensslin"de um dos autores, retoma "0 Resultados". Assim, não há resultado indicando que o referido artigo tenha sido indexado pelo Portal Periódicos em quaisquer de suas bases de dados, inclusive SciELO Brazil (www.scielo.org), onde o artigo de fato é encontrado.

Até agora podemos concluir que a ferramenta Ex Libris Primo, que é o sistema por trás do nome "Portal Periódicos Capes"e que tem como proposta "manipulação em tempo real de resultados de metabuscas e, finalmente, a entrega das informações"[\(LIBRIS,](#page-145-8) [2005\)](#page-145-8), não indexa todo o conteúdo da base de dados de Acesso Aberto SciELO.org. Em nosso teste, apenas um artigo de 2013 que trata do ProKnow-C foi encontrado.

Pode-se argumentar que a não indexação do artigo de 2014, publicado no periódico "Revista de Economia e Sociologia Rural", deveu-se a alguma funcionalidade do sistema Primo cujo critério de exclusão possua relação com a não existência de Qualis para o Periódico. Consultando o Qualis Periódicos na Plataforma Sucupira, foi verificado que o referido periódico de fato obteve classificação Qualis em 2014, que variou de B3 a A2 entre várias áreas do conhecimento. Assim, conclui-se que de fato o Portal não indexa completamente todas as bases de dados nem explicita os critérios de periodicidade de indexação.

A Coordenação de Aperfeiçoamento de Pessoal de Nível Superior (CAPES) operacionaliza o Qualis Periódicos, que afere a qualidade dos artigos e de outros tipos de produção tendo como base a análise da qualidade dos periódicos científicos [\(CAPES,](#page-141-6) [2014\)](#page-141-6).

"A classificação de periódicos é realizada pelas áreas de avaliação e passa por processo anual de atualização. Esses veículos são enquadrados em estratos indicativos da qualidade - A1, o mais elevado; A2; B1; B2; B3; B4; B5; C - com peso zero"[\(CAPES,](#page-141-6) [2014\)](#page-141-6).

A Capes informa que um mesmo periódico pode ser classificado em duas ou mais áreas distintas, recebendo diferentes avaliações, pois "expressa o valor atribuído, em cada área, à pertinência do conteúdo veiculado"[\(CAPES,](#page-141-6) [2014\)](#page-141-6).

Constatatou-se que uma pesquisa na base de dados SciELO.org buscando a palavrachave "ProKnow-C", e definindo como variáveis pesquisa "Integrada"e "Regional", resulta em 3 artigos. Quanto ao método para obtenção dos dados, o portal possibilita escolha "integrada"para uma pesquisa dentro de sua própria base de dados utilizando motor de busca próprio e "Google Acadêmico", utilizando o motor de busca do Google para retornar resultados indexados por esta ferramenta que estejam dentro da base de dados (ou domínio) do SciELO.

Realizando-se nova busca, desta vez utilizando o método "Google Acadêmico"e variável de pesquisa "Regional", obtém-se 55 resultados de artigos e outros documentos indexados a partir do SciELO pelo Google.

Não foi encontrada uma funcionalidade que permitisse ao SciELO.org exportar a lista de resultados encontrados.

Constatou-se também que o Google Acadêmico nãoi possui funcionalidade de exportação de metadados de vários documentos de uma vez. Quando o usuário realiza login com uma conta do Google, é possível que sejam criados alertas via e-mail quando uma nova página de internet é indexada contendo uma ou mais palavras-chave definidas para busca.

#### 4.4.2 Metodologia: Pesquisa no Banco de Dados (*Web of Science*

Seguindo-se a metodologia ProKnow-C, definiu-se como base de pesquisa a *Web of Science*. Os resultados investigando geoinformação e setor público apresentam-se no Capítulo [5.](#page-70-0)

Foram realizadas buscas considerando como critérios "título", palavras-chave"e resumo dos documentos, assim como são apresentados filtros em relação a assunto, tipo de documento e período de tempo.

# 4.5 METODOLOGIA: TESTE DE ADERÊNCIA DE PALAVRAS-CHAVE

Optou-se por não seguir o ProKnow-C quanto ao Teste de Aderência de Palavras-Chave, presente na fase de seleção do banco de artigos brutos do processo para selecionar artigos para formar um portfólio bibliográfico. Esta mudança de metodologia em relação ao ProKnow-C justifica-se pois escolheu-se a base *Web of Science*, cujos parâmetros de busca por palavraschave são complementados com as palavras-chave *KeyWord Plus*TM, cuja característica é ampliar as palavras-chave definidas pelos autores. Soma-se a este fator também uma consideração sobre o tema, cujos eixos estabelecidos foram "geoinformação"e "setor público", que constatou-se ser amplo, tornando necessário uma ampliação das pesquisas para delimitação das palavras-chave.

Mesmo não se seguindo a metodologia ProKnow-C, manteve-se o entendimento de que

o esforço depreendido para refinar os resultados de acordo com as palavras-chave corresponde a um "teste de aderência de palavras-chave", terminologia originalmente presente em uma etapa do ProKnow-C.

Os resultados de pesquisa na base *Web of Science*, após as palavras-chave terem sido refinadas com "geoinformação"e "setor público"são discutidos no Capítulo [5.](#page-70-0)

Inicialmente, verificou-se a relevância de uma busca tanto por *Geographic Information System* quanto por *Geographical Information Systems* e *Geographic Information Systems*. Constatou-se que não se deve buscar *Geographical Information System* pois a análise de ocorrência desta expressão indicou não haver uso corrente na literatura.

Da mesma forma, *"geoinformation"* é tão válido como termo de busca quanto *"geoinformation"* e *"geo information"*.

Em língua portuguesa há trabalhos que buscam uma diferenciação entre o sentido de *geographic* e *geographical* [\(CÂMARA; DAVIS; MONTEIRO,](#page-141-7) [2001\)](#page-141-7), embora uma consulta a obras de referência como o Oxford Advanced Learner's Dictionary, Babylon English Dictionary e Merriam-Webster Collegiate Dictionary e Wordnet 3.0 Dictionary apresenta ambos os termos como equivalentes.

O ponto de partida para a busca de metadados bibliométricos é excludente. Exemplificando: considerando-se o conceito de *remote sensing* <sup>[6](#page-64-0)</sup>, [Gottfried](#page-144-9) [\(2003,](#page-144-9) p. 1) explica que em alguns países este termo está associado à área de geomática <sup>[7](#page-64-1)</sup>. Este trabalho procura partir do mais geral para visualizar o mais específico. Neste sentido, não procura pelo termo *remote sensing* para visualizar sua relação com *geomatics*; procura pelo termo geomatics GIS para visualisar *remote sensing* e demais termos correlatos.

Para uma ideia desta problemática, a *Encyclopedia of GIS*, de [AA. VV.](#page-140-8) [\(2008\)](#page-140-8) apresenta ocorrência deste termo apenas em citações bibliográficas. Uma consulta às obras de referência *Oxford Advanced Learner's Dictionary, Merriam-Webster Collegiate Dictionary* e *Wordnet 3.0 Dictionary* não apresenta definição para o termo. Apenas o *Babylon English Dictionary* retorna o conceito como *geospatial technology, geomatics engineering, field of practice that collects and processes and delivers geographic information*, além da obra *Encyclopedia of Geographic Information Science*, de [Kemp](#page-145-10) [\(2008\)](#page-145-10), que dedica as páginas 195 a 197 para explicar o conceito, inclusive afirmando que apareceu inicialmente em literatura científica especializada a partir de 1970 e em meados de 1980 ganhou ampla ocorrência em dicionários e enciclopédias. [Kemp](#page-145-10) [\(2008\)](#page-145-10) explica que muitos pesquisadores viram similaridades entre o termo *geomatics* usado por falantes de língua francesa (uma vez que foi cunhado em Quebec, no Canadá, local bilíngue onde se fala francês e inglês) e falantes de língua inglesa da área de engenharias que usavam o conceito de *geographic information science*.

<span id="page-64-0"></span><sup>6</sup> Em português: sensoriamento remoto

<span id="page-64-1"></span><sup>7</sup> Em inglês: *geomatics*

Metodologicamente analisando, é preciso enxergar um nível acima do conceito de *geomatics* para visualizar esta área do conhecimento, suas áreas correlatas e mesmo subáreas. [Gomarasca](#page-144-10) [\(2009,](#page-144-10) p.vii) explica que se trata de um neologismo, tendo seu uso crescido muito, embora não seja universalmente aceito. Trata-se de uma área que inclui várias disciplinas e técnicas para o estudo da superfície terrestre e suas características, tendo a ciência da computação um papel importante, concluindo que uma expressão significativa para o termo é *geospatial information* ou *geoinformation*. Neste sentido, buscar por metadados bibliométricos contendo a palavra-chave *geoinformation* é mais relevante para a visualização da estrutura deste campo científico do que buscar por *remote sensing* ou *geomatics*.

Os resultados científicos, frutos dos avanços do conhecimento, comumente são difundidos de duas maneiras principais: na forma da literatura científica e em possíveis aplicações tecnológicas. Em geral, se mensura a produção literária a partir da análise de indicadores bibliométricos [\(RUAS; PEREIRA,](#page-147-2) [2014\)](#page-147-2).

Para teste de aderência das palavras-chave partiu-se da ideia de que o termo mais amplo para a "geoinformação"pode ser obtido quando se busca pela sigla GIS. Pela amplitude do termo entende-se que o mesmo não seja conceitualmente o que abarque todos os conteúdos de geoinformação mas sim por ser o mais utilizado pois a geoinformação está atrelada ao uso de tecnologias, principalmente aquelas ligadas à tomada de decisão.

No WoS, utilizou-se como base de variáveis de busca a Coleção Principal, língua inglesa, artigo como tipo de documento, : Índices=SCI-EXPANDED, SSCI, A&HCI, CPCI-S, CPCI-SSH, ESCI Tempo estipulado=Todos os anos, e também Idioma: (English) AND Tipos de documento: (Article).

A coleção principal foi utilizada pois permite filtrar a busca utilizando maior número de variáveis (rótulos de campo), inclusive podendo exportar os resultados com metadados bibliográficos mais completos (incluindo referências utilizadas nos artigos).

A língua inglesa foi utilizada por ser a de maior domínio do pesquisador já que fará análise de conteúdo dos dados exportados.

O tipo de documento escolhido foi artigo. O critério de busca foi tópico pois Tópico. Para artigos, foram buscados resultados de 1945 até 2016, com a ressalva de que o volume de informações cresce a partir da consolidação da própria plataforma WoS, além de haver um crescimento de publicações na forma de artigo...

Aplicando-se a string

 $TS = (GIS)$ 

não se alcança palavras como GISscience ou WebGIS (radical e desinência). Aplicou-se então a string

 $TS = (GIS*)$ 

mas o resultado retomou "GIS's", "GIS (S of System...)", etc. A seguir, constatou-se que a string

#### $TS = (*GIS)$

também não foi eficiente pois retomou palavras não relacionadas com a sigla, como "aegis"("égide", em inglês). Neste caso em especial, há a sigla AEGIS (Advanced Emercency GIS). Longley é um autor referência na área didática sobre GIS. Exemplifica-se a evolução dos conceitos relacionados à geoinformação pela obra didática de Longley, cujo título da primeira edição, de 2001, é *Geographic Information Systems and Science*, mantido na segunda edição (2005) e na terceira (2010). As obras possuem tradução para vários idiomas e retratam o desenvolvimento da área de Sistemas de Informação Geográfica (pode-se exemplificar com o conceito de AEGIS, que não aparece na segunda edição mas já aparece na terceira). A quarta edição, de 2015, não apresenta apenas mudança de conceitos em seu conteúdo mas também no título, que passa a ser *Geographic Information Science and Systems*. Enquanto a terceira edição, por exemplo, tratava como novidade o termo "GIScience"e demais conceitos relacionados a "GIS", a nova edição trata de "GI", *Geographic Information*, como o conceito principal da obra, valorando sobretudo a ciência necessária aos processos de tomada de decisão.

Aplicou-se a string

 $TS = (genin f*)$ 

para abranger "geoinformation"e "geoinformatics". Buscou-se então verificar o quantitativo de cada termo para entender se a *Web of Science* retomava apenas os dois termos esperados. Como resultado da interseção de busca foram identificados os termos "Geotechnical"e "geoinfrastructure".

Aplicou-se a string

 $TS = (geoinformatic *)$ 

para verificar o termos correlatos, esperando-se contudo resultados com a palavra "geoinformatics". Apenas dois resultados apresentaram a palavra "geoinfomatics"(origens espanhola e chinesa), cuja verificação apontou como grafada erroneamente. Outros casos: "geoinformatiom"(Polônia), link contendo "geoinfo", um sistema chamado GeoInfoSys, "geoinformational".

Palavras cujo uso de variável curinga ou que sejam siglas coincidentes com palavras de língua inglesa, por não serem evidenciadas diretamente, entende-se que possam ser retomadas indiretamente pela busca nos artigos sobre GIS.

Utilizando-se a busca com a string

#### $ts = \text{Geoprocessing}$

e em seguida

#### TS=Geoproce\*

constatando-se que que a segunda variável era mais abrangente, apesar do resultado pequeno quando comparado com a busca por "GIS". Avaliando o resultado da string

 $ts = (geoproce * NOT GIS)$ 

constatou-se que metade dos resultados não tratavam de GIS em seu conteúdo. No entanto, avaliando o conteúdo dos artigos pode-se constatar que GIS está implícito.

Pode-se concluir que meramente buscando pela string "TS=(GIS)"já seria suficiente para abranger grande parte do universo relacionado ao estudo que se pretende realizar. No entanto, adotou-se "geoinf\*"por trata-se de um termo novo, além de outras chaves para especificidade da busca.

## 4.6 METODOLOGIA: ANÁLISE BIBLIOMÉTRICA

A análise bibliométrica do ProKnow-C, conforme Seção [3.1.3,](#page-49-0) apresenta as etapas de definição da origem dos dados, estimar o grau de relevância dos periódicos, estimar o grau de reconhecimento científico dos artigos, estimar o grau de relevância dos autores, estimar as palavras-chave mais utilizadas no portfólio bibliográfico e as mais utilizadas nas referências do portfólio bibliográfico e, por fim, realiza uma análise de impacto segunda as métricas JCR e SJR.

Optou-se por não seguir a metodologia ProKnow-C quanto a seu processo de análise bibliométrica, preferindo adotar-se uma intervenção no processo bibliométrico utilizando ferramentas de mapeamento da ciência, conforme Capítulo [5.](#page-70-0) Uma intervenção no ProKnow-C já havia sido demonstrada na Seção [3.1.1.2,](#page-42-0) onde se faz alusão ao Methodi Ordinatio que propõe a métrica *Index Ordinatio* (InOrdinatio) em substituição às etapas bibliométricas do ProKnow-C.

Uma intervenção no ProKnow-C já havia sido demonstrada na Seção [3.1.1.2,](#page-42-0) onde se faz alusão ao Methodi Ordinatio que propõe a métrica *Index Ordinatio* (InOrdinatio) em substituição às etapas bibliométricas do ProKnow-C.

Optou-se por não seguir as metodologias ProKnow-C ou Methodi Ordinatio quanto ao processo de análise bibliométrica. Conforme os objetivos propostos, adotou-se para análise bibliométrica ferramentas de mapeamento da ciência, conforme Capítulo [5.](#page-70-0)

# 4.7 METODOLOGIA: SÍNTESE DE RECURSOS PARA SE ALCAN-ÇAR UMA ANÁLISE SISTÊMICA

A terceira e última etapa da metodologia ProKnow-C é a realização de uma análise sistêmica de artigos ou outros documentos. Esta análise possui como base a aplicação de lentes de análise que avaliam, de cada documento da base, o modelo que é construído (abordagem), o problema de pesquisa apresentado (singularidade), os objetivos propostos e alcançados (identificaãço), as escalas de análise (mensuração), os níveis de referência (integraãço) e diagnóstico de pontos fracos e fortes do cenário atual bem como ações para aperfeiçoamento [\(SANTOS;](#page-147-8) [SELIG,](#page-147-8) [2014;](#page-147-8) [SOUZA; Da Silva; BORNIA,](#page-148-4) [2013;](#page-148-4) [BLONKOSKI,](#page-140-6) [2013;](#page-140-6) [RICHARTZ; BOR-](#page-147-9)[GERT; ENSSLIN,](#page-147-9) [2015;](#page-147-9) [ENSSLIN](#page-143-8) *et al.*, [2010;](#page-143-8) [CAMARGO; ALBERTON,](#page-141-2) [2015;](#page-141-2) [FERRARI;](#page-144-4) [BORGERT,](#page-144-4) [2015;](#page-144-4) [MARAFON](#page-146-4) *et al.*, [2012;](#page-146-4) [BORTOLUZZI; DEFACI,](#page-140-7) [2015\)](#page-140-7).

Foge ao escopo desta pesquisa a realização de uma análise sistêmica ou de conteúdo, mas busca-se alcançar a definição de uma base referencial que subsidie outras análises.

# <span id="page-70-0"></span>5 MAPEAMENTO DA GEOINFORMAÇÃO E SETOR PÚBLICO

## 5.1 ACESSO À BASE DE DADOS *WEB OF SCIENCE*

Para utilização da base de dados *Web of Science* foi realizado acesso via Portal de Periódicos Capes, sendo que este acesso permite *download* diferenciado de artigos nos periódicos de acordo com o pacote de assinaturas disponibilizado para a instituição credenciada junto à Capes. Assim, o acesso via instituição ao Portal de Periódicos pode ser feito por um computador dentro da mesma, com uma faixa de IP credenciada, ou remotamente, via *proxy* utilizando o recurso CAFe - Comunidade Acadêmica Federada, que é um acesso ao Portal onde o usuário deve antes fornecer suas credenciais junto à instituição e em seguida é redirecionado para utilizar o Portal com mais funcionalidades além daquelas de usuário não institucionalizado.

No Portal de Periódicos, acessou-se "Buscar base"e foi escolhida "Web of Science - Coleção Principal (Thomson Reuters Scientific)". Aparece uma mensagem: "REDIRECIO-NANDO. Você está saindo do Metalib.

O usuário depara-se com um campo de busca, onde alterou-se a opção de "pesquisa básica"para "pesquisa avançada". Esta opção de pesquisa permite uma série de combinações para formar o resultado da pesquisa utilizando rótulos de campo.

O rótulo de campo mais abrangente é o TS=Tópico, pois retorna o resultado de uma busca que considera o conjunto dos seguintes campos: Título, Resumo, Palavras-chave de autor e *Keywords Plus* (R), sendo este último uma indexação feita pela Thomson Reuters das palavras mais significativas presentes no título e citações de cada artigo.

Considerando o tema a ser investigado: "uso da geoinformação aplicada ao setor público à luz da produção científica internacional", a busca na base *Web of Science* necessita de alguns critérios, sobretudo quanto às bases disponíveis e às palavras-chave relacionadas ao tema que se pretende explorar.

Considerando o fator internacionalização adotou-se, como critério de busca, publicações em língua inglesa.

O tema geoinformação tangencia assuntos como uso de novas tecnologias, apoio à tomada de decisão, prevenção de catástrofes, planejamento urbano, dentre outros. De modo geral, portanto, a geoinformação alcança diversas áreas do conhecimento. De modo mais imediato, as produções acadêmicas por vezes encontram acolhida em encontros, conferências, simpósios, congressos e fóruns, cujo conjunto a *Web of Science* apropria no conceito de *proceedings papers*, sendo que também filtra documentos pelo conceito de *meetings* (encontros). Quanto aos *proceedings papers*, pode-se entender que tais produções estejam na vanguarda do conhecimento resultante de pesquisas, sendo muitas vezes compiladas em periódicos de alta especificidade que refletem trabalhos de significado valor ou mesmo inovações na área de conhecimento em que atuam. Tais produções também são avaliadas à luz da métrica bibliométrica do Fator de Impacto da *Web of Science*.

Entretanto, os *proceedings papers* em grande parte não têm seus metadados bibliográficos preenchidos de forma completa para fins de certas análises, sobretudo quando se pretende traçar redes de referências. Porém, não se pode atribuir estas lacunas à *Web of Science*, pois é uma base de dados que procura registrar informações completas.

Quanto aos *meetings*, pode-se entendê-los como eventos menos amplos, sem lhes retirar o mérito acadêmico e científico, onde os trabalhos apresentados são resultados que mais tarde poderão ser sistematizados na forma de artigos, que por sua vez surgirão como inéditos devido à continuidade das pesquisas que outrora foram apresentadas em eventos.

Considerando-se a uniformidade de metadados bibliográficos para exploração bibliométrica, adotou-se como critério de busca produções apresentadas na forma de artigo.

A *Web of Science* possui as seguintes coleções e subcoleções:

- Coleção Principal;
	- Science Citation Index Expanded (SCI-EXPANDED) 1945-presente
	- Social Sciences Citation Index (SSCI) 1956-presente
	- Arts & Humanities Citation Index (A&HCI) 1975-presente
	- Conference Proceedings Citation Index Science (CPCI-S) 1990-presente
	- Conference Proceedings Citation Index Social Science & Humanities (CPCI-SSH) – 1990-presente
	- Emerging Sources Citation Index (ESCI) 2015-presente
- Derwent Innovations Index (Patentes);
- KCI Korean Citation Index;
- Russian Science Citation Index;
- SciELO Citation Index;

Considerando-se a necessidade de restringir o amplo universo de artigos que tratam de GIS e setor público, para este termo e suas variantes a busca restringiu-se à coleção *Social Sciences Citation Index*, por se entender que o conjunto de seus periódicos esteja mais diretamente relacionado a administração e governo. Isso, devido o numero de artigos utilizando a palavra GIS ser muito grande e a palavra setor publico muitas vezes não ter sido adotada, dificultando a identificação de publicações que abordam o seu uso no setor público. Considerando-se a necessidade de ampliar o universo de artigos relacionados à geoinformação, sua especificidade
foi explorada através da busca por seu radical e variantes nas coleções *Science Citation Index Expanded*, *Social Sciences Citation Index* e *Emerging Sources Citation Index*. Isso, devido se menor o número de artigos que adotou este termo.

<span id="page-72-0"></span>Foram utilizados operadores booleanos, com as funções apresentadas na Figura [16.](#page-72-0)

Figura 16 – *Web of Science*: operadores booleanos

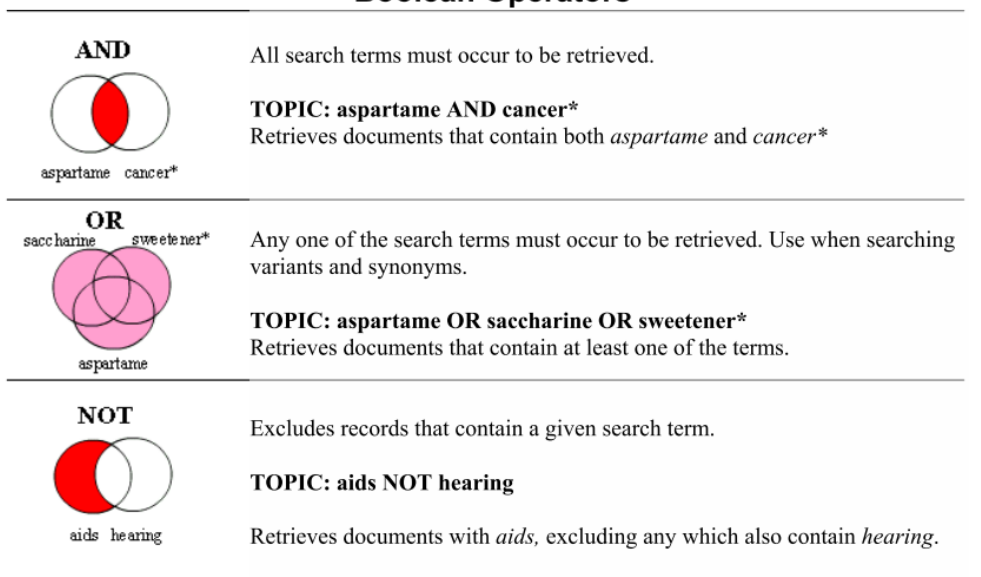

### **Boolean Operators**

Fonte: [Reuters](#page-146-0) [\(2007\)](#page-146-0)

O operador *AND* não significa "e"de união, mas a interseção de conjuntos. Assim, uma busca por *aspartame AND cancer\** retomará um conjunto de artigos que contenha apenas as palavras *aspartame* e também as palavras iniciadas por *cancer* (ex.: *cancerigenous*, etc.).

O operador *OR* não significa "ou"de exclusão, mas a união de conjuntos. Assim, uma busca por *aspartame OR saccharine OR sweetener\** retomará resultados que contenham *aspartame*, *saccharine*, *sweetener\**; *aspartame*, *saccharine*; *aspartame*, *sweetener\**; *saccharine*, *sweetener\**; *aspartame*, *saccharine*, *sweetener\**.

O operador *NOT* identifica apenas artigos com a palavra-chave escolhida que não coexistam com outras palavras indicadas. Uma busca por por *aids NOT hearing* identifica todos os artigos que contenham a palavra *aids* mas não contenham a palavra *hearing*.

A busca utilizou uma sequência de comandos de busca (*strings*) utilizando as palavraschave definidas na fase inicial do ProKnow-C, conforme relacionadas abaixo e detalhadas na Tabela [3.](#page-73-0)

 $TS = (*GIS*$  and ("geographic information system" or " geographical information system" or "geographic information systems" or "geographical information systems")

```
and ( public or govern * or stat * or administrat * or city or
cities or municipal* or vill* or town* or area* or
distric(t*)TS = (geninf*)
```
<span id="page-73-0"></span>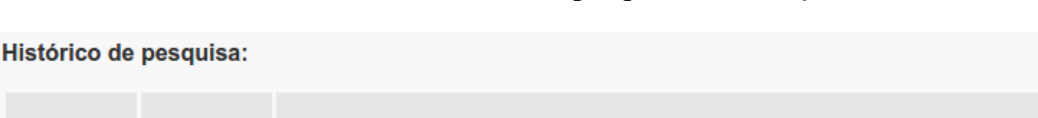

Salvar histórico/Criar alerta

Abrir histórico salvo

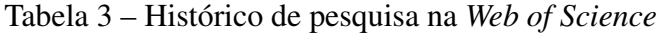

#### $#2$ 2.647 (TS=(\*GIS\* and ("geographic information system" or "geographical information system" or "geographic information systems" or "geographical information systems") and (public or govern\* or stat\* or administrat\* or city or cities or municipal\* or vill\* or town\* or area\* or district\*))) AND Idioma: (English) AND Tipos de documento: (Article) Indices=SSCI Tempo estipulado=Todos os anos  $#1$ 392 (TS=(geoinf\*)) AND Idioma: (English) AND Tipos de documento: (Article) indices=SCI-EXPANDED, SSCI, ESCI Tempo estipulado=Todos os anos

#### Fonte: [Thomson Reuters](#page-148-0) [\(2016\)](#page-148-0)

Os dados referentes à busca #1 foram realizados em 03/07/2016. Os 2.647 registros são parte de um total de aproximadamente 3.976.678 registros na base *Social Sciences Citation Index*.

Os dados referentes à busca #2 foram realizados em 03/07/2016. Os 392 registros são parte de um total de aproximadamente 35.547.736 registros nas bases *Science Citation Index Expanded*, *Social Sciences Citation Index* e *Emerging Sources Citation Index*.

Apenas para artigos, a base *Web of Science* possui aproximadamente 92.447.795 registros em 19/07/2016.

Obteve-se assim o total de 3039 artigos. O *download* da base de dados pela *Web of Science* atendeu ao critério de "salvar em outros formatos de arquivo", gravando-se o conteúdo de "registro completo e referências citadas"no formato de arquivo "texto sem formatação".

O corte temporal foi restrito aos limites da base de dados *Web of Science*, dos mais antigos até os mais recentes no momento da extração das informações, segundo critério de palavras-chave definidos.

# 5.1.1 Indicadores bibliométricos disponíveis na base de dados *Web of Science*

A Tabela [3](#page-73-0) apresenta a busca #1 referente à base *Social Sciences Citation Index* e a busca #2, referente às bases *Science Citation Index Expanded*, *Social Sciences Citation Index* e *Emerging Sources Citation Index*. A plataforma não permite explorar estatísticas simultaneamente

**Resultados Resultados** 

nos resultados da busca #1 e #2 por se tratarem de bases distintas. Portanto, são apresentadas análises referentes à busca #2, que trata de um conjunto maior (base *Social Sciences Citation Index*).

Outra característica das análises na plataforma da *Web of Science* é que os resultados são limitados à listagem máxima de 500 registros.

A Tabela [4](#page-74-0) exibe a classificação de áreasde pesquisa com mais publicações (parâmetro de limite definido para 25 maiores resultados). Esta definição de área é uma classificação da Thomson Reuters com base em artigos.

<span id="page-74-0"></span>

| Campo: Areas de pesquisa                 | Contagem do registro | % de 2647 | Gráfico de barras        |
|------------------------------------------|----------------------|-----------|--------------------------|
| <b>GEOGRAPHY</b>                         | 788                  | 29.770 %  | <b>Contract Contract</b> |
| ENVIRONMENTAL SCIENCES ECOLOGY           | 751                  | 28.372 %  |                          |
| PUBLIC ENVIRONMENTAL OCCUPATIONAL HEALTH | 474                  | 17.907 %  | ۰                        |
| PHYSICAL GEOGRAPHY                       | 286                  | 10.805 %  | m.                       |
| <b>URBAN STUDIES</b>                     | 268                  | 10.125 %  | ٠                        |
| INFORMATION SCIENCE LIBRARY SCIENCE      | 205                  | 7.745 %   | ш                        |
| <b>COMPUTER SCIENCE</b>                  | 202                  | 7.631 %   | ٠                        |
| <b>ENGINEERING</b>                       | 178                  | 6.725 %   | ×                        |
| <b>BUSINESS ECONOMICS</b>                | 166                  | 6.271%    | ٠                        |
| <b>TRANSPORTATION</b>                    | 122                  | 4.609%    | I                        |
| SOCIAL SCIENCES OTHER TOPICS             | 106                  | 4.005 %   | п                        |
| PUBLIC ADMINISTRATION                    | 101                  | 3.816 %   | П                        |
| <b>GEOLOGY</b>                           | 89                   | 3.362 %   | п                        |
| <b>SCIENCE TECHNOLOGY OTHER TOPICS</b>   | 77                   | 2.909 %   | ı                        |
| OPERATIONS RESEARCH MANAGEMENT SCIENCE   | 66                   | 2.493%    | п                        |
| <b>HEALTH CARE SCIENCES SERVICES</b>     | 63                   | 2.380%    | ı                        |
| <b>GENERAL INTERNAL MEDICINE</b>         | 54                   | 2.040 %   | п                        |
| <b>ANTHROPOLOGY</b>                      | 53                   | 2.002%    | T                        |
| <b>WATER RESOURCES</b>                   | 52                   | 1.964 %   | T.                       |
| <b>SOCIOLOGY</b>                         | 47                   | 1.776%    | т                        |
| <b>AGRICULTURE</b>                       | 43                   | 1.624 %   | т                        |
| <b>BIOMEDICAL SOCIAL SCIENCES</b>        | 41                   | 1.549 %   | ı                        |
| METEOROLOGY ATMOSPHERIC SCIENCES         | 36                   | 1.360 %   | $\mathbf{I}$             |
| <b>ENERGY FUELS</b>                      | 35                   | 1.322 %   | T                        |
| <b>REMOTE SENSING</b>                    | 33                   | 1.247%    | $\mathbf{I}$             |

Tabela 4 – *Web of Science*: principais áreas (limite de 25)

Fonte: [Thomson Reuters](#page-148-0) [\(2016,](#page-148-0) resultado de buscas do autor)

As áreas <sup>[1](#page-75-0)</sup> com maiores concentrações são, em ordem decrescente: Geografia (29,770%), Ecologia e Ciências Ambientais (19,947%), Saúde Pública Ambiental e Ocupacional (17,907%), Geografia Física (10,805%), Ciências Ambientais (10,654%), Estudos Urbanos (10,125%), Biblioteconomia e Ciência da Informação (7,745%), Ciência da Computação (7,631%), -Engenharia (6,725%), Economia de Negócios (6,271%), Transporte (4,609%), Ciências Sociais e outros tópicos (4,005%) e Administração Pública (3,816%).

Destaca-se a seguir as principais áreas e/ou categorias e suas respectivas descrições, de modo a possibilitar uma compreensão abrangente dos assuntos que foram obtidos tendo-se em conta a geoinformação e o setor público.

> A área de Geografia cobre assuntos que dizem respeito a aspectos sócio-culturais da superfície da Terra enfatizando características humanas, econômicas, políticas, urbanas e ambientais próprias da disciplina. A história da geografia e o estudo da cartografia também são cobertos nesta categoria.

A área de Saúde Pública Ambiental e Ocupacional cobre assuntos em medicina social, saúde comportamental, educação para saúde, pesquisa de segurança e saúde mental comunitária.

Geografia Física cobre assuntos que tratam de diferentes áreas da superfície da Terra, mostrando suas características, organização e inter-relação quanto ao mundo como clima, elevação, solo, vegetação, população, uso da terra, indústrias ou estados como as áreas formadas por uma complexa rede de elementos individuais.

Ciências ambientais cobre assuntos concernentes aos muitos aspectos do estudo do ambiente, dentre os quais a contaminação e toxidade ambiental, saúde ambiental, monitoramento ambiental, geologia e gerenciamento ambiental. Também estão inclusas pesquisas de ciência e conservação do solo, engenharia e recursos hídricos, bem como mudanças climáticas.

Estudos Urbanos cobre pesquisas que tratam de diferentes aspectos sociais de planejamento e design urbano. Os tópicos incluem os efeitos do ambiente urbano no indivíduo, os efeitos da urbanização no meio ambiente, economia urbana, tecnologia urbana, planejamento habitacional, educação e leis urbanas.

Ciência da Informação e Biblioteconomia trata de uma grande variedade de tópicos, incluindo estudos bibliográficos, catalogação, categorização, construção e manutenção de bancos de dados, bibliotecas virtuais, ética informacional, processamento e gerenciamento de informação, empréstimos de obras, preservação, cientometria e bibliotecas especiais.

Ecologia trata de áreas relacionadas ao estudo da inter-relação de organismos e seus ambientes, incluindo economia ecológica, engenharia ecológica, ecotoxicologia, modelagem ecológica, ecologia evolucionária, biogeografia, ecologia química, ecologia marinha, pesquisas com animais selvagens, ecologia microbiana, ecologia molecular e ecologia populacional.

Ciência da Computação trata de assuntos com foco na aquisição, processamento, armazenagem, gerenciamento e disseminação de informações eletronicamente e que possam ser compreendidas e lidas por humanos, máquinas ou ambos. Neste assunto também estão incluídos sistemas de telecomunicação e

<span id="page-75-0"></span><sup>1</sup> A classificação por áreas que a *Web of Science* adota está baseada em várias classificações. Uma lista com-pleta pode ser obtida em [<http://ipscience-help.thomsonreuters.com/incitesLive/globalComparisonsGroup/](http://ipscience-help.thomsonreuters.com/incitesLive/globalComparisonsGroup/globalComparisons/subjAreaSchemesGroup/wosSubjectAreas.html) [globalComparisons/subjAreaSchemesGroup/wosSubjectAreas.html>.](http://ipscience-help.thomsonreuters.com/incitesLive/globalComparisonsGroup/globalComparisons/subjAreaSchemesGroup/wosSubjectAreas.html) A descrição das áreas pertencentes à coleção *Social Sciences Citation Index* pode ser obtida em [<http://ip-science.thomsonreuters.com/mjl/scope/](http://ip-science.thomsonreuters.com/mjl/scope/scope_ssci/) [scope\\_ssci/>.](http://ip-science.thomsonreuters.com/mjl/scope/scope_ssci/)

disciplinas específicas como informática médica, sistemas de processamento de informações químicas, sistemas de informação geográfica e alguns tópicos de biblioteconomia.

Economia trata de aspectos teóricos e aplicados relacionados à produção, distribuição e consumo de bens e serviços em tópicos de política econômica, agroeconomia, macroeconomia, microeconomia, econometria, planejamento e negócios.

Transporte trata de assuntos que dizem respeito a políticas de transporte, economia, gerenciamento, desenvolvimento e estudos de transporte.

Economia e Negócios trata de aspectos do mundo dos negócios como marketing, previsões, planejamento, administração, estudos organizacionais, compensação, estratégia, pesquisa de consumo, gerenciamento, ética e história de negócios.

Ciências Sociais e outros tópicos é interdisciplinar e aborda estudos relacionando ciências sociais e computadores, tempo e sociedade, avaliação de práticas, ciência da informação e sociedade, estudos sobre homossexualidade, infância e morte.

Ciências Sociais e outras áreas trata de uma abordagem interdisciplinar em campos de estudo como ciências sociais e computação, tempo e sociedade, práticas avaliativas, sociedade de ciência e informação, estudos sobre homossexualidade, infância e morte.

Administração Pública trata de gerenciamento pelo setor público, relação entre setor público e privado, implementação de tomada de decisão pelo governo, políticas de financiamento público e estudos sobre burocracia estatal [\(REU-](#page-147-0)[TERS,](#page-147-0) [2016b,](#page-147-0) tradução nossa).

A Tabela [5](#page-77-0) exibe 25 categorias com mais publicações. Esta definição de categoria é uma classificação da Thomson Reuters com base em periódicos.

As categorias com maiores concentrações são, em ordem decrescente: Geografia (29,770%), Estudos Ambientais (19,947%), Saúde Pública Ambiental e Ocupacional(17,907%), Geografia Física (10,805%), Ciências Ambientais (10,654%), Estudos Urbanos (10,125%), Biblioteconomia e Ciência da Informação (7,745%), Ciência da Computação (7,631%), -Ecologia (6,838%), Ciência da Computação e Sistemas de Informação (4,987%), -Economia (4,496%), Transporte (4,231%) e -Geociências multidisciplinar (4,005%).

A maioria das publicações estão concentradas nos aspectos descritos nas áreas/categorias: Geografia, Ecologia e Estudos Ambientais,Ciências Ambientais, Saúde Pública Ambiental e Ocupacional e Estudos Urbanos. Embora com abrangência diversificada de áreas como Recursos Hídricos e Transporte.

A Tabela [6](#page-78-0) classifica os 25 primeiros autores por quantidade de autoria de publicações na amostra. De um total de 2.647 fontes, nenhum autor teve mais do que 1% do total de publicações. Percebe-se que o tema escolhido é bastante diversificado em termos de produções autorais considerando-se que fator pode estar relacionado a produção dessa areá;

São 8.314 autores, sendo que 7.169 com somente uma publicação (86,22%). Isto permite uma consideração sobre o elevado número de autores cujo trabalho de pesquisa possa ou não ter tido continuidade. Tomando o autor BAMPTON M como exemplo, trata-se de um

<span id="page-77-0"></span>

| <b>Campo: Categorias do Web of Science</b>      | Contagem do registro | % de 2647 | Gráfico de barras   |
|-------------------------------------------------|----------------------|-----------|---------------------|
| <b>GEOGRAPHY</b>                                | 788                  | 29.770 %  | <b>Contract</b>     |
| <b>ENVIRONMENTAL STUDIES</b>                    | 528                  | 19.947 %  | <b>The Contract</b> |
| PUBLIC ENVIRONMENTAL OCCUPATIONAL HEALTH        | 474                  | 17.907 %  | <b>College</b>      |
| <b>GEOGRAPHY PHYSICAL</b>                       | 286                  | 10.805 %  | m.                  |
| <b>ENVIRONMENTAL SCIENCES</b>                   | 282                  | 10.654 %  | m.                  |
| <b>URBAN STUDIES</b>                            | 268                  | 10.125 %  | m.                  |
| <b>INFORMATION SCIENCE LIBRARY SCIENCE</b>      | 205                  | 7.745 %   | ٠                   |
| <b>ECOLOGY</b>                                  | 181                  | 6.838 %   | ×                   |
| <b>COMPUTER SCIENCE INFORMATION SYSTEMS</b>     | 132                  | 4 987 %   | п                   |
| <b>ECONOMICS</b>                                | 119                  | 4 496 %   | ı                   |
| <b>TRANSPORTATION</b>                           | 112                  | 4.231%    | п                   |
| <b>GEOSCIENCES MULTIDISCIPLINARY</b>            | 89                   | 3.362 %   | I                   |
| <b>ENGINEERING CIVIL</b>                        | 85                   | 3.211 %   | п                   |
| PLANNING DEVELOPMENT                            | 84                   | 3.173 %   | I                   |
| OPERATIONS RESEARCH MANAGEMENT SCIENCE          | 66                   | 2.493 %   | п                   |
| COMPUTER SCIENCE INTERDISCIPLINARY APPLICATIONS | 64                   | 2.418%    | ı                   |
| <b>ENGINEERING ENVIRONMENTAL</b>                | 61                   | 2.304 %   | п                   |
| SOCIAL SCIENCES INTERDISCIPLINARY               | 56                   | 2.116%    | ı                   |
| <b>ANTHROPOLOGY</b>                             | 53                   | 2.002%    | п                   |
| <b>WATER RESOURCES</b>                          | 52                   | 1.964 %   | ı                   |
| <b>HEALTH CARE SCIENCES SERVICES</b>            | 51                   | 1.927 %   | T                   |
| TRANSPORTATION SCIENCE TECHNOLOGY               | 50                   | 1.889 %   | т                   |
| <b>MANAGEMENT</b>                               | 47                   | 1.776 %   | $\mathbf{I}$        |
| <b>SOCIOLOGY</b>                                | 47                   | 1.776%    | т                   |
| MEDICINE GENERAL INTERNAL                       | 45                   | 1.700 %   | $\mathbf{I}$        |

Tabela 5 – *Web of Science*: principais categorias (limite de 25)

Fonte: [Thomson Reuters](#page-148-0) [\(2016,](#page-148-0) resultado de buscas do autor)

autor de uma única publicação na amostra, cujo artigo *Mapping massacres: GIS and state terror in Guatemala* foi publicado em 2006 em coautoria com STEINBERG MK, HEIGHT C e MOSHER R, que também são autores de uma única publicação na amostra, que é o referido artigo. Este artigo possui 22 citações. Investigando na Coleção Principal da *Web of Science* por autores, constata-se que STEINBERG MK publicou 10 artigos entre 1885 e 2014. MOSHER R publicou 2 artigos de 2001 a 2006). HEIGHT C e BAMPTON M publicaram apenas o artigo de 2006. Pode-se entender que STEINBERG MK era o autor principal cuja atividade acadêmica pode ter se encerrado em 2014, sendo que os demais colaboradores não prosseguiram com atividade de pesquisa. Considerando este exemplo e retomando a representatividade dos 86,22% de autores de um artigo na amostra, pode-se depreender que os artigos possuem um percentual muito reduzido de autor com atividade de pesquisa contínua.

| <b>Campo: Autores</b> | Contagem do registro | % de 2647 | Gráfico de barras |
|-----------------------|----------------------|-----------|-------------------|
| <b>BROWN G</b>        | 20                   | 0.756 %   | T                 |
| <b>MURRAY AT</b>      | 17                   | 0.642 %   | Ī.                |
| <b>SCHUURMAN N</b>    | 16                   | 0.604 %   | T                 |
| <b>HIGGS G</b>        | 15                   | 0.567 %   | T                 |
| <b>DRAGICEVIC S</b>   | 12                   | 0.453 %   | T                 |
| <b>GRUBESIC TH</b>    | 12                   | 0.453 %   | I                 |
| <b>CECCATO V</b>      | 11                   | 0.416 %   | T                 |
| <b>GILES-CORTI B</b>  | 11                   | 0.416 %   | ı                 |
| <b>WANG FH</b>        | 11                   | 0.416 %   | $\mathbf{I}$      |
| <b>BRODY SD</b>       | 10                   | 0.378 %   | T                 |
| <b>CURTIS A</b>       | 10                   | 0.378 %   | ı                 |
| <b>MOUDON AV</b>      | 9                    | 0.340 %   | I                 |
| <b>ZHANG H</b>        | 9                    | 0.340 %   | T                 |
| <b>EVENSON KR</b>     | 8                    | 0.302 %   | T                 |
| <b>GENELETTI D</b>    | 8                    | 0.302 %   | T                 |
| <b>PEARCE J</b>       | 8                    | 0.302 %   | I                 |
| <b>BATEMAN IJ</b>     | 7                    | 0.264 %   | $\mathbf{I}$      |
| <b>GUTIERREZ J</b>    | 7                    | 0.264 %   | Ī                 |
| <b>JANKOWSKI P</b>    | 7                    | 0.264 %   | T                 |
| <b>JANSSEN I</b>      | 7                    | 0.264 %   | T                 |
| <b>LANGFORD M</b>     | 7                    | 0.264 %   | ı                 |
| <b>TONG DQ</b>        | 7                    | 0.264 %   | Ī.                |
| <b>WEBER D</b>        | $\overline{7}$       | 0.264 %   | T                 |
| <b>WANG L</b>         | 6                    | 0.227 %   | I                 |
| YE XY                 | 6                    | 0.227 %   | Ī.                |

<span id="page-78-0"></span>Tabela 6 – *Web of Science*: principais autores citados (limite de 25)

Fonte: [Thomson Reuters](#page-148-0) [\(2016,](#page-148-0) resultado de buscas do autor)

Os autores e a quantidade de publicações na amostra, mostra que o maior numero de publicações por autor é de 20 e : BROWN G (20 publicações); MURRAY AT (17 publicações); SCHUURMAN N (16 publicações); HIGGS G (15 publicações); GRUBESIC TH (12 publicações); DRAGICEVIC S (12 publicações); WANG FH (11 publicações); GILES-CORTI B (11 publicações); CECCATO V (11 publicações); CURTIS A (10 publicações); BRODY SD (10 publicações); ZHANG H (9 publicações); MOUDON AV (9 publicações); PEARCE J (8 publicações); GENELETTI D (8 publicações); EVENSON KR (8 publicações); WEBER D (7 publicações); TONG DQ (7 publicações); LANGFORD M (7 publicações); JANSSEN I (7 publicações); JANKOWSKI P (7 publicações); GUTIERREZ J (7 publicações); BATEMAN IJ (7 publicações); YE XY (6 publicações); e WANG L (6 publicações).

A Tabela [7](#page-80-0) exibe um limite de 25 anos classificados por quantidades de publicações. A partir de 2009 houve um crescimento significativo, mantendo-se crescente de dois em dois anos, considerando-se que a periodicidade de muitas revistas é bianual.

As principais agências de fomento são: NATIONAL NATURAL SCIENCE FOUN-DATION OF CHINA (43 investimentos); NATIONAL SCIENCE FOUNDATION (14 investimentos); CANADIAN INSTITUTES OF HEALTH RESEARCH (14 investimentos); NIH (9 investimentos); HEART AND STROKE FOUNDATION OF CANADA (9 investimentos); ECONOMIC AND SOCIAL RESEARCH COUNCIL (8 investimentos); FUNDAMENTAL RESEARCH FUNDS FOR THE CENTRAL UNIVERSITIES (7 investimentos); EUROPEAN UNION (7 investimentos); NATIONAL CANCER INSTITUTE (6 investimentos); MEDICAL RESEARCH COUNCIL (6 investimentos); CDC (6 investimentos); CANADIAN INSTITU-TES OF HEALTH RESEARCH CIHR (6 investimentos); BRITISH HEART FOUNDATION (6 investimentos); PUBLIC HEALTH AGENCY OF CANADA (5 investimentos); NATIO-NAL INSTITUTES OF HEALTH (5 investimentos); NATIONAL INSTITUTE FOR HEALTH RESEARCH (5 investimentos); NATIONAL HEART LUNG AND BLOOD INSTITUTE (5 investimentos); SPANISH MINISTRY OF SCIENCE AND INNOVATION (4 investimentos); NEW ZEALAND MINISTRY OF HEALTH (4 investimentos); NATURAL SCIENCE FOUN-DATION OF CHINA (4 investimentos); NATIONAL INSTITUTE OF ENVIRONMENTAL HEALTH SCIENCES (4 investimentos); NATIONAL BASIC RESEARCH PROGRAM OF CHINA (4 investimentos); ESRC (4 investimentos); e CIHR (4 investimentos).

Do total de 2647 artigos, foram identificadas 110 agências de fomento investindo em 685 (25,87%) dos artigos.

São 112 países, dos quais 31 países publicaram apenas 1 artigo (27,67%). Os EUA acumulam um total de 1.170 artigos (38,6%), seguindo-se do Reino Unido com 303 artigos (10%), Canadá com 225 artigos (7,4%), China com 200 artigos (6,6%), Austrális com 190 artigos (6,3%), Alemanha com 118 artigos (3,9%), restando os demais países da amostra com indicador inferior a 3,5% (o Brasil representa apenas 1%).

As principais organizações ou instituições são: UNIV N CAROLINA (61 citações);

| Campo: Anos de publicação | Contagem do registro | % de 2647 | Gráfico de barras |
|---------------------------|----------------------|-----------|-------------------|
| 2015                      | 253                  | 9.558 %   | ш                 |
| 2013                      | 242                  | 9.142%    | L.                |
| 2011                      | 233                  | 8.802 %   | п                 |
| 2014                      | 227                  | 8.576 %   | n.                |
| 2012                      | 218                  | 8.236 %   | п                 |
| 2009                      | 207                  | 7.820 %   | a.                |
| 2010                      | 202                  | 7.631 %   | ٠                 |
| 2008                      | 139                  | 5.251 %   | I.                |
| 2016                      | 136                  | 5.138 %   | п                 |
| 2007                      | 106                  | 4.005 %   | ı                 |
| 2006                      | 96                   | 3.627 %   | П                 |
| 2005                      | 70                   | 2.645 %   | I                 |
| 2002                      | 64                   | 2.418%    | ī                 |
| 2003                      | 58                   | 2.191%    | ı                 |
| 2001                      | 53                   | 2.002 %   | ı                 |
| 2004                      | 51                   | 1.927 %   | T                 |
| 2000                      | 47                   | 1.776 %   | T                 |
| 1998                      | 43                   | 1.624 %   | T                 |
| 1999                      | 35                   | 1.322 %   | T                 |
| 1997                      | 33                   | 1.247 %   | T                 |
| 1996                      | 29                   | 1.096 %   | T                 |
| 1995                      | 28                   | 1.058 %   | T                 |
| 1993                      | 27                   | 1.020 %   | T                 |
| 1994                      | 21                   | 0.793 %   | ı                 |
| 1992                      | 19                   | 0.718%    | Ĭ.                |

<span id="page-80-0"></span>Tabela 7 – *Web of Science*: publicações por ano (limite de 25)

Fonte: [Thomson Reuters](#page-148-0) [\(2016,](#page-148-0) resultado de buscas do autor)

CHINESE ACAD SCI (49 citações); UNIV QUEENSLAND (45 citações); TEXAS A M UNIV (40 citações); UNIV WISCONSIN (38 citações); UNIV WASHINGTON (38 citações); OHIO STATE UNIV (37 citações); UNIV MELBOURNE (36 citações); SIMON FRASER UNIV (34 citações); UNIV ILLINOIS (29 citações); UNIV BRITISH COLUMBIA (29 citações); ARI-ZONA STATE UNIV (29 citações); HARVARD UNIV (28 citações); UNIV S CAROLINA (27 citações); UNIV MARYLAND (25 citações); UNIV LEEDS (23 citações); CTR DIS CON-TROL PREVENT (22 citações); UNIV PENN (21 citações); SUNY BUFFALO (21 citações); PENN STATE UNIV (21 citações); UNIV WESTERN AUSTRALIA (20 citações); UNIV MI-CHIGAN (20 citações); UNIV GEORGIA (20 citações); e MCMASTER UNIV (20 citações).

A *Web of Science* atribui artigos a um total de 2.459 instituições, das quais 1.699 (69,09%) possuem apenas um artigo.

| Campo: Agências financiadoras                                     | Contagem do registro | % de 2647 | Gráfico de barras |
|-------------------------------------------------------------------|----------------------|-----------|-------------------|
| NATIONAL NATURAL SCIENCE FOUNDATION OF CHINA                      | 43                   | 1.624 %   | T                 |
| CANADIAN INSTITUTES OF HEALTH RESEARCH                            | 14                   | 0.529%    |                   |
| NATIONAL SCIENCE FOUNDATION                                       | 14                   | 0.529 %   |                   |
| HEART AND STROKE FOUNDATION OF CANADA                             | 9                    | 0.340 %   |                   |
| <b>NIH</b>                                                        | $\mathbf{Q}$         | 0.340 %   |                   |
| ECONOMIC AND SOCIAL RESEARCH COUNCIL                              | R                    | 0.302%    |                   |
| <b>EUROPEAN UNION</b>                                             | $\overline{7}$       | 0.264 %   |                   |
| FUNDAMENTAL RESEARCH FUNDS FOR THE CENTRAL<br><b>UNIVERSITIES</b> | 7                    | 0.264 %   |                   |
| <b>BRITISH HEART FOUNDATION</b>                                   | 6                    | 0.227%    |                   |
| CANADIAN INSTITUTES OF HEALTH RESEARCH CIHR                       | 6                    | 0.227%    |                   |
| <b>CDC</b>                                                        | 6                    | 0.227%    |                   |
| <b>MEDICAL RESEARCH COUNCIL</b>                                   | 6                    | 0.227%    |                   |
| NATIONAL CANCER INSTITUTE                                         | 6                    | 0.227%    |                   |
| NATIONAL HEART LUNG AND BLOOD INSTITUTE                           | 5                    | 0.189%    |                   |
| NATIONAL INSTITUTE FOR HEALTH RESEARCH                            | 5                    | 0.189%    |                   |
| NATIONAL INSTITUTES OF HEALTH                                     | 5                    | 0.189%    |                   |
| PUBLIC HEALTH AGENCY OF CANADA                                    | 5                    | 0.189%    |                   |
| CHINESE ACADEMY OF SCIENCES                                       | 4                    | 0.151%    |                   |
| <b>CIHR</b>                                                       | 4                    | 0.151%    |                   |
| <b>ESRC</b>                                                       | 4                    | 0.151%    |                   |
| NATIONAL BASIC RESEARCH PROGRAM OF CHINA                          | Δ                    | 0.151%    |                   |
| NATIONAL INSTITUTE OF ENVIRONMENTAL HEALTH<br><b>SCIENCES</b>     | 4                    | 0.151%    |                   |
| NATURAL SCIENCE FOUNDATION OF CHINA                               | 4                    | 0.151 %   |                   |
| NEW ZEALAND MINISTRY OF HEALTH                                    | Δ                    | 0.151%    |                   |
| SPANISH MINISTRY OF SCIENCE AND INNOVATION                        | Δ                    | 0 151 %   |                   |

Tabela 8 – *Web of Science*: principais agências de fomento (limite de 25)

Fonte: [Thomson Reuters](#page-148-0) [\(2016,](#page-148-0) resultado de buscas do autor)

A participação brasileira no que concerne às pesquisas de geoinformação e setor público somam artigos das seguintes instituições: UNIVERSIDADE DE SÃO PAULO; UNI-VERSIDADE FEDERAL DO RIO DE JANEIRO; FUNDAÇÃO OSWALDO CRUZ; PUC PA-RANÁ; UNIVERSIDADE FEDERAL DO MATO GROSSO; UNIVERSIDADE FEDERAL DE MINAS GERAIS; UNIVERSIDADE FEDERAL DO PARANÁ; CONSERVAÇÃO INT.; CEBRAP; INPE; UNIVERSIDADE FEDERAL DO PARÁ; FIOCRUZ AMAZÔNIA; FUN-DAÇÃO GETÚLIO VARGAS; INSTITUTO FEDERAL DO PARÁ; UNIVERSIDADE FEDE-RAL DA BAHIA; UNESP; UFRJ; UERJ; UFPE; UFRGS; UNIVERSIDADE FEDERAL DO TRIÂNGULO MINEIRO; UNIVERSIDADE FEDERAL DE VIÇOSA E VALE INSTITUTO DE TECNOLOGIA.

Explorando-se as funcionalidades da *Web of Science*, pode-se observar na Figura [17](#page-84-0) dois gráficos abrangendo 20 anos de evolução de itens publicados por ano e de citações por ano. O gráfico de itens publicados por ano mostra um crescimento de artigos que tratam de GIS e setor público na base *Social Sciences Citation Index* e ilustra o constatado na descrição da Tabela [7,](#page-80-0) ou seja, que a partir de 2009 houve um crescimento significativo na área, mantendose crescente de dois em dois anos, onde se considerou sobre a periodicidade bianual de muitas revistas. Esta curva de crescimento da área pode ser vista de modo mais uniforme e acentuado

| Campo: Paises/Territórios Contagem do registro |      | % de 2647 | Gráfico de barras |
|------------------------------------------------|------|-----------|-------------------|
| <b>USA</b>                                     | 1172 | 44.277 %  |                   |
| <b>ENGLAND</b>                                 | 234  | 8.840 %   | n.                |
| CANADA                                         | 217  | 8.198%    | ш                 |
| PEOPLES R CHINA                                | 182  | 6.876 %   | п                 |
| <b>AUSTRALIA</b>                               | 181  | 6.838 %   | n,                |
| <b>SPAIN</b>                                   | 87   | 3.287 %   | ı                 |
| <b>ITALY</b>                                   | 67   | 2.531 %   | ī                 |
| <b>GERMANY</b>                                 | 63   | 2.380 %   | ı                 |
| <b>NETHERLANDS</b>                             | 60   | 2.267 %   | п                 |
| <b>JAPAN</b>                                   | 50   | 1.889 %   | Ī.                |
| <b>TURKEY</b>                                  | 47   | 1.776 %   | T                 |
| <b>INDIA</b>                                   | 43   | 1.624 %   | Ī.                |
| SOUTH AFRICA                                   | 42   | 1.587 %   | $\mathbf{I}$      |
| <b>SWEDEN</b>                                  | 42   | 1.587 %   | T                 |
| <b>TAIWAN</b>                                  | 40   | 1.511 %   | $\mathbf{I}$      |
| SWITZERLAND                                    | 38   | 1.436 %   | T                 |
| <b>NEW ZEALAND</b>                             | 37   | 1.398 %   | П                 |
| SOUTH KOREA                                    | 36   | 1.360 %   | T                 |
| <b>SCOTLAND</b>                                | 35   | 1.322 %   | $\mathbf{I}$      |
| <b>PORTUGAL</b>                                | 32   | 1.209%    | Ī.                |
| <b>FRANCE</b>                                  | 29   | 1.096 %   | T                 |
| <b>IRAN</b>                                    | 28   | 1.058 %   | T                 |
| <b>WALES</b>                                   | 28   | 1.058 %   | т                 |
| <b>BRAZIL</b>                                  | 27   | 1.020 %   | I                 |
| <b>MEXICO</b>                                  | 24   | 0.907%    | T                 |

Tabela 9 – *Web of Science*: principais países (limite de 25)

Fonte: [Thomson Reuters](#page-148-0) [\(2016,](#page-148-0) resultado de buscas do autor)

no gráfico de citações em cada ano, que somam 30.286 citações de artigos que citam os 2.647 artigos da amostra (média de 15,67 citações por artigo, sendo que são 28.904 artigos que citam sem autocitação). A legenda à direita também relata a soma do número de total de citações, ou seja, citações que estão em outros tipos de documentos, como em *proceedings papers*, que totaliza 41.466 citações com autocitação e 38.198 citações sem autocitação.

A Figura [17](#page-84-0) apresenta os resultados de itens publicados por ano e de citações por ano para o termo *geoinf\** nas bases *Science Citation Index Expanded*, *Social Sciences Citation Index* e *Emerging Sources Citation Index*. Constata-se que, mesmo havendo declínio de uso em alguns anos, no geral ainda há uma curva de crescimento para a palavra *geoinformation* e suas derivadas, embora totalize um quantitativo menor do que aquele relacionado a GIS e setor público. A soma do número de citações para os 392 artigos da amostra totaliza 1.979 citações e

| Campo: Organizações      | Contagem do registro | % de 2647 | Gráfico de barras |
|--------------------------|----------------------|-----------|-------------------|
| UNIV N CAROLINA          | 61                   | 2.304 %   | п                 |
| CHINESE ACAD SCI         | 49                   | 1.851 %   | I                 |
| UNIV QUEENSLAND          | 45                   | 1.700 %   | Т                 |
| <b>TEXAS A M UNIV</b>    | 40                   | 1.511 %   | I                 |
| <b>UNIV WASHINGTON</b>   | 38                   | 1.436 %   | T                 |
| <b>UNIV WISCONSIN</b>    | 38                   | 1.436 %   | T                 |
| OHIO STATE UNIV          | 37                   | 1.398 %   | ı                 |
| <b>UNIV MELBOURNE</b>    | 36                   | 1.360 %   | T                 |
| <b>SIMON FRASER UNIV</b> | 34                   | 1.284 %   | T                 |
| ARIZONA STATE UNIV       | 29                   | 1.096 %   | I                 |
| UNIV BRITISH COLUMBIA    | 29                   | 1.096 %   | T                 |
| <b>UNIV ILLINOIS</b>     | 29                   | 1.096 %   | I                 |
| <b>HARVARD UNIV</b>      | 28                   | 1.058 %   | Т                 |
| <b>UNIV S CAROLINA</b>   | 27                   | 1.020 %   | T                 |
| UNIV MARYLAND            | 25                   | 0.944 %   | ı                 |
| <b>UNIV LEEDS</b>        | 23                   | 0.869 %   | I                 |
| CTR DIS CONTROL PREVENT  | 22                   | 0.831 %   | ı                 |
| PENN STATE UNIV          | 21                   | 0.793 %   | T                 |
| <b>SUNY BUFFALO</b>      | 21                   | 0.793 %   | ı                 |
| <b>UNIV PENN</b>         | 21                   | 0.793%    | I                 |
| <b>MCGILL UNIV</b>       | 20                   | 0.756 %   | T                 |
| <b>MCMASTER UNIV</b>     | 20                   | 0.756 %   | I                 |
| <b>UNIV GEORGIA</b>      | 20                   | 0.756 %   | Т                 |
| <b>UNIV MICHIGAN</b>     | 20                   | 0.756 %   | T                 |
| UNIV WESTERN AUSTRALIA   | 20                   | 0.756 %   | Ī                 |

Tabela 10 – *Web of Science*: principais organizações (limite de 25)

Fonte: [Thomson Reuters](#page-148-0) [\(2016,](#page-148-0) resultado de buscas do autor)

1.932 citações sem autocitação. São 1.831 artigos que citam a amostra, sendo que 1.790 são sem autocitação. A média de citação por item da amostra é de 5.05.

A Figura [19](#page-85-0) exemplifica o uso de um mapa de referências de STOCKWEKK, D. À direita há várias linhas que representam uma árvore de autores que citaram Stockwell, cuja estrutura de exibição gráfica torna inacessível a leitura dos rótulos (*labels*) que identificam cada autor. Neste caso deve-se utilizar recurso na própria página de internet para modificar o gráfico e fazer a leitura. À esquerda há a árvore de autores que StockWell cita. Nota-se que, apesar de os rótulos mostrarem nomes de autores, de fato representam obras e incluem autocitações, como é o caso dos rótulos que repetidamente indicam STOCKWELL, DRB.

A figura [20](#page-85-1) apresenta em destaque parte da Figura [19,](#page-85-0) onde obteve-se informação sobre a obra de GOODCHILD, M. que é referenciada por Stockwell.

### Figura 17 – *Web of Science*: citações para os termos GIS e gestão pública

### <span id="page-84-0"></span>Relatório de citações: 2647

(de Principal Coleção do Web of Science)

Você pesquisou por: (TS=(\*GIS\* and ("geographic information system" or "geographical information system" or "geographic information systems" or<br>"geographical information systems") and (public or govern\* or stat\* or adminis Idioma: (English) AND Tipos de documento: (Article) ...Mais

Este relatório reflete as citações de itens fonte indexados dentro de Principal Coleção do Web of Science. Faça uma Pesquisa de referência citada para incluir citações a<br>itens não indexados dentro de Principal Coleção do W

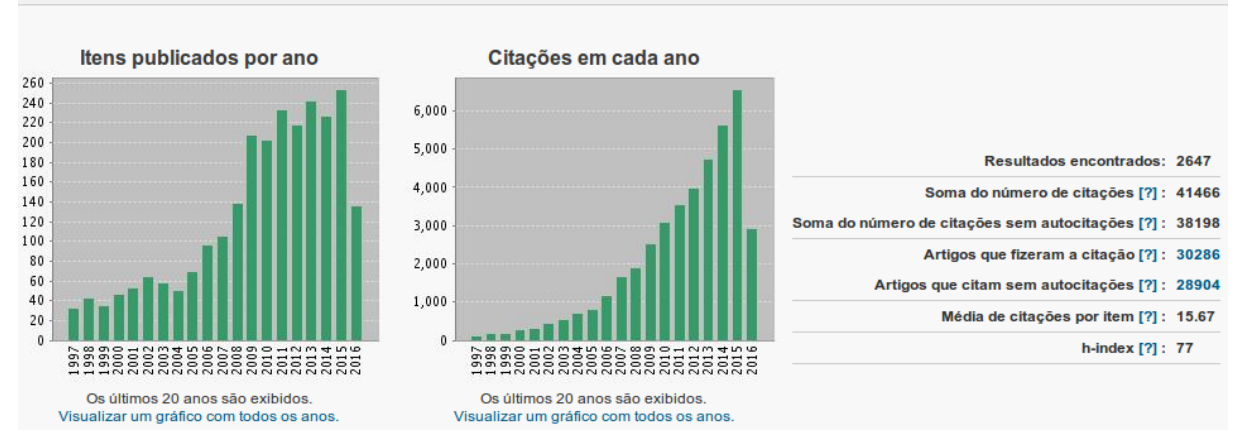

Fonte: [Thomson Reuters](#page-148-0) [\(2016,](#page-148-0) resultado de buscas do autor)

### Figura 18 – *Web of Science*: citações para geoinformação

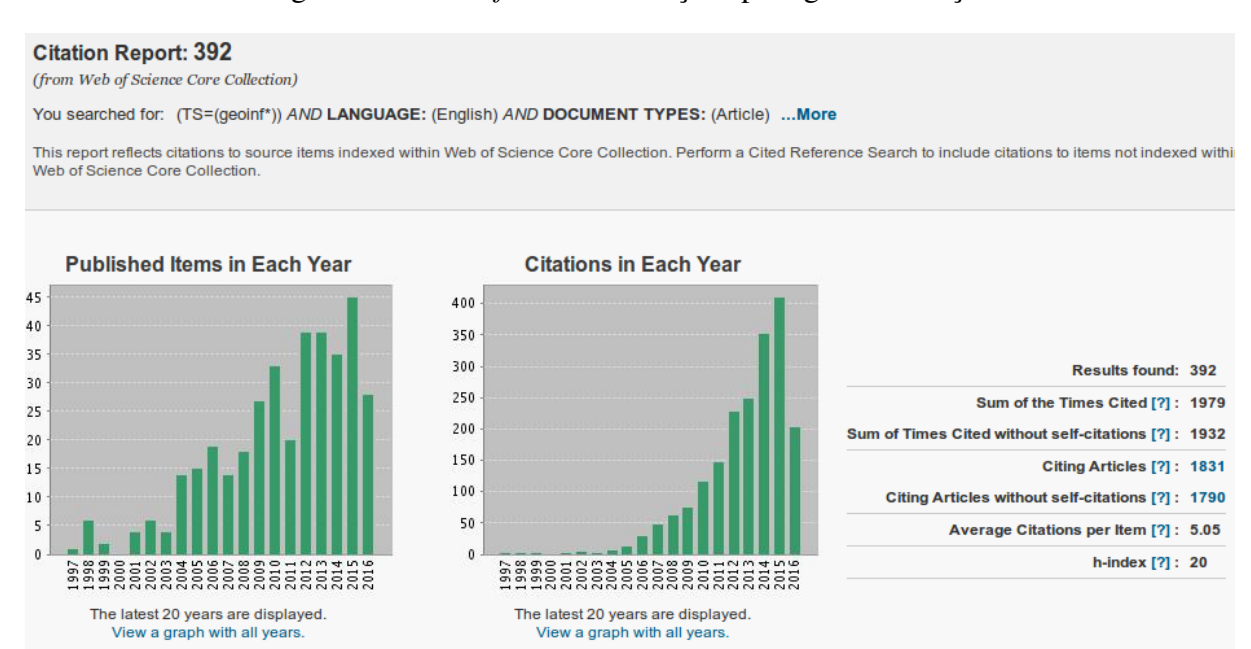

Fonte: [Thomson Reuters](#page-148-0) [\(2016,](#page-148-0) resultado de buscas do autor)

<span id="page-85-0"></span>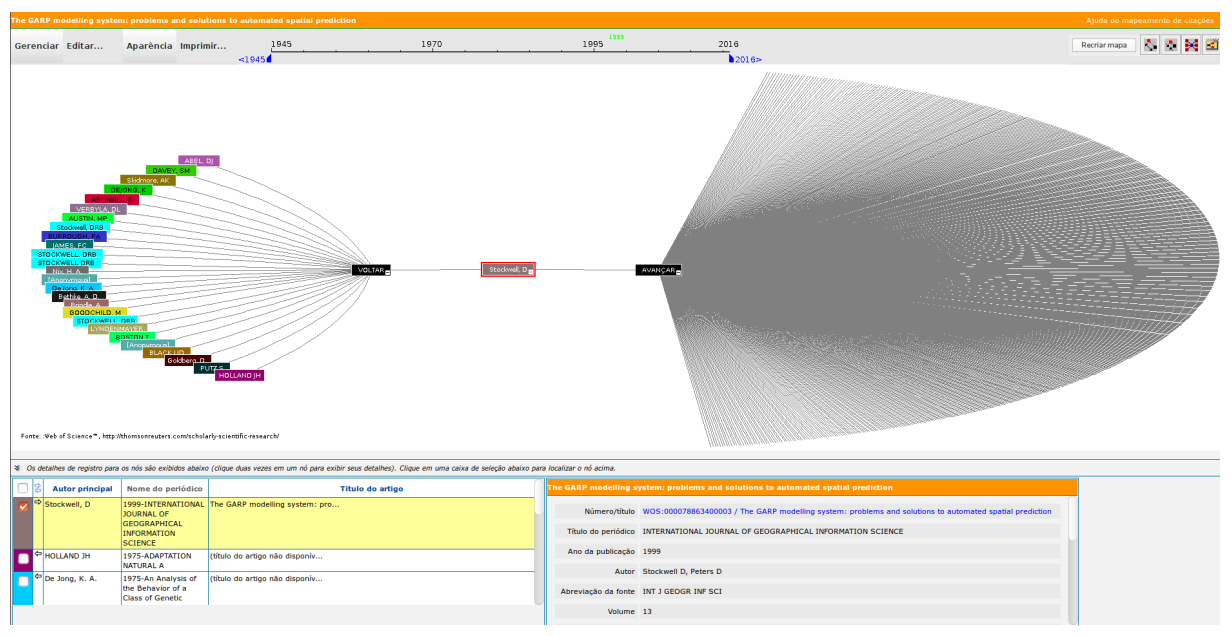

Figura 19 – *Web of Science*: mapa de referências do autor mais citado

Fonte: [Thomson Reuters](#page-148-0) [\(2016,](#page-148-0) resultado de buscas do autor)

<span id="page-85-1"></span>Figura 20 – *Web of Science*: destaque do mapa de referências do autor mais citado

|                            |                                                                     | Nic. H. A. STOCKWEL TOCKW BMES. URRO tock JSTI RB B<br>[Anonymous]<br>De Jong, K. A. |
|----------------------------|---------------------------------------------------------------------|--------------------------------------------------------------------------------------|
|                            |                                                                     | Bethke, A.D.                                                                         |
|                            |                                                                     |                                                                                      |
|                            |                                                                     | Brindle, A.                                                                          |
| <b>Título:</b>             | INTEGRATING GIS AND SPATIAL DA                                      |                                                                                      |
| Autores:                   | GOODCHILD M. HAINING R. WISE S. et al.                              | VOLTAR Stockwell, D <sub>E</sub> NCAR-                                               |
| título do periódico:       | INTERNATIONAL JOURNAL OF GEOGRAPHICAL<br><b>INFORMATION SYSTEMS</b> | GOODCHILD, M.                                                                        |
| Ano da publicação:         | 1992                                                                |                                                                                      |
| DOI:                       | 10.1080/02693799208901923                                           | HOLLAND JH                                                                           |
| Tipo de documento: Article |                                                                     | STOCKWELL, DRB<br>PUTZ S                                                             |
| Área de pesquisa:          | INFORMATION SCIENCE LIBRARY SCIENCE; GEOGRAPHY                      | Goldberg, D. E.                                                                      |
| Idioma:                    | <b>ENGLISH</b>                                                      | <b>BLACK UD</b><br>LYNDENMAYER D<br>[Anonymous]                                      |
| País:                      | <b>USA</b>                                                          | <b>BOSTON T</b>                                                                      |
| Instituicão:               | UNIV CALIF SANTA BARBARA                                            |                                                                                      |

Fonte: [Thomson Reuters](#page-148-0) [\(2016,](#page-148-0) resultado de buscas do autor)

# 5.2 ANÁLISE DE MAPAS E *CLUSTERS*

Para [Cobo](#page-142-0) *et al.* [\(2012\)](#page-142-0), o processo de mapeamento da ciência está representado na Figura [21.](#page-85-2)

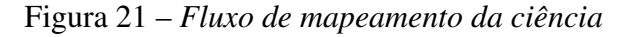

<span id="page-85-2"></span>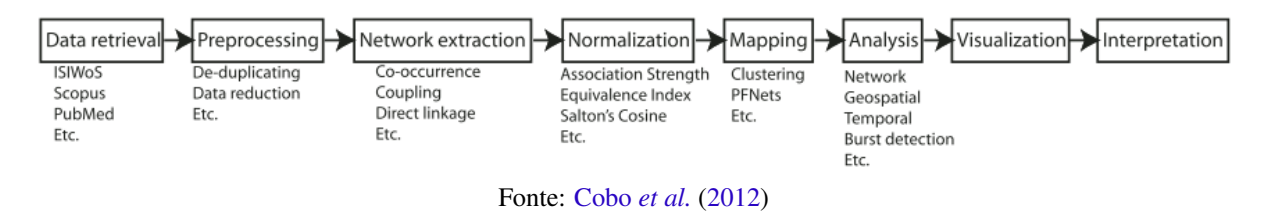

O mapeamento tem início com a obtenção de dados (*Data retrieval*) em uma base que forneça metadados bibliográficos, como a partir da *Web of Science*, *Scopus*, etc. [Zupic e](#page-149-0) Ča[ter](#page-149-0) [\(2014\)](#page-149-0) explica que os métodos bibliométricos utilizam dados bibliográficos de bases de publicações para construírem imagens estruturadas de campos científicos. Observa-se que as características de *download* dependerão de cada fonte. Assim, por exemplo, a base *Web of Science* permite baixar referências completas limitadas a *downloads* de 500 registros cada, com formatos de exportação que variam.

A fase seguinte é a de pré-processamento (*Preprocessing*, com remoção de duplicidades, redução de dados, etc.). Um programa desenvolvido por [Cobo](#page-142-0) *et al.* [\(2012\)](#page-142-0) é o SciMat, que permite remoção de dados duplicados em uma etapa de pré-processamento. Ocorre que existe diferença entre as diversas bases. A *Web of Science*, se devidamente utilizada com seus recursos de filtragem, resulta em dados bastante confiáveis e completos, inclusive sem duplicidade de registros. Para isso, deve-se buscar dados da forma mais homogênea possível: por exemplo, trabalhando-se com uma base de artigos separadamente de uma base com *proceedings papers*. Com base em [Chen](#page-142-1) [\(2015\)](#page-142-1), em se tratando de *Scopus*, obter uma base com 95% de acerto é uma taxa de sucesso bastante elevada, uma vez que a frequência de erros é devido às irregularidades dos metadados bibliográficos.

O *software* VOSviewer, se utilizado com dados originados de uma fonte confiável, apresenta resultados igualmente confiáveis. Ainda sobre o pré-processamento, o VOSviewer possui várias opções para redução de dados, que são apresentadas na ocasião em que o usuário busca executar seus recursos. Da mesma forma, o VOSviewer possui recursos que atendem às etapas propostas por [Cobo](#page-142-0) *et al.* [\(2012\)](#page-142-0), a saber: extração de rede (*Network Extraction*), normalização (*Normalization*, utilizando recursos de associação de força, índice de equivalência, etc.), mapeamento (*Mapping*, por *clusters* ou outras técnicas), análise (*Analysis*), visualização e interpretação. As limitações apontadas por [Cobo e Herrera](#page-142-2) [\(2013\)](#page-142-2), [Cobo](#page-142-3) *et al.* [\(2011b\)](#page-142-3), [Cobo](#page-142-0) *[et al.](#page-142-0)* [\(2012\)](#page-142-0) quanto ao VOSviewer estão superadas na versão 1.6.4 a qual utilizou-se neste trabalho.

Um *cluster* ou aglomerado representa elementos que de alguma forma possuem ligação. Há elementos diretamente ligados e aqueles indiretamente ligados. O VOSviewer possui opção de produzir alguns mapas considerando se serão mostrados todos os itens ou apenas aqueles interligados. As representações que o VOSviewer produz são em dua dimensões, ou seja, considera-se a plotagem dos itens no mapa a partir dos eixos X e Y.

[Callon, Courtial e Laville](#page-141-0) [\(1991\)](#page-141-0) propõe a utilização de um Diagrama Estratégico como representação sintética de uma rede. A Figura [22](#page-87-0) representa esta proposta. Para [Callon, Courtial](#page-141-0) [e Laville](#page-141-0) [\(1991\)](#page-141-0), a apresentação estática de uma rede é difícil pois uma rede é algo dinâmico. Na leitura da rede tem-se *clusters* principais, secundários e isolados. Pode-se aplicar o mesmo princípio a itens dentro de *clusters*: principais, secundários e isolados. As ideias de centralidade e densidade permitem uma apresentação sintética da morfologia da rede e o embasamento para que se analise sua dinâmica [\(CALLON; COURTIAL; LAVILLE,](#page-141-0) [1991\)](#page-141-0). Como é possível determinar cada *cluster* pela centralidade e densidade, [Callon, Courtial e Laville](#page-141-0) [\(1991\)](#page-141-0) pro<span id="page-87-0"></span>põe que seja criado um gráfico onde os *clusters* sejam ordenados horizontalmente (Eixo X) em ordem crescente de centralidade e verticalmente (Eixo Y) em ordem crescente de densidade, como representado na Figura [22.](#page-87-0)

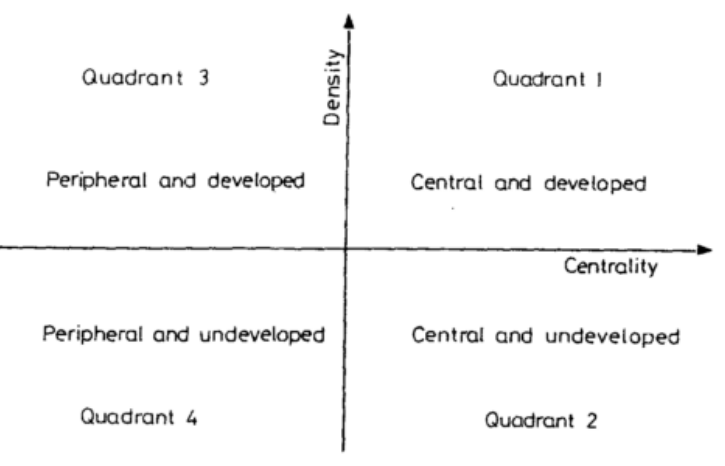

Figura 22 – Diagrama Estratégico de Callon

Fonte: [Callon, Courtial e Laville](#page-141-0) [\(1991\)](#page-141-0)

A interpretação de [Callon, Courtial e Laville](#page-141-0) [\(1991\)](#page-141-0) classifica os *clusters* de cada quadrante em quatro tipos, considerando critérios de centralidade e densidade.

[Cobo](#page-142-0) *et al.* [\(2012\)](#page-142-0), [Cobo](#page-142-4) *et al.* [\(2011a\)](#page-142-4) reinterpreta o Diagrama Estratégico proposto por [Callon, Courtial e Laville](#page-141-0) [\(1991\)](#page-141-0), como pode ser visto na Figura [23,](#page-88-0) onde os *clusters* são tratados por temas.

Os temas do quadrante superior direito são ambos bem desenvolvidos e importantes para a estrutura de uma área de pesquisa. Por isso [Cobo](#page-142-0) *et al.* [\(2012\)](#page-142-0), [Cobo](#page-142-4) *et al.* [\(2011a\)](#page-142-4) os classifica como Temas-Motores, que possuem alto grau de centralidade e densidade, e entende que a presença dos temas nesse quadrante implica que eles estão externamente relacionados a conceitos aplicáveis a outros temas que por sua vez estão intrinsecamente relacionados.

A Figura [24](#page-88-1) representa uma Rede Temática, exemplificada por [Cobo](#page-142-0) *et al.* [\(2012\)](#page-142-0), [Cobo](#page-142-4) *[et al.](#page-142-4)* [\(2011a\)](#page-142-4).

Como exemplo, diversas palavras-chave podem estar interconectadas onde o volume das esferas é proporcional ao número de documentos correspondentes a cada palavra-chave [\(COBO](#page-142-0) *[et al.](#page-142-0)*, [2012;](#page-142-0) [COBO](#page-142-4) *et al.*, [2011a\)](#page-142-4). Como proposta, [Cobo](#page-142-0) *et al.* [\(2012\)](#page-142-0), [Cobo](#page-142-4) *et al.* [\(2011a\)](#page-142-4) aponta para a possibilidade de que os diagramas estratégicos possam ser enriquecidos com a adição de uma terceira dimensão de modo a apresentarem mais informação; por exemplo, os temas podem ser representados por esferas onde o volume seja proporcional a diferentes dados (qualitativos ou quantitativos).

O Diagrama Estratégico é uma representação gráfica presente em *softwares* como Col-PalRed, enquanto o VOSviewer apresenta mapas de proximidade [\(COBO](#page-142-0) *et al.*, [2012\)](#page-142-0).

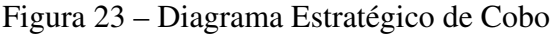

<span id="page-88-0"></span>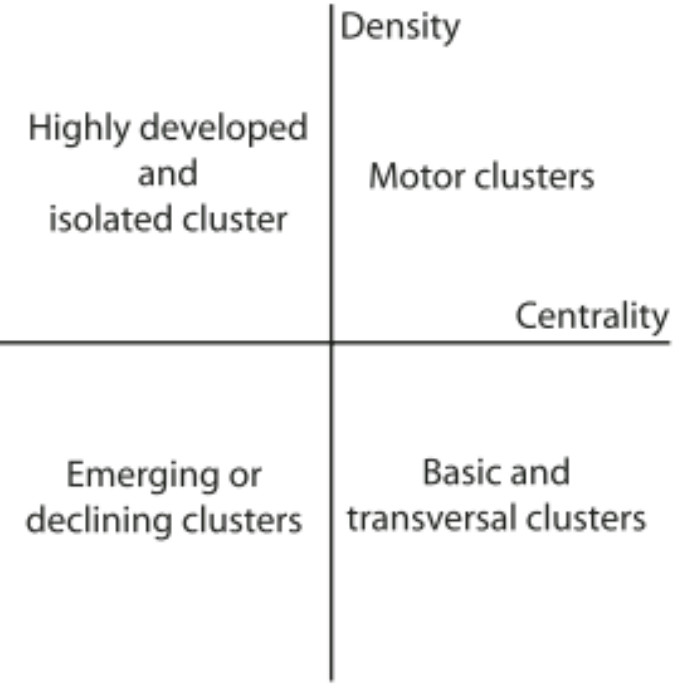

ł,

Fonte: [Cobo](#page-142-0) *et al.* [\(2012\)](#page-142-0), [Cobo](#page-142-4) *et al.* [\(2011a\)](#page-142-4)

Figura 24 – Exemplo de Rede Temática

<span id="page-88-1"></span>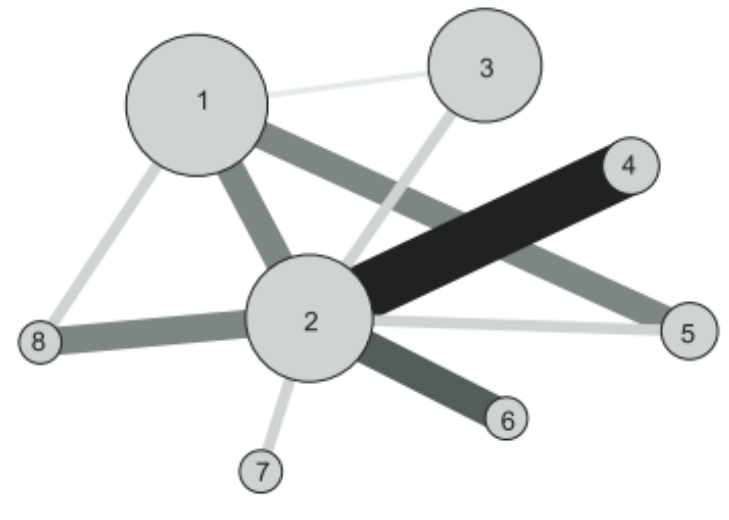

Fonte: [Cobo](#page-142-0) *et al.* [\(2012\)](#page-142-0), [Cobo](#page-142-4) *et al.* [\(2011a\)](#page-142-4)

Para [Cobo](#page-142-0) *et al.* [\(2012\)](#page-142-0), quando a produção de um mapa da ciência é finalizada, os analistas devem interpretar os resultados e mapas utilizando experiência e conhecimento. Na etapa da interpretação, o analista objetiva descobrir e extrair conhecimento que seja útil para a tomada de decisão.

Para [Zupic e](#page-149-0) Čater [\(2014\)](#page-149-0), os métodos bibliométricos empregam uma abordagem quantitativa acerca da descrição, avaliação e monitoramento de pesquisas publicadas, sendo que estes métodos possuem o potencial de introduzir um processo de revisão de literatura que seja reprodutível, sistemático e transparente, ampliando a qualidade da revisão. [Zupic e](#page-149-0) Čater  $(2014)$ conclui explicando que os métodos bibliométricos auxiliam o pesquisador a mapear uma área do conhecimento sem ser influenciado por revisões de literatura anteriores.

Constata-se, portanto, que os métodos bibliográficos buscam soluções para que o pesquisador realize uma revisão de literatura sem que seja influenciado, mas há aspectos de análise que também consideram sua experiência e conhecimento.

### <span id="page-89-0"></span>5.3 VOSVIEWER

Utilizou-se o *software* VOSviewer, que se baseia em uma técnica de mapeamento bidimensional definida como VOS, que pretende ser uma alternativa para a técnica de escalonamento multidimensional (MDS, de *Multidimensional Scaling*).

Segundo Eck *[et al.](#page-143-0)* [\(2010\)](#page-143-0), nas áreas de bibliometria e cientometria a técnica para construir mapas da ciência desafia pesquisadores há décadas. Estes mapas podem exibir relação entre autores, periódicos, documentos ou palavras-chave e são construídos baseados em técnicas que calculam citação, co-citação, acoplamento bibliográfico ou coocorrência.

Dentre as técnicas de construção de mapas existentes, a mais conhecida é a de escalonamento multidimensional [\(ECK](#page-143-0) *et al.*, [2010\)](#page-143-0). A técnica denominada VOS é recente e baseia-se na visualização por similaridades, e neste sentido Eck *[et al.](#page-143-0)* [\(2010\)](#page-143-0) assume que as técnicas de mapas bibliométricos da ciência se baseiam em dados de coocorrência (dentro da qual estão dados de citação e acoplamento bibliográfico). Eck *[et al.](#page-143-0)* [\(2010\)](#page-143-0) entende que o MDS comumente não é aplicado a frequências de coocorrência pois em geral a coocorrência não reflete adequadamente a similaridade entre os itens de um mapa, apresentando o seguinte exemplo:

> Suponha que o periódico "A"e "B"publiquem artigos muito semelhantes. Suponha também que o periódico "A"publique 10 vezes mais artigos do que o periódico "B"e que tenha também 10 vezes mais co-citações do que "B". O fato de que "A"tenha mais co-citações do que "B"não significa que "A"tenha mais similaridade com outros periódicos do que com o periódico "B", mas apenas reflete que "A"publica mais artigos do que "B"[\(ECK](#page-143-0) *et al.*, [2010\)](#page-143-0).

Para determinar a similaridade entre itens, as frequências de coocorrência precisam ser normalizadas utilizando-se medidas de similaridade [\(ECK](#page-143-0) *et al.*, [2010\)](#page-143-0), que podem ser: medidas diretas (ou locais) de similaridade ou medidas indiretas (ou globais) de similaridade.

As medidas diretas de similaridade determinam a similaridade entre dois itens aplicando um algoritmo de normalização da frequência de coocorrência desses dois itens, pois partem do princípio de que as frequências de coocorrência podem ser interpretadas como medidas de similaridade apenas após haver uma correção pela normalização, pois alguns itens do número total de ocorrências ou coocorrências podem ser expressivamente muito maiores do que outros itens.

As medidas indiretas de similaridade determinam a similaridade entre dois itens pela comparação dos vetores de suas frequências de coocorrências. Elas se baseiam na ideia de que a similaridade entre dois pode depender do modo com o qual cada um dos dois itens está relacionado com todos os demais itens. Por este princípio, quanto mais semelhantes cada um dos dois itens for semelhante aos demais itens, tanto mais serão semelhantes um com o outro [\(ECK](#page-143-0) *[et al.](#page-143-0)*, [2010\)](#page-143-0).

Apesar de muitos pesquisadores interessados em mapear autores ou periódicos utilizarem medidas indiretas de similaridade, Eck *[et al.](#page-143-0)* [\(2010\)](#page-143-0) explica que ambas as métricas podem ser utilizadas para quaisquer avaliações de coocorrência. Os índices de cosine (cosseno) ou de Jaccard, por exemplo, são medidas diretas de similaridade muito aplicadas. A Figura [25](#page-90-0) exemplifica medidas de similaridade e suas derivações.

Figura 25 – Diferentes tipos de medidas de similaridade

<span id="page-90-0"></span>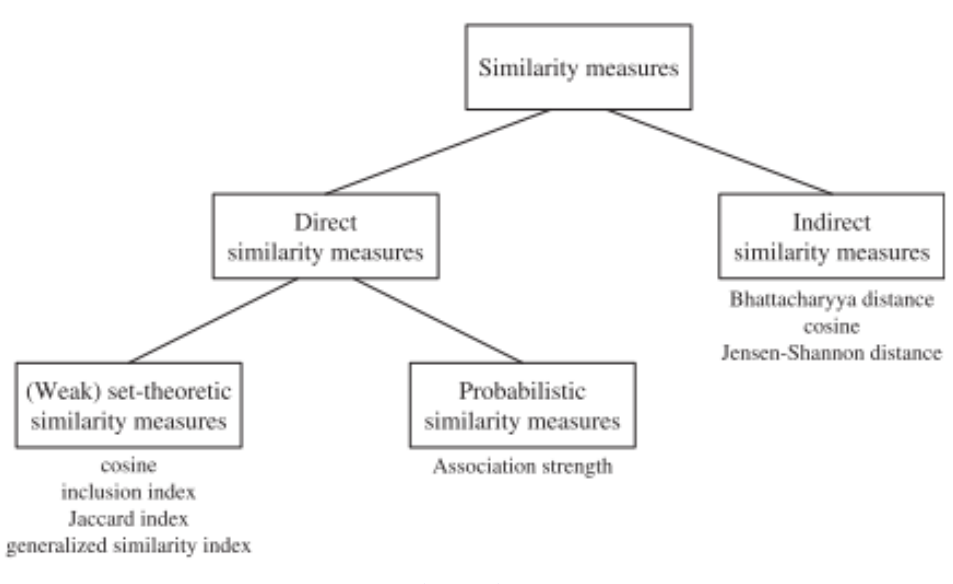

Fonte: [Eck e Waltman](#page-142-5) [\(2009\)](#page-142-5)

[\(ECK; WALTMAN,](#page-142-5) [2009\)](#page-142-5) analisa as principais medidas de similaridade para normalização de dados de coocorrência e conclui que a medida mais apropriada é a de "associação por força", também conhecida como "índice de proximidade"ou "índice de afinidade probabi-lística"[\(ECK](#page-143-0) *et al.*, [2010\)](#page-143-0)<sup>[2](#page-90-1)</sup>.

<span id="page-90-1"></span><sup>2</sup> Um estudo completo das análises matemáticas e estatísticas dos índices e medidas pode ser verificado junto às fontes citadas.

Durante muito tempo a correlação de Pearson foi uma medida indireta de similaridade bastante aceita na literatura. A medida indireta de similaridade de cosine apresentou-se, contudo, como mais satisfatória [\(ECK](#page-143-0) *et al.*, [2010\)](#page-143-0).

> A técnica de escalonamento multidimensional (MDS) constrói um mapa após as medidas de similaridade serem calculadas. O objetivo do MDS é localizar itens em um espaço dimensional reduzido de modo que a distância entre quaisquer dois itens reflita a similaridade ou apresente esta similaridade da forma mais acurada possível. Assim, quanto mais forte for a relação entre dois itens, menor a distância entre esses itens [\(ECK](#page-143-0) *et al.*, [2010\)](#page-143-0).

O objetivo da técnica VOS é o mesmo do MDS, ou seja, localizar itens em um reduzido espaço dimensional de modo que a distância entre quaisquer dois itens reflita a similaridade ou apresente esta similaridade da forma mais acurada possível, diferenciando-se do MDS quanto ao modo como busca alcançar este objetivo [\(ECK](#page-143-0) *et al.*, [2010\)](#page-143-0).

A Figura [26](#page-92-0) apresenta um quadro comparativo dos resultados de análise gráfica entre as técnicas de escalonamento multidimensional de associação por força (MDS-AS), escalonamento multidimensional cosine (MDS-COS) e VOS (criado por [\(ECK](#page-143-0) *et al.*, [2010\)](#page-143-0)).

As análises de Eck *[et al.](#page-143-0)* [\(2010\)](#page-143-0) foram realizadas a partir de 3 bases de dados: artigos, periódicos e palavras-chave.

A partir de Eck *[et al.](#page-143-0)* [\(2010\)](#page-143-0), destaca-se, quanto à análise de mapas e *clusters*:

- os círculos são usados para a localização de um *item*;
- itens são agrupados em *clusters*;
- cores dos *clusters* identificam grupos de itens; e
- as distâncias no mapa refletem a similaridade ou relacionamento entre os itens.

O critério de avaliação dos mapas da Figura [26](#page-92-0) considera a precisão com a qual as distâncias no mapa refletem a similaridade ou relacionamento entre os itens. Outro critério de avaliação é verificar se há uma distribuição uniforme ou não dos itens no mapa e se há uma clara separação visível entre os *clusters* de itens, permitindo não apenas uma avaliação estética como de clareza para interpretação [\(ECK](#page-143-0) *et al.*, [2010\)](#page-143-0). A construção de um mapa por vezes apresenta situações conflitantes, como no caso em que esperar *clusters* de itens bem separados e visíveis não pode ser conciliado com a construção de um mapa que seja construído refletindo precisão de similaridade ou relação entre os itens, que neste caso é consistente com os objetivos das técnicas MDS e VOS, diferente da técnica de Kamada & Kawai, que preconizam o resultado estético do mapa [\(ECK](#page-143-0) *et al.*, [2010\)](#page-143-0).

Observa-se na Figura [26](#page-92-0) que a abordagem MDS-AS produz mapas com formato que tendem a um círculo perfeito, sendo que a distribuição dos itens no círculo tende a ser uniforme,

<span id="page-92-0"></span>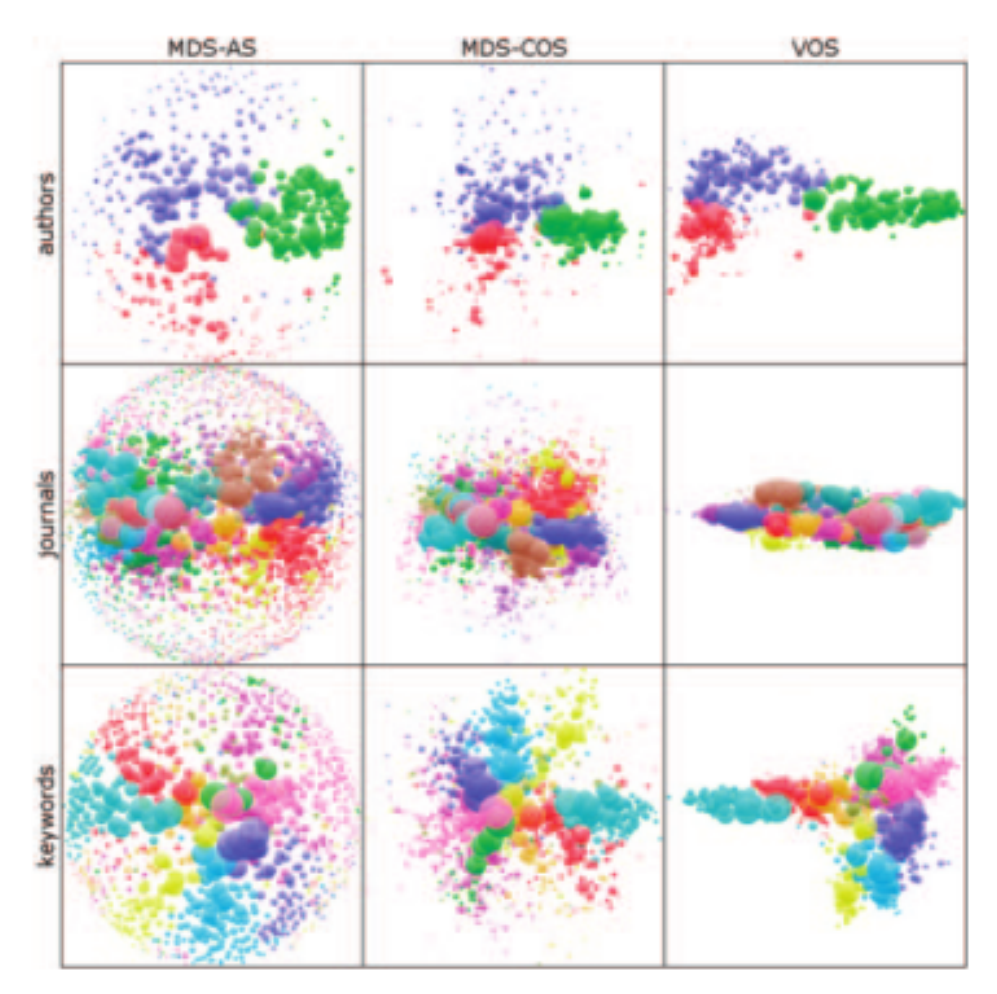

Figura 26 – Diferentes tipos de medidas de similaridade

Fonte: Eck *[et al.](#page-143-0)* [\(2010\)](#page-143-0)

particularmente quando o número de itens é grande como no caso de periódicos e palavraschave [\(ECK](#page-143-0) *et al.*, [2010\)](#page-143-0). A abordagem MDS-COS também possui uma tendência à distribuição dos itens em círculos, embora menor. O que se pode destacar para ambas as abordagens é que os itens importantes, ou seja, com grande número de coocorrências, tendem a se localizarem no centro do mapa, enquanto itens menos importantes ficam localizados na periferia do mapa [\(ECK](#page-143-0) *et al.*, [2010\)](#page-143-0).

> A explicação para o fato de que a abordagem MDS produza mapas circulares se dá segundo o entendimento de que os dados de coocorrência consistem em grande parte de zeros. Por exemplo, no caso de bases de autores, periódicos e palavras-chave, respectivamente 73%, 75% e 89% de todos os pares de itens possuem zero ocorrências. Quando dois itens possuem zero de frequência de coocorrência, a equação matemática que trata da similaridade resulta em uma associação de força também igual a zero. Isso significa que em especial a abordagem MDS-AS utiliza dados de similaridade largamente considerados como zero. A técnica MDS procura determinar a localização dos itens em um mapa de modo que para cada par de itens com similaridade zero, a distância entre os itens seja a mesma. No caso de dados de similaridade que largamente são constituídos de zero, não é possível construir um mapa de pequena dimensão com exatamente a mesma distância entre cada par de itens com frequência de

Pode-se dizer, em síntese, que a técnica de MDS possui dois problemas mais evidentes: a tendência de centralizar itens aos quais é atribuída maior importância e a tendência de localizar itens em uma estrutura circular [\(ECK](#page-143-0) *et al.*, [2010\)](#page-143-0).

A técnica abordagem VOS não possui tendência a posicionar itens importantes no centro do mapa, ficando estes itens e os itens menos importantes distribuídos de forma mais correta em áreas centrais ou periféricas, devido aos algoritmos que tratam de proximidade e peso dos itens [\(ECK](#page-143-0) *et al.*, [2010\)](#page-143-0), ou seja: sendo mais fiel ao objetivo de construção de um mapa que seja construído refletindo precisão de similaridade ou relação entre os itens.

A abordagem VOS também possui um diferencial quando se considera as fundamentações teóricas segundo as quais os mapas são construídos e os *clusters* são formados.

Técnicas de mapeamento e de formação de *clusters* são frequentemente usadas no estudo de redes e possuem como objetivo promover informações sobre a estrutura de uma rede, buscando respostas a perguntas como [\(WALTMAN; ECK; NOYONS,](#page-149-1) [2010\)](#page-149-1):

- Quais são os principais assuntos ou quais são as principais áreas de pesquisa de uma área do conhecimento?
- Como esses assuntos ou essas áreas de pesquisa se relacionam uns com os outros?
- Como um certo domínio do conhecimento se desenvolve ao longo do tempo?

Várias abordagens pretendem responder a estas perguntas utilizando técnicas de mapeamento e formação de *clusters*, segundo [Waltman, Eck e Noyons](#page-149-1) [\(2010\)](#page-149-1): uma abordagem é construir um mapa no qual os nós individuais de uma rede são mostrados e depois esses nós são ligados formando *clusters* ou identificar os nós com base em cores que representam os *clusters* aos quais eles pertencem; outra abordagem é primeiro agrupar os nós na rede e depois construir um mapa no qual os nós e os *clusters* são exibidos; há também a abordagem na qual primeiro contrói-se um mapa no qual os nós individuais são exibidos e então agrupá-los de acordo com suas coordenadas no mapa.

A forma mais comum de combinação de técnicas de mapeamento e agrupamento (*clustering* é combinar o escalonamento multidimensional com a técnica de agrupamento hierárquico [\(WALTMAN; ECK; NOYONS,](#page-149-1) [2010\)](#page-149-1). As técnicas de mapeamento e agrupamento são desenvolvidas comumente de modo separado, com resultados que têm pouco em comum, por se entender que se baseiam em diferentes ideias e pressupostos [\(WALTMAN; ECK; NOYONS,](#page-149-1) [2010\)](#page-149-1). O uso de técnicas que têm como base princípios similares evita resultados que possam ser inconsistentes, sendo que a técnica VOS parte de um princípio unificado para produção de mapas e *clusters*. [3](#page-94-0)

O VOSviewer permite três opções de entrada de dados:

- criar mapa baseado em dados de uma rede;
- criar mapa baseado em dados bibliográficos; e
- criar mapa baseado em texto.

O programa VOSviewer permite os seguintes tipos de análise [\(ECK; WALTMAN,](#page-143-1) [2010\)](#page-143-1):

- coautoria (*Co-authorship*): analisa o relacionamento dos termos com base em seus números de documentos coautorados;
- coocorrência (*Co-ocurrence*): analisa o relacionamento dos termos com base no número de documentos nos quais eles ocorrem juntos;
- citação (*Citation*): analisa o relacionamento dos termos com base no número de vezes que eles citam uns aos outros;
- acoplamento bibliográfico (*Bibliographic Coupling*): analisa o relacionamento dos termos com base no numero de referência que eles compartilham; e
- co-citação (*Co-citation*): analisa o relacionamento dos termos com base no número de vezes que eles são citados juntos.

Como método de contagem, por padrão adotou-se *full counting*. As opções são [\(ECK;](#page-143-1) [WALTMAN,](#page-143-1) [2010\)](#page-143-1):

- Contagem Completa (*full counting*): cada link de coautoria, coocorrência, acoplamento bibliográfico e co-citação terá o mesmo peso;
- Contagem fracionada (*Fractional counting*): o peso de um link é fracionado, isto é, se um autor é co-autor em um documento com 10 outros autores, o link de cada um dos dez coautores terá peso 1/10.

Como unidade de análise, as opções são [\(ECK; WALTMAN,](#page-143-1) [2010\)](#page-143-1):

<span id="page-94-0"></span>• Documentos (*Documents*);

<sup>3</sup> Os princípios matemáticos e estatísticos segundo os quais a técnica de mapeamento e aglomeração VOS se baseia podem ser extensamente analisadas com base nos artigos citados, onde se pode verificar as vantagens de se utilizar a função de modularidade de Newman and Girvan para atribuição de peso e parametrização de *clusters*, principalmente pelo uso de um parâmetro de resolução de agrupamentos.

- Fontes (*Sources*);
- Autores (*Authors*);
- Organizações (*Organizations)*;
- Países (*Countries)*.

Explora-se neste trabalho as características acima delineadas e estruturadas no Mapa Conceitual da Figura [27.](#page-95-0)

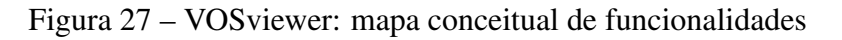

<span id="page-95-0"></span>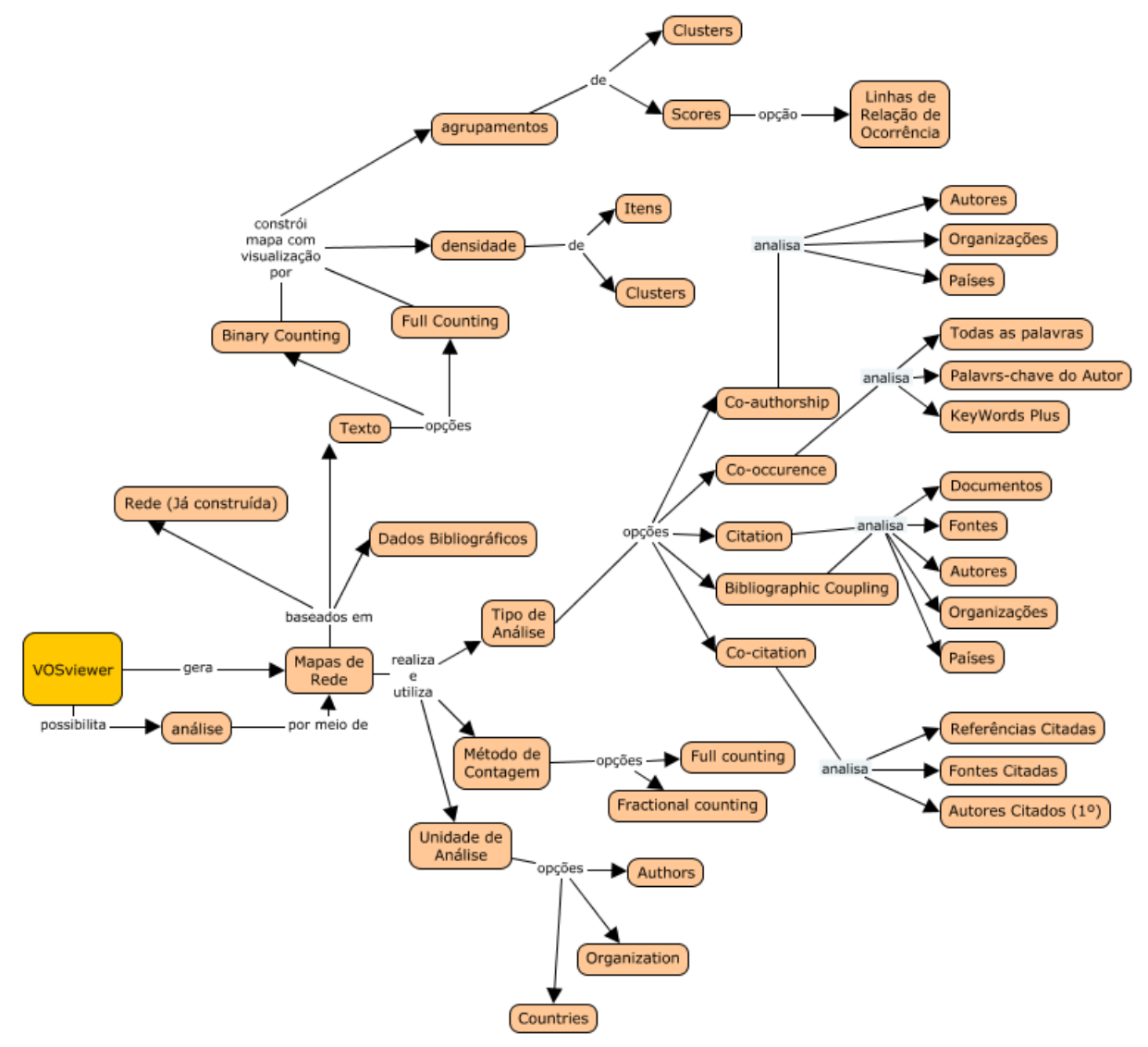

Fonte: [Cañas](#page-141-1) *et al.* [\(2004,](#page-141-1) com elaboração do autor)

# <span id="page-95-1"></span>5.3.1 Análise textual de títulos e resumos

O VOSviewer permite realizar análise textual tendo como fonte os campos de título e resumo dos metadados bibliográficos. Este tipo de análise é de coocorrência, onde não se consideram as palavras-chave do autor a fim de que não se influencie a obtenção dos termos que mais ocorrem ou que são classificados por um *score* de relevância. A análise textual de títulos e resumos pode ser compreendida com auxílio do Mapa Conceitual expresso pela Figura [28.](#page-96-0)

<span id="page-96-0"></span>Figura 28 – Mapa Conceitual referente à análise de coocorrência em títulos e resumos

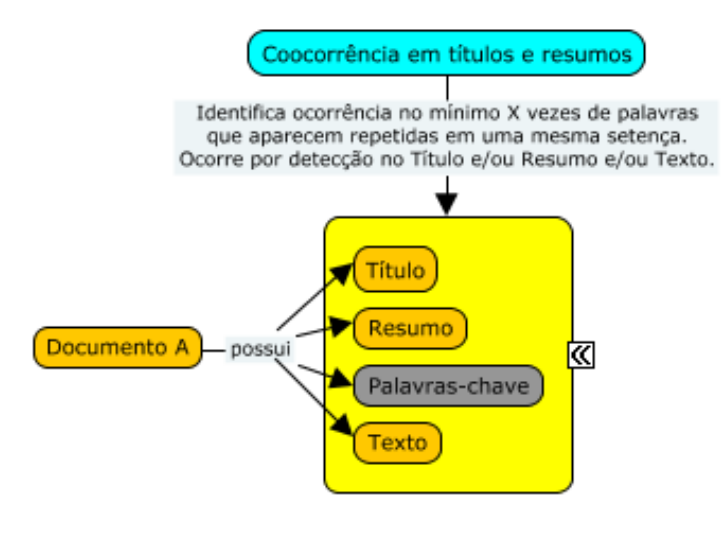

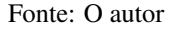

A análise de títulos e resumos permite as seguintes opções [\(ECK; WALTMAN,](#page-143-1) [2010\)](#page-143-1):

- Contagem Completa (*Full counting*): significa que todas as ocorrências de um termo no documento serão contadas (termo ou item podem ser palavras isoladas ou expressões);
- Contagem Binária (*Binary counting*): significa que serão consideradas apenas a presença ou ausência de um termo no documento.

Utilizou-se como fonte de dados a importação dos 3.039 registros obtidos na base de dados da *Web of Science* segundo os critérios indicados na Tabela [3.](#page-73-0)

A partir da escolha de Contagem Completa, foram detectados 63.557 termos. Para 10 termos, corte de ocorrências de acordo com um número mínimo de termos, obtém-se 1.882 resultados. Optou-se pela frequência mínima de 30 termos para melhor visualização da amostra, resultando em 643 termos que atendem ao critério de ocorrência.

Para cada 643 termos, calculou-se um *score* de relevância. Optou-se pelo padrão de escolha de 60% dos termos mais relevantes, resultando em 386 termos.

Identificou-se 3 *clusters*, com total de 386 termos e que resultaram em 49.806 *links* ou elementos de ocorrência de ligação: (*Cluster* 1 com 223 itens, *Cluster* 2 com 162 itens e *Cluster* 3 com apenas 1 item.

Optou-se por definir os pesos das análises como sendo de "ocorrências", pois constatouse que as análises de co-ocorrência tiveram variação mínima nos mapas.

Antes da criação do mapa, é exibida uma tabela contendo uma lista de termos, ocorrências e relevância. O cálculo será baseado nesta tabela e é interessante estudá-la antes de produzir o mapa.

# 5.3.1.1 VOSviewer (análise por coocorrência de itens em títulos e resumos): tabela para conferência de termos classificados por Relevância e Ocorrência

As Tabelas [11](#page-97-0) e [12](#page-98-0) mostram tabelas classificadas por Relevância (itens 1 a 15 e 16 a 30), conforme o critério do VOSviewer para calculo da força dos termos com um conjunto de outros termos.

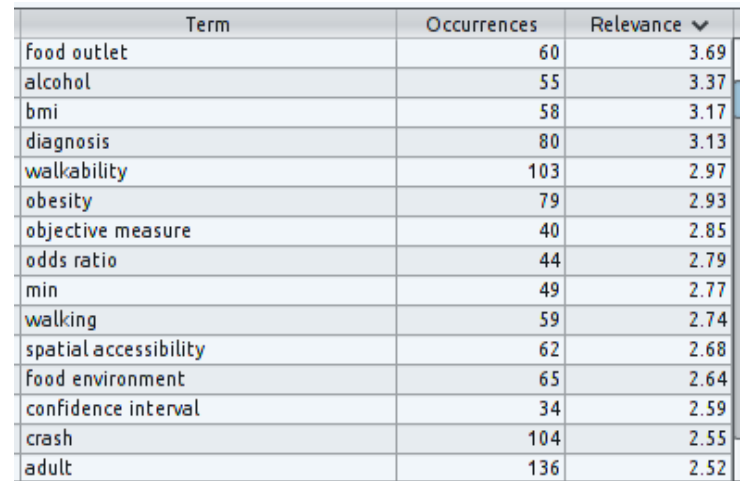

<span id="page-97-0"></span>Tabela 11 – VOSviewer (análise por coocorrência de itens em títulos e resumos): tabela para conferência de termos classificados por Relevância (itens 1 a 15)

Fonte: [Eck e Waltman](#page-143-1) [\(2010,](#page-143-1) com variáveis e dados do autor)

Constata-se que há uma associação entre as palavras *food outlet* (segmento alimentar), *alcohol* (álcool), *bmi* (Índice de Massa Corporal), *diagnosis* (diagnóstico), *walkability* (mobilidade[4](#page-97-1) ), *obesity* (obesidade), *objective measure* (medida de objetivo), *odds ratio* (razão de possibilidade, ou a razão entre um evento acontecer a um grupo pela chance do evento ocorrer em outro grupo, é um conceito utilizado em medicina baseada em evidências), *min* (mínimo ou minuto, segundo o contexto), *walking* (caminhando, caminhada), *spatial accessibility* (acessibilidade espacial), *food environment* (ambiente alimentar), *confidence interval* (intervalo de confiança), *crash* (batida, quebra, desastre) e *adult* (adulto).

Constata-se que existe uma associação de ocorrências das palavras *woman* (mulher), *physical activity* (atividade física), *travel distance* (distância de percurso), *sex* (sexo), *cancer*

<span id="page-97-1"></span><sup>4</sup> *Walkability* é um conceito que não se restringe a mobilidade motora, mas se estende a mobilidade urbana, como uma "caminhabilidade", bem como não se reduz ao sujeito mas sim quanto às condições físicas do espaço de caminhada (O autor).

| Term                    | Occurrences | Relevance $\vee$ |
|-------------------------|-------------|------------------|
| woman                   | 182         | 2.45             |
| physical activity       | 264         | 2.45             |
| travel distance         | 45          | 2.44             |
| sex                     | 38          | 2.44             |
| cancer                  | 105         | 2.36             |
| child                   | 318         | 2.34             |
| significant association | 32          | 2.25             |
| mile                    | 86          | 2.17             |
| supermarket             | 55          | 2.16             |
| odd                     | 64          | 2.16             |
| race                    | 55          | 2.14             |
| <b>vouth</b>            | 51          | 2.12             |
| adolescent              | 51          | 2.11             |
| land cover change       | 61          | 2.10             |
| patient                 | 163         | 2.09             |

<span id="page-98-0"></span>Tabela 12 – VOSviewer (análise por coocorrência de itens em títulos e resumos): tabela para conferência de termos classificados por Relevância (itens 16 a 30)

Fonte: [Eck e Waltman](#page-143-1) [\(2010,](#page-143-1) com variáveis e dados do autor)

(câncer), *child* (criança), *significant association* (associação significativa), *mile* (milha), *supermarket* (supermercado), *odd* (), *race* (raça), *youth* (juventude), *adolescent* (adolescente), *land cover change* (mudança de cobertura de área) e *patient* (paciente).

Constata-se que a classificação de termos por critério de relevância evidenciou uma série de conceitos relacionados à saúde, alimentação e uso de espaços e público investigado adolescente, criança. juventude e paciente.

Classificando-se a lista por ordem de ocorrências, da maior para a menor, obtém-se o resultado da Tabela [13.](#page-98-1)

<span id="page-98-1"></span>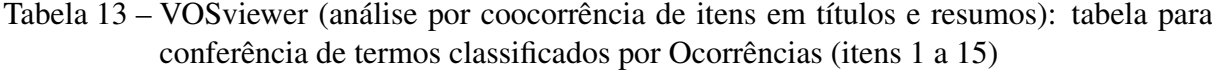

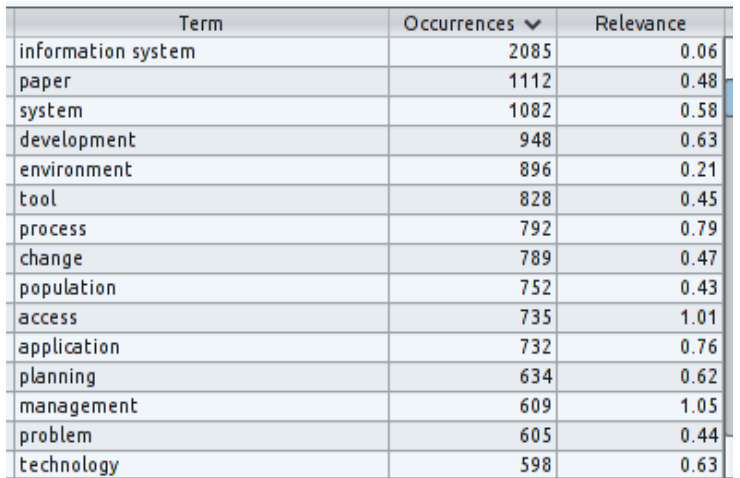

Fonte: [Eck e Waltman](#page-143-1) [\(2010,](#page-143-1) com variáveis e dados do autor)

Destacando-se apenas as 15 primeiras ocorrências, a classificação por este critério revela

palavras como *information system* (sistema de informação), *paper* (artigo), *system* (sistema), *development* (desenvolvimento), *environment* (ambiente), *tool* (ferramenta), *process* (processo), *change* (mudança), *population* (população), *access* (acesso), *application* (aplicação), *planning* (planejamento), *management* (gerenciamento), *problem* (problema) e *technology* (tecnologia).

Percebe-se que os termos classificados por ocorrência possuem um enfoque em geotecnológias e seu desenvolvimento relacionado a aplicação, processo, mudança, planejamento, gerenciamento e problema.

Considerando que a classificação por relevância resultou em uma lista de palavras relacionadas à saude e que o critério de ocorrência produziu uma lista de termos ligados à geoinformação, entende-se que o resultado dependa do corte da amostra.

A fim de se realizar um ensaio sobre a relação entre o valor total da amostra e os *scores* de relevância, ampliou-se para 10 o número mínimo de ocorrências de termos, obtendo-se 1.882 resultados que atendem a este critério. Sem que se aplique nenhum corte, o resultado para o *score* de relevância é apresentado na Tabela [14.](#page-99-0)

<span id="page-99-0"></span>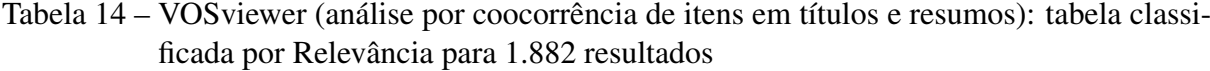

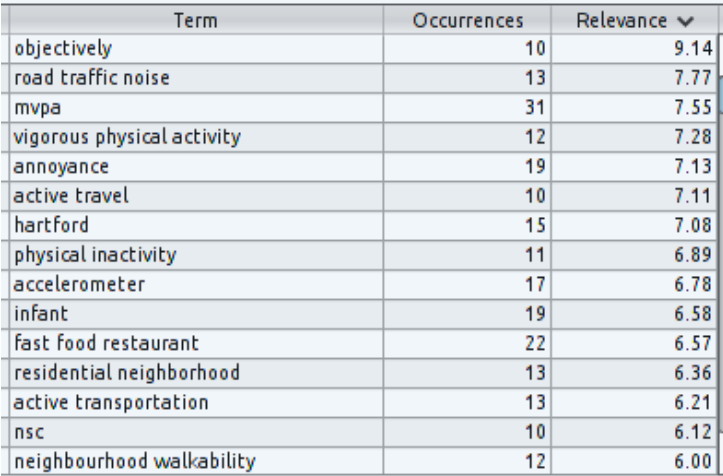

Fonte: [Eck e Waltman](#page-143-1) [\(2010,](#page-143-1) com variáveis e dados do autor)

Ampliando-se a amostra verificou-se que o valor de relevância também é ampliado. Na classificação da Tabela [14,](#page-99-0) tendo como base dados bibliográficos que tratam de geoinformação e setor público, surgem novos termos como *objectively* ("objetivamente", que é um "ruído"de filtragem passível de exclusão da amostra).

A amostra ampliada mantém a relevância acerca de termos relacionados à saúde: *road traffic noise* (barulho de tráfego), *MVPA* (*Moderate to Vigorous Physical Activity*, atividade física de moderada a vigorosa, um padrão de medida de atividade física), *vigorous physical activity* (atividade física vigorosa), *annoyance* (aborrecimento), *active travel* (viagem ativa), *physical inactivity* (inatividade física), *infant* (bebê), *fast food restaurant*, *residential neigh-* *borhood* (vizinhança residencial), *active transportation* (viagem e transporte ativo referem-se a mobilidade ativa, um conceito em que o ser humano se utiliza de meios não automatizados para se locomover),tabela.*accelerometer* (acelerômetro, instrumento usado para medir a própria aceleração). Os termos cuja relevância é alta continuam relacionados à saúde por toda a amostra, destacando a atividade física e ocorrências do dia a dia que afetam a saúde, inatividade física, aborrecimento, alimentação "fast food".

A Tabela [15](#page-100-0) apresenta a classificação por ocorrência referente à amostra ampliada com 1.882 termos.

<span id="page-100-0"></span>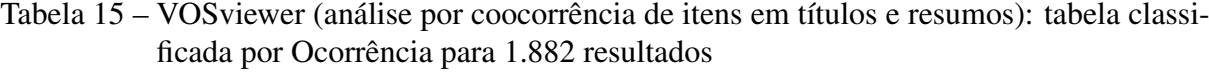

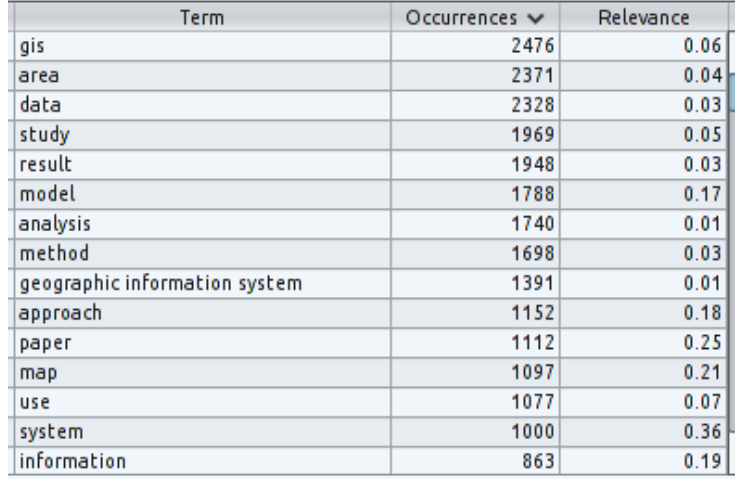

Fonte: [Eck e Waltman](#page-143-1) [\(2010,](#page-143-1) com variáveis e dados do autor)

Da mesma forma que observado na Tabela [13,](#page-98-1) mantiveram-se os resultados com termos referentes à geoinformação e suas tecnologias, como GIS, área, dados, modelo, mapa (visualização da geoinformação), sistema, dentre outros.

Conforme foi observado na Seção [5.3.1,](#page-95-1) é necessário estabelecer um corte na amostra total dos dados. Um corte cujos resultados sejam maiores do que 400 termos pode ser visto na Figura [29.](#page-101-0)

Os dados adiante são referentes ao critério de corte estabelecido na Seção [5.3.1,](#page-95-1) onde foi obtida uma amostra com 386 termos.

As 30 palavras com maior relevância, o termo *child* (criança) é o mais próximo das 30 palavras que mais ocorrem, seguido de *physical activity* (atividade física). Invertendo-se os critérios de análise, constata-se que dos 30 termos com maior ocorrência, as palavras *association* (associação) e *facility* (serviço) são as mais próximas das 30 palavras com maior relevância. Esta análise permite entender que o *dataset* de artigos relacionando geoinformação e gestão pública trata de modo geral sobre saúde, e de modo mais específico relaciona infância, atividade física, associação (entende-se que seja de fatores) e serviços.

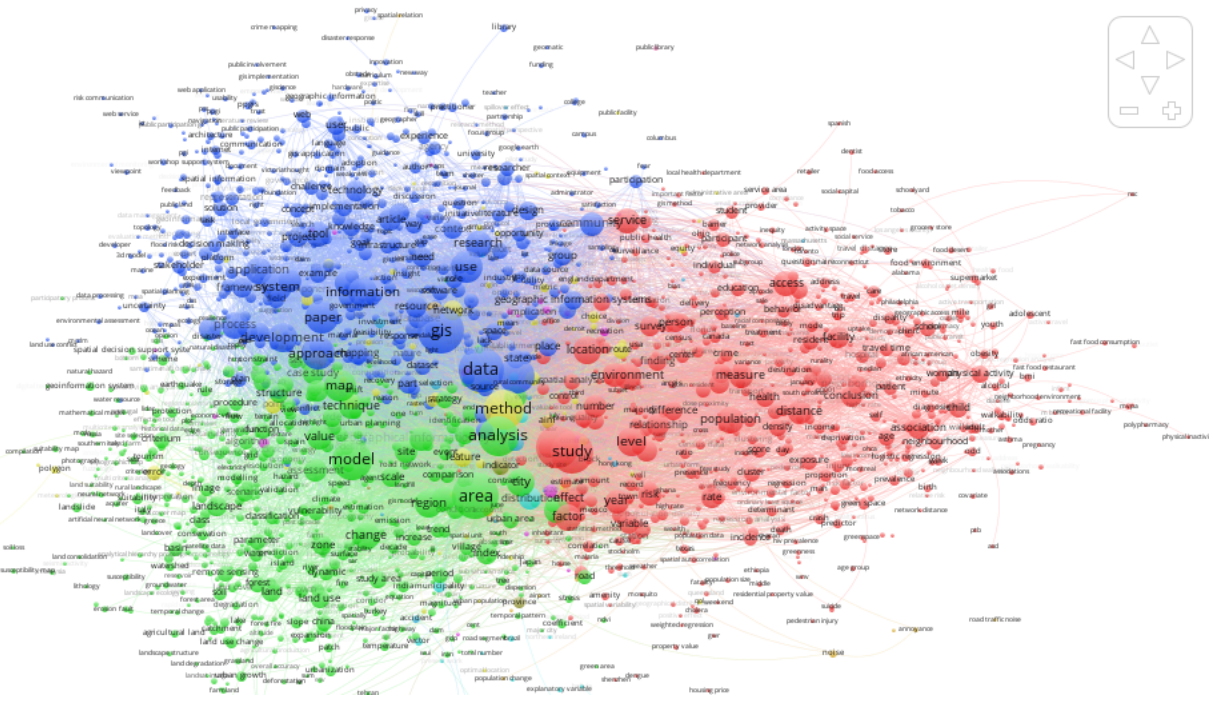

<span id="page-101-0"></span>Figura 29 – VOSviewer (análise por coocorrência de itens em títulos e resumos): mapa produzido a partir de 1.882 resultados

Fonte: [Eck e Waltman](#page-143-1) [\(2010,](#page-143-1) com variáveis e dados do autor)

# 5.3.1.2 VOSviewer (análise por coocorrência de itens em títulos e resumos): visualização de mapa por cores de *clusters*

O mapa como o mostrado na Figura [30](#page-102-0) apresenta um ponto central cujo termo é *information system* (sistema de informação), com 2.085 ocorrências e pertencente ao *Cluster* 1. Uma análise visual deste *cluster* indica que foram agrupados termos relacionados a tecnologia, sistemas de informação, solo, temperatura, desenvolvimento, processo, artigos, ferramentas, eficiência, custo, floresta, sensoreamento remoto, expansão urbana, dinâmica, etc.

O *Cluster* 2 relaciona população, país, ambiente, acesso, relacionamento, diferença, taxa, médico, serviço de saúde, idade, paciente, criança, atividade física, participante, percepção, hospital, câncer, obesidade, etc.

Constata-se, neste mapa, um único ponto isolado na cor azul, que se refere ao termo *library* (biblioteca), no *Cluster* 3 (Figura [30\)](#page-102-0), que possui 76 ocorrências e ganhou um *score* de relevância de 0,27 (o maior *score* foi de 3,69 para *food outlet* e o menor foi de 0,06 para *information system*).

Buscando-se entendimento sobre a ocorrência de um único termo ser classificado em um único *cluster* (Figura [30\)](#page-102-0), utilizou-se uma planilha contendo os dados completos dos registros da base estudada.

Analisando esta planilha nos campos de título e resumo, locais a partir dos quais o VOS-

<span id="page-102-0"></span>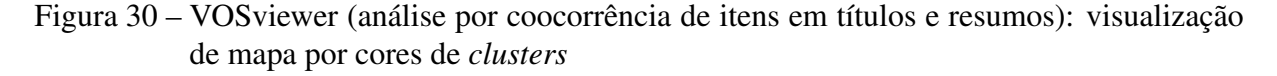

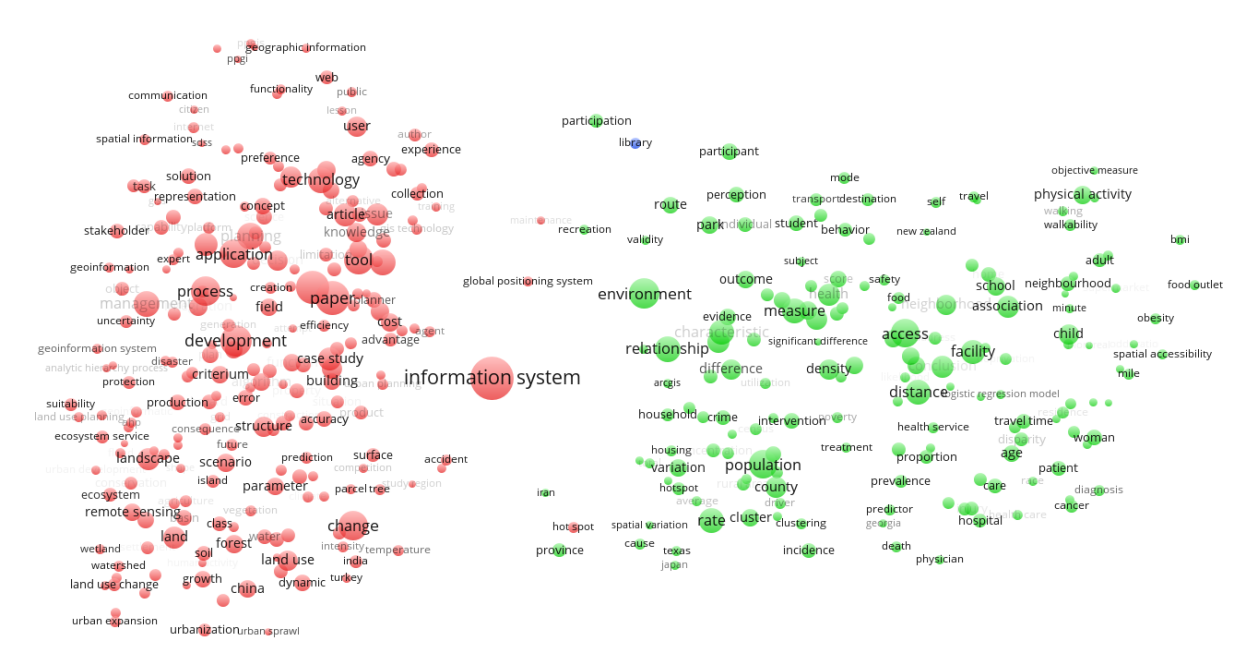

Fonte: [Eck e Waltman](#page-143-1) [\(2010,](#page-143-1) com variáveis e dados do autor)

viewer extraiu palavras para construção do mapa e dos *clusters*, verificou-se que há artigos com assuntos muito específicos relacionados a *public library* (biblioteca pública), termo composto de duas palavras que nos artigos está associado à geoinformação, serviços públicos e usuários. Isto explica a localização de *library* em um ponto mais externo do mapa, próximo ao topo da imagem, porém centralizado, tendendo para o *cluster* (verde) onde ocorrem palavras como *access*, *school* e *services*, mas não dissociado do *cluster* (vermelho) onde ocorrem termos como *user*, *tool*, *GIS* e *research*.

Para melhor explicação acerca desta conclusão sobre a ocorrência isolada da palavra *library* na Figura [30,](#page-102-0) o critério de definição inicial para exibição de termos foi alterado, apenas neste caso (exploratório), para um mínimo de 10 ocorrências, resultando em uma amostra ampliada para um total de 1.882 termos com ocorrências em títulos e resumos igual ou superior a 10.

Verificou-se então que *public library* não aparece na primeira análise, onde o corte era de no mínimo 30 termos, pois de fato possui 25 ocorrências e aparece isoladamente em um *cluster* "unitário". A palavra *library*, por sua vez, é um termo que foi reclassificado como possuindo 51 ocorrências e pertence aos assuntos relacionados à geoinformação.

Conclui-se que, ao se estabelecer um critério de corte de no mínimo 30 ocorrências de termos, o termo *public library* não foi contado por possuir 25 ocorrências. O programa identificou isoladamente o termo *library* com 51 ocorrências e então contabilizou unicamente o termo *library* das 25 ocorrências em *public library*, resultando em um item contabilizado com

76 ocorrências.

Considerando o exposto, o programa VOSviewer primeiro busca termos cujo sentido esteja ligado a outro termo, como "biblioteca pública"para só então procurar pelas ocorrências de termos isolados como "biblioteca"e "pública"e, em seguida, calcular as ocorrências e os *scores* de relevância.

5.3.1.2.1 VOSviewer (análise por coocorrência de itens em títulos e resumos): visualização de mapa por cores de *scores* de ano

Enquanto a visualização por *clusters* permite perceber grandes conjuntos temáticos, a Figura [31](#page-103-0) apresenta a visualização por *scores* tendo como base a publicação média anual, ou seja, de acordo com os pesos cujo algoritmo de análise do VOSviewer considerou relacionando ocorrência e relevância. O programa calcula o *score* por valor associado a um tempo.

Definiu-se como parâmetro a visualização do mapa por cores de *scores* considerando o intervalo de tempo entre 1990 e 2016, resultando na Figura [31.](#page-103-0)

<span id="page-103-0"></span>Figura 31 – VOSviewer (análise por coocorrência de itens em títulos e resumos): homogeneidade na visualização de mapa por cores de *scores* de ano

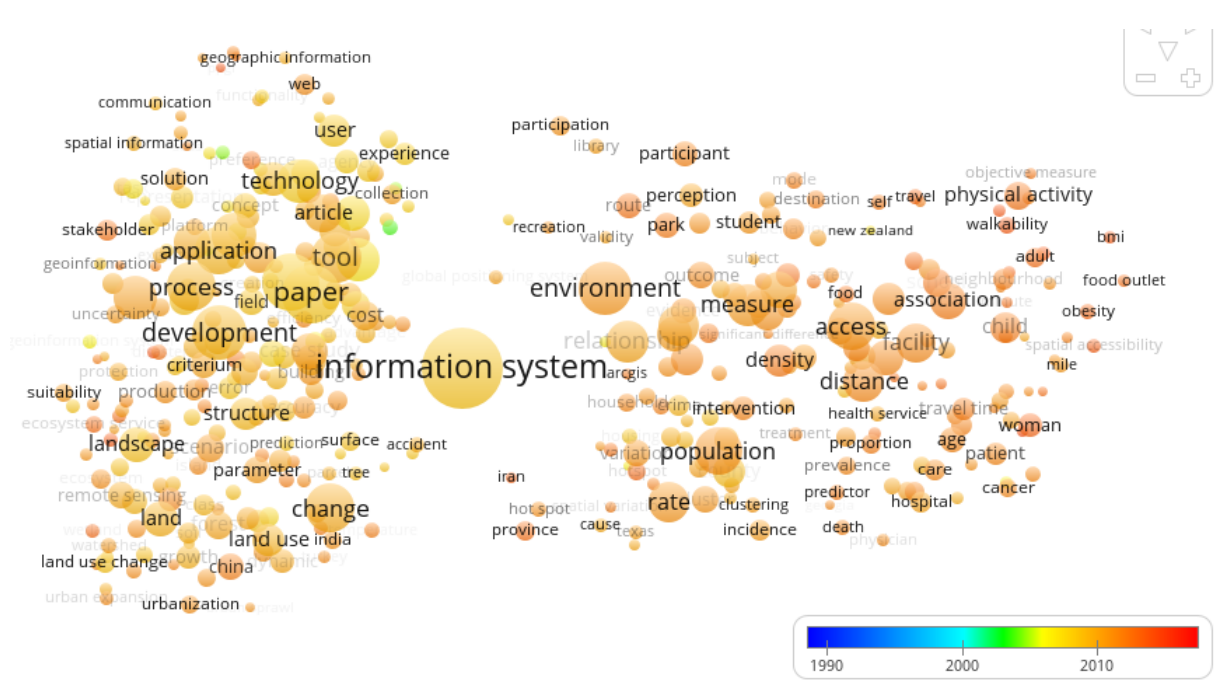

Fonte: [Eck e Waltman](#page-143-1) [\(2010,](#page-143-1) com variáveis e dados do autor)

Observa-se uma figura bastante homogênea que revela a partir da legenda, a cor laranja indica que os *scores* mais significativos estão próximos ao ano 2010. A Figura [31,](#page-103-0) portanto, apresenta termos com *labels* e círculos proporcionais às ocorrências, e proximidade entre esses *labels* e círculos a partir de graus de relevância (explicadas nas figuras anteriores), além da cor laranja que diz algo sobre o ano de publicação dos artigos referente a esses termos está na faixa do ano 2010.

Definiu-se o corte de tempo para a visualização dos *scores* por cores como sendo automático, resultando na Figura [32.](#page-104-0)

<span id="page-104-0"></span>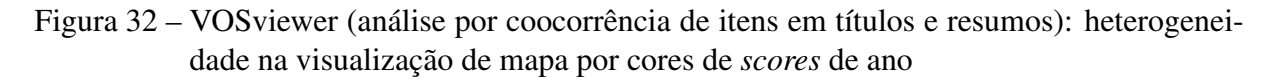

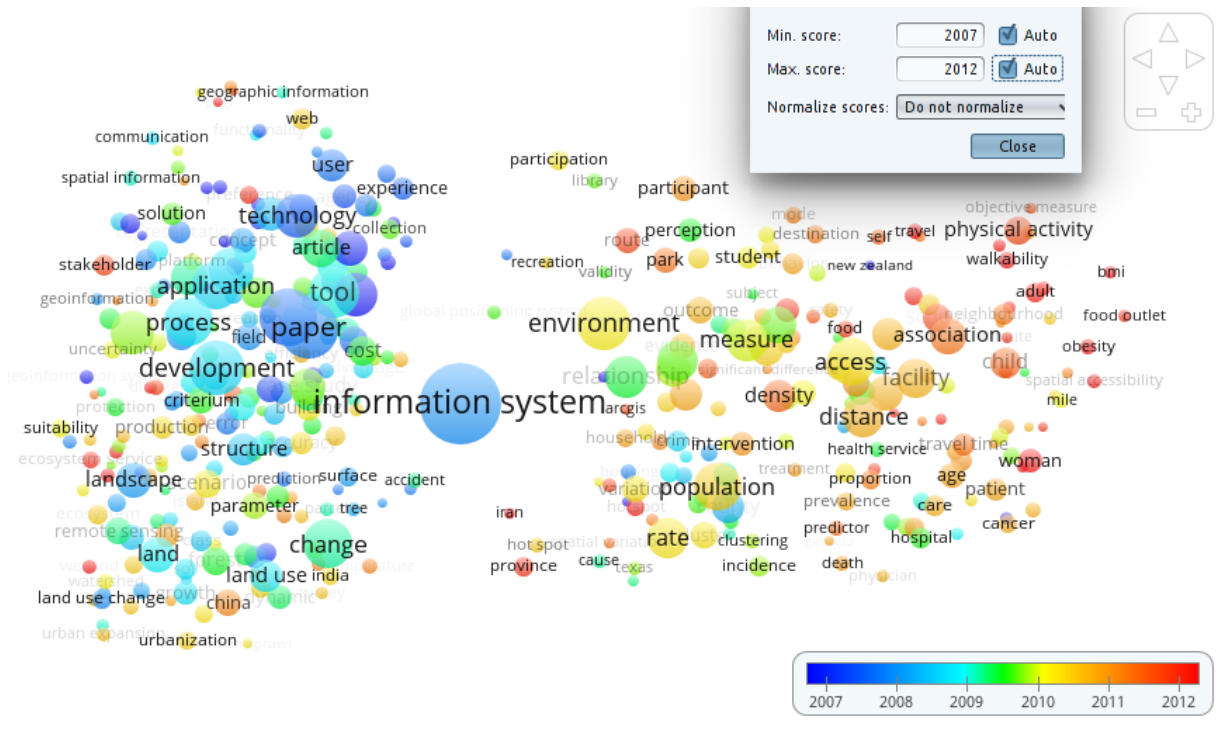

Fonte: [Eck e Waltman](#page-143-1) [\(2010,](#page-143-1) com variáveis e dados do autor)

Na figura [32](#page-104-0) nota-se que o menor *score* é de termos cujos artigos foram publicados em 2007 e o maior *score* é de termos cujos artigos foram publicados em 2012. A amostra indica uma predominância de termos relacionados à geoinformação entre 2007 e 2009, representativa no *Cluster* 1. O *Cluster* 3, cujo elemento é o termo *library*, está no ponto central da faixa de tempo analisada, situando-se em meados de 2009. A segunda metade da faixa de tempo analisada é representada no *Cluster* 2, onde se pode visualizar que muitas publicações trataram de elementos relacionados à área de saúde (nesta figura o tamanho dos itens mantém os *scores* baseados em ocorrência e relevância)..

# 5.3.1.2.2 VOSviewer (análise por coocorrência de itens em títulos e resumos): visualização de mapa por cores de *scores* de citação

A Figura [33](#page-105-0) possui o mesmo princípio de análise da Figura [32,](#page-104-0) mas neste caso a exibição se dá por *scores* baseados em citações. Não é o Fator de Impacto da base *Web of Science* mas uma métrica onde as cores representam os seguintes valores: azul (0), verde (1), vermelho (2). As cores em vermelho assinalam itens com maior impacto de citações: *physical activity* (atividade física), *perception* (percepção), *objective measure* (medida objetiva), *walkability*

(mobilidade), BMI (Índice de Massa Corporal) e *obesity* (obesidade), ou seja, itens relacionados à área de saúde (nesta figura o tamanho dos itens mantém os *scores* baseados em ocorrência e relevância).

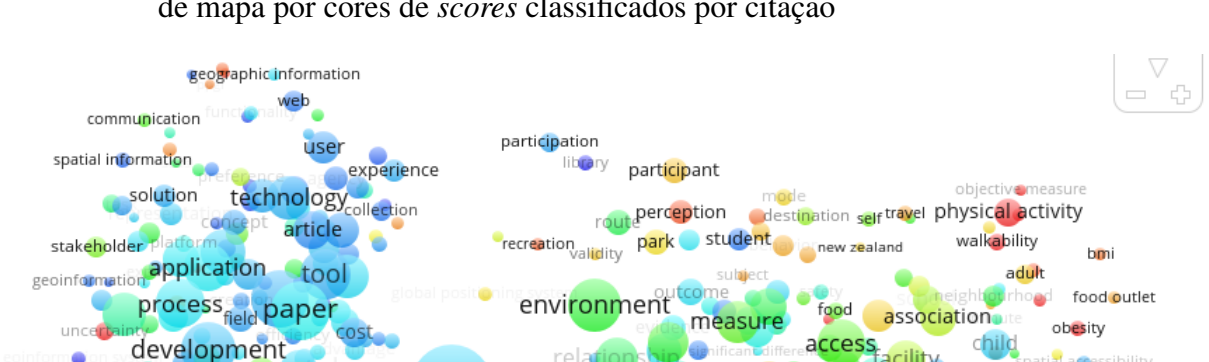

density

**Idrimintervention** 

population

clustering

incidence

rate

distance

proportion

prevalence

predictor

death

health serviceray

age

 $1.0$ 

care

hospital

: Or

mile

 $1.5$ 

 $2.0$ 

woman

pa<mark>tie</mark>nt

cancer

<span id="page-105-0"></span>Figura 33 – VOSviewer (análise por coocorrência de itens em títulos e resumos): visualização de mapa por cores de *scores* classificados por citação

Fonte: [Eck e Waltman](#page-143-1) [\(2010,](#page-143-1) com variáveis e dados do autor)

cause<sub>exa</sub>

# 5.3.1.3 VOSviewer (análise por coocorrência de itens em títulos e resumos): visualização de mapa por densidade de itens

Outro recurso de análise é o apresentado na Figura [34.](#page-106-0)

**information systemargis** 

iran

hot spot

province

criterium

structure

landscape enarioprediction surface accident

parameter partree

land use india

change

suitability production

lanc

land use change ow Lang urban e<mark>c</mark>pansin banization

A visualização por densidade de itens (ou termos) gera um mapa com contraste de cores da mais quente (vermelho) à mais fria (azul), respectivamente correspondendo ao maior ou menor agrupamento de termos. São mantidas as escalas proporcionais dos *labels* de cada termo. É uma visualização útil para que se tenha prontamente uma noção das regiões mais densas de um *cluster*. Assim, o *Cluster* 1 possui uma região em vermelho onde há forte relação entre os termos *development*, *process*, *application*, *technology*, *tool*, *article*, *paper*, *cost* e *field*, que por sua vez se relacionam com termos da região amarela como *parameter*, *change* e *landscape*, que se relacionam com termos mais "afastados"presentes na região verde, como *urbanization*, *land use*, *stakeholder*, *solution*, *spatial information*, dentre outros. *Information system* percence ao *Cluster* 1 e, embora tenha um "peso"grande, está em uma região intermediária entre o verdadeiro núcleo do *Cluster* 1 e o *Cluster* 2. Este, por sua vez, possui centralidade mediana representada pelos termos *measure*, *access* e *population*, e nota-se ser um *cluster* mais heterogêneo dada a predominância de termos na faixa intermediária representada pela cor verde, ou

### <span id="page-106-0"></span>Figura 34 – VOSviewer (análise por coocorrência de itens em títulos e resumos): visualização de mapa por densidade de itens

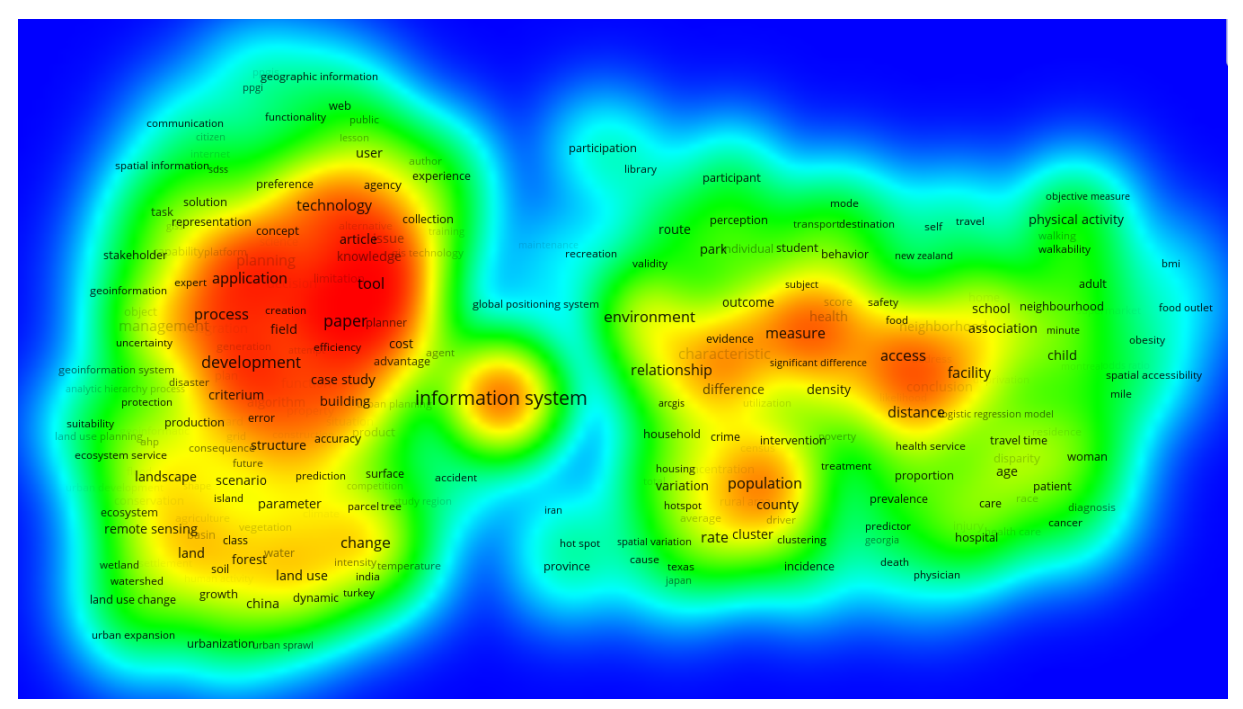

Fonte: [Eck e Waltman](#page-143-1) [\(2010,](#page-143-1) com variáveis e dados do autor)

seja, pode-se concluir que é um *cluster* que trata de muitos assuntos cuja temática os une. Na Tabela especificidade significativa.

A construção do mapa apresentado na Figura [34](#page-106-0) possui um objetivo pragmático: permitir uma visualização em contraste entre áreas com "maior"significado e demais áreas. Trata-se de uma abordagem que merece cuidado pois, no caso da pesquisa sobre geoinformação e sua aplicação no setor público por meio de uma análise de artigos científicos, o mapa de densidade leva a um entendimento imediato de que as áreas em vermelho possuem maior relevância. Conforme demonstrado na explicação das Tabelas [11](#page-97-0) e [13,](#page-98-1) termos que ganharam centralidade e destaque em uma área vermelha como *information system* e *technology* (*cluster* 1, área esquerda do mapa) ou *measure* e *access* (*cluster* 2, área direita do mapa), quando verificados nas referidas tabelas, possuem alto valor de ocorrência porém baixo valor de relevância. Já os termos localizados na área verde do mapa, tais como *child*, *woman*, *obesity*, dentre outros, quando verificados na tabela de relevância, possuem este indicador com um valor elevado. A distribuição espacial dos itens no mapa, contudo, não é redutível a uma simples centralização de itens com grande ocorrência (e menos relevância) e distribuição periférica de itens com maior relevância (porém menor ocorrência). Trata-se de um *score* cujos critérios de localização podem ser verificados nas explicações no início da Seção [5.3.](#page-89-0) Para alcançar o objetivo de identificar o que há de diferencial nos usos da geoinformação aplicada ao setor público, faz-se necessário reconhecer o significado das regiões de maior densidade no mapa, mas sobretudo é preciso verificar as regiões periféricas, cuja força como temática está difusa e precisa ser reconhecida

a partir de um conjunto. Nesta figura, as regiões em verde na área direita do mapa (*cluster* 2) tratam de vários assuntos relacionados à saúde. Somando este fato à faixa de tempo dos artigos analisados, cujo destaque está entre 2007 e 2012 (conforme explicaãço na Figura [32\)](#page-104-0), pode-se verificar que a geoinformação aplicada ao setor público tem ganhado importância neste período quanto a assuntos relacionados à saúde.

A Figura [35](#page-107-0) é um mapa cuja característica assemelha-se bastante ao mapa apresentado na Figura [30.](#page-102-0)

<span id="page-107-0"></span>Figura 35 – VOSviewer (análise por coocorrência de itens em títulos e resumos): visualização de mapa por densidade de *clusters*

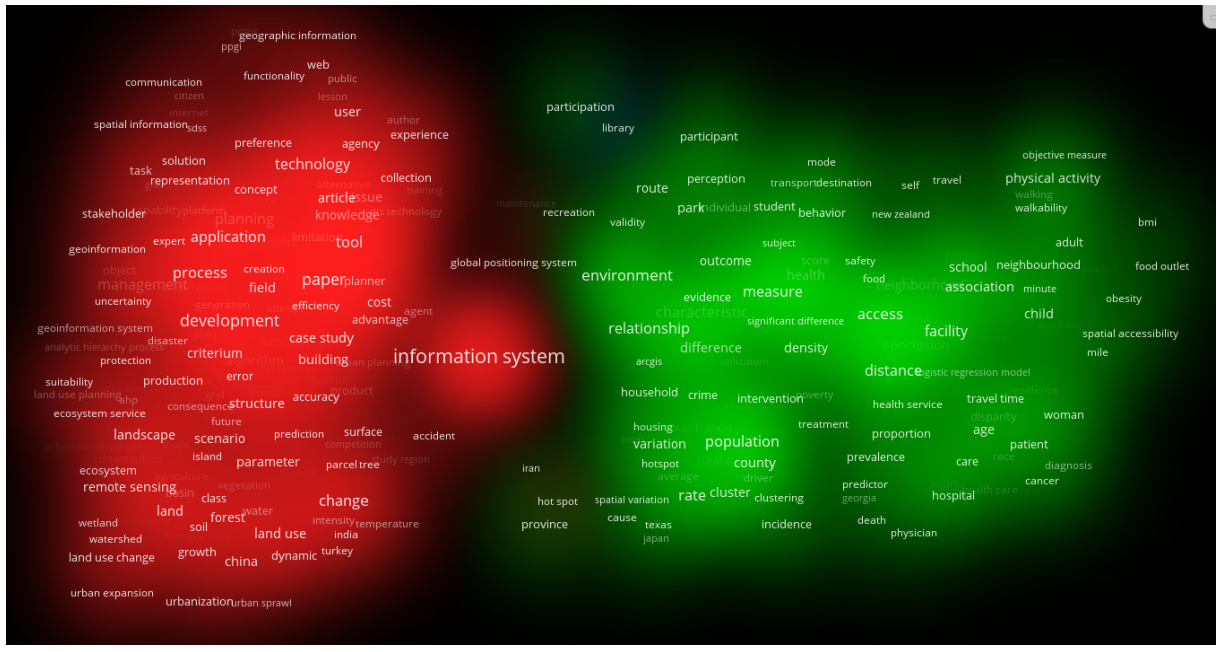

Fonte: [Eck e Waltman](#page-143-1) [\(2010,](#page-143-1) com variáveis e dados do autor)

Esta visualização possui como diferencial o aspecto agregador dos termos nos *clusters* como estando dentro de uma nuvem, facilitando, pelo contraste, a percepção das áreas dos *clusters*.

# 5.3.1.4 VOSviewer (análise por coocorrência de itens em títulos e resumos): visualização de mapa por cores de *scores* com linhas de relação

A Figura [36](#page-108-0) representa a visualização em rede por cores de *scores* com linhas de relação entre os termos. Neste mapa fica evidencia-se, por exemplo, que publicações de 2012 trataram muito de *food outlet* (segmento alimentar), *alcohol* (álcool), *BMI* (Índice de Massa Corporal), *diagnosis* (diagnóstico), *walkability* (mobilidade), *obesity* (obesidade), *food environment* (ambiente alimentar), *adult* (adulto), *woman* (mulher), *physical activity* (atividade física). Esta convergência para a área de saúde teve como precedentes assuntos como *population* (população), *rate* (taxa), *environment* (ambiente), *measure* (medida), dentre outros que, por sua vez,
<span id="page-108-1"></span>tiverem como precedentes uma base temática fortemente relacionada aos termos de que trata a geoinformação: *infromation system*, (sistema de informação), *application* (aplicação), *tool* (ferramenta), *technology* (tecnologia), *user* (usuário), etc.

<span id="page-108-0"></span>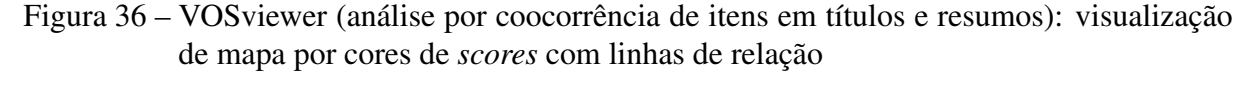

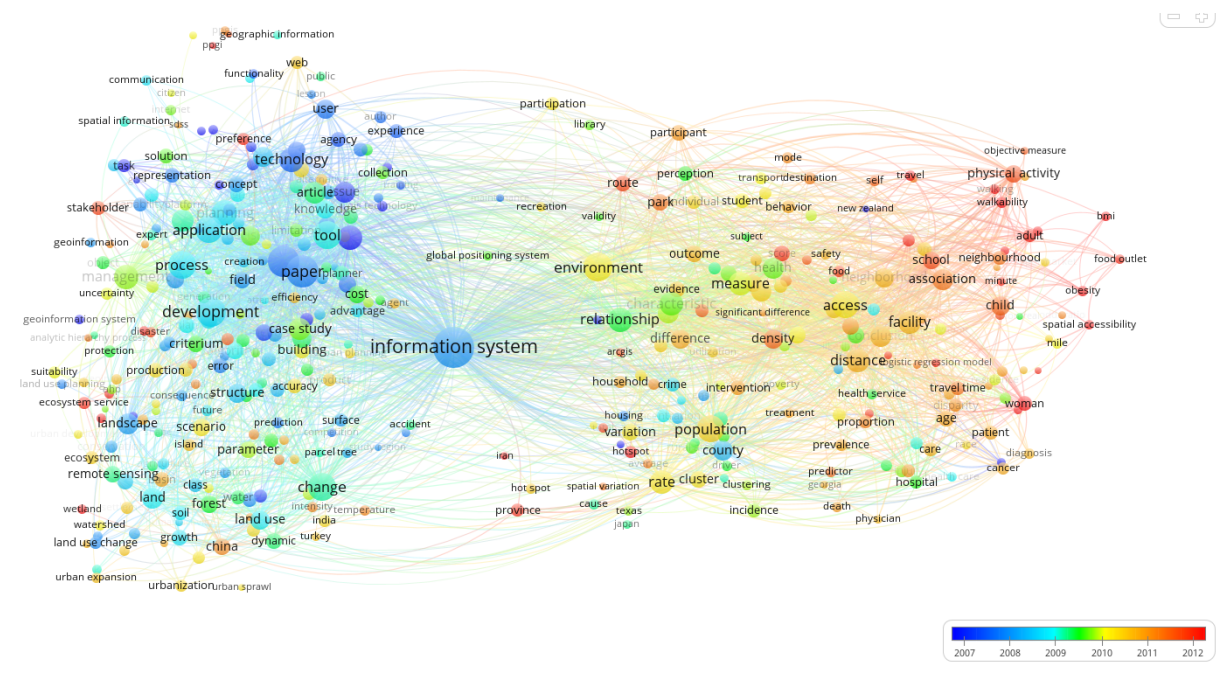

Fonte: [Eck e Waltman](#page-143-0) [\(2010,](#page-143-0) com variáveis e dados do autor)

Uma outra representação dos *labels* é a da Figura [36,](#page-108-0) cujos termos estão dispostos em quadros que mantém as cores de *scores*. Esta figura permite visualizar a coautoria associada a áreas do conhecimento. Constata-se, pelas cores dos *labels*, que há grupos de autores que publicam sobre sistemas de informação, tecnologia, usuário, uso do solo e superfície.

Nota-se na Figura [38](#page-109-0) que o termo *geoinformation* pertence ao *Cluster* 1 e possui 61 ocorrências. Ampliando-se a rede de linhas que ligam as ocorrências, constata-se que *geoinformation* está ligada a *application*.

O termo *geoinformation* (geoinformação) está em uma região periférica do mapa. Sobre geoinformação, pode-se conjecturar que, por se tratar de um termo amplo, o pesquisador atribua a este conceito com um valor cujo entendimento poderia classificá-lo como um termo próprio do universo teórico. Ainda como conjectura, pode-se entender que o pesquisador se utiliza mais do conceito *information system* (sistema de informação) pois o mesmo possui um valor semântico que une elementos de natureza prática e teórica, entre o universo da ferramenta (sistema) e o universo da lógica da construção de significado (informação). Entende-se neste trabalho, contudo, que geoinformação seja um conceito tão amplo que abarque os elementos do mundo prático e do teórico.

<span id="page-109-1"></span>Figura 37 – VOSviewer (análise por coocorrência de itens em títulos e resumos): visualização de mapa por cores de *scores* com linhas de relação e identificação dos termos em quadros

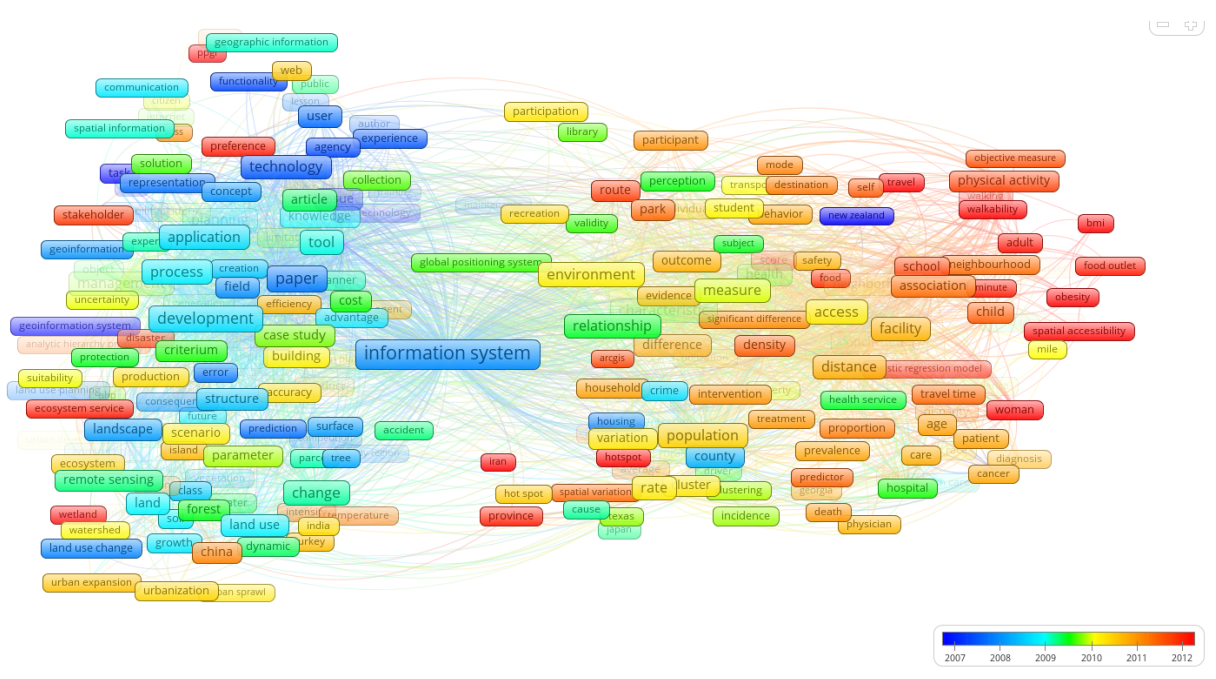

Fonte: [Eck e Waltman](#page-143-0) [\(2010,](#page-143-0) com variáveis e dados do autor)

<span id="page-109-0"></span>Figura 38 – VOSviewer (análise por coocorrência de itens em títulos e resumos): visualização de mapa por cores de *scores* com linhas de relação e identificação dos termos em quadros com *zoom* em geoinformação

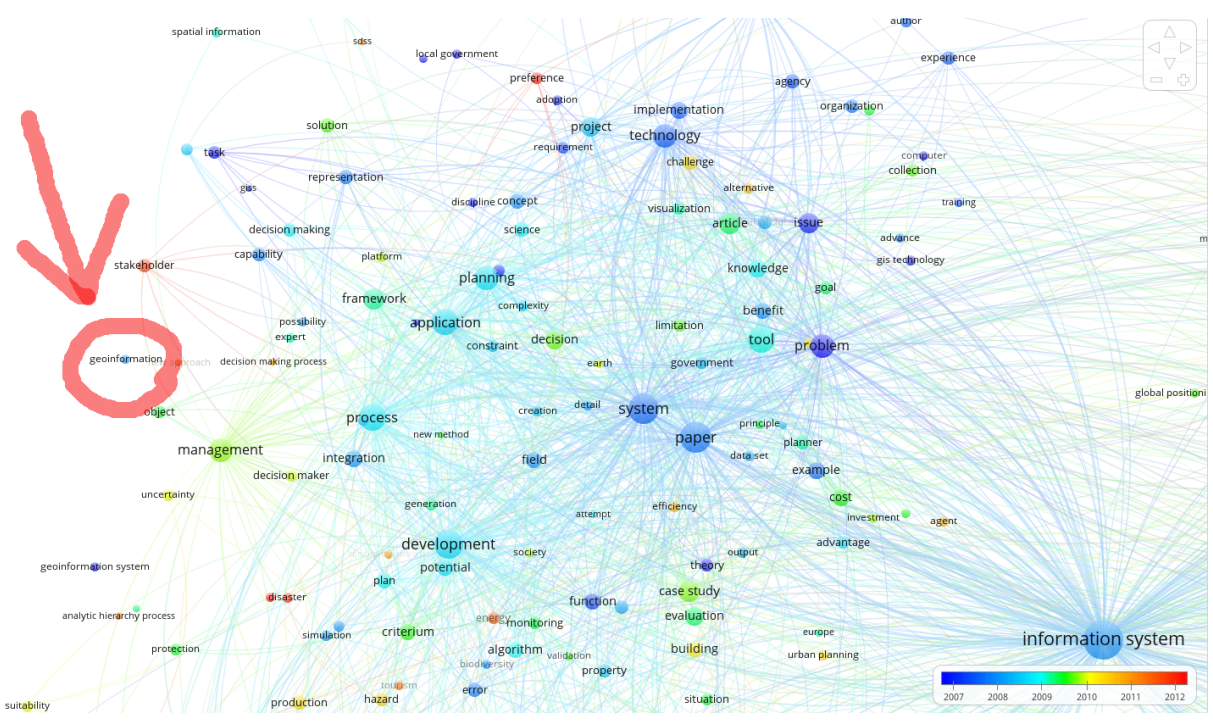

Fonte: [Eck e Waltman](#page-143-0) [\(2010,](#page-143-0) com marcação gráfica, variáveis e dados do autor)

#### 5.3.2 Análise de Coautoria

Para [Zupic e](#page-149-0) Čater [\(2014\)](#page-149-0), a **análise de coautor** conecta autores quando eles são coautores em um documento. A unidade de análise característica é "autor". Esta técnica tem como característica positiva o fato de que pode providenciar a colaboração e produção social em uma área do conhecimento. Como ponto negativo destaca-se que colaboração nem sempre coincide com coautoria. A análise de Coautoria pode ser compreendida com auxílio do Mapa Conceitual expresso pela Figura [39.](#page-110-0)

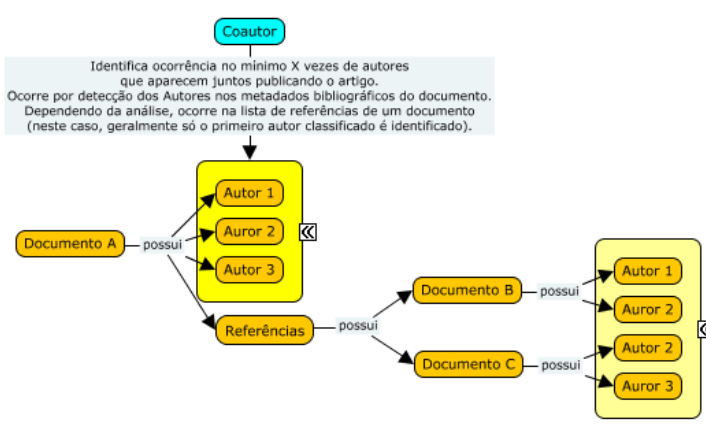

<span id="page-110-0"></span>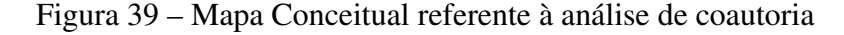

Fonte: A autor

Optou-se pelo tipo de análise por coautoria, método de contagem completa e unidade de análise por autores.

Ajustando o parâmetro de construção do mapa a partir de um número mínimo de documentos de um autor, obtém-se: para 5 documentos, dentre 8.314 autores encontrados na base, apenas 77 produziram 5 documentos ou mais; para 10 documentos, apenas 11 autores contemplam o critério; para 3 autores, o mapa pode ser construído com 357 autores.

Inicialmente optou-se pelo critério de exibição no mapa apenas dos 77 autores cuja produção foi maior do que 5 artigos. Antes de produzir o mapa, o VOSviewer pergunta sobre a constituição da rede: "Apenas 7 autores estão diretamente conectados. Contemplar todos os autores ou apenas aqueles conectados?". Isso significa que do conjunto total de autores desta amostra de 77, vários autores podem ser identificados isoladamente ou em *clusters*, mas apenas 7 autores estão ligados a outros *clusters*.

Optando-se por exibir a rede completa, inclusive com os autores não conectados, obtevese o mapa da Figura [40.](#page-111-0) Constata-se uma rede muito dispersa, em forma circular, com núcleos de autores interligados dos quais apenas alguns possuem conexão com outros *clusters* [5](#page-110-1) .

<span id="page-110-1"></span><sup>5</sup> Para um entendimento sobre a distribuição circular de itens em um mapa, veja comentário referente à Figura [26.](#page-92-0) Destaca-se, contudo, que ao contrário das distribuições da técnica de escalonamento multidimensional (MDS), a técnica VOS distribui espacialmente os itens mantendo relação de similaridade, não centraliza elementos cujo valor corresponde a relevância alta e apresenta de forma clara a relação entre *clusters* com poucos itens.

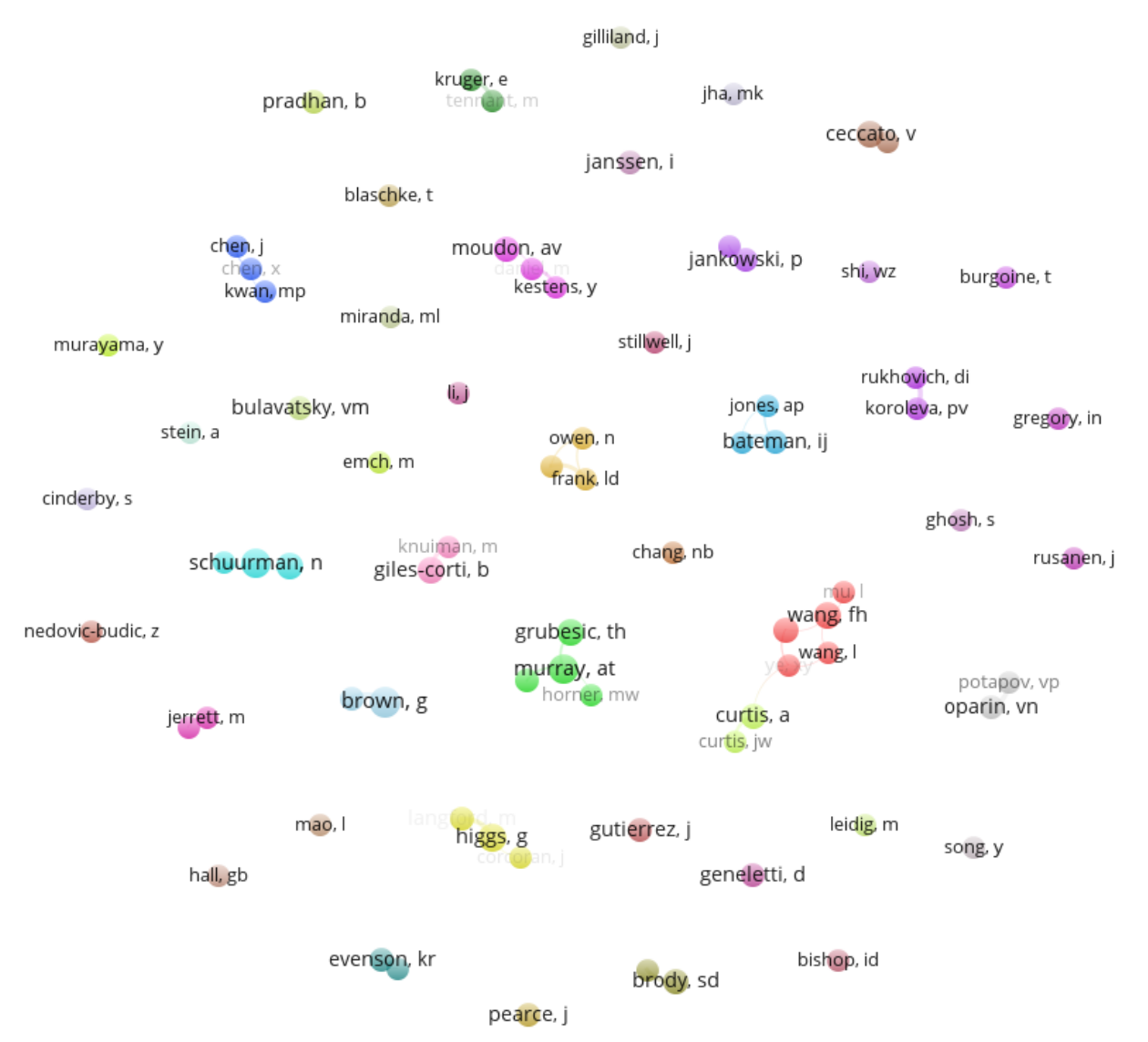

<span id="page-111-1"></span><span id="page-111-0"></span>Figura 40 – VOSviewer: Análise de Coautoria (rede com poucas ocorrências e *clusters* conectados e não conectados)

Fonte: [Eck e Waltman](#page-143-0) [\(2010,](#page-143-0) com variáveis e dados do autor)

Buscando-se uma análise mais acurada, optou-se pela reexecução dos parâmetros anteriores, apenas alterando a exibição final de modo que o mapa fosse construído apenas com os 7 autores interligados, que se pode observar na Figura [41.](#page-112-0) A fim de construir um mapa representativo de coautoria, alterou-se o parâmetro de corte para 3 autores. A figura a seguir representa o resultado desta seleção de variável com opção de exibição de todos os demais autores de 357, ou seja, incluindo aqueles desconectados.

Diante do resultado encontrado, constatou-se a necessidade de ajustar os parâmetros de análise para obtenção de uma rede mais expressiva.

A Figura [42](#page-112-1) apresenta um mapa construído a partir de um número mínimo de 3 documentos por autor, com 357 ocorrências atendendo a este critério, distribuídas em 157 *clusters*.

<span id="page-112-2"></span><span id="page-112-0"></span>Figura 41 – VOSviewer: Análise de Coautoria (rede com poucas ocorrências e apenas *clusters* conectados)

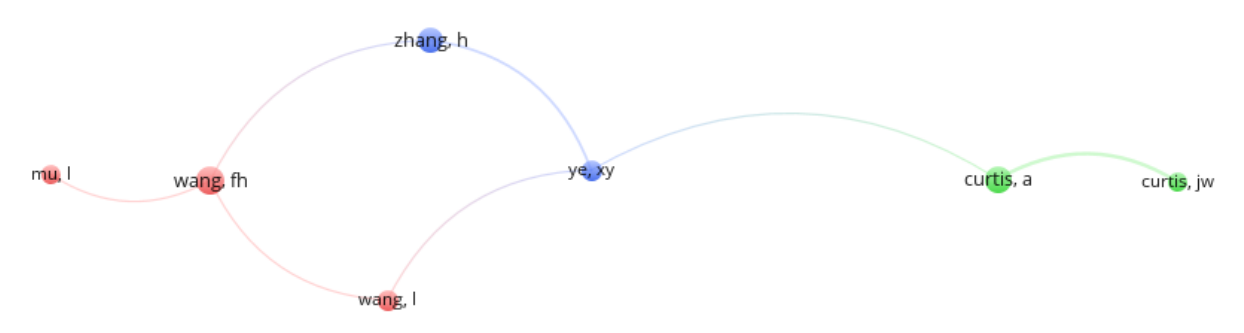

Fonte: [Eck e Waltman](#page-143-0) [\(2010,](#page-143-0) com variáveis e dados do autor)

<span id="page-112-1"></span>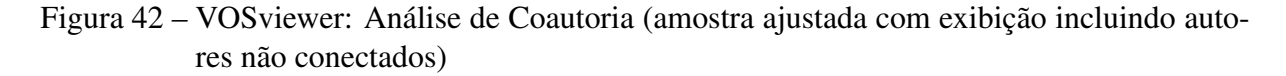

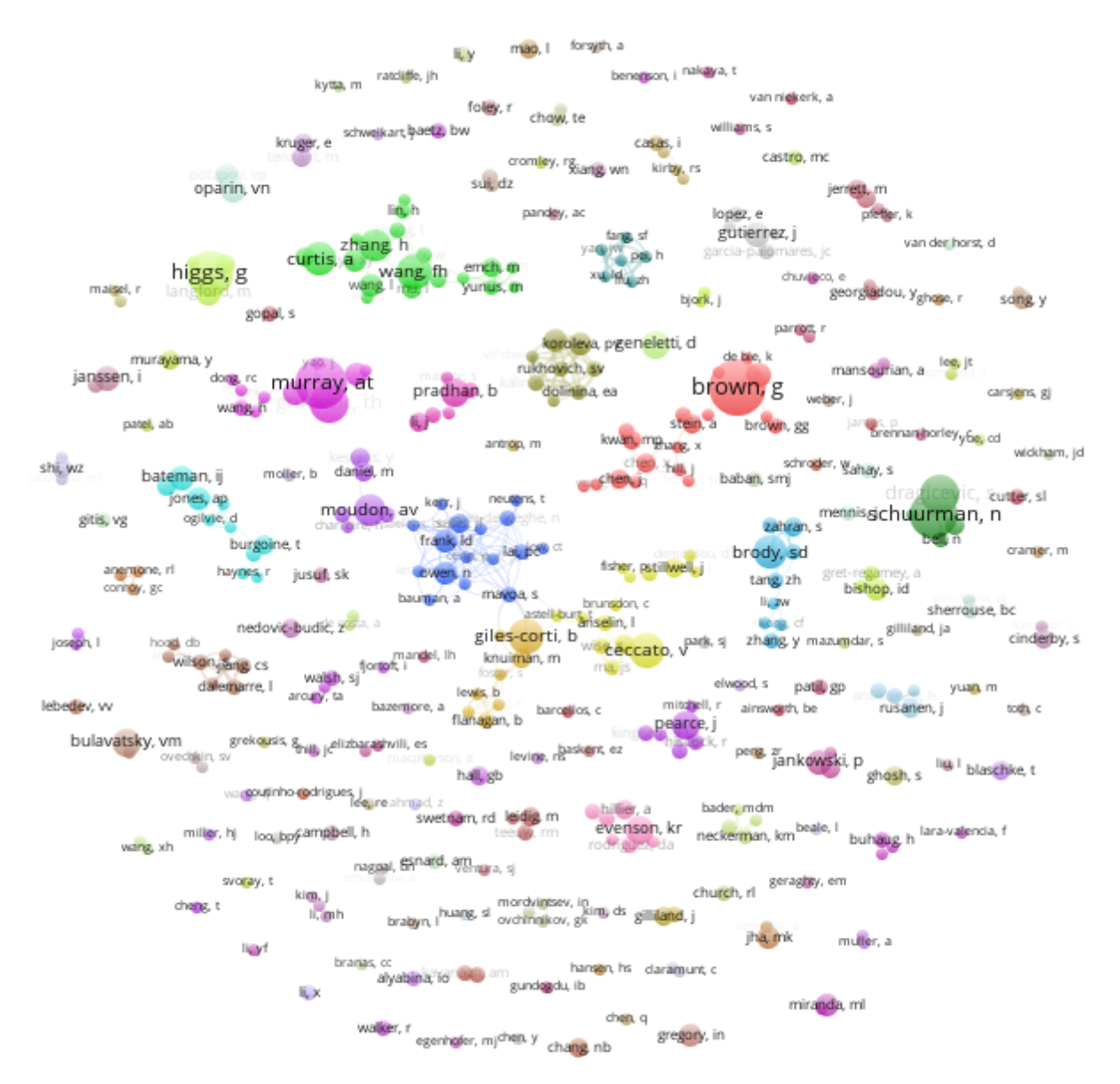

Fonte: [Eck e Waltman](#page-143-0) [\(2010,](#page-143-0) com variáveis e dados do autor)

<span id="page-113-1"></span>Um destaque do mapa é apresentado na Figura [43.](#page-113-0) Constata-se que Koroleva (com círculo na cor marrom) possui uma rede coautores bastante homogênea. Ganeletti (em verde) não pertence a nenhuma rede de coautores, assim como Antrop, Jusuf, Demetriou e outros. A rede de Brown (com círculos na cor vermelha) pode ser lida como tendo esta autor no núcleo da produtividade, publicando muitas vezes com Stein e Brown de sobrenome homônimo (mas nunca com estes dois autores juntos) e, por exemplo, quando publica com Stein, também publica em menor número de vezes com Zhng, Kwan, Chen e Hill. As publicações de Chen possuem uma temática que possivelmente o aproxima do grupo de Frank, identificado na rede pela cor azul. O autor Mavoa, que pertence à rede de Frank, também é coautor na rede de Giles-Corti (cor laranja), tamém publicando com Astell-Burt, que pertence à rede de Ceccato (em amarelo).

<span id="page-113-0"></span>Figura 43 – VOSviewer: Análise de Coautoria em destaque (rede com *clusters* conectados e não conectados)

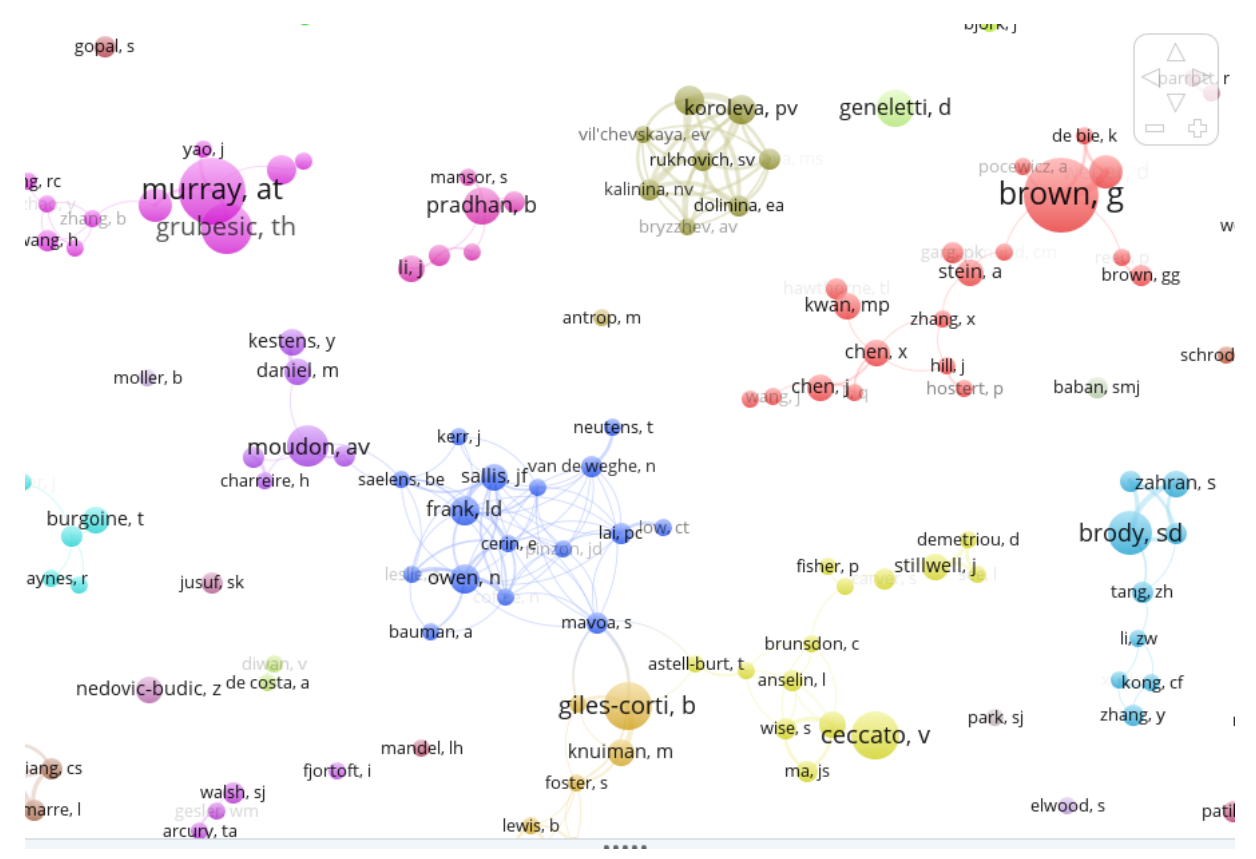

Fonte: [Eck e Waltman](#page-143-0) [\(2010,](#page-143-0) com variáveis e dados do autor)

A rede de coautores que interligam diferentes grupos de pesquisadores pode ser melhor observada pelo mapa na Figura [44.](#page-114-0)

Na Figura [44](#page-114-0) exibe a maior rede de autores interligados a partir da amostra de 357 autores obtida pelo critério de que cada autor tivesse no mínimo 3 ligações. Verifica-se que o *cluster* na cor verde representa publicações de Bauman, Owen, Frank, Sallis, dentre outros, cujo domínio do conhecimento trata temas relacionados à saúde como atividade física e mobilidade. Na Tabela [16](#page-115-0) estão relacionadas as publicações de Bauman, que publica principalmente

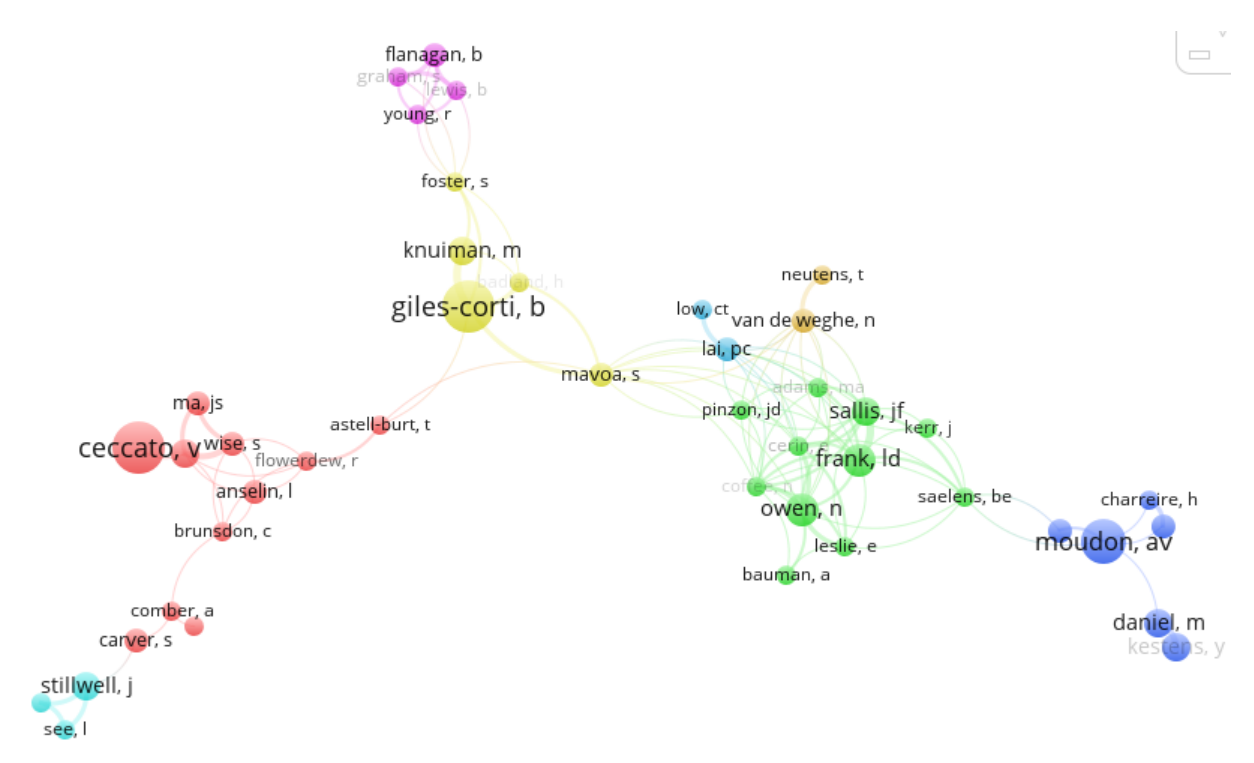

<span id="page-114-1"></span><span id="page-114-0"></span>Figura 44 – VOSviewer: Análise de Coautoria em destaque (amostra ajustada com exibição exclusiva de autores conectados)

Fonte: [Eck e Waltman](#page-143-0) [\(2010,](#page-143-0) com variáveis e dados do autor)

sobre mobilidade e está ligado e Owen, cujo volume de publicações é maior e também trata de mobilidade; outro expressivo autor deste *cluster* é Frank, que aborda assuntos da mesma natureza.

O *cluster* na cor vermelha possui Ceccato como co-autor mais representativo. Seus artigos são representados na Tabela [17,](#page-115-1) onde se pode constatar que produz trabalhos relacionados à geoinformação e análise de criminalidade.

Verificando os trabalhos de Astell-Burt, que é um autor ponte entre o *cluster* vermelho e o *cluster* amarelo, pode-se constatar que seus artigos tratam de problemas urbanos.

Giles-Corti é o coautor mais representativo no *cluster* amarelo. Seus trabalhos são sobre saúde e espaço metropolitano, conforme Tabela [19.](#page-117-0)

O *cluster* na cor magenta possui dois coautores em evidência: Flanagan e Young. Seus trabalhos estão relacionados na Tabela [20](#page-118-0) e abordam assuntos de espaço metropolitano e questões de saúde ligadas a infraestrutura.

A análise de coautoria permite que seja observado se os autores de diferentes domínios estão trabalhando juntos ou se eles permanecem dentro dos limites de seus domínios.

A distribuição dos coautores no mapa foi fiel à representação de suas produções expressa pelo tamanho dos círculos dos itens, bem como à relação entre os *clusters*: no centro, o

<span id="page-115-0"></span>Tabela 16 – Coautoria: publicações do autor Bauman exemplificando conteúdo do *cluster* de cor verde e representado na análise do *cluster* de cor verde na Figura [44](#page-114-0)

| <b>Autores</b>                           | <b>Título</b>                                          |  |
|------------------------------------------|--------------------------------------------------------|--|
| leslie, e; coffee, n; frank, l; owen, n; | walkability of local communities: using geographic     |  |
| bauman, a; hugo, g                       | information systems to objectively assess relevant en- |  |
|                                          | vironmental attributes                                 |  |
| owen, n; cerin, e; leslie, e; dutoit,    | neighborhood walkability and the walking behavior of   |  |
| l; coffee, n; frank, ld; bauman, ae;     | australian adults                                      |  |
| hugo, g; saelens, be; sallis, jf         |                                                        |  |
| gebel, k; bauman, a; owen, n             | correlates of non-concordance between perceived and    |  |
|                                          | objective measures of walkability                      |  |
| gebel, k; bauman, ae; sugiyama, t;       | mismatch between perceived and objectively assessed    |  |
| owen, n                                  | neighborhood walkability attributes: prospective rela- |  |
|                                          | tionships with walking and weight gain                 |  |
| mayne, dj; morgan, gg; willmore, a;      | an objective index of walkability for research and     |  |
| rose, n; jalaludin, b; bambrick, h;      | planning in the sydney metropolitan region of new      |  |
| bauman, a                                | south wales, australia: an ecological study            |  |
|                                          |                                                        |  |

<span id="page-115-1"></span>Tabela 17 – Coautoria: publicações do autor Ceccato exemplificando conteúdo do *cluster* de cor vermelha e representado na análise do *cluster* de cor verde na Figura [44](#page-114-0)

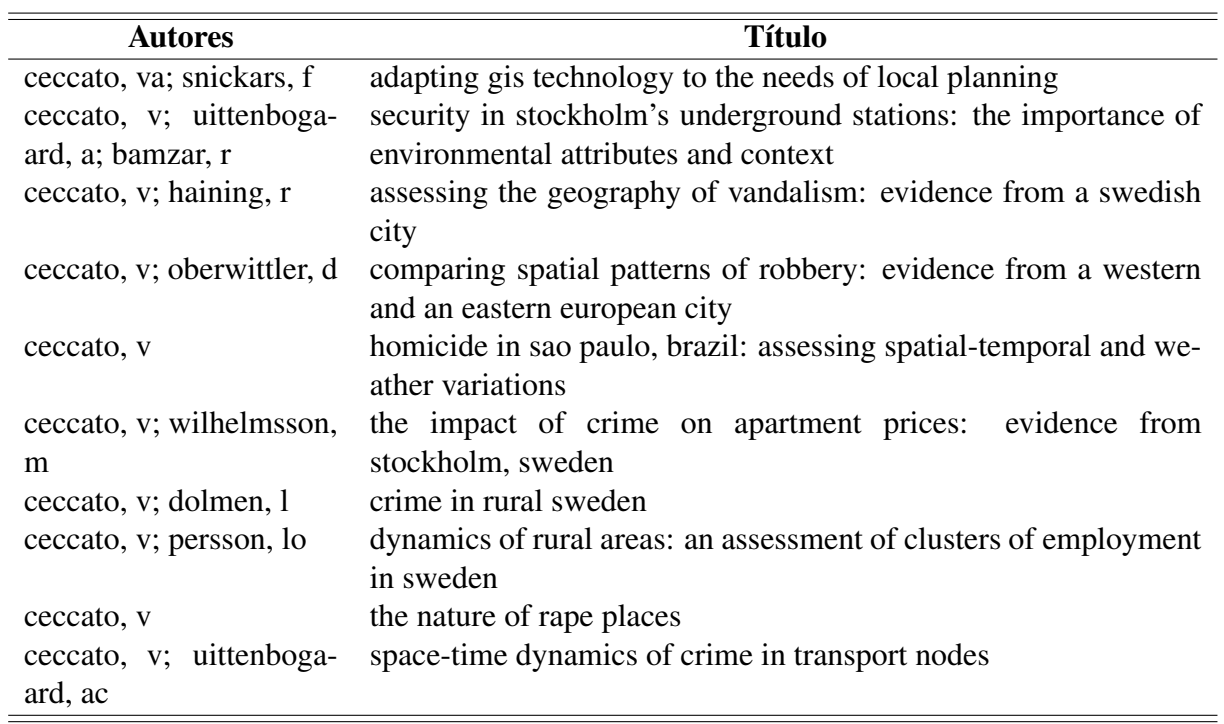

Tabela 18 – Coautoria: publicações do autor Astell-Burt, que serve de ponte entre *clusters* na Figura [44](#page-114-0)

| <b>Autores</b>                            | Título                                                          |  |  |
|-------------------------------------------|-----------------------------------------------------------------|--|--|
| flowerdew,<br>astell-burt, $t$ ;<br>$r$ : | does geographic access to primary healthcare influence          |  |  |
| boyle, pj; dillon, jf                     | the detection of hepatitis c?                                   |  |  |
| astell-burt, t;<br>flowerdew,             | r; is travel-time to a specialist centre a risk factor for non- |  |  |
| boyle, p; dillon, j                       | referral, non-attendance and loss to follow-up among pa-        |  |  |
|                                           | tients with hepatitis c (hcv) infection?                        |  |  |
| mavoa, s; koohsari, mj; badland,          | area-level disparities of public open space: a geographic       |  |  |
| hm; davern, m; feng, xq; astell-          | information systems analysis in metropolitan melbourne          |  |  |
| burt, t; giles-corti, b                   |                                                                 |  |  |
|                                           |                                                                 |  |  |

*cluster* amarelo trata de espaço metropolitano e realmente faz uma ponte entre o *cluster* verde, que trata de saúde de pessoas, e o *cluster* magenta, que trata de infraestrutura em saúde; faz uma ponte entre o *cluster* verde (saúde de pesoas) e o *cluster* vermelho, que trata de criminalidade. Pinzon (saúde), Mavoa e Giles-Corti (espaço metropolitano) e Astell-Burt (problemas urbanos) estão interligados como coautores do artigo "International variation in neighborhood walkability, transit, and recreation environments using geographic information systems: the ipen adult study". Destaca-se a ocorrência de artigo que aborda uma área emergente ligada à geoinformação (Zhong), que é a *Pubic Participation Geographic Information System*, ou seja, a participação pública em GIS, que se relaciona práticas acadêmicas de em geoinformação a um nível localizado para promover e produzir conhecimento científico por grupos locais e não governamentais na defesa de suas causas.

### A análise de coautoria permite investigar quais fatores são determinantes desta coautoria.

O mapa da Figura [44](#page-114-0) foi construído a partir do parâmetro de exibição de coautores com no mínimo 3 ocorrências, resultando em 357 autores correlacionados (em coautoria) a partir de uma base com 3.039 artigos e 8.314 autores.

A relação total entre autoria e publicação apresenta uma média de 2,7 autores por artigo.

Assim, 7.957 autores participaram de apenas 2 ou 1 publicação, ou seja, 95,7% dos autores não continuou publicando e penas 357 autores participam de 3 ou mais artigos (4,3%). Este quantitativo justifica um critério de corte referente ao volume de autores para uma análise de coautoria. Sobrecarregar um mapa de coautoria com autores que não indicam uma continuidade em pesquisa pode dificultar a visualização das relações entre os autores que de fato estão produtivos. A coautoria eventual pode ser explicada pela característica de produção acadêmica, cujo trabalho culmina com uma produção pontual. Contudo, conforme se constata nas análises adiante acerca da Figura [45,](#page-119-0) um grupo de pesquisa pode ter uma produção relativamente baixa em um curto período de tempo, o que justifica uma escolha de filtro de publicações de no mínimo 3 documentos por autor.

<span id="page-117-0"></span>Tabela 19 – Coautoria: publicações do autor Giles-Corti, mais representativo no *cluster* que trata sobre saúde e espaço metropolitano da Figura [44](#page-114-0)

| <b>Autores</b>                                                   | <b>Título</b>                                                                                                    |
|------------------------------------------------------------------|----------------------------------------------------------------------------------------------------|
| mccormack, gr; giles-corti, b; bul-                              | the relationship between destination proximity, destina-                                                                                        |
| sara, m                                                          | tion mix and physical activity behaviors                                                                                                    |
| francis, j; wood, lj; knuiman, m;                                | quality or quantity? exploring the relationship between                                                                                         |
| giles-corti, b                                                   | public open space attributes and mental health in perth,<br>western australia                                                                   |
| burton, nw; haynes, m; wilson,                                   | habitat: a longitudinal multilevel study of physical acti-                                                                                      |
| lam; giles-corti, b; oldenburg, bf;                              | vity change in mid-aged adults                                                                                                    |
| brown, wj; giskes, k; turrell, g                                 |                                                                                                    |
| edwards, n; hooper, p; knuiman,<br>m; foster, s; giles-corti, b  | associations between park features and adolescent park<br>use for physical activity                                                             |
| villanueva, k; knuiman, m; kooh-                                 | people living in hilly residential areas in metropolitan                                                                                        |
| sari, mj; hickey, s; foster, s; ba-                              | perth have less diabetes: spurious association or impor-                                                                                        |
| dland, h; nathan, a; bull, f; giles-<br>corti, b                 | tant environmental determinant?                                                                                                    |
| badland, h; white, m; macaulay,                                  | using simple agent-based modeling to inform and                                                                                                 |
| g; eagleson, s; mavoa, s; pettit, c;<br>giles-corti, b           | enhance neighborhood walkability                                                                                                    |
| hooper, pl; middleton, n; knuiman,                               | measurement error in studies of the built environment:                                                                                          |
| m; giles-corti, b                                                | validating commercial data as objective measures of<br>neighborhood destinations                                                                |
| hooper, p; giles-corti, b; knuiman,                              | evaluating the implementation and active living impacts                                                                                         |
| m                                                                | of a state government planning policy designed to create                                                                                        |
|                                                                  | walkable neighborhoods in perth, western australia                                                                                              |
| nathan, a; wood, l; giles-corti, b                               | exploring socioecological correlates of active living in<br>retirement village residents                                                        |
| mavoa, s; koohsari, mj; badland,                                 | area-level disparities of public open space: a geo-                                                                                             |
| hm; davern, m; feng, xq; astell-                                 | graphic information systems analysis in metropolitan<br>melbourne                                                                               |
| burt, t; giles-corti, b                                          |                                                                                                    |
| badland, h; mavoa, s; livingston,<br>m; david, s; giles-corti, b | testing spatial measures of alcohol outlet density with<br>self-rated health in the australian context: implications<br>for policy and practice |

<span id="page-118-0"></span>Tabela 20 – Coautoria: publicações dos autores Flanagan e Young, pertencentes ao *cluster* magenta da Figura [44](#page-114-0)

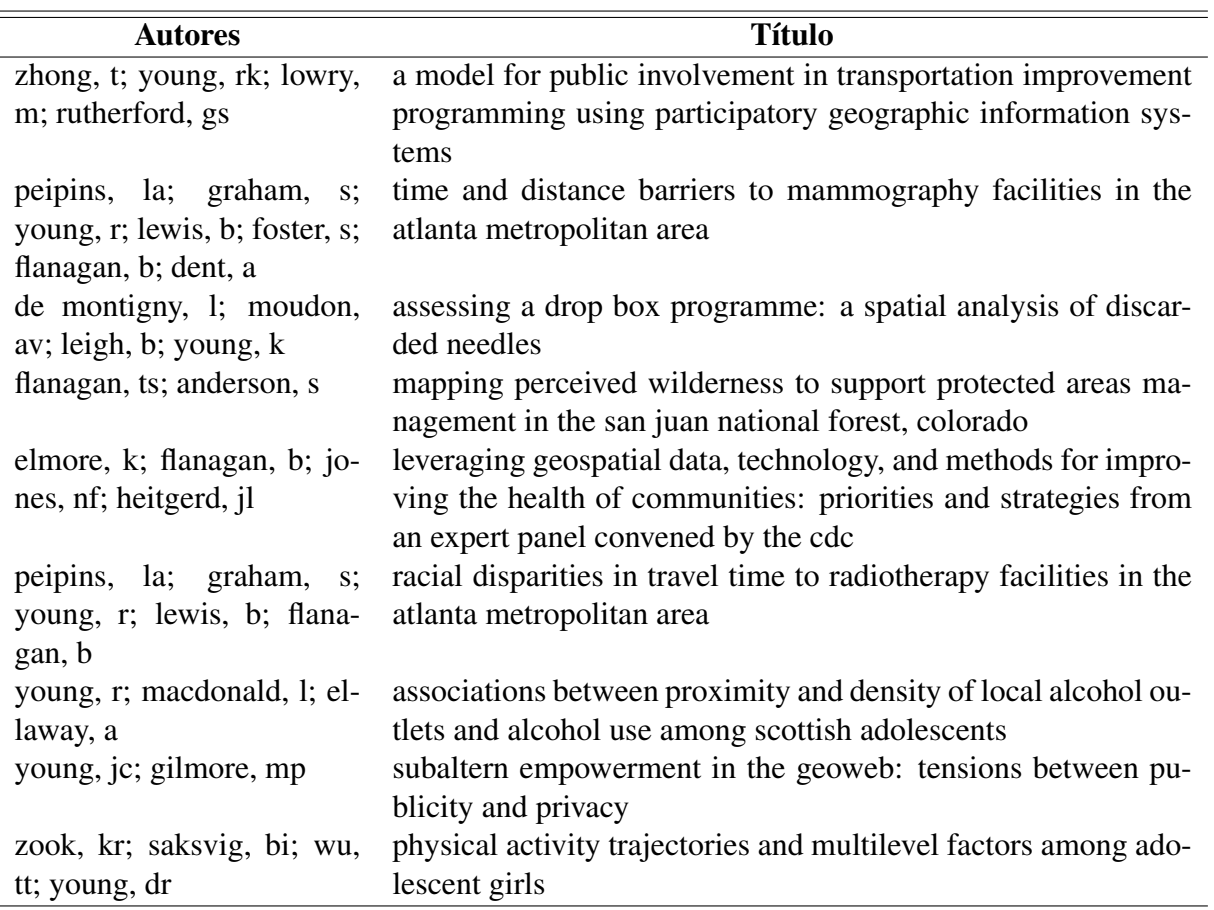

A Figura [42](#page-112-1) apresenta a análise de coautoria cuja amostra foi ajustada para serem exibidos autores e não conectados. A referida figura evidencia muitos núcleos de coautoria, cada qual representado por uma cor associada a uma temática de pesquisa. A Figura [45](#page-119-0) é um destaque da Figura [42](#page-112-1) e apresenta um *cluster* na cor marrom, cujos autores são: Hood (3 documentos e 3 coautorias), Im (3 documentos e 3 coautorias, que publica com Hood), Wilson (4 documentos e 13 coautorias, que liga Hood e Im a outros autores), Zhang (3 documentos e 11 coautorias), Dalemarre (4 documentos e 13 coautorias), Jiang (4 documentos e 13 coautorias) e Burwell-Naney  $(3$  documentos e 10 coautorias)<sup>[6](#page-118-1)</sup>.

As produções do grupo de Hood e demais autores tratam de saúde e ambiente, estando listadas na Tabela [21](#page-121-0) com publicações de 2012 a 2015 (uma faixa de 3 anos). Entende-se que embora existam grupos que não se relacionam com outros grupos, esta característica pode demonstrar a produção sazonal ou conclusiva de um grupo de pesquisa.

Os autores Hood e Im publicaram apenas no contexto das pesquisas entre 2012 e 2015,

<span id="page-118-1"></span><sup>6</sup> O quantitativo de coautorias apresentado está dentro do critério de exibição de autores com no mínimo 3 documentos. Diminuindo-se este critério para 2 resulta em novos valores de coautorias, uma vez que serão evidenciados autores com 2 publicações das quais uma ou duas foram em coautoria com autores classificados com no mínimo 3.

<span id="page-119-1"></span><span id="page-119-0"></span>Figura 45 – VOSviewer: Análise de rede de Coautoria com destaque para o grupo de (rede com *clusters* conectados e não conectados)

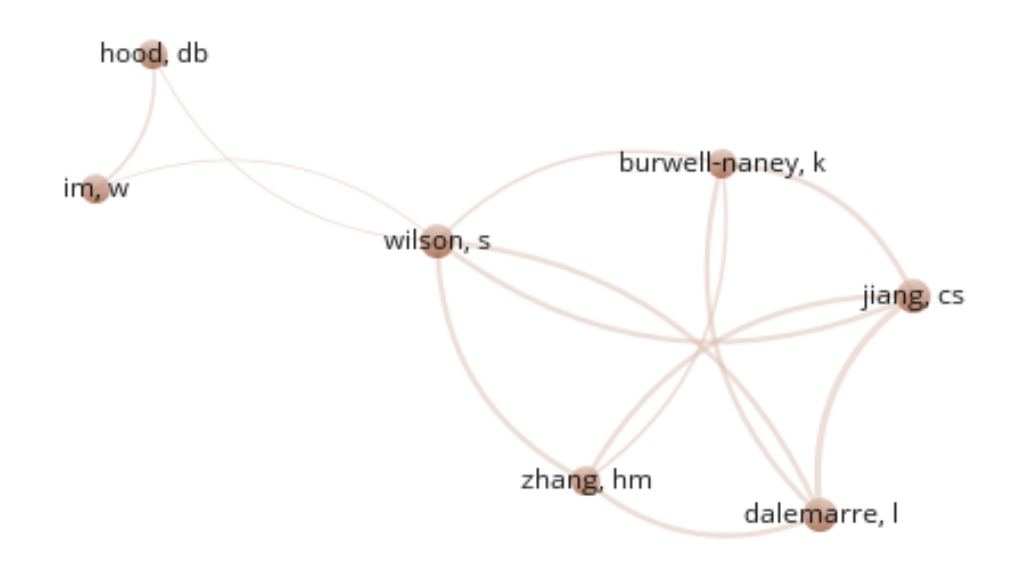

Fonte: [Eck e Waltman](#page-143-0) [\(2010,](#page-143-0) com variáveis e dados do autor)

devido à relação entre documentos e coautorias ter média zero. Os autores como Zhang, Dalemarre, Jiang e Burwell-Naney possuem uma média de 4 coautorias para cada documento que produziram, significando que continuaram atuantes em outros grupos de pesquisa.

Na pesquisa a seguir, optou-se pelo tipo de análise por coautoria, método de contagem completa e unidade de análise por organizações. Optou-se por um mapa construído a partir do critério de no mínimo 5 documentos por organização, o que resultou em 245 organizações de um total de 2437. Destas 245 organizações, 221 estão conectadas, sendo este o resultado apresentado na Figura [46.](#page-120-0)

Dentre as organizações brasileiras, exemplifica-se na Figura [47](#page-120-1) a posição da Universidade de São Paulo na rede, estando representada por possuir 1 coautor presente em 5 publicações, sendo que há uma relação destes documentos com coautores das universidades de Oxford e de Missouri.

O modo de visualização das Figuras [46](#page-120-0) e [47](#page-120-1) facilita a análise da rede de coautores por organizações mas desfavorece uma percepção de conjunto, sendo esta solução obtida ao se gerar um mapa com visualização por densidade, como apresentado na Figura [48.](#page-122-0)

Constata-se que os fortes núcleos de coautores estão nas Universidades de Carolina do Norte, Queensland e na Academia Chinesa de Ciências.

Quanto ao tipo de análise por coautoria, método de contagem completa e unidade de análise por países, optou-se por manter o critério de no mínimo 5 documentos, agora por país. Dentre 114 países, apenas 56 atendem ao critério definido. O Brasil foi identificado como

<span id="page-120-2"></span><span id="page-120-0"></span>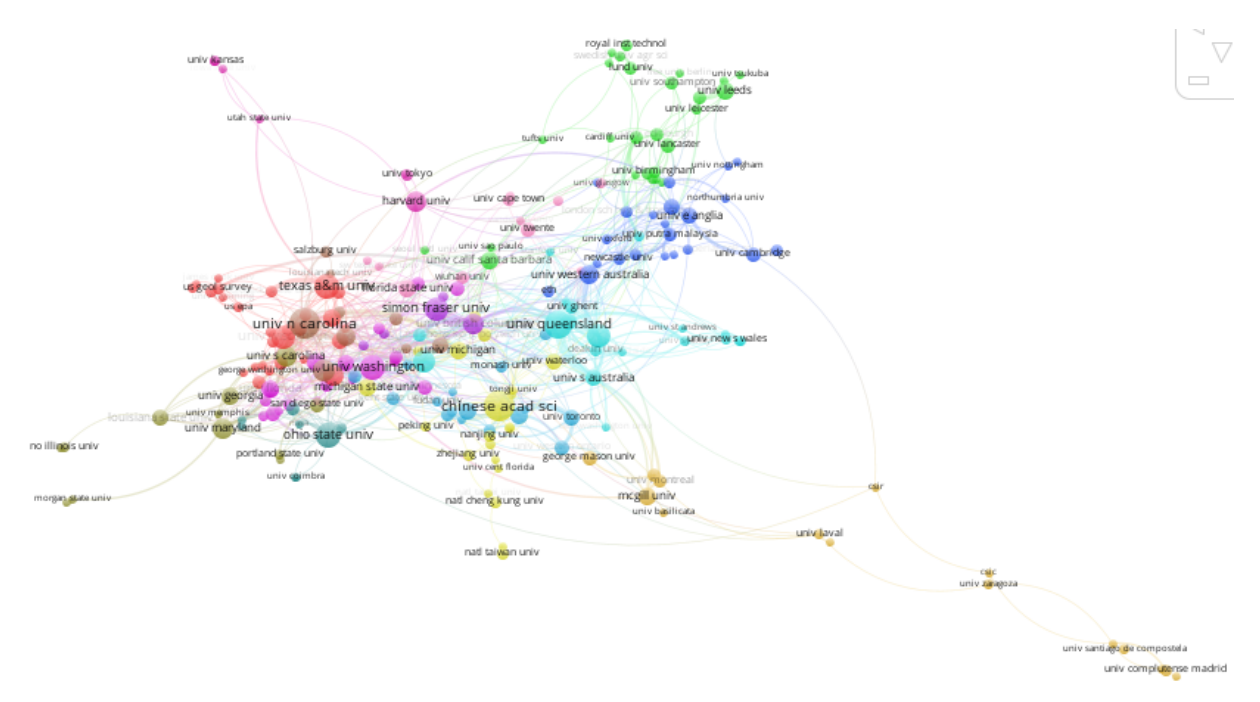

#### Figura 46 – VOSviewer: Análise de Coautoria por organizações

Fonte: [Eck e Waltman](#page-143-0) [\(2010,](#page-143-0) com variáveis e dados do autor)

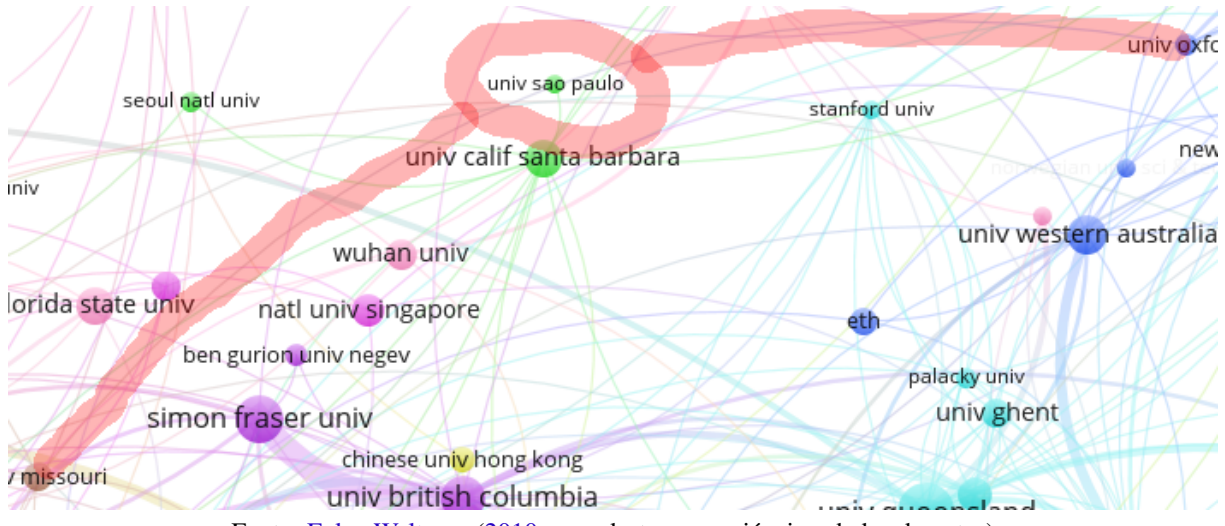

<span id="page-120-1"></span>Figura 47 – VOSviewer: Análise de Coautoria por organizações (destaque para USP)

Fonte: [Eck e Waltman](#page-143-0) [\(2010,](#page-143-0) com destaque, variáveis e dados do autor)

| <b>Autores</b>                                                                                                    | <b>Título</b>                                                                                                    | Ano  |
|----------------------------------------------------------------------------------------------------|----------------------------------------------------------------------------------------------------|------|
| chen, ck; bruce, m; tyler, l; brown, c; garrett,<br>a; goggins, s; lewis-polite, b; weriwoh, ml; ju-<br>arez, pd; hood, db; skelton, t                                                                     | analysis of an environmental exposure<br>health questionnaire in a metropolitan<br>minority population utilizing logistic<br>regression and support vector machi-<br>nes | 2013 |
| juarez, pd; matthews-juarez, p; hood, db; im,<br>w; levine, rs; kilbourne, bj; langston, ma; al-<br>hamdan, mz; crosson, wl; estes, mg; estes, sm;<br>agboto, vk; robinson, p; wilson, s; lichtveld,<br>my | public health exposome:<br>the<br>a<br>population-based, exposure science<br>approach to health disparities research                                                     | 2014 |
| lathrop, rg; auermuller, l; haag, s; im, w                                                                                                    | the stormwater management and plan-<br>ning tool: coastal water quality enhan-<br>cement through the use of an internet-<br>based geospatial tool                        | 2012 |
| burwell-naney, k; zhang, hm; samantapudi, a;<br>jiang, cs; dalemarre, l; rice, ls; williams, e; wil-<br>son, s                                                                                             | spatial disparity in the distribution of<br>superfund sites in south carolina: an<br>ecological study                                                                    | 2013 |
| wilson, s; zhang, hm; jiang, cs; burwell, k;<br>rehr, r; murray, r; dalemarre, l; naney, c                                                                                                    | being overburdened and medically un-<br>derserved: assessment of this double<br>disparity for populations in the state of<br>maryland                                    | 2014 |
| wilson, s; burwell-naney, k; jiang, cs; zhang,<br>hm; samantapudi, a; murray, r; dalemarre, l;<br>rice, l; williams, e                                                                                     | assessment of sociodemographic and<br>geographic disparities in cancer risk<br>from air toxics in south carolina                                                         | 2015 |

<span id="page-121-0"></span>Tabela 21 – Coautoria: produção de Hood, Im, Wilson, Zhang, Dalemarre, Jiang e Burwell-Naney.

possuindo 29 documentos e 23 coautorias. Apenas 55 países atendem ao critério de estarem com coautoria interligada, resultando no mapa da Figura [49.](#page-122-1)

Há uma correlação entre o mapa de coautoria por países (Figura [49\)](#page-122-1) e o mapa de coautoria por organizações (Figura [46\)](#page-120-0), expressiva quanto aos países com organizações mais representativas como os Estados Unidos e a China. Nesta figura já é possível observar a posição do Brasil, indicado por um *cluster* em círculo na cor azul na mesma proporção que o *cluster* de Portugal, sendo estes *clusters* menores do que o da Índia. Quanto à temática explorada de geoinformação e setor público, este mapa de coautoria indica, por exemplo, que neste segmento a Ucrânia se relaciona apenas com a China.

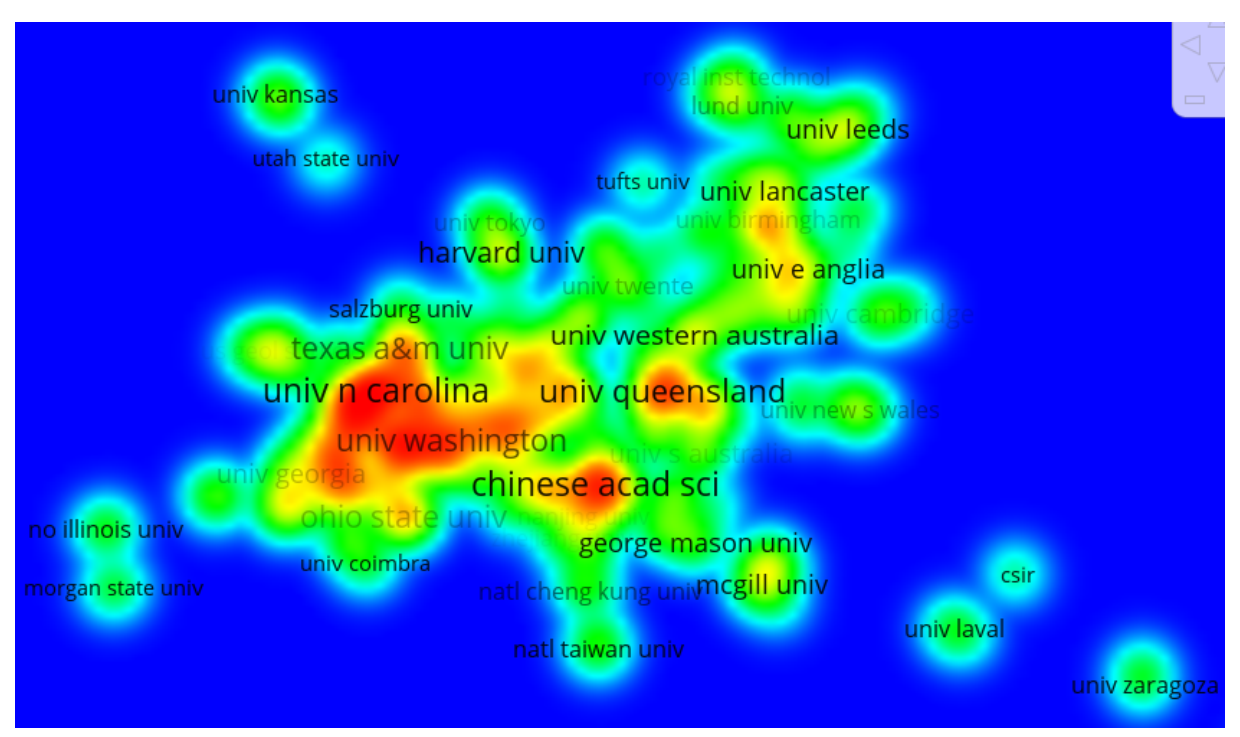

<span id="page-122-2"></span><span id="page-122-0"></span>Figura 48 – VOSviewer: Análise de Coautoria por organizações (visualização por densidade)

Fonte: [Eck e Waltman](#page-143-0) [\(2010,](#page-143-0) com variáveis e dados do autor)

<span id="page-122-1"></span>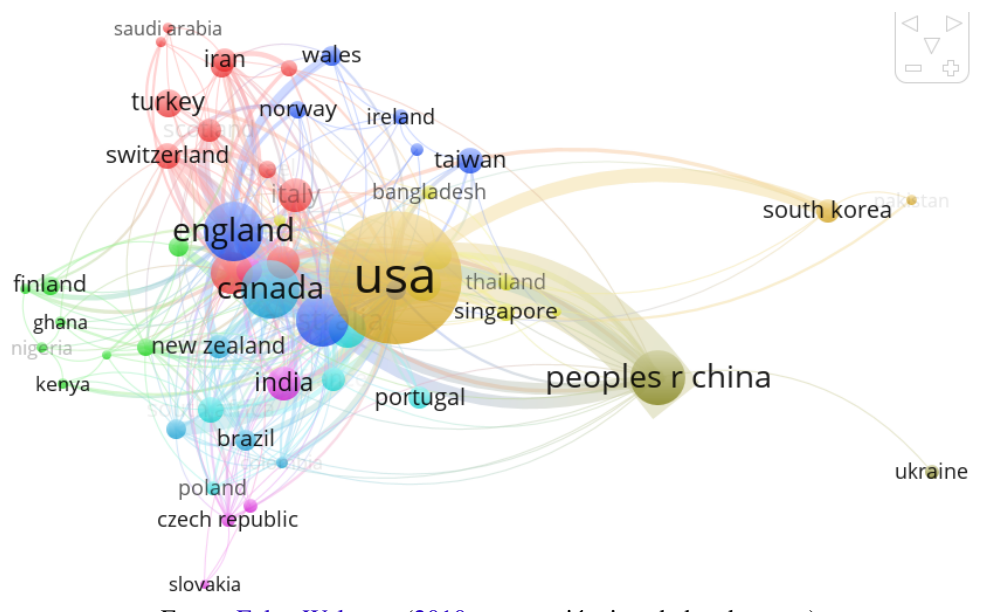

Figura 49 – VOSviewer: Análise de Coautoria por países

Fonte: [Eck e Waltman](#page-143-0) [\(2010,](#page-143-0) com variáveis e dados do autor)

### 5.3.3 Análise de Coocorrência

Para [Zupic e](#page-149-0) Čater [\(2014\)](#page-149-0), a **análise de coocorrência** possui como uma das técnicas a análise de co-palavra. A coocorrência conecta palavras quando elas aparecem no título, resumo ou palavras-chave. A unidade básica de análise é uma palavra. Esta técnica tem como característica positiva o fato de usar diretamente o conteúdo dos documentos na para análise, enquanto outras técnicas utilizam apenas metadados bibliográficos. Como ponto negativo destaca-se a dificuldade de análise diante do surgimento de palavras em diferentes formas (flexionadas, etc.) e com diferentes significados. A análise de Coocorrência pode ser compreendida com auxílio do Mapa Conceitual expresso pela Figura [50.](#page-123-0)

<span id="page-123-0"></span>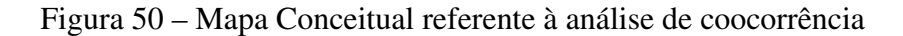

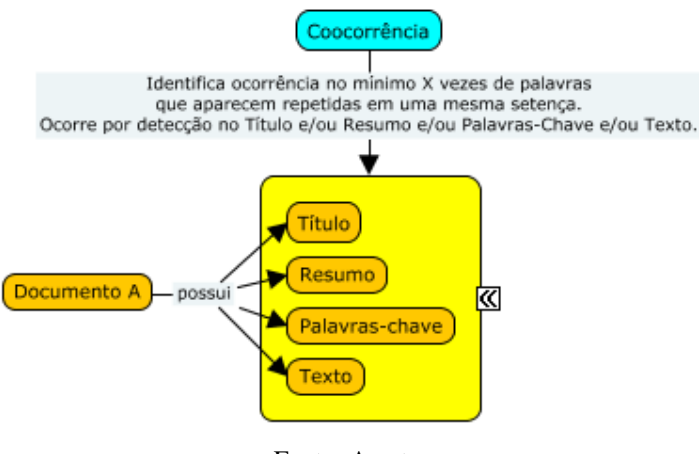

Fonte: A autor

Optando-se pelo método de coocorrência, definição por de contagem completa e unidade de análise considerando todas as palavras, são encontradas 10.790 itens, dos quais 377 atendem ao critério de um mínimo de 10 ocorrências. A figura [51](#page-124-0) foi gerada utilizando-se peso de coocorrência e tendo como base todas as palavras-chave definidas pelo autor somadas às palavras-chave *KeyWords Plus* <sup>R</sup> [7](#page-123-1) de cada artigo. A relevância da Figura [51](#page-124-0) subsiste nos parâmetros de escala dos itens, ampliados para visualização dos termos mais relevantes.

Optando-se pelo método de coocorrência, método de contagem completa e unidade de análise por palavras-chave de autor, são encontradas 6.912 palavras, das quais 281 atendem ao critério de um mínimo de 5 ocorrências. A figura [52](#page-125-0) foi gerada utilizando-se peso de coocorrência.

Por se tratar de um mapa construído exclusivamente com as palavras-chave de autor, destaca a importância que é dada ao termo GIS na hierarquia das definições dos trabalhos na perspectiva de quem os desenvolveu. *Clusters* diversificados apontam a diversidade de assuntos que se relacionam com geoinformação e setor público. Retornando-se à Figura [30](#page-102-0) (gerada a

<span id="page-123-1"></span><sup>7</sup> Definidas pela *Web of Science* a partir de uma indexação feita considerando as palavras mais significativas presentes no título e citações

<span id="page-124-1"></span><span id="page-124-0"></span>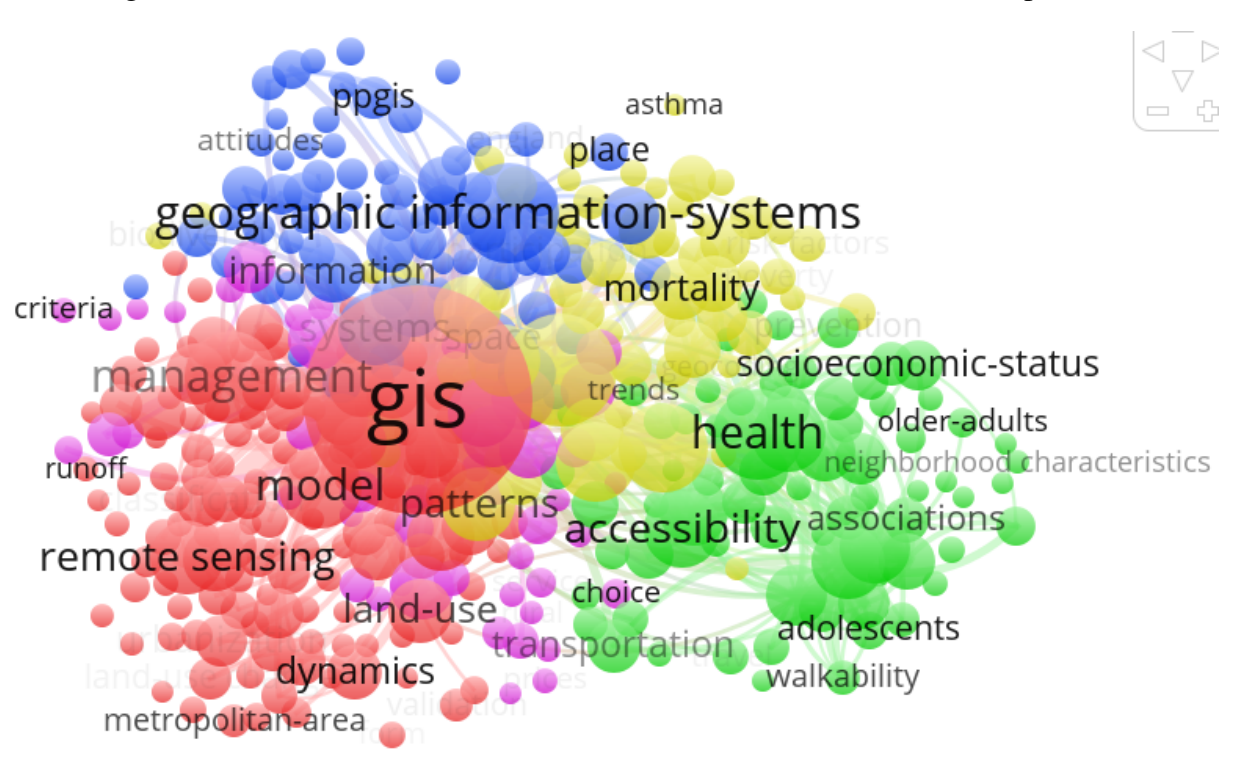

Figura 51 – VOSviewer: Análise de coocorrência considerando todas as palavras

Fonte: [Eck e Waltman](#page-143-0) [\(2010,](#page-143-0) com variáveis e dados do autor)

partir de palavras-chave do título e resumo), constata-se 4 grandes *clustes*, cujas cores e termos em evidência e centralizados (mais próximos de termos usados em outras áreas) são: vermelho, *study*; verde, *analysis*; azul, *data* e, em amarelo ao centro (na interseção ou confluência de assuntos), *method*.

Optou-se pelo tipo de análise por coocorrência, método de contagem completa e unidade de análise por palavras-chave KeyWords Plus(R), que são palavras-chave atribuídas a um artigo criadas pela Thomson Reuters a partir da extração de ocorrências de termos nos títulos dos artigos utilizados nas referências do artigo que está sendo consultado [\(REUTERS,](#page-147-0) [2016a\)](#page-147-0). São encontradas 4.869 palavras, das quais 332 atendem ao critério de um mínimo de 8 ocorrências. A figura [53](#page-126-0) foi gerada utilizando-se peso de coocorrência e evidencia o entrecruzamento de assuntos entre 5 *clusters*. Destaca-se neste mapa a dispersão do *cluster* magenta, que se entrecruza com todos os outros *clusters* do mapa com termos como *network*, *optimization*, *geographical informatin system*, *time*, *service* e *allocation*. A palavra *indicators* ganhou um ponto central na rede, evidenciando que este mapa, construído a partir do referencial teórico dos autores, traduz como elemento chave o uso de geotecnologias e sua aplicabilidade ao setor público contribuindo para a construção e manutenção de indicadores.

ethnic conflict spatial patterns food security<br>**food deserts** soi cluster analysis open source local government data mining environmental health public participation gis **Lenvironmental justice**<br>atial distribution ation gis<br>-historical gis environmental<br>-edia malarisurveillance new ppgjs malaria<sup>survejllance</sup> analytic hierarchy process (ah geocoding landslides geoinformation systems neighbourhood c part crime malaysia mexico decision supportante healthcare access kenya epidemiology emergency management spatial modeling eographic information system of raphy breast cancer landslide **Ogeograph** spatial accessibility geomorphology geographic information systems forestry **Chipemote sensing** gis australia remote sensing (rs) urban planning abilitphysical activity beijing decision support system policy built environment spatial data urban growth visualization prevention research education obesity geographical information syste multi-criteria evaluation geoinformation the mormation texas accelerometer land degradatig@oinformaticSeconomics africa adolescents analytic hierarchy process deforestation spatial data infrastructure clustering iran trime mapple multicriter<mark>ia evaluationi erosiogpa</mark>satial dec<mark>ision s</mark>upport syste aroun iter facility location optimization vehicle routing spatial optimization google earth

<span id="page-125-1"></span><span id="page-125-0"></span>Figura 52 – VOSviewer: Análise de coocorrência considerando palavras-chave do autor

Fonte: [Eck e Waltman](#page-143-0) [\(2010,](#page-143-0) com variáveis e dados do autor)

<span id="page-126-1"></span><span id="page-126-0"></span>Figura 53 – VOSviewer: Análise de coocorrência considerando palavras-chave KeyWords Plus <sup>R</sup>

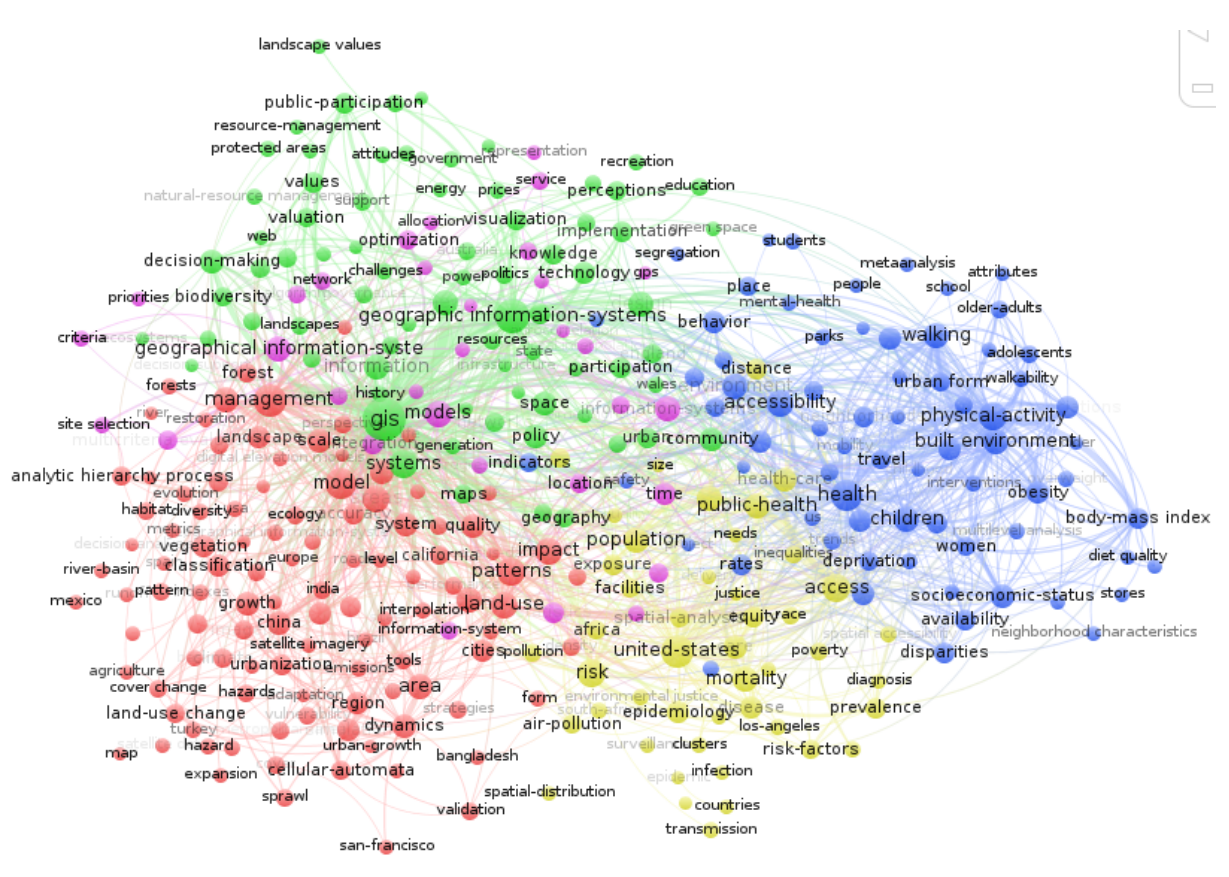

Fonte: [Eck e Waltman](#page-143-0) [\(2010,](#page-143-0) com variáveis e dados do autor)

### 5.3.4 Análise de Citação

Para [Zupic e](#page-149-0) Čater [\(2014\)](#page-149-0), a análise de citação estima a influência de documentos, autores ou periódicos por meio de taxas de citação. As unidades básicas de análise podem ser documentos, autores ou periódicos. O VOSviewer trabalha com documentos, periódicos e países. Esta técnica tem como característica positiva o fato de poder mostrar rapidamente os trabalhos mais importantes de uma área. Como ponto negativo destaca-se que publicações mais recentes ainda não tiveram tempo de serem citadas, além de que a métrica de citações pode influenciar maior número de citações para publicações mais antigas. A análise de Citação pode ser compreendida com auxílio do Mapa Conceitual expresso pela Figura [54.](#page-127-0)

> Citação Identifica quantidade de Citações que E recebe. Ocorre quando um documento é citado. Documento A cita Documento B cita Documento E 囪 cita Documento C cita Documento D

<span id="page-127-0"></span>Figura 54 – Mapa Conceitual referente à análise de citação

Fonte: A autor

Optando-se pelo tipo de análise por citação, método de contagem completa e unidade de análise por fontes, são encontradas 832 fontes (periódicos), que somam 5.656 citações. A figura [55](#page-128-0) foi gerada utilizando-se peso de citação e critério de exibição exclusivamente dos 127 periódicos ligados com um ou mais periódicos. 286 periódicos (5%) possuem uma média de 1 publicação e nenhuma citação. 298 periódicos totalizam uma média de 2,65 citações para 2,15 publicações. 159 periódicos totalizam uma média de 12,75 citações para 5,25 publicações. 30 periódicos (3,60%) representam o volume de 1.026 publicações 33,76% dos 3.039 artigos da base) e 2.765 citações (48,88%), totalizando uma média de 95,34 citações para 35,37 publicações. Constata-se que um pequeno grupo de periódicos (30) é responsável por quase 1/3 do total de publicações e quase a metade das citações.

A Tabela [22](#page-129-0) relaciona os periódicos com maior número de citações. Destaca-se periódi-

<span id="page-128-1"></span><span id="page-128-0"></span>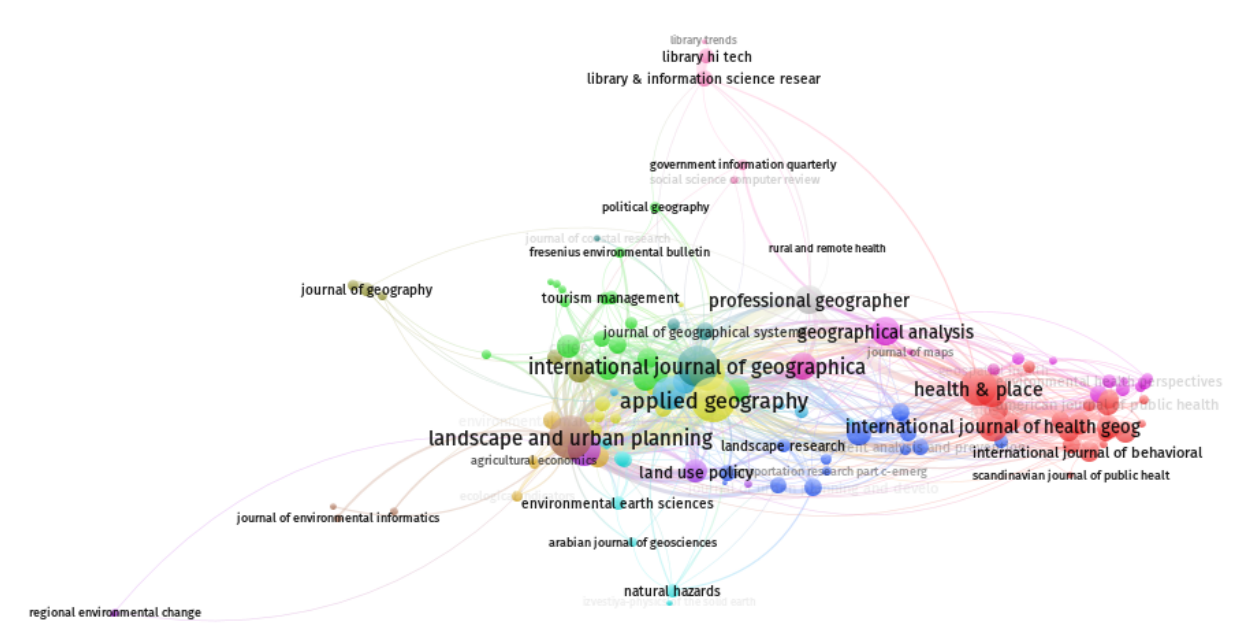

Figura 55 – VOSviewer: Análise de citação considerando periódicos

Fonte: [Eck e Waltman](#page-143-0) [\(2010,](#page-143-0) com variáveis e dados do autor)

cos como *Geographical analysis* e *Health services research*, cujo volume de citações por artigo foi acima da média. Investigando as razões para esta diferença em relação aos demais periódicos, sobre *Geographical analysis* destacam-se os artigos de Anselin, L.: *Local indicators of spatial association - LISA*, de 1995 e *Geoda: an introduction to spatial data analysis*, de 2006. O periódico *Health services research* acumula citações devido aos artigos de Arcury, TA. (*The effects of geography and spatial behavior on health care utilization among the residents of a rural region*, de 1995), de Walsh, SJ. (*Normative models and healthcare planning: network-based simulations within a geographic information system environment*, de 1997) e de Love, D. (*The geographical accessibility of hospitals to the aged - a geographic information-systems analysis within Illinois*, de 1995). Conclui-se que um autor clássico contribui para que um periódico com volume de publicações e citações que poderiam ser medianas acabem se colocando como mais representativos.

<span id="page-129-0"></span>

| <b>Periódicos</b>                                                    | Doc.           | Cit. |
|----------------------------------------------------------------------|----------------|------|
| applied geography                                                    | 127            | 281  |
| landscape and urban planning                                         | 124            | 279  |
| international journal of geographical information science            | 114            | 218  |
| health & place                                                       | 43             | 191  |
| annals of the association of american geographers                    | 42             | 159  |
| social science & medicine                                            | 39             | 156  |
| journal of environmental management                                  | 31             | 125  |
| environment and planning b-planning & design                         | 53             | 117  |
| geographical analysis                                                | 8              | 109  |
| international journal of health geographics                          | 75             | 97   |
| environment and planning a                                           | 25             | 89   |
| professional geographer                                              | 35             | 87   |
| international journal of geographical information systems            | 25             | 65   |
| journal of transport geography                                       |                | 65   |
| computers environment and urban systems                              |                | 60   |
| transactions in gis                                                  |                | 58   |
| land use policy                                                      |                | 55   |
| journal of urban health-bulletin of the new york academy of medicine |                | 54   |
| preventive medicine                                                  |                | 53   |
| society & natural resources                                          |                | 53   |
| cities                                                               | 22             | 52   |
| american journal of public health                                    | 12             | 49   |
| ecological economics                                                 |                | 48   |
| health services research                                             | $\overline{4}$ | 47   |
| american journal of preventive medicine                              | 6              | 45   |
| journal of the american planning association                         | 8              | 40   |
| journal of environmental planning and management                     | 6              | 38   |
| plos one                                                             | 26             | 38   |
| journal of epidemiology and community health                         | 8              | 37   |

Tabela 22 – Análise de citação considerando periódicos

## 5.3.5 Análise de Acoplamento Bibliográfico

Para [Zupic e](#page-149-0) Čater [\(2014\)](#page-149-0), a análise de acoplamento bibliográfico conecta documentos, autores e periódicos com base no número de referências que compartilham. As unidades básicas de análise podem ser documentos, autores e periódicos. O VOSviewer trabalha com autores, organizações e países. Esta técnica tem como característica positiva uma avaliação disponível de forma imediata, uma vez que não requer acúmulo de citações. Pode ser utilizada para novas publicações que ainda não foram citadas e também para visualizar áreas emergentes e subáreas menores. Como ponto negativo destaca-se que esta técnica só deve ser utilizada para um corte de tempo limitado, sugerindo-se no máximo um intervalo de cinco anos. Também como restrição aponta-se que não é inerente a esta análise a identificação de trabalhos mais importantes por contagens de citação e co-citação, sendo difícil saber quando as publicações mapeadas

<span id="page-130-0"></span>são importantes ou não. A análise de Acoplamento Bibliográfico pode ser compreendida com auxílio do Mapa Conceitual expresso pela Figura [56.](#page-130-0)

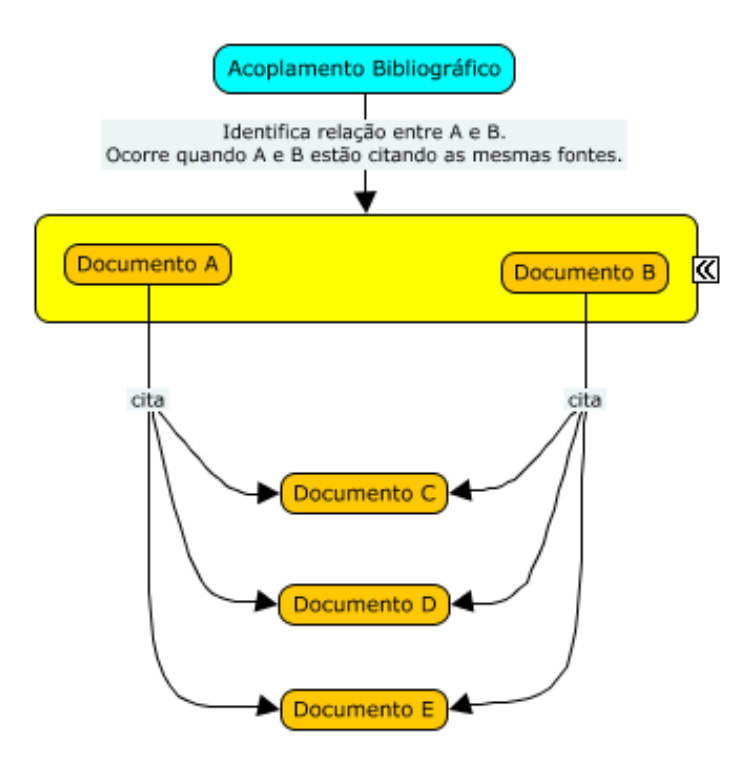

Figura 56 – Mapa Conceitual referente à análise de acoplamento bibliográfico

Fonte: [Garfield](#page-144-0) [\(2001,](#page-144-0) adaptado pelo autor)

Optando-se pelo tipo de análise por acoplamento bibliográfico, método de contagem completa e unidade de análise por documentos, são encontrados 3.039 documentos, dos quais 250 foram selecionados. A figura [57](#page-131-0) foi gerada utilizando-se peso de acoplamento bibliográfico, onde pode ser verificada a rede de documentos, no formato "Autor (ano)", que são classificados pela igualdade de fontes que citam. Os documentos de Brown, na rede em magenta, formam uma rede cuja característica denota uma produção cujas referências citam obras do próprio autor.

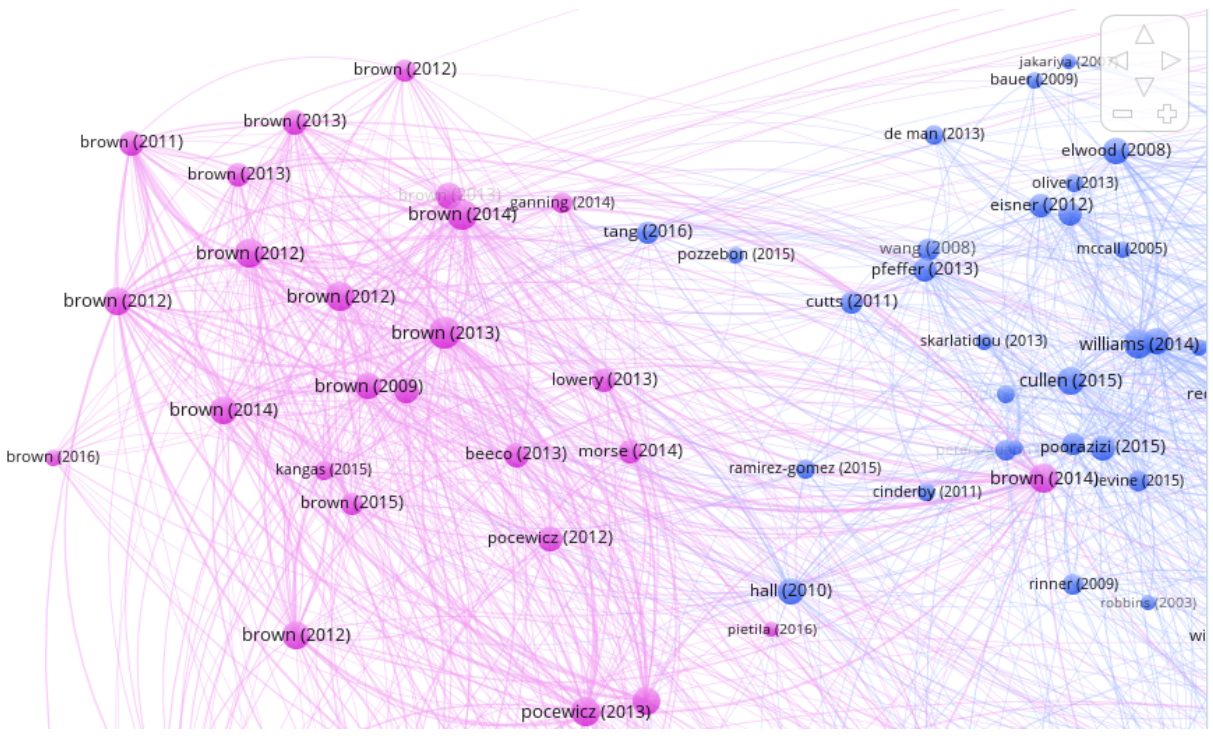

<span id="page-131-2"></span><span id="page-131-0"></span>Figura 57 – VOSviewer: Análise de acoplamento bibliográfico considerando documentos

Fonte: [Eck e Waltman](#page-143-0) [\(2010,](#page-143-0) com variáveis e dados do autor)

### <span id="page-131-1"></span>5.3.6 Análise de Co-citação

Para [Zupic e](#page-149-0) Čater [\(2014\)](#page-149-0), a **análise de co-citação** conecta documentos, autores ou periódicos com base na presença simultânea em listas de referências. As unidades básicas de análise podem ser referências, autores ou periódicos. Esta técnica tem como característica ser a mais validada e utilizada como método bibliométrico. Conectar documentos, autores ou periódicos por co-citação mostrou-se confiável e, considerando que a citação é uma medida de influência, esta análise se apresenta como uma solução para filtrar trabalhos mais importantes. Como ponto negativo, [Zupic e](#page-149-0) Čater  $(2014)$  observa que como a co-citação resulta de artigos citados, não se mostra um método adequado para se mapear áreas novas de pesquisa. Como citações demoram para se acumularem, novas publicações não podem ser conectadas diretamente por esta técnica. A análise de co-citação da *Web of Science* considera apenas o primeiro autor relacionado a um documento. A análise de Co-citação pode ser compreendida com auxílio do Mapa Conceitual expresso pela Figura [56.](#page-130-0)

[Zupic e](#page-149-0) Čater  $(2014)$  considera que, como a co-citação é aplicada a artigos citados, tratase de uma análise capaz de identificar a base de conhecimento (*knowledge base*) de uma área de pesquisa e sua estrutura intelectual. A base de conhecimento de uma área é o conjunto de artigos mais citados pela pesquisa corrente, também sendo chamada de base intelectual (*intellectual base*) por alguns autores. A estrutura da base de conhecimento é chamada de estrutura intelectual (*intellectual structure*) e diz respeito a um campo científico com suas tradições, disciplinas, tópicos de pesquisa influentes e padrões de inter-relacionamentos. Assim, estas publicações são

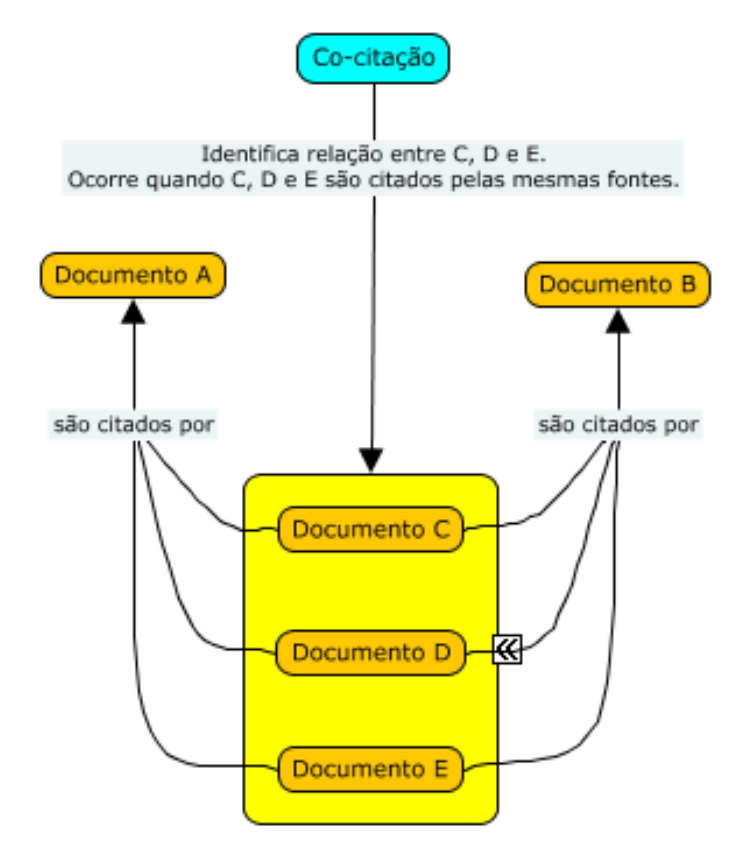

Figura 58 – Mapa Conceitual referente à análise de co-citação

Fonte: [Garfield](#page-144-0) [\(2001,](#page-144-0) adaptado pelo autor)

as bases teóricas de cânones de pesquisa.

[Zupic e](#page-149-0) Čater [\(2014\)](#page-149-0) cita o conceito de frente de pesquisa (*research front*) no qual os artigos de pesquisa correntes citam artigos da base de conhecimento. São artigos que na ocasião de suas publicações representaram o estado da arte de uma área do conhecimento.

Optando-se pelo tipo de análise por citação, método de contagem completa e unidade de análise por países, são encontradas 114 países, dos quais 56 foram selecionados por atenderem ao critério de no mínimo 5 documentos por país.

Optando-se pelo tipo de análise por co-citação, método de contagem completa e unidade de análise por autores citados (apenas o primeiro de cada citação), são encontrados 60.521 autores, dos quais 398 foram selecionados por atenderem ao critério de no mínimo 20 citações.

Observa-se uma rede onde os *clusters* e autores co-citados mais evidentes são representados pelas cores azul (Kwan), ciano (Brown), vermelho (Malczewski), verde (Openshaw e Anselin), amarelo (Sallis) e magenta (Goodchild, Church e Murray). A posição centralizada de Goodchild denota que é um autor referência na área da geoinformação e a cor de seu *cluster* diferir dos *clusters* ao redor permite que se compreenda que seu trabalho contribua como base para diversas áreas.

<span id="page-133-0"></span>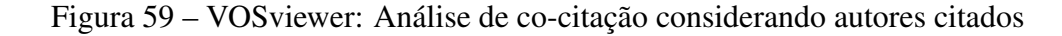

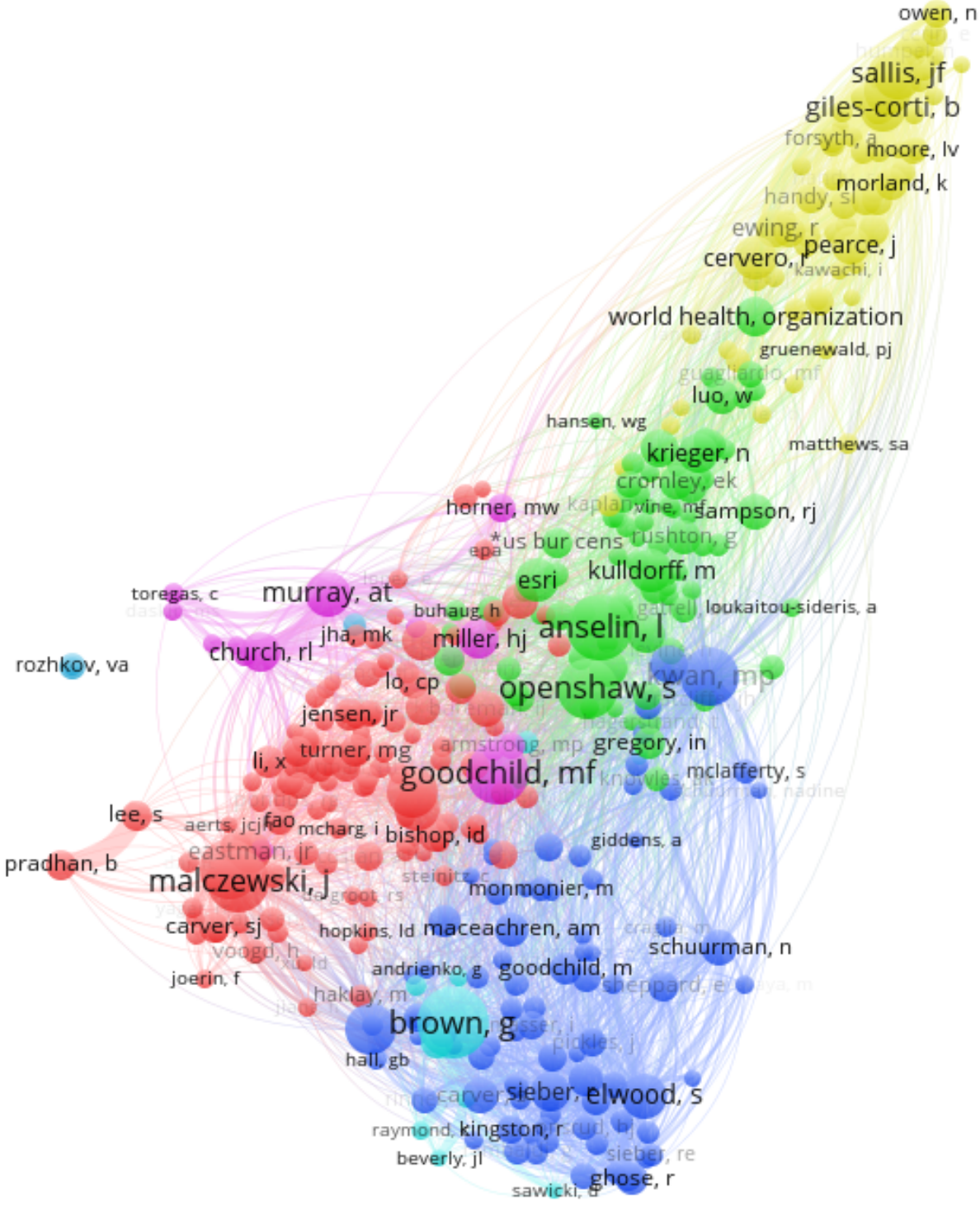

### <span id="page-134-1"></span>5.4 CITNETEXPLORER

Assim como o *software* VOSviewer, o programa CitNetExplorer é desenvolvido pelo Centro de Estudos de Ciência e Tecnologia da Universidade de Leiden, na Holanda. Trata-se de uma solução que busca preencher uma lacuna no campo de bibliometria, uma vez que o foco das aplicações em sua maioria reside nas análises de redes de coautoria e coocorrência [\(ECK;](#page-142-0) [WALTMAN,](#page-142-0) [2010\)](#page-142-0).

O *software* CitNetExplorer produz mapas de redes de citações diretas, ou seja, constrói um histórico de referências das referências.

Na Seção [5.3.6,](#page-131-1) sobre análise de co-citação considerando autores citados, quando se identificou Goodchild como um autor cuja obra contribuía como base para mais de uma área, foi construída uma rede de referências mas não um histórico das mesmas. Também não há restrição quanto ao tipo de referência, podendo ser livros ou outros documentos, bastando haver indicação nos metadados bibliográficos da base que se pretende analisar.

A Figura [60](#page-135-0) apresenta um mapa de referências produzido pelo CitNetExplorer com o histórico de publicações que citam uma obra de Goodchild consolidada como clássica (*Geographical information science*, de 1992, DOI: 10.1080/02693799208901893), representada por um círculo magenta no lado direito da imagem, e também as referências citadas por esta obra. Esta referência foi obtida a partir de uma análise da base inicial de 3.039 artigos (de 1945 até 2016), dos quais foram encontrados 3.419 registros de referências e produzidos 9.526 links de citações no período entre 1936 e 2016.

A obra de Goodchild (*Geographical information science*, 1992, no lado direito) é citada por Longley, também do *cluster* magenta e posicionada no centro do mapa. Esta obra é a terceira edição do livro *Geographic Information Systems and Science* (2005), publicada com Goodchild e também considerada um clássico sobre sistemas de informação geográfica [8](#page-134-0).

Vários *clusters* são observados e no lado esquerdo da imagem o *cluster* azul possui como mais atual a obra de Roth (*Spatiotemporal crime analysis in U.S. law enforcement agencies: Current practices and unmet needs*, 2013). Este artigo, que trata de criminalidade, cita várias outras fontes, dentre as quais Shaw (*Juvenile delinquency and urban areas*, 1942).

A Figura [61](#page-135-1) representa um mapa panorâmico da rede de referências (que referenciam e são referenciadas). O parâmetro de visualização mais abrangente é de 100 referências e, para uma visualização da rede em profundidade, utiliza-se outros parâmetros do programa. Constatase *clusters* nas cores verde, laranja, lilás, magenta, azul, amarelo e marrom. A referência de Burrough, em laranja no centro do mapa, diz respeito ao livro *Principles of Geographical Information Systems*, de 1986.

A Figura [62](#page-136-0) representa a rede de referências que referenciam Burrough e a rede das

<span id="page-134-0"></span><sup>8</sup> Neste trabalho faz-se uso desta referência, cf. Seção [2](#page-28-0)

<span id="page-135-2"></span><span id="page-135-0"></span>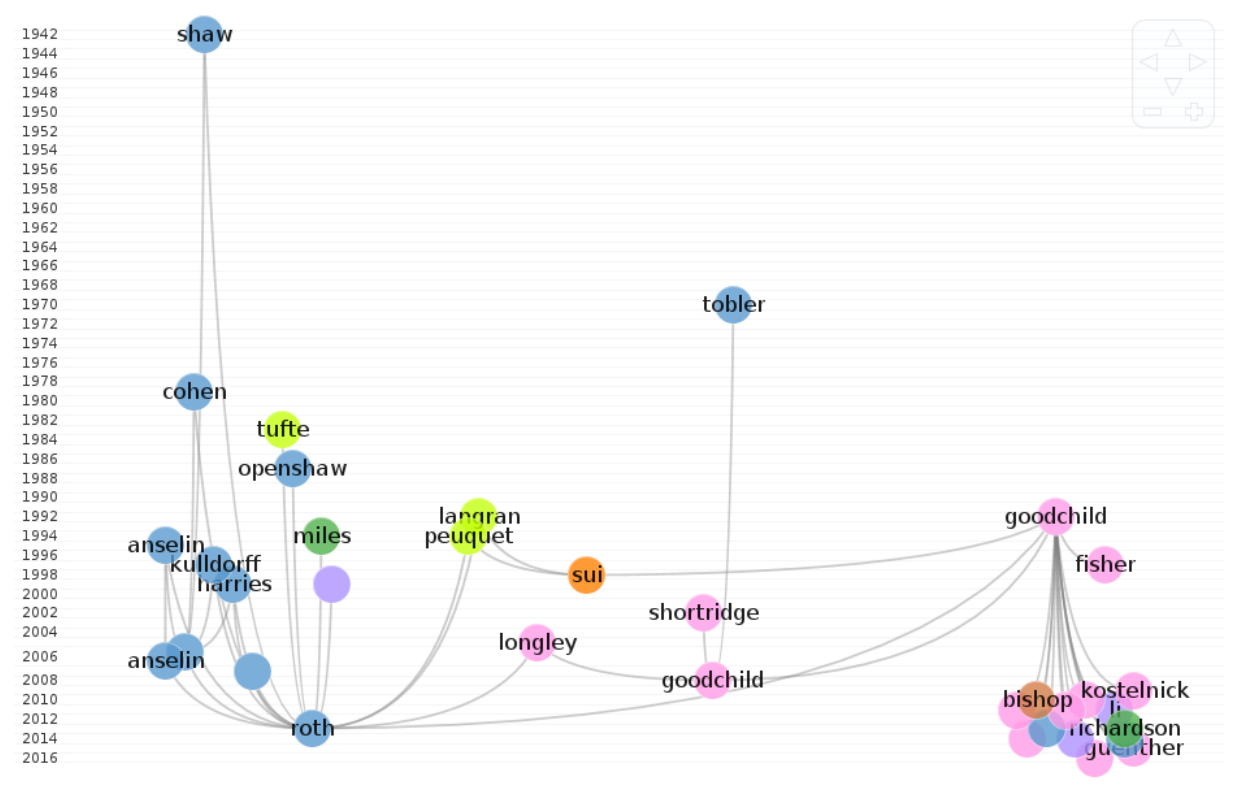

Figura 60 – CitNetExplorer: rede de referências para Goodchild

Fonte: [Eck e Waltman](#page-142-0) [\(2010,](#page-142-0) com variáveis e dados do autor)

<span id="page-135-1"></span>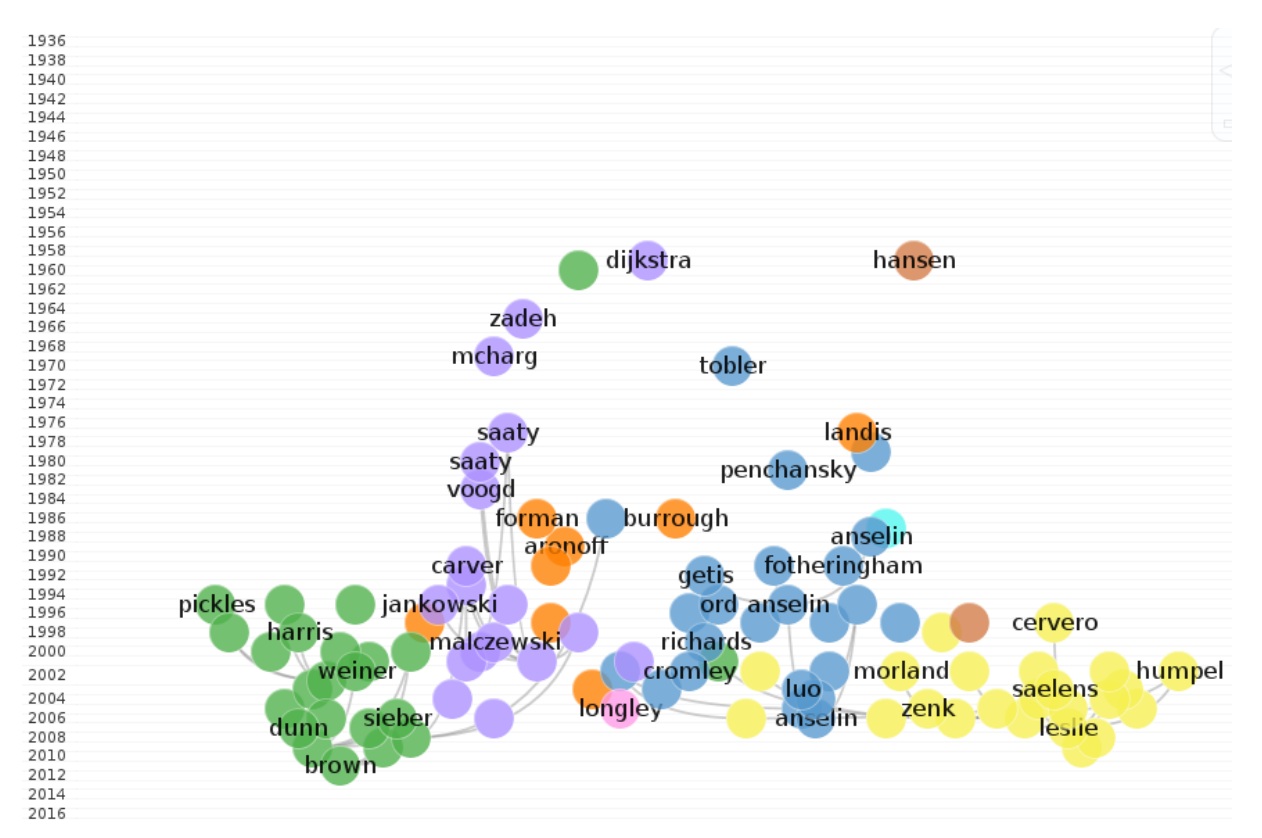

Figura 61 – CitNetExplorer: rede de referências

Fonte: [Eck e Waltman](#page-142-0) [\(2010,](#page-142-0) com variáveis e dados do autor)

<span id="page-136-1"></span>obras que Burrough referencia. Verifica-se que sua contribuição é fonte para vários grupos de pesquisadores, de diferentes áreas e mantém-se até 2013 na amostra analisada.

<span id="page-136-0"></span>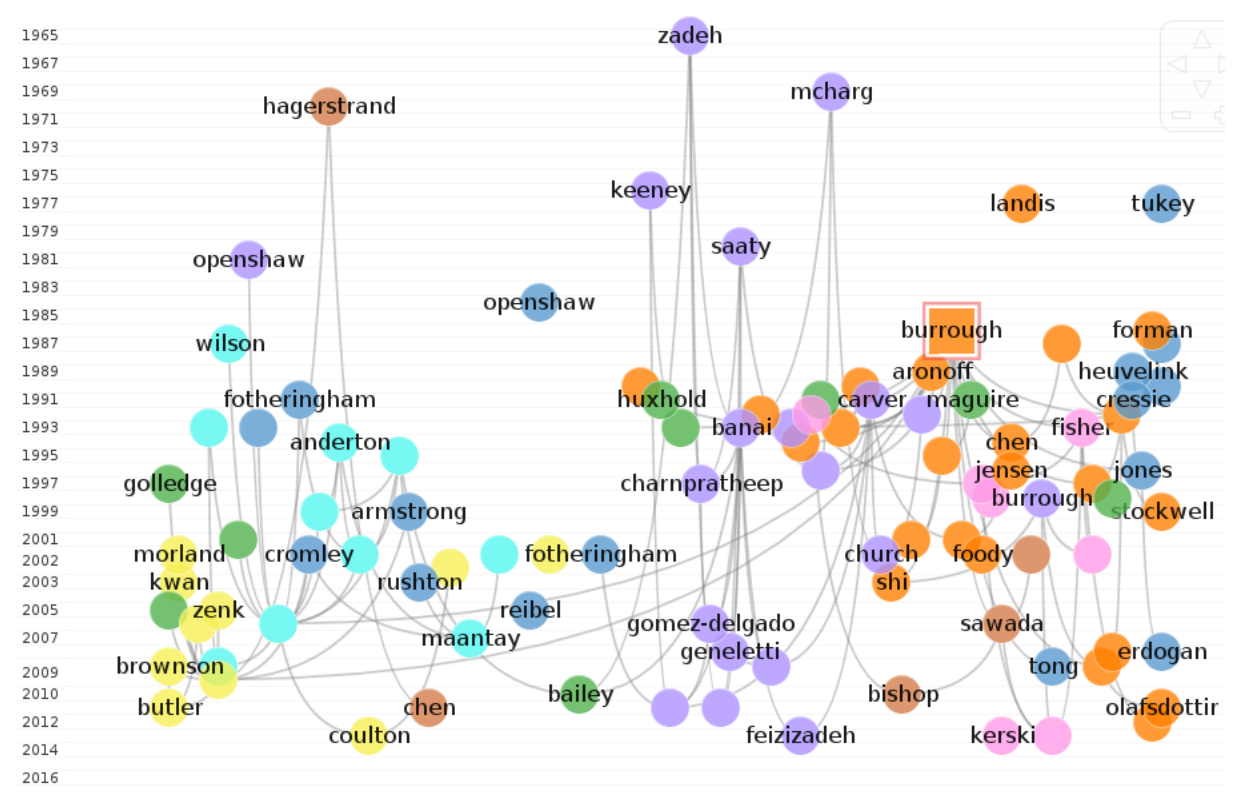

Figura 62 – CitNetExplorer: rede de referências para Burrough

Fonte: [Eck e Waltman](#page-142-0) [\(2010,](#page-142-0) com variáveis e dados do autor)

Destaca-se que o uso do *software* CitNetExplorer amplia as possibilidades de análise apresentadas pelo *software* VOSviewer, permitindo extração de tabelas e visualização de relações de produção pelas referências.

O CitNetExplorer atribui aos itens (obras referenciadas) no mapa um *score* que se baseia no número de citações de uma publicação [Eck e Waltman](#page-142-0) [\(2010\)](#page-142-0). Conforme Tabela [23,](#page-137-0) observase uma relação de autores mais referenciados.

Os autores mais antigos são clássicos na área de geoinformação, que um dia compuseram com suas obras o estado da arte de uma disciplina e que continuam sendo referenciados.

Os autores mais recentes compõem o estado da arte atual de uma área específica, que é a da geoinformação aplicada ao setor público especificamente relacionada à base analisada.

<span id="page-137-0"></span>

| Cluster | Autor                 | Título                                                                                                    | Ano | <b>Score</b> |
|---------|-----------------------|----------------------------------------------------------------------------------------------------|-----|--------------|
| 2       | sieber, r             | Public Participation Geographic Information Systems: A Literature<br><b>Review and Framework</b>                             |     | 2006 88.0    |
| 1       | anselin, I            | local indicators of spatial association - lisa                                                                               |     | 1995 69.0    |
| 3       | carver, si            | Integrating multi-criteria evaluation with geographical information<br>systems                                               |     | 1991 53.0    |
| 5       | saelens, be           | Environmental correlates of walking and cycling: Findings from the<br>transportation, urban design, and planning literatures |     | 2003 49.0    |
| 3       | malczewski, j         | GIS-based multicriteria decision analysis: a survey of the literature                                                        |     | 2006 46.0    |
| 3       | saaty, tl             | A scaling method for priorities in hierarchical structures                                                                   |     | 1977 42.0    |
| 3       | jankowski, p          | Integrating geographical information systems and multiple criteria<br>decision-making methods                                |     | 1995 39.0    |
| 1       | kulldorff, m          | A spatial scan statistic                                                                                                    |     | 1997 37.0    |
| 1       | quagliardo, mf        | Spatial accessibility of primary care: concepts, methods and challenges                                                      |     | 2004 35.0    |
|         |                       |                                                                                                    |     |              |
| 1       | luo, w                | Measures of Spatial Accessibility to Health Care in a GIS Environment:<br>Synthesis and a Case Study in the Chicago Region   |     | 2003 35.0    |
| 2       | dunn, ce              | Participatory GIS - a people's GIS?                                                                                          |     | 2007 32.0    |
| 5       | giles-corti, b        | Increasing walking: How important is distance to, attractiveness, and<br>size of public open space?                          |     | 2002 32.0    |
| 2       | brown, g; weber,<br>d | public participation gis: a new method for national park planning                                                            |     | 2011 30.0    |
| 5       | frank, Id             | Linking objectively measured physical activity with objectively<br>measured urban form: Findings from SMARTRAQ               |     | 2005 30.0    |
| 2       | elwood, s             | Critical Issues in Participatory GIS: Deconstructions, Reconstructions,<br>and New Research Directions                       |     | 2006 30.0    |
| 3       | dijkstra, ew          | A note on two problems in connexion with graphs                                                                              |     | 1959 29.0    |
| 5       | handy, sl             | How the built environment affects physical activity: Views from urban<br>planning                                            |     | 2002 28.0    |

<span id="page-137-1"></span>Tabela 23 – CitNetExplorer: rede de autores mais referenciados

Fonte: [Eck e Waltman](#page-142-0) [\(2010,](#page-142-0) com variáveis e dados do autor)

# 6 CONSIDERAÇÕES FINAIS E TRABALHOS FUTUROS

Para [Ramos](#page-146-0) [\(2009\)](#page-146-0), a necessidade de conectividade entre informações e conhecimentos criou uma nova demanda: a urgência em saber gerir conhecimentos em diferentes contextos e que o conhecimento se produz simultaneamente à modificação da realidade. Desta forma, com o crescimento da tecnologia e suas inovações, há necessidade de novos conhecimentos, de articulá-los.

Tendo como base um *corpus* consistente quanto aos metadados bibliográficos e ferramentas de uso consagrado para análise bibliométrica, espera-se que a compreensão das pesquisas em áreas relacionadas à "geoinformação"e suas relações com o setor público possam contribuir para que agências de fomento e entes governamentais ampliem a rede de investimentos em pesquisas com a temática da "geoinformação"devido à relevância social destes trabalhos e auxiliem os pesquisadores na estruturação da ciência de suas pesquisas através da rede de citações e co-citações.

A partir de estudos bibliométricos (VOSviewer e CitNetExplorer) para mapeamento do conhecimento científico foram verificadas as produções internacionais obtidas na base de dados da *Web of Science* de modo a demonstrar como o campo da geoinformação relaciona-se com o setor público.

A metodologia ProKnow-C serviu de apoio ao processo de construção da pesquisa, sendo que as análises bibliométricas foram foram realizadas utilizando-se ferramentas de mapeamento científico para se obter resultados. Foram realizadas pesquisas sobre coautoria, coocorrência, citação, acoplamento bibliográfico, co-citação e mineração de dados que possibilitaram a interpretação dos mapas de rede gerados a partir destas técnicas.

Identificou-se que as pesquisas científicas que mais tratam da geoinformação aplicada ao setor público estão ligadas à área da saúde, mas também há trabalhos sobre a participação pública associada à construção do conhecimento utilizando-se geotecnologias e investigações mais técnicas, como sensoreamento remoto.

Como proposta de trabalhos futuros sugere-se a modelagem de novos mapas para áreas mais específicas do setor público, e que os conteúdos acerca da área de saúde e participação pública na construção de conhecimento com geotecnologias sejam investigados à luz da análise de conteúdo, sugerindo-se utilizar a etapa da metodologia ProKnow-C que delineia um processo de análise sistêmica.

# REFERÊNCIAS

AA. VV. *Encyclopedia of GIS*. Boston, MA: Springer US, 2008. v. 20. 1392 p. ISSN 1098-6596. ISBN 9780387359731. Disponível em: *<*http://www.loc.gov/catdir/enhancements/fy0824/2007933825-d.html*>*. Citado na página [63.](#page-64-0)

AFONSO, M. H. F.; SOUZA, J. V. de; ENSSLIN, S. R.; ENSSLIN, L. Como construir conhecimento sobre o tema de pesquisa? Aplicação do processo Proknow-C na busca de literatura sobre avaliação do desenvolvimento sustentável. *Revista de Gestão Social e Ambiental*, v. 5, n. 2, p. 47–62, feb 2012. ISSN 1981-982X. Disponível em: [<http://www.revistargsa.org/rgsa/article/view/424http://www.revistargsa.org/ojs/index.php/](http://www.revistargsa.org/rgsa/article/view/424 http://www.revistargsa.org/ojs/index.php/rgsa/article/view/424) [rgsa/article/view/424>.](http://www.revistargsa.org/rgsa/article/view/424 http://www.revistargsa.org/ojs/index.php/rgsa/article/view/424) Citado 6 vezes nas páginas [41,](#page-42-0) [42,](#page-43-0) [44,](#page-45-0) [45,](#page-46-0) [46](#page-47-0) e [47.](#page-48-0)

ALVES, A. L.; ENSSLIN, L. Avaliação de curso técnico: uma metodologia estruturada para construir um portfólio bibliográfico atualizado. *Revista Espacios*, v. 33, n. 7, p. 2–25, 2012. ISSN 07981015. Citado 3 vezes nas páginas [42,](#page-43-0) [44](#page-45-0) e [45.](#page-46-0)

ANDRÉS, A. *Measuring Academic Research: how to undertake a bibliometric study*. Oxford: Chandos Publishing, 2009. 172 p. ISSN 09531513. ISBN 9781843345282. Disponível em: [<http://www.sciencedirect.com/science/article/pii/B9781843345282500151>.](http://www.sciencedirect.com/science/article/pii/B9781843345282500151) Citado na página [36.](#page-37-0)

AZEVEDO, R. C.; ENSSLIN, L.; LACERDA, R. T. D. O.; FRANÇA, L. A.; GONZÁLEZ, C. J. I.; JUNGLES, A. E.; ENSSLIN, S. R. Avaliação de desempenho do processo de orçamento: estudo de caso em uma obra de construção civil. *Ambiente Construído (Online)*, v. 11, n. 1, p. 85–104, 2011. ISSN 1678-8621. Citado 3 vezes nas páginas [46,](#page-47-0) [47](#page-48-0) e [48.](#page-49-0)

BJÖRNEBORN, L.; INGWERSEN, P. Toward a basic framework for webometrics. *Journal of the American Society for Information Science and Technology*, v. 55, n. 14, p. 1216–1227, dec 2004. ISSN 1532-2882. Disponível em: [<http://doi.wiley.com/10.1002/asi.20077>.](http://doi.wiley.com/10.1002/asi.20077) Citado na página [37.](#page-38-0)

BLONKOSKI, P. R. *Contabilidade gerencial: análise bibliométrica e sistêmica da literatura cientifica*. Tese (Doutorado) — Universidade Tecnológica Federal do Paraná, 2013. Citado 2 vezes nas páginas [48](#page-49-0) e [67.](#page-68-0)

BORTOLUZZI, S. C.; DEFACI, L. Avaliação de Desempenho em Instituições de Ensino Superior: Análise Bibliométrica e Sistêmica de um Portfólio Bibliográfico Nacional por meio do Processo Proknow-C. In: *Congresso de Contabilidade 2015 UFSC*. [S.l.: s.n.], 2015. Citado 2 vezes nas páginas [48](#page-49-0) e [67.](#page-68-0)

BORTOLUZZI, S. C.; ENSSLIN, S. R.; ENSSLIN, L.; VALMORBIDA, S. M. I. Avaliação de desempanho em redes de pequenas e médias empresas: estado da arte para as delimitações postas pelo pesquisador. *Revista Eletrônica Estratégia e Negócios*, v. 4, n. 2, p. 202–222, 2011. Citado 3 vezes nas páginas [46,](#page-47-0) [47](#page-48-0) e [48.](#page-49-0)

BRASIL. *Lei N<sup>o</sup> 13.116, de 20 de abril de 2015*. 2015. Disponível em: [<http:](http://www.planalto.gov.br/CCIVIL{\_}03/{\_}Ato2015-2018/2015/Lei/L131) [//www.planalto.gov.br/CCIVIL{\\\_}03/{\\\_}Ato2015-2018/2015/Lei/L131>.](http://www.planalto.gov.br/CCIVIL{\_}03/{\_}Ato2015-2018/2015/Lei/L131) Citado na página [28.](#page-29-0)

BRASIL, P. N. do. *ProQuest e Ex Libris se unem para acelerar a inovação em bibliotecas do mundo todo (comunicado à imprensa)*. 2015. Disponível em: [<https:](https://br.financas.yahoo.com/noticias/proquest-ex-libris-se-unem-223400767.html) [//br.financas.yahoo.com/noticias/proquest-ex-libris-se-unem-223400767.html>.](https://br.financas.yahoo.com/noticias/proquest-ex-libris-se-unem-223400767.html) Citado 2 vezes nas páginas [55](#page-56-0) e [56.](#page-57-0)

CALLON, M.; COURTIAL, J. P.; LAVILLE, F. Co-word analysis as a tool for describing the network of interactions between basic and technological research: The case of polymer chemsitry. *Scientometrics*, v. 22, n. 1, p. 155–205, sep 1991. ISSN 0138-9130. Disponível em: [<http://link.springer.com/10.1007/BF02019280>.](http://link.springer.com/10.1007/BF02019280) Citado 2 vezes nas páginas [85](#page-86-0) e [86.](#page-87-0)

CÂMARA, G.; ALMEIDA, C. M. de; MONTEIRO, A. M. V. *Geoinformação em urbanismo: cidade real x cidade virtual*. [S.l.]: Oficina de Textos, 2007. Citado na página [28.](#page-29-0)

CÂMARA, G.; DAVIS, C.; MONTEIRO, A. M. V. *Introdução à Ciência da Geoinformação*. São José dos Campos: INPE, 2001. Disponível em: [<http://www.geolab.faed.udesc.br/](http://www.geolab.faed.udesc.br/paginaweb/Pagina da disciplina geop{\_}files/intoducao.) [paginaweb/Paginadadisciplinageop{\\\_}files/intoducao.>](http://www.geolab.faed.udesc.br/paginaweb/Pagina da disciplina geop{\_}files/intoducao.) Citado na página [63.](#page-64-0)

CÂMARA, G.; MONTEIRO, A. M. V. Conceitos Básicos em Ciência da Geoinformação. In: *Interodução à Ciência da Geoinformação*. São Jose dos Campos: INPE, 2001. cap. 2, p. 1–35. Disponível em: [<http://www.dpi.inpe.br/gilberto/livro/introd/cap2-conceitos.pdf>.](http://www.dpi.inpe.br/gilberto/livro/introd/cap2-conceitos.pdf) Citado na página [24.](#page-25-0)

CAMARGO, R. d. C. C. P.; ALBERTON, L. A percepção dos usuários sobre materialidade: mapeamento e análise sistêmica da literatura. *Contabilidade Vista & Revista*, v. 26, n. 3, p. 1–24, 2015. Citado 2 vezes nas páginas [48](#page-49-0) e [67.](#page-68-0)

CAMPOS, E. A. R. de. *Proposta de um Modelo para Mensuração de Confiança em Redes Horizontais de Empresas*. 142 p. Tese (Doutorado) — Universidade Tecnológica Federal do Paraná, 2016. Citado na página [41.](#page-42-0)

CAÑAS, A. J.; HILL, G.; CARFF, R.; SURI, N.; LOTT, J.; ESKRIDGE, T.; GÓMEZ, G.; ARROYO, M.; CARVAJAL, R. CmapTools: a knowledge modeling and sharing environment. In: *Concept maps: Theory, methodology, technology. Proceedings of the first international conference on concept mapping*. [S.l.: s.n.], 2004. v. 1, p. 125–133. Citado na página [94.](#page-95-0)

CAPES. *Classificação da produção intelectual*. 2014. Disponível em: [<http://www.capes.gov.](http://www.capes.gov.br/avaliacao/instrumentos-de-apoio/classificacao-da-producao-intelectual) [br/avaliacao/instrumentos-de-apoio/classificacao-da-producao-intelectual>.](http://www.capes.gov.br/avaliacao/instrumentos-de-apoio/classificacao-da-producao-intelectual) Citado 2 vezes nas páginas [61](#page-62-0) e [62.](#page-63-0)

. *Portal de Periódicos Capes*. 2016. Disponível em: [<http://www.periodicos.capes.gov.br/](http://www.periodicos.capes.gov.br/) [>.](http://www.periodicos.capes.gov.br/) Citado 4 vezes nas páginas [57,](#page-58-0) [58,](#page-59-0) [59](#page-60-0) e [60.](#page-61-0)

CAPES/MEC. *Portal de Periódicos da Capes - Perguntas frequentes*. 2016. Disponível em: [<http://www-periodicos-capes-gov-br.ez43.periodicos.capes.gov.br/?option=com{\\\_](http://www-periodicos-capes-gov-br.ez43.periodicos.capes.gov.br/?option=com{\_}pfaq{&}controller=Show{&}view=pfaqshow{&}mn=72{&}smn=) [}pfaq{&}controller=Show{&}view=pfaqshow{&}mn=72{&}smn=>.](http://www-periodicos-capes-gov-br.ez43.periodicos.capes.gov.br/?option=com{\_}pfaq{&}controller=Show{&}view=pfaqshow{&}mn=72{&}smn=) Citado na página [55.](#page-56-0)

CHAVES, L. C.; ENSSLIN, L.; ENSSLIN, S. R.; VALMORBIDA, S. M. I.; ROSA, F. S. da. Sistemas de apoio à decisão: mapeamento e análise de conteúdo. *Revista Eletrônica de Ciência Administrativa*, v. 12, n. 1, p. 6, 2013. ISSN 16777387. Disponível em: [<http://revistas.facecla.com.br/index.php/recadm/article/view/1202>.](http://revistas.facecla.com.br/index.php/recadm/article/view/1202) Citado 2 vezes nas páginas [42](#page-43-0) e [44.](#page-45-0)

CHEN, C. *The CiteSpace Manual v1.05*. Philadelphia: Drexel University, 2015. 102 p. Disponível em: [<http://cluster.uschool.drexel.edu/{~}cchen/citespace/CiteSpaceManual.p>.](http://cluster.uschool.drexel.edu/{~}cchen/citespace/CiteSpaceManual.p) Citado na página [85.](#page-86-0)

COBO, M. J.; HERRERA, F. SciMAT User guide. p. 1–17, 2013. Disponível em: [<http://sci2s.ugr.es/scimat>.](http://sci2s.ugr.es/scimat) Citado na página [85.](#page-86-0)

COBO, M. J.; LÓPEZ-HERRERA, A. G.; HERRERA-VIEDMA, E.; HERRERA, F. An approach for detecting, quantifying, and visualizing the evolution of a research field: A practical application to the Fuzzy Sets Theory field. *Journal of Informetrics*, Elsevier Ltd, v. 5, n. 1, p. 146–166, 2011. ISSN 17511577. Disponível em: [<http:](http://dx.doi.org/10.1016/j.joi.2010.10.002) [//dx.doi.org/10.1016/j.joi.2010.10.002>.](http://dx.doi.org/10.1016/j.joi.2010.10.002) Citado 2 vezes nas páginas [86](#page-87-0) e [87.](#page-88-0)

. Science mapping software tools: Review, analysis, and cooperative study among tools. *Journal of the American Society for Information Science and Technology*, v. 62, n. 7, p. 1382– 1402, jul 2011. ISSN 15322882. Disponível em: [<http://doi.wiley.com/10.1002/asi.21525>.](http://doi.wiley.com/10.1002/asi.21525) Citado na página [85.](#page-86-0)

. SciMAT: A new science mapping analysis software tool. *Journal of the American Society for Information Science and Technology*, v. 63, n. 8, p. 1609–1630, aug 2012. ISSN 15322882. Disponível em: [<http://doi.wiley.com/10.1002/asi.22688>.](http://doi.wiley.com/10.1002/asi.22688) Citado 5 vezes nas páginas [84,](#page-85-0) [85,](#page-86-0) [86,](#page-87-0) [87](#page-88-0) e [88.](#page-89-0)

DEHDARIRAD, T.; VILLARROYA, A.; BARRIOS, M. Research trends in gender differences in higher education and science: a co-word analysis. *Scientometrics*, v. 101, n. 1, p. 273–290, 2014. ISSN 0138-9130. Disponível em: [<http://link.springer.com/10.1007/](http://link.springer.com/10.1007/s11192-014-1327-2) [s11192-014-1327-2>.](http://link.springer.com/10.1007/s11192-014-1327-2) Citado na página [36.](#page-37-0)

DIALLO, S. Y.; GORE, R. J.; PADILLA, J. J.; LYNCH, C. J. An overview of modeling and simulation using content analysis. *Scientometrics*, v. 103, n. 3, p. 977–1002, 2015. ISSN 01389130. Disponível em: [<http://link.springer.com/10.1007/s11192-015-1578-6>.](http://link.springer.com/10.1007/s11192-015-1578-6) Citado na página [36.](#page-37-0)

DING, Y.; ROUSSEAU, R.; WOLFRAM, D. *Measuring Scholarly Impact: Methods and Practice*. [s.n.], 2014. 346 p. ISBN 9783319103761. Disponível em: [<http:](http://www.amazon.com/Measuring-Scholarly-Impact-Methods-Practice/dp/3319103768/ref=sr{\_}1{\_}8?s=books{&}ie=UTF8{&}qid=1432572699{&}sr=1-8{&}keywords=be) [//www.amazon.com/Measuring-Scholarly-Impact-Methods-Practice/dp/3319103768/ref=sr{\\\_](http://www.amazon.com/Measuring-Scholarly-Impact-Methods-Practice/dp/3319103768/ref=sr{\_}1{\_}8?s=books{&}ie=UTF8{&}qid=1432572699{&}sr=1-8{&}keywords=be) [}1{\\\_}8?s=books{&}ie=UTF8{&}qid=1432572699{&}sr=1-8{&}keywords=be>.](http://www.amazon.com/Measuring-Scholarly-Impact-Methods-Practice/dp/3319103768/ref=sr{\_}1{\_}8?s=books{&}ie=UTF8{&}qid=1432572699{&}sr=1-8{&}keywords=be) Citado na página [36.](#page-37-0)

DOCKES, J.-F. *Recoll*. 2015. Disponível em: [<https://www.lesbonscomptes.com/recoll/>.](https://www.lesbonscomptes.com/recoll/) Citado na página [54.](#page-55-0)

<span id="page-142-0"></span>ECK, N. J. V.; WALTMAN, L. CitNetExplorer : A new software tool for analyzing and visualizing citation networks. *Journal of Informetrics*, Elsevier Ltd, v. 8, n. 4, p. 1–37, 2010. ISSN 17511577. Disponível em: [<http://dx.doi.org/10.1016/j.joi.2014.07.006>.](http://dx.doi.org/10.1016/j.joi.2014.07.006) Citado 5 vezes nas páginas [36,](#page-37-0) [133,](#page-134-1) [134,](#page-135-2) [135](#page-136-1) e [136.](#page-137-1)

ECK, N. J. van; WALTMAN, L. How to normalize cooccurrence data? An analysis of some well-known similarity measures. *Journal of the American Society for Information Science and Technology*, v. 60, n. 8, p. 1635–1651, aug 2009. ISSN 15322882. Disponível em: [<http://doi.wiley.com/10.1002/asi.21075>.](http://doi.wiley.com/10.1002/asi.21075) Citado na página [89.](#page-90-0)

<span id="page-143-0"></span>. Software survey: VOSviewer, a computer program for bibliometric mapping. *Scientometrics*, SPRINGER, VAN GODEWIJCKSTRAAT 30, 3311 GZ DORDRECHT, NETHERLANDS, v. 84, n. 2, p. 523–538, 2010. ISSN 01389130. Citado 28 vezes nas páginas [93,](#page-94-0) [95,](#page-96-0) [96,](#page-97-0) [97,](#page-98-0) [98,](#page-99-0) [99,](#page-100-0) [100,](#page-101-0) [101,](#page-102-1) [102,](#page-103-0) [103,](#page-104-0) [104,](#page-105-0) [105,](#page-106-0) [106,](#page-107-0) [107,](#page-108-1) [108,](#page-109-1) [110,](#page-111-1) [111,](#page-112-2) [112,](#page-113-1) [113,](#page-114-1) [118,](#page-119-1) [119,](#page-120-2) [121,](#page-122-2) [123,](#page-124-1) [124,](#page-125-1) [125,](#page-126-1) [127,](#page-128-1) [130](#page-131-2) e [132.](#page-133-0)

ECK, N. J. van; WALTMAN, L.; DEKKER, R.; BERG, J. van den. A comparison of two techniques for bibliometric mapping: Multidimensional Scaling and VOS. *Journal of the American Society for Information Science and Technology*, v. 61, n. 12, p. 2405–2416, dec 2010. ISSN 15322882. Disponível em: [<http://doi.wiley.com/10.1002/asi.21421>.](http://doi.wiley.com/10.1002/asi.21421) Citado 5 vezes nas páginas [88,](#page-89-0) [89,](#page-90-0) [90,](#page-91-0) [91](#page-92-1) e [92.](#page-93-0)

ENGLANDER, K. *Writing and Publishing Science Research Papers in English*. 1 edition. ed. [S.l.]: Springer Netherlands, 2013. 90 p. Citado na página [36.](#page-37-0)

ENSSLIN, L. *Processo para mapeamento do conhecimento de um tema – ProKnow-C, Knowledge Development Process-Constructivist v10*. 2011. 22 p. Citado na página [42.](#page-43-0)

ENSSLIN, L.; CITTADIN, J.; CHAVES, L. Evidenciação do Estado da Arte sobre Marketing para Pequenas Empresas : Análise do Período 2003 - 2013. In: *XII SEGeT*. [S.l.: s.n.], 2013. v. 9, n. 3, p. 2–21. Citado 3 vezes nas páginas [40,](#page-41-0) [42](#page-43-0) e [44.](#page-45-0)

ENSSLIN, L.; ENSSLIN, S. R.; LACERDA, R. T. d. O.; TASCA, J. E. *Processo de análise sistêmica.* 2010. Citado 2 vezes nas páginas [48](#page-49-0) e [67.](#page-68-0)

ENSSLIN, L.; ENSSLIN, S. R.; PACHECO, G. C. Um estudo sobre segurança em estádios de futebol baseado na análise bibliométrica da literatura internacional. *Perspectivas em Ciência da Informação*, v. 17, n. 2, p. 71–91, jun 2012. ISSN 1413- 9936. Disponível em: [<http://www.scielo.br/scielo.php?script=sci{\\\_}arttext{&}pid=](http://www.scielo.br/scielo.php?script=sci{\_}arttext{&}pid=S1413-99362012000200006{&}lang=pt http://www.scielo.br/scielo.php?script=sci{\_}arttext{&}pid=S1413-99362012000200006{&}lng=) S1413-99362012000200006{&}lang=pthttp://www.scielo.br/scielo.php?script=sci{\ [}arttext{&}pid=S1413-99362012000200006{&}lng=>.](http://www.scielo.br/scielo.php?script=sci{\_}arttext{&}pid=S1413-99362012000200006{&}lang=pt http://www.scielo.br/scielo.php?script=sci{\_}arttext{&}pid=S1413-99362012000200006{&}lng=) Citado 3 vezes nas páginas [42,](#page-43-0) [44](#page-45-0) e [46.](#page-47-0)

ENSSLIN, L.; ENSSLIN, S. R.; PINTO, H. d. M. Processo de investigação e análise bibliométrica: avaliação da qualidade dos serviços bancários. *RAC - Revista de Administração Contemporânea*, v. 17, n. 3, p. 325–349, 2013. ISSN 1982-7849. Citado 6 vezes nas páginas [40,](#page-41-0) [41,](#page-42-0) [42,](#page-43-0) [43,](#page-44-0) [44](#page-45-0) e [46.](#page-47-0)

ENSSLIN, L.; TEZZA, R.; ZAMCOPÉ, F. C. A metodologia multicritério de apoio à decisão construtivista para a identificação e avaliação de habilidades para o setor de estamparia têxtil. *GEPROS - Gestão de Produção, Operações e Sistemas*, v. 1, n. 1, p. 125 – 142, 2010. Disponível em: [<http://revista.feb.unesp.br/index.php/gepros/article/view/841>.](http://revista.feb.unesp.br/index.php/gepros/article/view/841) Citado 2 vezes nas páginas [42](#page-43-0) e [43.](#page-44-0)

ENSSLIN, L.; WAICZYK, C.; CHAVES, L. C.; ENSSLIN, E. R. Processo para evidenciação do estado da arte aplicado ao tema gestão de produção científica. *Transinformação*, v. 27, n. 3, p. 219–228, dec 2015. ISSN 2318-0889. Disponível em: [<http://www.scielo.br/scielo.](http://www.scielo.br/scielo.php?script=sci{\_}arttext{&}pid=S0103-37862015000300219{&}lng=pt{&}nrm) [php?script=sci{\\\_}arttext{&}pid=S0103-37862015000300219{&}lng=pt{&}nrm>.](http://www.scielo.br/scielo.php?script=sci{\_}arttext{&}pid=S0103-37862015000300219{&}lng=pt{&}nrm) Citado 4 vezes nas páginas [41,](#page-42-0) [42,](#page-43-0) [44](#page-45-0) e [46.](#page-47-0)

ENSSLIN, S. R.; ENSSLIN, L. Evidenciação do estado da arte do tema avaliação do desempenho na regulação de serviços públicos segundo a percepção dos pesquisadores. *Gestão Pública: Práticas e Desafios*, v. 4, n. 7, p. 121–147, 2013. Citado 2 vezes nas páginas [42](#page-43-0) e [44.](#page-45-0)
ENSSLIN, S. R.; ENSSLIN, L.; BORTOLUZZI, S. C. Gestão Pública com Foco em Resultados: Evidenciação de Oportunidades de Pesquisa. *Revista CAP*, v. 5, n. 5, p. 126–136, 2011. Citado 2 vezes nas páginas [41](#page-42-0) e [42.](#page-43-0)

FAPESP; CNPQ; BIREME/OPAS/OMS; FAPUNIFESP. *Sobre o SciELO*. 2016. Disponível em: [<www.scielo.org>.](www.scielo.org) Citado na página [58.](#page-59-0)

FEEC-UNICAMP, A. A. d. P.-r. da. *Saiba mais sobre Open Access*. 2016. Disponível em: [<http://www.apogeeu.fee.unicamp.br/noticias/3132>.](http://www.apogeeu.fee.unicamp.br/noticias/3132) Citado na página [56.](#page-57-0)

FERRARI, M. J.; BORGERT, A. Métodos de equivalência na gestão de custos: análise sistêmica da literatura para a identificação de oportunidades de pesquisas. In: *XXXIII ENCONTRO NACIONAL DE ENGENHARIA DE PRODUÇÃO*. [S.l.: s.n.], 2015. Citado 2 vezes nas páginas [48](#page-49-0) e [67.](#page-68-0)

FONSECA, R. C. V. da. *Metodologia do trabalho científico*. Curitiba: IESDE, 2012. 94 p. ISBN 9788538731405. Citado na página [51.](#page-52-0)

GARFIELD, E. From Bibliographic Coupling to Co-Citation Analysis via Algorithmic Historio-Bibliography. In: . [S.l.: s.n.], 2001. p. 45. Citado 2 vezes nas páginas [129](#page-130-0) e [131.](#page-132-0)

GINDA, M.; SCHARNHORST, A.; BÖRNER, K. *Modelling the Structure and Dynamics of Science Using Books*. 2015. 38 p. Citado na página [33.](#page-34-0)

GLÄNZEL, W. *Bibliometrics as a research field: a course on theorry and application of bibliometric indecators*. [s.n.], 2003. 115 p. Disponível em: [<http://www.cin.ufpe.br/{~}ajhol/futuro/](http://www.cin.ufpe.br/{~}ajhol/futuro/references/01{\_}Bibliometrics{\_}Module{\_}KUL{\_}BIBLIOMETRICS AS A RESE) [references/01{\\\_}Bibliometrics{\\\_}Module{\\\_}KUL{\\\_}BIBLIOMETRICSASARESE>.](http://www.cin.ufpe.br/{~}ajhol/futuro/references/01{\_}Bibliometrics{\_}Module{\_}KUL{\_}BIBLIOMETRICS AS A RESE) Citado na página [37.](#page-38-0)

GODIN, B. On the origins of bibliometrics. *Scientometrics*, v. 68, n. 1, p. 109–133, 2006. ISSN 01389130. Citado na página [33.](#page-34-0)

GOMARASCA, M. A. *Basics of Geomatics*. 2009 editi. ed. Dordrecht ; London: Springer, 2009. 656 p. ISSN 18669298. ISBN 9781402090134. Disponível em: [<http:](http://www.amazon.com/Basics-Geomatics-Mario-Gomarasca/dp/1402090137/ref=sr{\_}1{\_}1?ie=UTF8{&}qid=1430854792{&}sr=8-1{&}keywords=Basi) [//www.amazon.com/Basics-Geomatics-Mario-Gomarasca/dp/1402090137/ref=sr{\\\_}1{\\\_}1?](http://www.amazon.com/Basics-Geomatics-Mario-Gomarasca/dp/1402090137/ref=sr{\_}1{\_}1?ie=UTF8{&}qid=1430854792{&}sr=8-1{&}keywords=Basi) [ie=UTF8{&}qid=1430854792{&}sr=8-1{&}keywords=Basi>.](http://www.amazon.com/Basics-Geomatics-Mario-Gomarasca/dp/1402090137/ref=sr{\_}1{\_}1?ie=UTF8{&}qid=1430854792{&}sr=8-1{&}keywords=Basi) Citado na página [64.](#page-65-0)

GOTTFRIED, K. *Geoinformation, Remote Sensing, Photogrammetry and Geographic Information Systems*. [S.l.]: Taylor and Francis, 2003. Citado na página [63.](#page-64-0)

GOWERS, T. *The Cost of Knowledge*. 2016. Disponível em: [<http://thecostofknowledge.com/](http://thecostofknowledge.com/) [>.](http://thecostofknowledge.com/) Citado na página [56.](#page-57-0)

GUEDES, V. L. S.; BORSCHIVER, S. Bibliometria: uma ferramenta estatística para a gestão da informação e do conhecimento, em sistemas de informação, de comunicação e de avaliação científica e tecnológica. In: *CINFORM - Encontro Nacional de Ciência da Informação*. [s.n.], 2005. p. 1–18. Disponível em: [<http://dici.ibict.br/archive/00000508/01/VaniaLSGuedes.pdf>.](http://dici.ibict.br/archive/00000508/01/VaniaLSGuedes.pdf) Citado na página [36.](#page-37-0)

HE, Q. Knowledge Discovery Through Co-Word Analysis. *Library Trends*, v. 48, n. 1, p. 133–159, 1999. ISSN ISSN-0024-2594. Citado na página [36.](#page-37-0)

HOOD, W. W.; WILSON, C. S. The literature of bibliometrics, scientometrics, and informetrics. *Scientometrics*, v. 52, n. 2, p. 291–314, 2001. ISSN 01389130. Disponível em: [<http://link.springer.com/10.1023/A:1017919924342>.](http://link.springer.com/10.1023/A:1017919924342) Citado na página [36.](#page-37-0)

HSU, C.-L.; CHIANG, C.-H. A bibliometric study of SSME in information systems research. *Scientometrics*, v. 102, n. 3, p. 1835–1865, 2014. ISSN 0138-9130. Disponível em: [<http://link.springer.com/10.1007/s11192-014-1334-3>.](http://link.springer.com/10.1007/s11192-014-1334-3) Citado na página [36.](#page-37-0)

ISASI, N. K. G.; FRAZZON, E. M.; URIONA, M. Big Data and Business Analytics in the Supply Chain: A Review of the Literature. *IEEE Latin America Transactions*, v. 13, n. 10, p. 3382–3391, 2015. ISSN 15480992. Citado 3 vezes nas páginas [42,](#page-43-0) [43](#page-44-0) e [44.](#page-45-0)

JHA, A. *Open access to research is inevitable, says Nature editor-in-chief*. 2012. Disponível em: [<https://www.theguardian.com/science/2012/jun/08/](https://www.theguardian.com/science/2012/jun/08/open-access-research-inevitable-nature-editor) [open-access-research-inevitable-nature-editor>.](https://www.theguardian.com/science/2012/jun/08/open-access-research-inevitable-nature-editor) Citado na página [56.](#page-57-0)

KEMP, K. K. *Encyclopedia of geographic information science*. 1 edition. ed. Los Angeles: SAGE Publications, Inc, 2008. v. 48. 558 p. ISSN 10949054. ISBN 1412913136. Disponível em: [<http://www.loc.gov/catdir/toc/ecip0723/2007029725.htmlhttp://www.amazon.com/](http://www.loc.gov/catdir/toc/ecip0723/2007029725.html http://www.amazon.com/Encyclopedia-Geographic-Information-Science-Karen/dp/1412913136/ref=sr{\_}1{\_}1?ie=UTF8{&}qid=1430860902{&}sr=8-1{&}keywords=Encyclopedia+of+geographic+info) Encyclopedia-Geographic-Information-Science-Karen/dp/1412913136/ref=sr{\ $\{1\}$ }1{\ $\{1\}$ UTF8{ $&$ }qid=1430860902{ $&$ }sr=8-1{ $&$ }keywords=Encyclopedia+of+geographic+info>. Citado na página [63.](#page-64-0)

LACERDA, R. T. d. O.; ENSSLIN, L.; ENSSLIN, S. R. Contribuições à gestão estratégica de organizações quando analisados na visão de seu desempenho. *Revista Eletrônica de Gestão Organizacional*, v. 9, n. 2, 2011. Citado 3 vezes nas páginas [46,](#page-47-0) [47](#page-48-0) e [48.](#page-49-0)

LACERDA, R. T. d. O.; ENSSLIN, L.; ENSSLIN, S. R.; LACERDA, R. T. d. O.; ENSSLIN, S. R. Uma análise bibliométrica da literatura sobre estratégia e avaliação de desempenho. *Gestão & Produção*, v. 19, n. 1, p. 59–78, 2012. ISSN 0104-530X. Citado 6 vezes nas páginas [42,](#page-43-0) [43,](#page-44-0) [44,](#page-45-0) [46,](#page-47-0) [47](#page-48-0) e [48.](#page-49-0)

Leonardo Corrêa Chaves; Leonardo Ensslin; Sandra Rolim Ensslin; Sergio Murilo Petri; Fabrícia Silva da Rosa; CHAVES, L. C.; ENSSLIN, L.; PETRI, S. M.; SILVA, F.; ROSA, D.; ENSSLIN, S. R.; PETRI, S. M.; ROSA, F. S. da. Gestão do processo decisório: mapeamento ao tema conforme as delimitações postas pelos pesquisadores. *Estratégia & Negócios*, v. 5, n. 3, p. 3–27, 2013. ISSN 19843372. Citado 4 vezes nas páginas [40,](#page-41-0) [42,](#page-43-0) [44](#page-45-0) e [46.](#page-47-0)

LIBRIS, E. *Primo*. 2005. Disponível em: [<http://www.exl.com.br/primo.htm>.](http://www.exl.com.br/primo.htm) Citado 2 vezes nas páginas [55](#page-56-0) e [61.](#page-62-0)

LIMA, T.; MIOTO, R. Procedimentos metodológicos na construção do conhecimento científico: a pesquisa bibliográfica. *Rev. Katál. Florianópolis*, v. 10, p. 37–45, 2007. ISSN 1982-0259. Citado na página [42.](#page-43-0)

LIU, P.; XIA, H. Structure and evolution of co-authorship network in an interdisciplinary research field. *Scientometrics*, v. 103, n. 1, p. 101–134, 2015. ISSN 01389130. Disponível em: [<http://link.springer.com/10.1007/s11192-014-1525-y>.](http://link.springer.com/10.1007/s11192-014-1525-y) Citado na página [36.](#page-37-0)

LIU, Z.; YIN, Y.; LIU, W.; DUNFORD, M. Visualizing the intellectual structure and evolution of innovation systems research: a bibliometric analysis. *Scientometrics*, v. 103, n. 1, p. 135–158, 2015. ISSN 0138-9130. Disponível em: [<http://link.springer.com/10.1007/](http://link.springer.com/10.1007/s11192-014-1517-y) [s11192-014-1517-y>.](http://link.springer.com/10.1007/s11192-014-1517-y) Citado na página [33.](#page-34-0)

LONGLEY, P. A.; GOODCHILD, M. F.; MAGUIRE, D. J.; RHIND, D. W. *Geographical Information Systems and Science*. 2nd. ed. Chichester: Wiley, 2005. 536 p. ISBN 9780470870006. Disponível em: [<http://www.amazon.com/](http://www.amazon.com/Geographic-Information-Systems-Science-Longley/dp/0470870001/ref=sr{\_}1{\_}2?ie=UTF8{&}qid=1430849641{&}sr=8-2{&}keywords=Geographical+Information+Systems+and+Scien) [Geographic-Information-Systems-Science-Longley/dp/0470870001/ref=sr{\\\_}1{\\\_}2?](http://www.amazon.com/Geographic-Information-Systems-Science-Longley/dp/0470870001/ref=sr{\_}1{\_}2?ie=UTF8{&}qid=1430849641{&}sr=8-2{&}keywords=Geographical+Information+Systems+and+Scien) [ie=UTF8{&}qid=1430849641{&}sr=8-2{&}keywords=Geographical+Information+](http://www.amazon.com/Geographic-Information-Systems-Science-Longley/dp/0470870001/ref=sr{\_}1{\_}2?ie=UTF8{&}qid=1430849641{&}sr=8-2{&}keywords=Geographical+Information+Systems+and+Scien) [Systems+and+Scien>.](http://www.amazon.com/Geographic-Information-Systems-Science-Longley/dp/0470870001/ref=sr{\_}1{\_}2?ie=UTF8{&}qid=1430849641{&}sr=8-2{&}keywords=Geographical+Information+Systems+and+Scien) Citado na página [31.](#page-32-0)

. *Sistemas e Ciência da Informação Geográfica*. 3a. ed. Porto Alegre: Bookman, 2012. 560 p. Citado 3 vezes nas páginas [27,](#page-28-0) [31](#page-32-0) e [32.](#page-33-0)

MACHADO, T. P. S. d. O.; LEONARDO, E.; Sandra Rolin, E. Desenvolvimento de produtos usando a abordagem MCDA-C. *Production*, v. 25, n. 03, p. 542–559, sep 2015. ISSN 01036513. Disponível em: [<http://www.scielo.br/scielo.php?script=sci{\\\_}arttext{&}pid=](http://www.scielo.br/scielo.php?script=sci{\_}arttext{&}pid=S0103-65132015000300542{&}nrm=iso http://www.scielo.br/scielo.php?script=sci{\_}arttext{&}pid=S0103-6513201500) S0103-65132015000300542{&}nrm=isohttp://www.scielo.br/scielo.php?script=sci{\ [}arttext{&}pid=S0103-6513201500>.](http://www.scielo.br/scielo.php?script=sci{\_}arttext{&}pid=S0103-65132015000300542{&}nrm=iso http://www.scielo.br/scielo.php?script=sci{\_}arttext{&}pid=S0103-6513201500) Citado na página [40.](#page-41-0)

MARAFON, A. D.; ENSSLIN, L.; LACERDA, R. T.; ENSSLIN, S. R. Avaliação de desempenho na gestão de P & D – revisão sistêmica literária. *P&D em Engenharia de Produção*, v. 10, n. 2, p. 171–194, 2012. ISSN 1679-5830. Disponível em: [<file:](file:///home/usuario-linux/Downloads/04-06-11-v10N2-2012.pdf) [///home/usuario-linux/Downloads/04-06-11-v10N2-2012.pdf>.](file:///home/usuario-linux/Downloads/04-06-11-v10N2-2012.pdf) Citado 2 vezes nas páginas [48](#page-49-0) e [67.](#page-68-0)

MORAIS, C. D. *What Can You Do With GIS?* 2015. Disponível em: [<http://www.gislounge.](http://www.gislounge.com/what-can-you-do-with-gis/) [com/what-can-you-do-with-gis/>.](http://www.gislounge.com/what-can-you-do-with-gis/) Citado na página [29.](#page-30-0)

. *What Can You Do With GIS?* 2015. Disponível em: [<http://www.gislounge.com/](http://www.gislounge.com/what-can-you-do-with-gis/) [what-can-you-do-with-gis/>.](http://www.gislounge.com/what-can-you-do-with-gis/) Citado na página [30.](#page-31-0)

NUMMENMAA, J.; NUMMENMAA, T.; ZHANG, Z. *Knowledge Engineering and Management*. [s.n.], 2014. v. 214. 531–541 p. ISSN 21945357. ISBN 978-3- 642-37831-7. Disponível em: [<http://www.scopus.com/inward/record.url?eid=2-s2.](http://www.scopus.com/inward/record.url?eid=2-s2.0-84888402271{&}partnerID=tZOtx) [0-84888402271{&}partnerID=tZOtx>.](http://www.scopus.com/inward/record.url?eid=2-s2.0-84888402271{&}partnerID=tZOtx) Citado na página [36.](#page-37-0)

PAGANI, R. N.; KOVALESKI, J. L.; RESENDE, L. M. Methodi Ordinatio: a proposed methodology to select and rank relevant scientific papers encompassing the impact factor, number of citation, and year of publication. *Scientometrics*, v. 105, n. 3, p. 2109–2135, sep 2015. Disponível em: [<http://dx.doi.org/10.1007/s11192-015-1744-x>.](http://dx.doi.org/10.1007/s11192-015-1744-x) Citado na página [41.](#page-42-0)

PFITSCHER, E. D.; ENSSLIN, S. R. O estado da arte do tema reuso de águas cinzas em instituições de ensino superior. *Revista Meio Ambiente e Sustentabilidade*, v. 9, n. 4, p. 76–99, 2015. Citado 2 vezes nas páginas [42](#page-43-0) e [44.](#page-45-0)

PRODANOV, C. C.; FREITAS, E. C. de. *Metodologia do trabalho científico: métodos e técnicas da pesquisa e do trabalho acadêmico*. 2a. ed. [S.l.]: Universidade FEEVALE, 2013. 277 p. ISBN 9788577171583. Citado 2 vezes nas páginas [51](#page-52-0) e [52.](#page-53-0)

RAMOS, A. *Metodologia Científica: como uma monografia pode abrir o horizonte do conhecimento*. São Paulo: Atlas, 2009. 246 p. Citado na página [137.](#page-138-0)

REUTERS, T. Web of Science. p. 36, 2007. Disponível em: [<http://ip-science.thomsonreuters.](http://ip-science.thomsonreuters.com/m/pdfs/mgr/ws-wos-8-0-0807.pdf) [com/m/pdfs/mgr/ws-wos-8-0-0807.pdf>.](http://ip-science.thomsonreuters.com/m/pdfs/mgr/ws-wos-8-0-0807.pdf) Citado na página [71.](#page-72-0)

. *Principal Coleção do Web of Science Ajuda*. 2016. Disponível em: [<https:](https://images.webofknowledge.com/WOKRS521R5/help/pt{\_}BR/WOS/hp{\_}full{\_}re) [//images.webofknowledge.com/WOKRS521R5/help/pt{\\\_}BR/WOS/hp{\\\_}full{\\\_}re>.](https://images.webofknowledge.com/WOKRS521R5/help/pt{\_}BR/WOS/hp{\_}full{\_}re) Citado na página [123.](#page-124-0)

. *SOCIAL SCIENCE CITATION INDEX - Scope Notes*. 2016. Disponível em: [<http://ip-science.thomsonreuters.com/mjl/scope/scope{\\\_}ss>.](http://ip-science.thomsonreuters.com/mjl/scope/scope{\_}ss) Citado 2 vezes nas páginas [39](#page-40-0) e [75.](#page-76-0)

RICHARTZ, F.; BORGERT, A.; ENSSLIN, S. R. Comportamento dos Custos: Mapeamento e Análise Sistêmica das Publicações Internacionais. *SOCIEDADE, CONTABILIDADE E GESTÃO*, v. 9, n. 3, 2015. Citado 2 vezes nas páginas [48](#page-49-0) e [67.](#page-68-0)

ROQUE, C. G.; OLIVEIRA, I. C. de; FIGUEIREDO, P. P.; VALDOMIRO, E. P. B.; CAMARGO, M. F. M. F.; OLIVEIRA, I. C. de; FIGUEIREDO, P. P.; BRUM, E. V. P.; CAMARGO, M. F. M. F. Georreferenciamento. *Revista de Ciências Agro-AMbientais*, v. 4, n. 1, p. 87–102, 2006. Disponível em:  $\langle \frac{http://www.unemat.br/revistas/rcaa/docs/vol4/10}{\angle} \rangle$ [}artigo{\\\_}v>.](http://www.unemat.br/revistas/rcaa/docs/vol4/10{\_}artigo{\_}v) Citado na página [28.](#page-29-0)

ROSA, F. S. da; ENSSLIN, S. R.; ENSSLIN, L.; LUNKES, R. J. Gestão da evidenciação ambiental : um estudo sobre as potencialidades e oportunidades do tema. *Eng Sanit Ambient.*, v. 1, n. 48, p. 157–166, 2011. ISSN 14134152 (ISSN). Citado 3 vezes nas páginas [46,](#page-47-0) [47](#page-48-0) e [48.](#page-49-0)

ROSTAING, H. *La bibliométrie et ses techniques*. [s.n.], 1996. 131 p. Disponível em: [<http://quoniam.info/competitive-intelligence/PDF/ebooks/Rostaing5.pdf>.](http://quoniam.info/competitive-intelligence/PDF/ebooks/Rostaing5.pdf) Citado 2 vezes nas páginas [34](#page-35-0) e [38.](#page-39-0)

RUAS, T. L.; PEREIRA, L. Como construir indicadores de Ciência , Tecnologia e Inovação usando Web of Science , Derwent World Patent Index , Bibexcel e Pajek ? *Perspectivas em Ciência da Informação*, p. 52–81, 2014. ISSN 1413-9936. Citado 4 vezes nas páginas [33,](#page-34-0) [38,](#page-39-0) [39](#page-40-0) e [64.](#page-65-0)

SANTOS, P. M.; SELIG, P. M. Indicadores para o novo serviço público: uma análise bibliométrica e sistêmica. *Perspectivas em Ciência da Informação*, v. 19, n. 3, p. 82–97, 2014. Citado 2 vezes nas páginas [48](#page-49-0) e [67.](#page-68-0)

SANTOS, R. D.; KOBASHI, N. Bibliometria, cientometria, infometria: conceitos e aplicações. *Tendencias da Pesquisa brasileira em Ciência da Informação*, v. 2, n. 1, p. 155–172, 2009. ISSN 1983-5116. Disponível em: [<http://inseer.ibict.br/ancib/index.php/tpbci/article/](http://inseer.ibict.br/ancib/index.php/tpbci/article/viewArticle/21) [viewArticle/21>.](http://inseer.ibict.br/ancib/index.php/tpbci/article/viewArticle/21) Citado 3 vezes nas páginas [34,](#page-35-0) [35](#page-36-0) e [36.](#page-37-0)

SCHÄFER, J. D.; PETRI, S. M.; GASPARETTO, V.; dos Santos Mattos, L. Preços de transferência: uma análise bibliométrica da literatura internacional. *Internext*, v. 10, n. 3, p. 71–85, 2015. Citado 2 vezes nas páginas [42](#page-43-0) e [44.](#page-45-0)

SIDOROVA, A.; EVANGELOPOULOS, N.; TORRES, R.; JOHNSON, V. *A Survey of Core Research in Information Systems*. [s.n.], 2013. 7–13 p. ISBN 978-1-4614-7157-8. Disponível em: [<http://link.springer.com/10.1007/978-1-4614-7158-5>.](http://link.springer.com/10.1007/978-1-4614-7158-5) Citado na página [36.](#page-37-0)

Silva da Rosa, F.; Rolim Ensslin, S.; ENSSLIN, L.; Joao Lunkes, R. Environmental disclosure management: a constructivist case. *Management Decision*, v. 50, n. 6, p. 1117–1136, 2012. Citado 3 vezes nas páginas [46,](#page-47-0) [47](#page-48-0) e [48.](#page-49-0)

SILVA, J. A. D.; BIANCHI, M. D. L. P. Cientometria: a métrica da ciência. *Paidéia (Ribeirão Preto)*, v. 11, n. 21, p. 5–10, 2001. ISSN 0103-863X. Citado na página [33.](#page-34-0)

SILVA, M. R. D.; HAYASHI, C. R. M.; HAYASHI, M. C. P. I. Análise bibliométrica e cientométrica: desafios para especialistas que atuam no campo. *InCID: Revista de Ciência da Informação e Documentação*, v. 2, n. 1, p. 110–129, 2011. ISSN 21782075. Disponível em: [<http://www.brapci.ufpr.br/documento.php?dd0=0000010808{&}dd1=13>.](http://www.brapci.ufpr.br/documento.php?dd0=0000010808{&}dd1=13) Citado na página [38.](#page-39-0)

SNOW, J. *Detail from Snow's spot map of the Golden Square outbreak*. MATRIX, 2015. Disponível em:  $\langle$ http://johnsnow.matrix.msu.edu/images/online{\\_}companion/chapter{\\_ [}images/fig12>.](http://johnsnow.matrix.msu.edu/images/online{\_}companion/chapter{\_}images/fig12) Citado na página [29.](#page-30-0)

SOUZA, P. D.; Da Silva, F. L.; BORNIA, A. C. Custos ambientais e logística reversa: uma análise sistêmica. *Enfoque: Reflexão Contábil*, v. 32, n. 2, p. 119, aug 2013. ISSN 1984-882X. Disponível em: [<http://periodicos.uem.br/ojs/index.php/Enfoque/article/view/20346>.](http://periodicos.uem.br/ojs/index.php/Enfoque/article/view/20346) Citado 2 vezes nas páginas [48](#page-49-0) e [67.](#page-68-0)

STEFANO, N. M.; FILHO, N. C. Activity-based costing in services: literature bibliometric review. *SpringerPlus*, v. 2, n. 80, p. 2–11, 2013. ISSN 2193-1801. Disponível em: [<http://www.](http://www.pubmedcentral.nih.gov/articlerender.fcgi?artid=3601252{&}tool=pmcentrez{&}rendertype=ab) [pubmedcentral.nih.gov/articlerender.fcgi?artid=3601252{&}tool=pmcentrez{&}rendertype=](http://www.pubmedcentral.nih.gov/articlerender.fcgi?artid=3601252{&}tool=pmcentrez{&}rendertype=ab) [ab>.](http://www.pubmedcentral.nih.gov/articlerender.fcgi?artid=3601252{&}tool=pmcentrez{&}rendertype=ab) Citado na página [36.](#page-37-0)

TASCA, J. E.; ENSSLIN, L.; ENSSLIN, S. R.; ALVES, M. B. M. An approach for selecting a theoretical framework for the evaluation of training programs. *Journal of European Industrial Training*, v. 34, n. 7, p. 631–655, 2010. ISSN 0309-0590. Citado 3 vezes nas páginas [46,](#page-47-0) [47](#page-48-0) e [48.](#page-49-0)

TECHNAVIO. *GIS Market in North America 2014-2018*. 2014. Disponível em: [<http://www.](http://www.researchandmarkets.com/reports/2925838/gis-market-in-north-america-2014-2018/pos-0) [researchandmarkets.com/reports/2925838/gis-market-in-north-america-2014-2018/pos-0>.](http://www.researchandmarkets.com/reports/2925838/gis-market-in-north-america-2014-2018/pos-0) Citado na página [30.](#page-31-0)

. *GIS Market in China 2015-2019*. 2015. Disponível em: [<http:](http://www.researchandmarkets.com/reports/3093607/gis-market-in-china-2015-2019/pos-3) [//www.researchandmarkets.com/reports/3093607/gis-market-in-china-2015-2019/pos-3>.](http://www.researchandmarkets.com/reports/3093607/gis-market-in-china-2015-2019/pos-3) Citado na página [30.](#page-31-0)

. *GIS Market in India 2012-2016*. 2015. Disponível em: [<http://www.researchandmarkets.](http://www.researchandmarkets.com/reports/2623422/gis{\_}market{\_}in{\_}india{\_}20) [com/reports/2623422/gis{\\\_}market{\\\_}in{\\\_}india{\\\_}20>.](http://www.researchandmarkets.com/reports/2623422/gis{\_}market{\_}in{\_}india{\_}20) Citado na página [30.](#page-31-0)

. *Global GIS Market in the Government Sector 2014-2018*. 2015. Disponível em: [<http://www.researchandmarkets.com/reports/2880883/](http://www.researchandmarkets.com/reports/2880883/global-gis-market-in-the-government-sector-2014/pos-1) [global-gis-market-in-the-government-sector-2014/pos-1>.](http://www.researchandmarkets.com/reports/2880883/global-gis-market-in-the-government-sector-2014/pos-1) Citado na página [30.](#page-31-0)

Thomson Reuters. *Web of Science*. 2016. Disponível em: [<webofknowledge.com>.](webofknowledge.com) Citado 10 vezes nas páginas [72,](#page-73-0) [73,](#page-74-0) [76,](#page-77-0) [77,](#page-78-0) [79,](#page-80-0) [80,](#page-81-0) [81,](#page-82-0) [82,](#page-83-0) [83](#page-84-0) e [84.](#page-85-0)

VAZ, C. R.; TASCA, J. E.; ENSSLIN, L.; ENSSLIN, S. R.; SELIG, M.; SELIG, P. M. Avaliação de desempenho na gestão estratégica organizacional: seleção de um referencial teórico de pesquisa e análise bibliométrica. *Revista Gestão Industrial*, v. 8, n. 4, p. 121–153, 2012. Citado na página [42.](#page-43-0)

VIEIRA, D. d. C.; ARDIGO, J. D.; da Silva Dias, J. A PROKNOW-C APPLICATION DEFINITION BIBLIOGRAPHY PORTFOLIO ON SECTORIAL INTELLIGENCE SYSTEM UNDER THE LIGHT OF STRATEGIC FORESIGHT. *Business and Management Review*, v. 4, n. 8, p. 598–607, 2015. ISSN 2047 - 0398. Disponível em: [<http://www.businessjournalz.](http://www.businessjournalz.org/Brazil Special Edition/SI March, 2015/BMR(315222)-V4-N8-March-2015-SI-V-49.pdf http://www.businessjournalz.org/Brazil Special Edition/SI March, 2015/BMR(315222)-V4-N8-March-2015-SI-V-49.pdf) [org/BrazilSpecialEdition/SIMarch,2015/BMR\(315222\)-V4-N8-March-2015-SI-V-49.](http://www.businessjournalz.org/Brazil Special Edition/SI March, 2015/BMR(315222)-V4-N8-March-2015-SI-V-49.pdf http://www.businessjournalz.org/Brazil Special Edition/SI March, 2015/BMR(315222)-V4-N8-March-2015-SI-V-49.pdf) [pdfhttp://www.businessjournalz.org/BrazilSpecialEdition/SIMarch,2015/BMR\(315222\)](http://www.businessjournalz.org/Brazil Special Edition/SI March, 2015/BMR(315222)-V4-N8-March-2015-SI-V-49.pdf http://www.businessjournalz.org/Brazil Special Edition/SI March, 2015/BMR(315222)-V4-N8-March-2015-SI-V-49.pdf) [-V4-N8-March-2015-SI-V-49.pdf>.](http://www.businessjournalz.org/Brazil Special Edition/SI March, 2015/BMR(315222)-V4-N8-March-2015-SI-V-49.pdf http://www.businessjournalz.org/Brazil Special Edition/SI March, 2015/BMR(315222)-V4-N8-March-2015-SI-V-49.pdf) Citado 3 vezes nas páginas [42,](#page-43-0) [43](#page-44-0) e [44.](#page-45-0)

VILELA, L. O. Aplicação do Proknow-C para seleção de um portifólio bibliográfico e análise bibliométrica sobre avaliação de desempenho da gestão do conhecimento. *Revista Gestão Industrial*, v. 8, n. 1, p. 76–92, 2012. ISSN 1808-0448. Disponível em: [<https://periodicos.utfpr.edu.br/revistagi/article/view/891>.](https://periodicos.utfpr.edu.br/revistagi/article/view/891) Citado 3 vezes nas páginas [42,](#page-43-0) [43](#page-44-0) e [44.](#page-45-0)

WAICZYK, C.; ENSSLIN, E. R.; CENTRO, B. Avaliação de produção científica de pesquisadores: mapeamento das publicações científicas. *Revista Contemporânea em Contabilidade*, v. 10, n. 53, p. 97–112, 2013. ISSN 1807-1821. Citado 2 vezes nas páginas [42](#page-43-0) e [44.](#page-45-0)

WALTMAN, L.; ECK, N. J. van; NOYONS, E. C. A unified approach to mapping and clustering of bibliometric networks. *Journal of Informetrics*, Elsevier Ltd, v. 4, n. 4, p. 629–635, oct 2010. ISSN 17511577. Disponível em: [<http://dx.doi.org/10.1016/j.joi.2010.07.002http:](http://dx.doi.org/10.1016/j.joi.2010.07.002 http://linkinghub.elsevier.com/retrieve/pii/S1751157710000660) [//linkinghub.elsevier.com/retrieve/pii/S1751157710000660>.](http://dx.doi.org/10.1016/j.joi.2010.07.002 http://linkinghub.elsevier.com/retrieve/pii/S1751157710000660) Citado na página [92.](#page-93-0)

ZUPIC, I.; CATER, T. Bibliometric methods in management and organization. *Organizational Research Methods*, v. 18, n. 3, p. 1–44, 2014. ISSN 1094-4281. Disponível em:  $\lt$ http://www.researchgate.net/publication/254970530{\\_}Bibliometric{\\_}Methods{\\_}in{\\_ [}Management{\\\_}and{\\\_}Organization/file/60b7>.](http://www.researchgate.net/publication/254970530{\_}Bibliometric{\_}Methods{\_}in{\_}Management{\_}and{\_}Organization/file/60b7) Citado 8 vezes nas páginas [85,](#page-86-0) [88,](#page-89-0) [109,](#page-110-0) [122,](#page-123-0) [126,](#page-127-0) [128,](#page-129-0) [130](#page-131-0) e [131.](#page-132-0)